## **ДЕРЖАВНИЙ ТОРГОВЕЛЬНО-ЕКОНОМІЧНИЙ УНІВЕРСИТЕТ СИСТЕМА УПРАВЛІННЯ ЯКІСТЮ**

**Система забезпечення якості освітньої діяльності та якості вищої освіти** 

*сертифікована на відповідність ДСТУ ISO 9001:2015 / ISO 9001:2015* 

**Кафедра сучасних європейських мов**

# **СИЛАБУС**

# **АНГЛІЙСЬКА МОВА ІНФОРМАЦІЙНИХ ТЕХНОЛОГІЙ/**

# **ENGLISH LANGUAGE FOR INFORMATION TECHNOLOGIES**

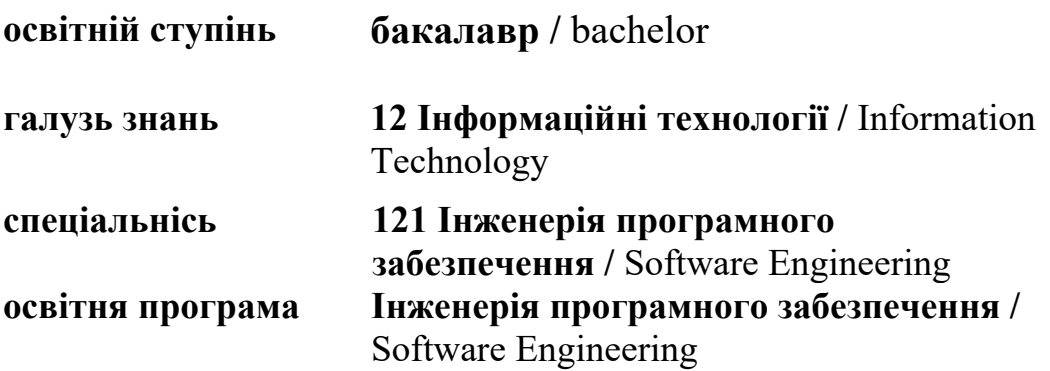

**Київ 2023** 

### **Викладач: Гарбуза Тетяна Віталіївна**,

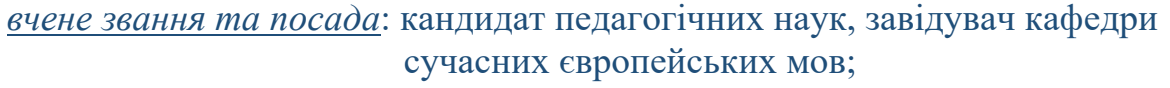

*контактний телефон:* (044)-531-48-68;

*e-mail:* t.garbuza@knute.edu.ua

*наукові інтереси*: міжкультурна комунікація; використання сучасних технологій та методів викладання іноземних мов; використання ІТ-технологій при вивченні та при навчанні іноземних мов, дистанційне навчання.

### **Викладач: Борщовецька Валентина Дмитрівна**,

*вчене звання та посада*: кандидат педагогічних наук, доцент кафедри сучасних європейських мов;

*контактний телефон:* (044)-531-48-68;

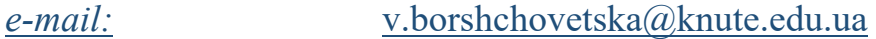

*наукові інтереси*: когнітивний підхід до навчання іншомовної фахової лексики; мнемонічні прийоми запам'ятовування іншомовних лексичних одиниць; когнітивні моделі переробки у процесі фахового перекладу; моделювання самостійної роботи здобувачів вищої освіти у процесі вивчення іноземних мов.

### **Викладач: Кулаженко Олена Петрівна**,

*вчене звання та посада*: викладач кафедри сучасних європейських мов;

*контактний телефон:* (044)-531-48-68;

*e-mail:* o.kulazhenko@knute.edu.ua

*наукові інтереси*: педагогіка, методика викладання іноземної мови.

### **Викладач: Савчук Тетяна Леонідівна**,

*вчене звання та посада*: викладач кафедри сучасних європейських мов;

*контактний телефон:* (044)-531-48-68;

*e-mail:* t.savchuk@knute.edu.ua

*наукові інтереси*: використання сучасних технологій та методів викладання іноземних мов; використання ІТтехнологій при вивченні та при навчанні іноземних мов.

#### **1. Дисципліна: «АНГЛІЙСЬКА МОВА ІНФОРМАЦІЙНИХ ТЕХНОЛОГІЙ»,**

- рік навчання: І-ІІ;
- семестр навчання: 1-4;
- кількість кредитів: 6;
- *кількість годин: 720 год.*
	- практичних: *248 год.*
	- на самостійне опрацювання: *472 год.*
- *кількість аудиторних годин на тиждень:* 
	- практичних: *4 год*.
- **2. Час та місце проведення:**
	- *аудиторні заняття* відповідно до розкладу ДТЕУ з врахуванням специфіки дисципліни проведення останньої передбачено в аудиторіях: 505, 510, 514;
	- *поза аудиторна робота* самостійна робота студента, результат виконання якої висвітлено засобами Office 365;
	- *всі практичні завдання виконуються* на основі інтерактивних методів навчання у електронному середовищі. Передбачається можливість проведення практичних занять на базах підприємств-партнерів.

#### **3. Пререквізити та постреквізити навчальної дисципліни:**

- **пререквізити:** дисципліна базується на знаннях та компетентностях, що набуває здобувач вищої освіти під час вивчення дисципліни шкільного курсу англійської мови.
- **постреквізити:** дисципліна надає студентам необхідні знання та навички, які будуть корисні під час вивчення дисциплін «Основи програмування», «Web-дизайн та Web-програмування», «Технологія Java» та практичної підготовки.

#### *Програмні результатів навчання:*

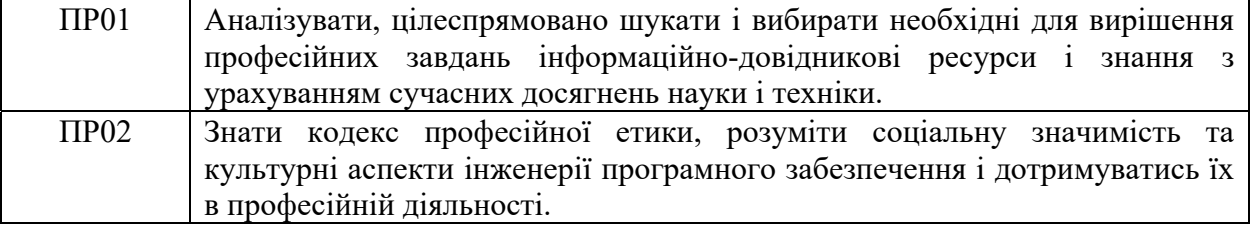

**4. Характеристика дисципліни:** 

**4.1. Призначення навчальної дисципліни:** дисципліна «Англійська мова інформаційних технологій» є важливою складовою підготовки сучасних фахівців з розробки інформаційних технологій. Її місце – на перетині традиційних фундаментальних дисциплін та дисциплін професійної підготовки бакалаврів.

**4.2. Мета вивчення дисципліни:** метою вивчення дисципліни «Англійська мова інформаційних технологій» є навчання іноземній мові для здійснення ділової комунікації на рівні В2. Програма націлена на формування комунікативної компетентності, яка розглядається як мовна поведінка, що є специфічною для галузі ІТ. Мовна поведінка вимагає набуття лінгвістичної (мовленнєвих умінь та мовних знань), соціолінгвістичної та прагматичної компетентностей, необхідних для виконання завдань, пов'язаних з навчанням та роботою.

**4.3. Задачі вивчення дисципліни:** є теоретична та практична підготовка майбутніх фахівців з таких питань: формування загальних та професійно-орієнтованих комунікативних мовленнєвих компетентностей для забезпечення ефективного спілкування у професійному середовищі, досягання розуміння важливих і різнопланових міжнародних соціокультурних проблем для того, щоб діяти незалежним чином у культурному розмаїтті професійних та академічних ситуацій.

#### *Загальні компетентності:*

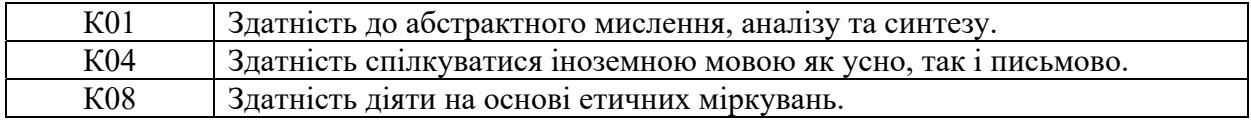

*Спеціальні (фахові, предметні) компетентності:* 

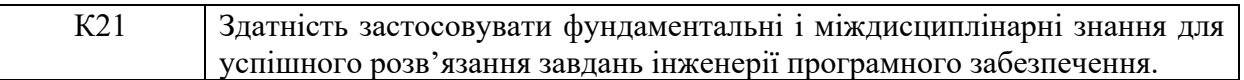

**1.1. Зміст навчальної дисципліни:** відповідає навчальній та робочій програмі, яка відповідає запитам стейкхолдерів.

#### **2. План вивчення дисципліни:**

### **ПРАКТИЧНІ ЗАНЯТТЯ**

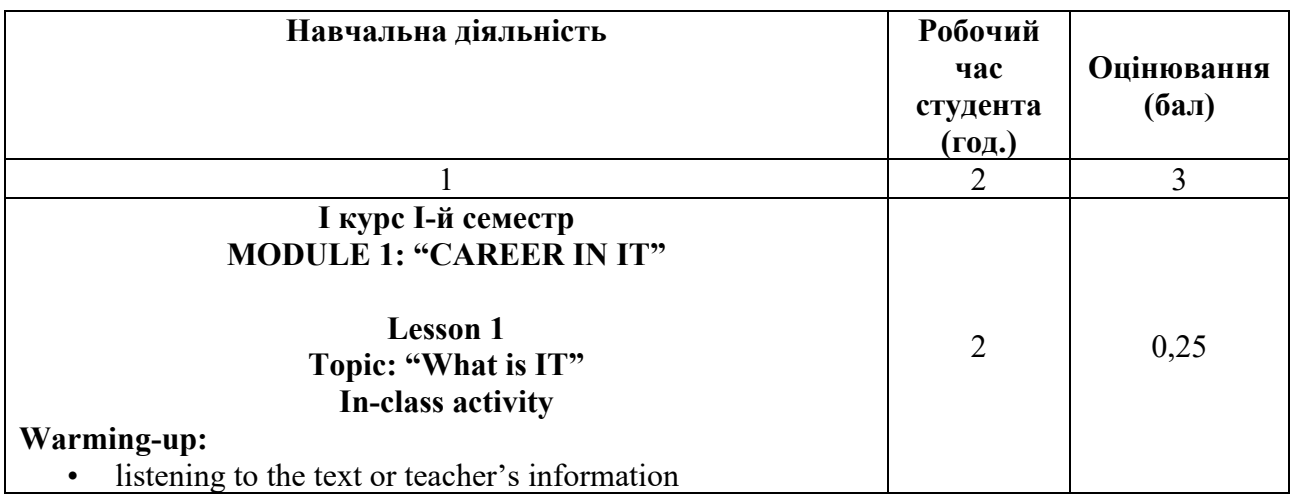

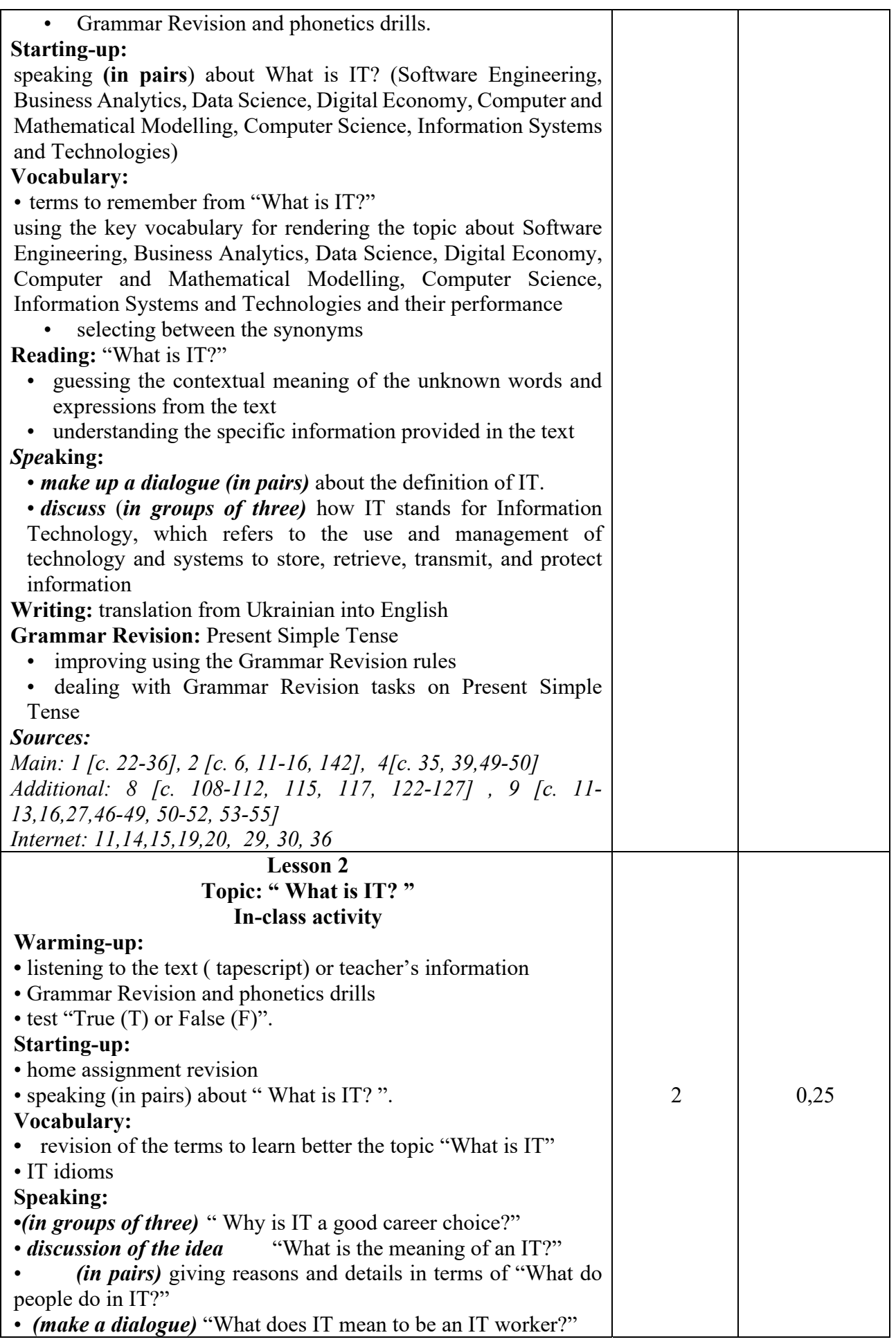

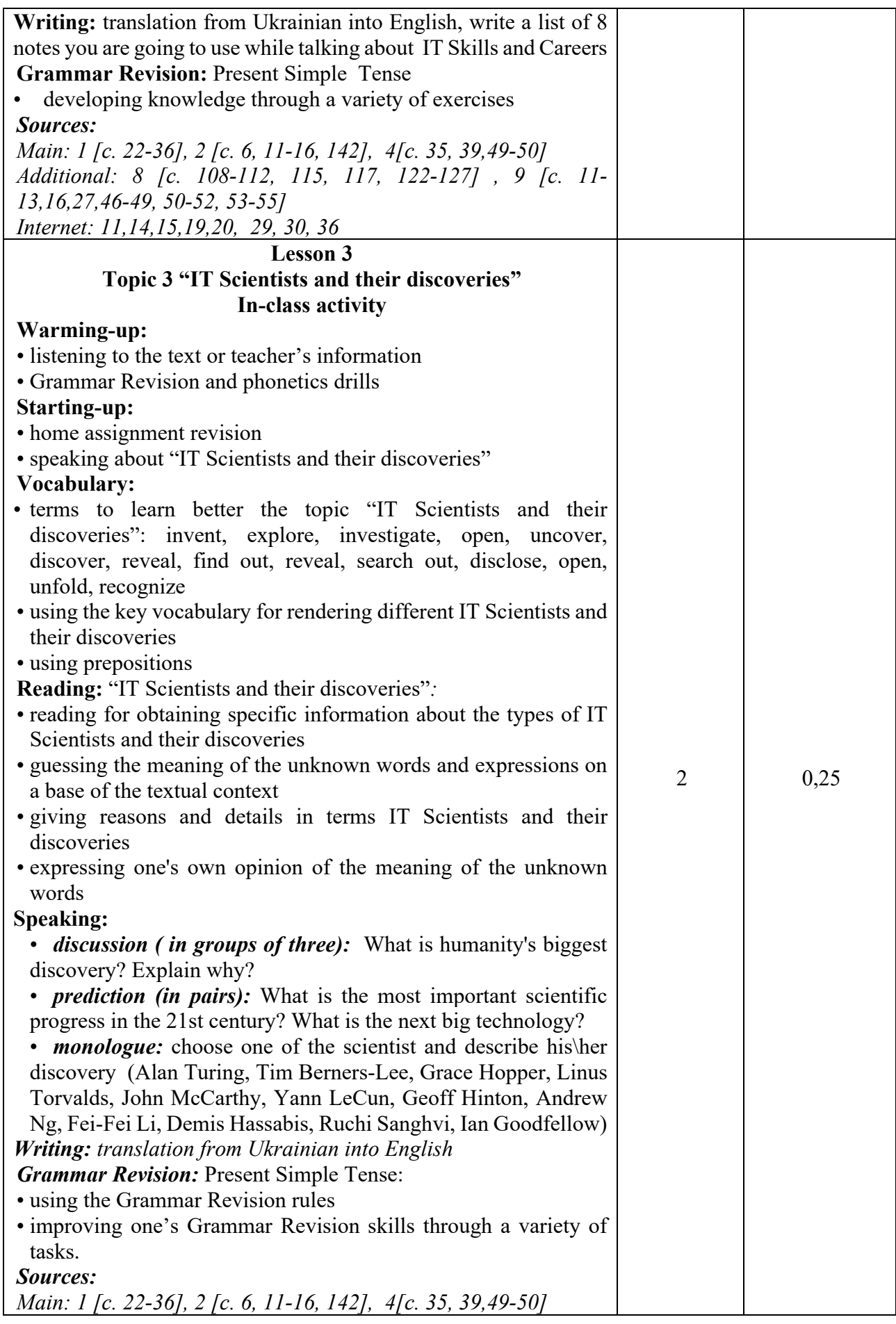

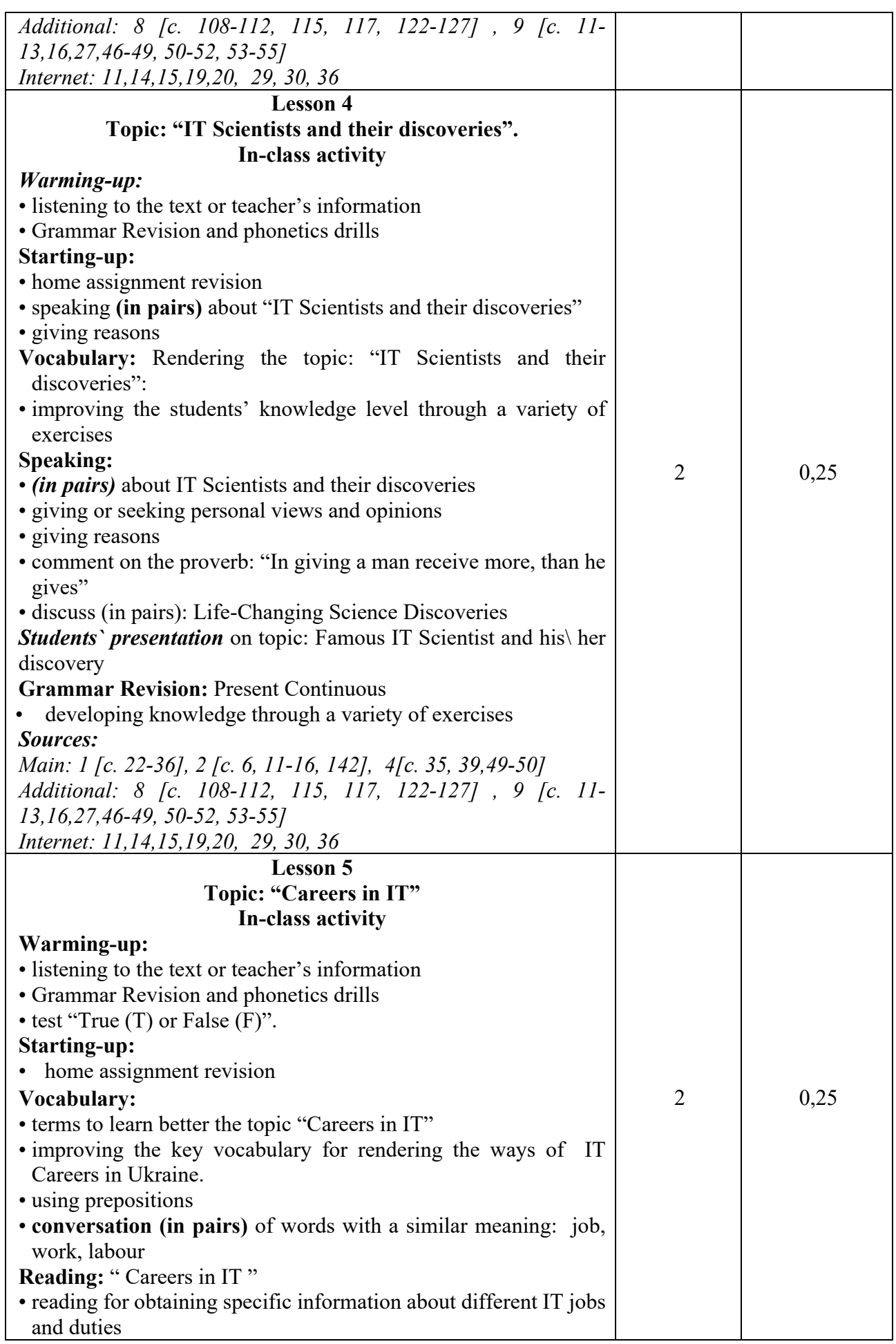

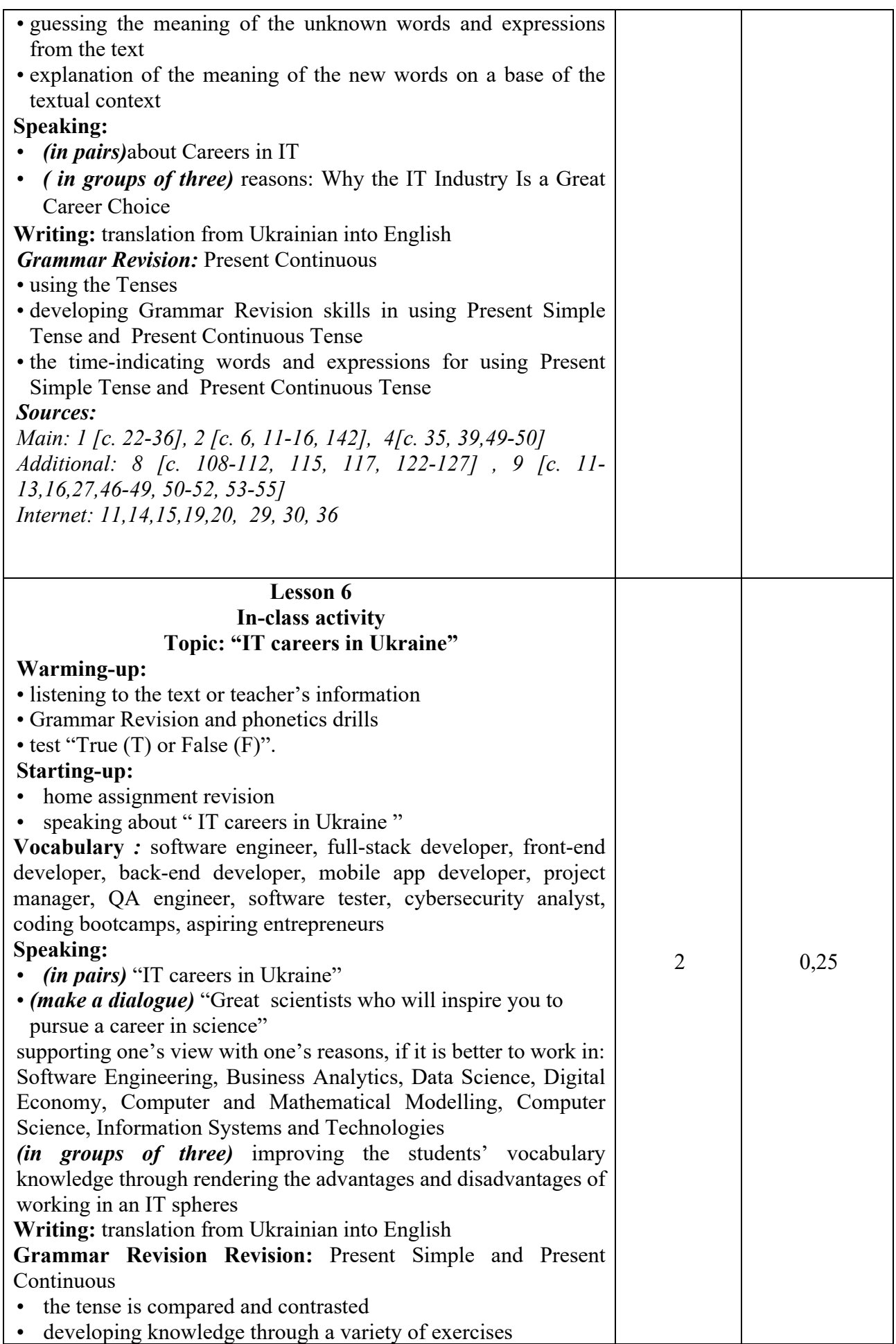

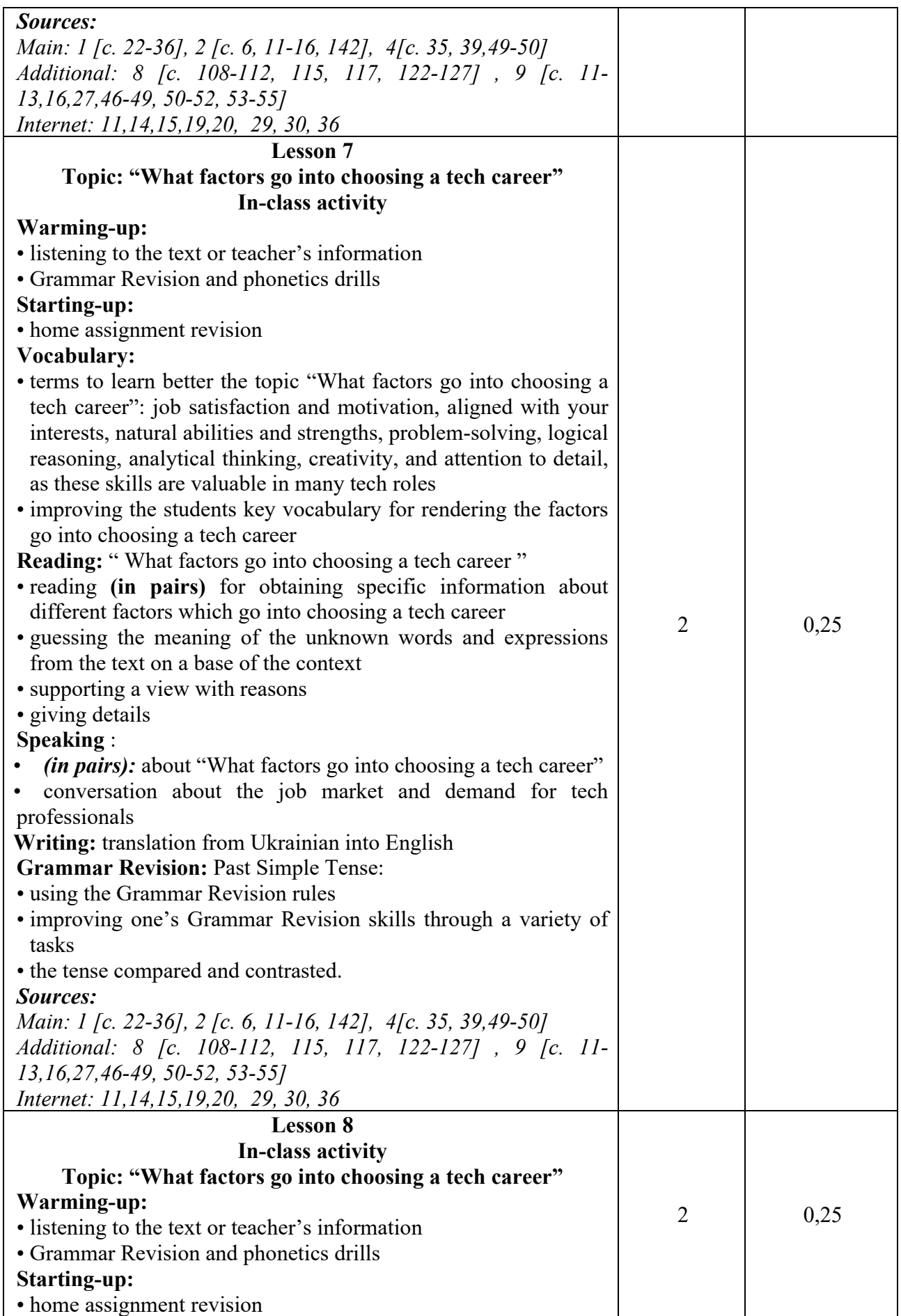

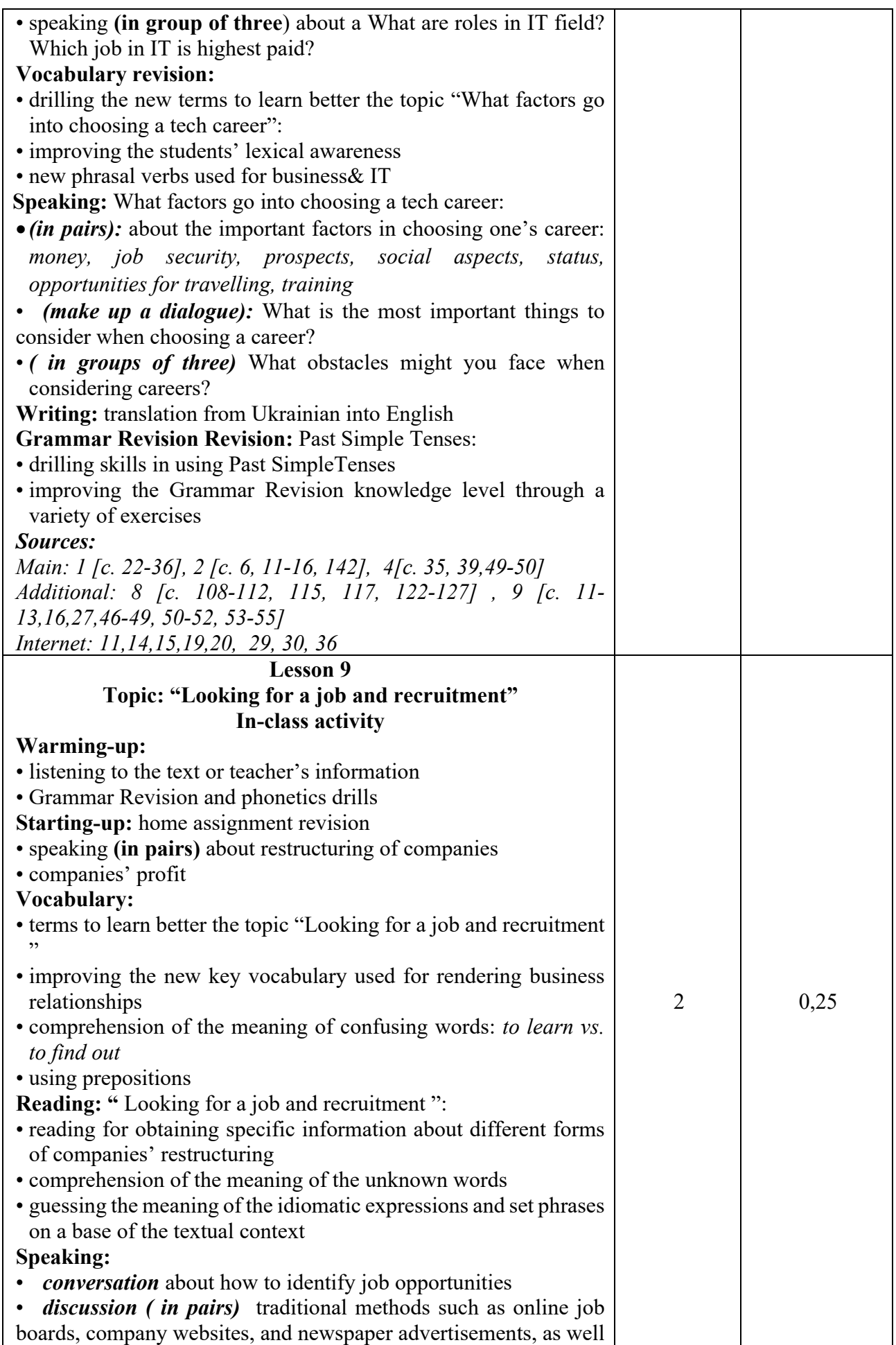

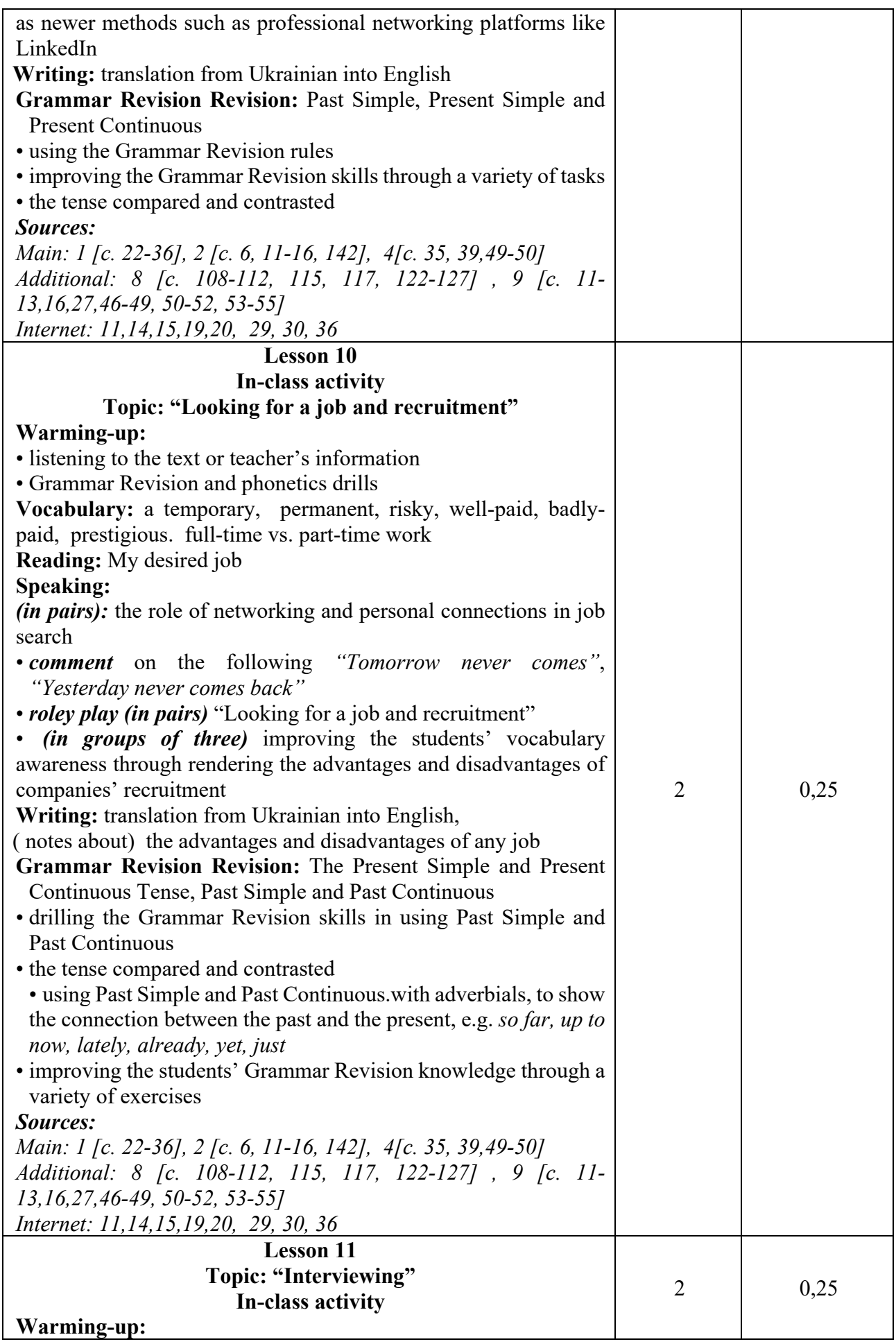

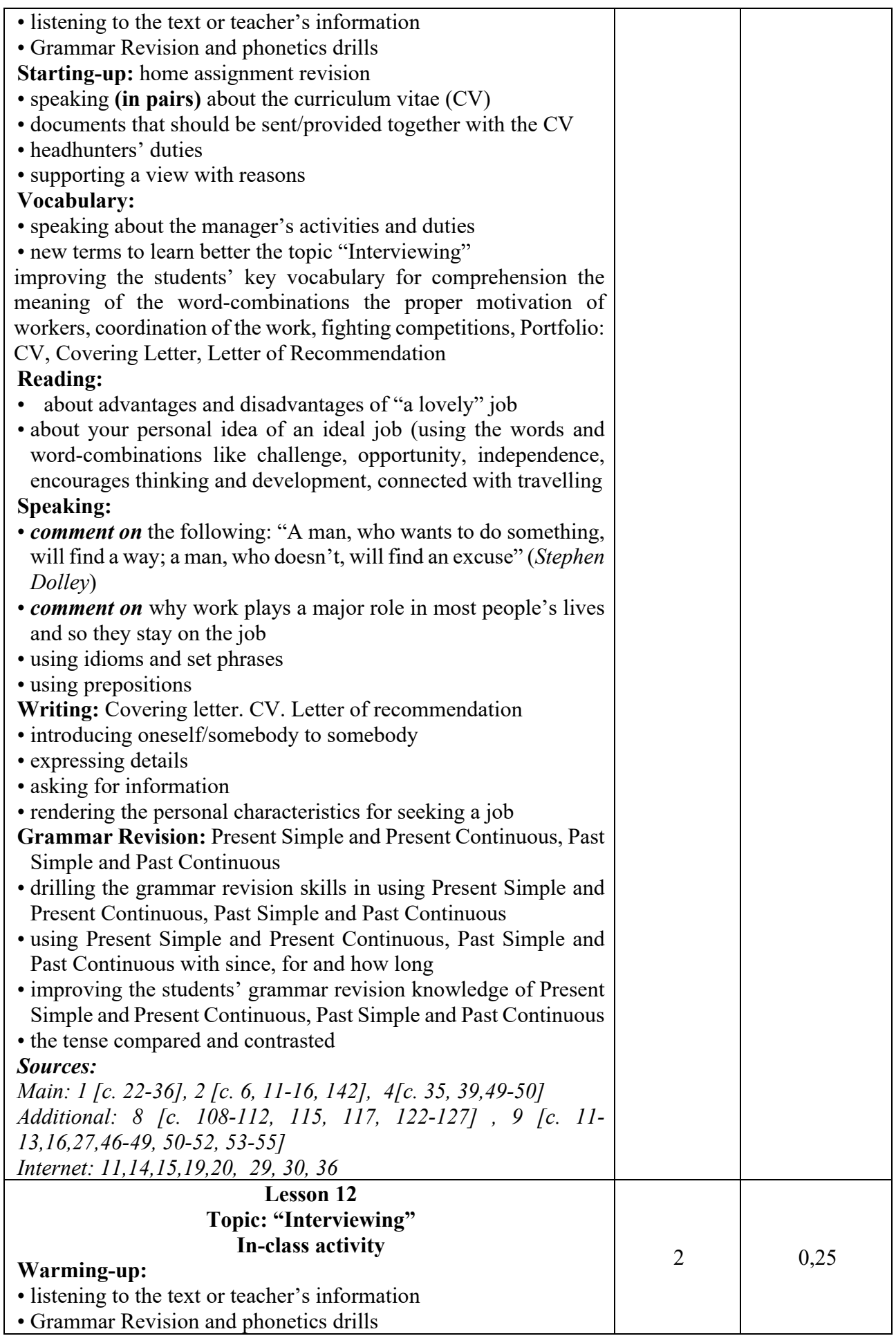

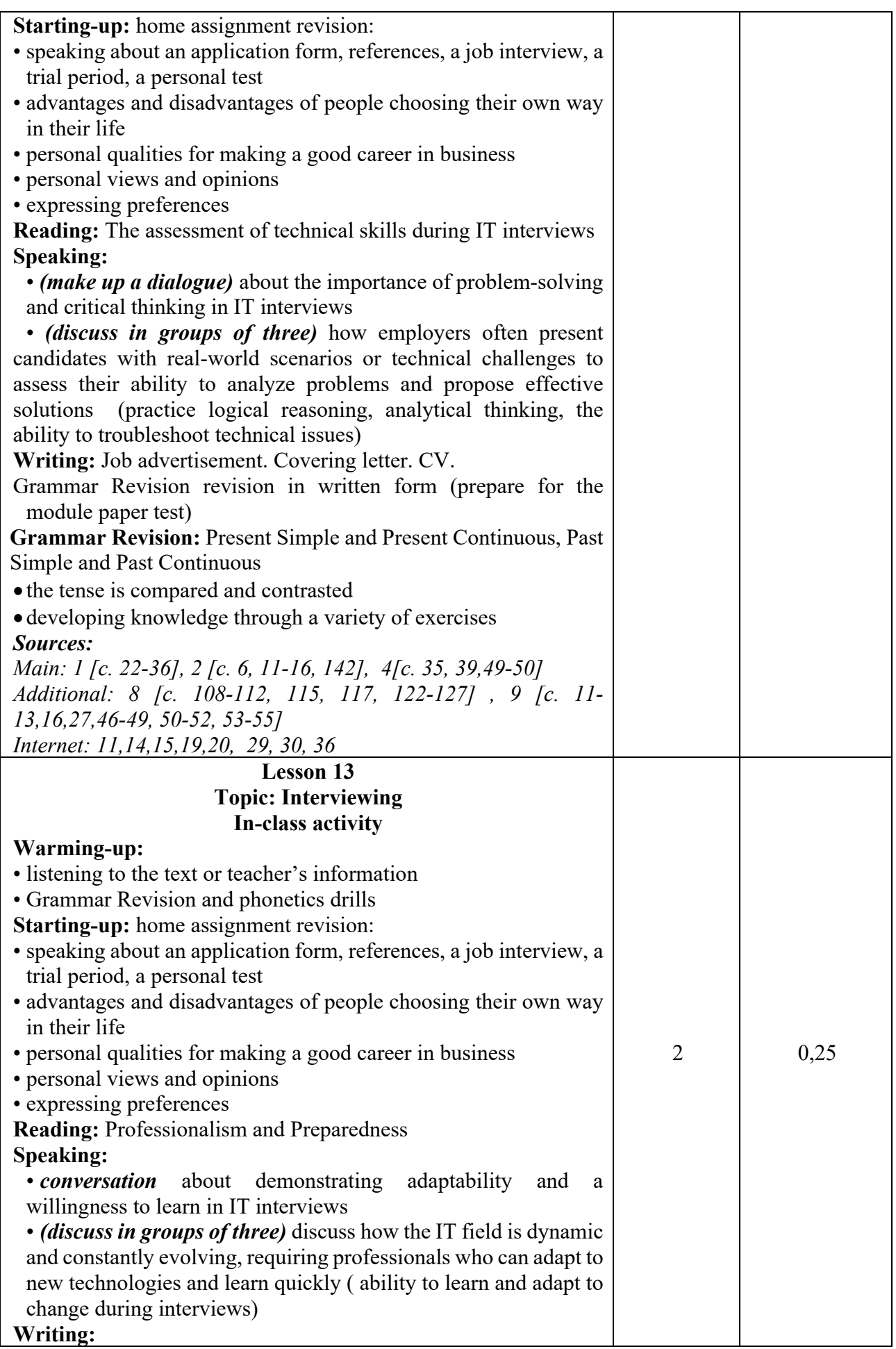

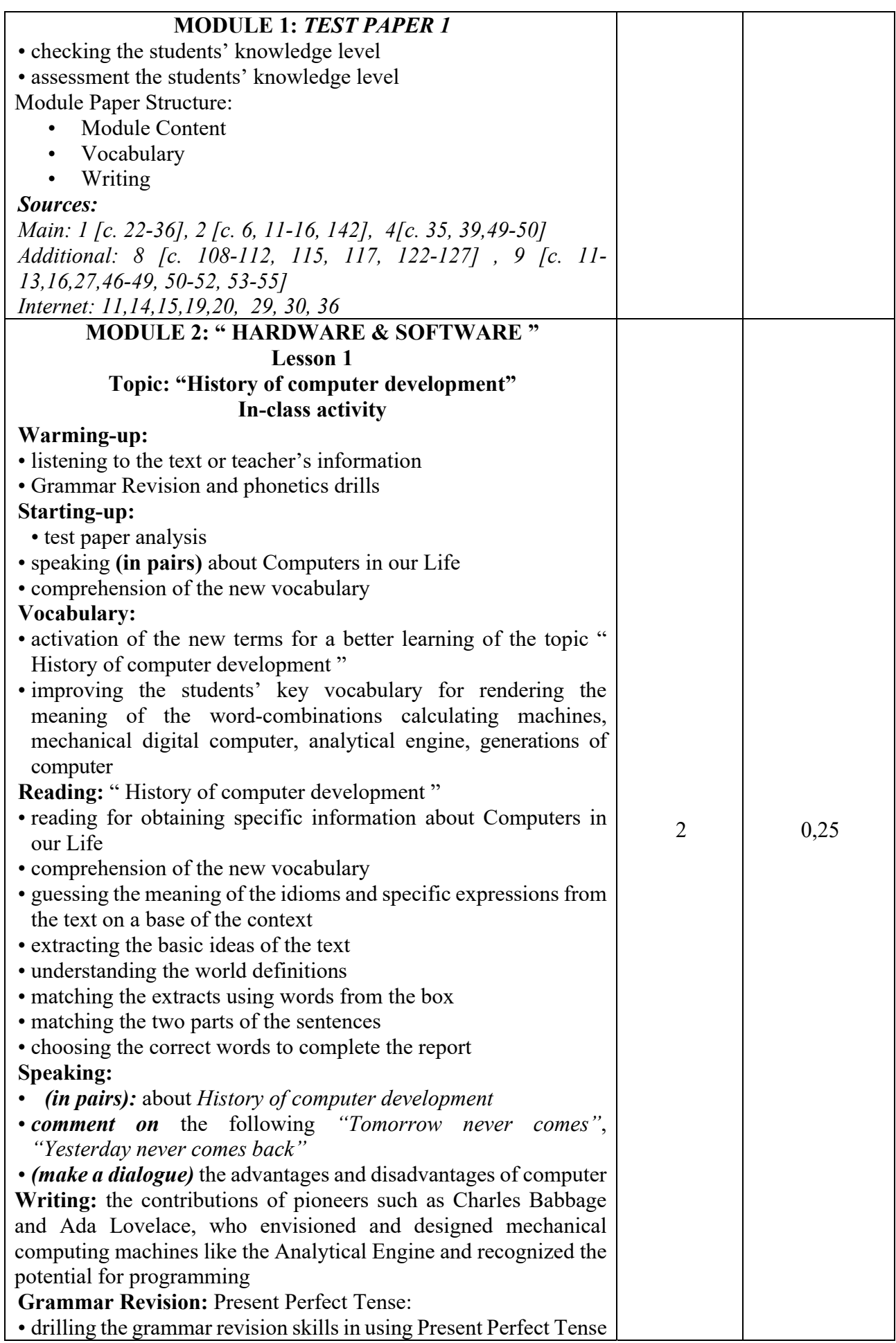

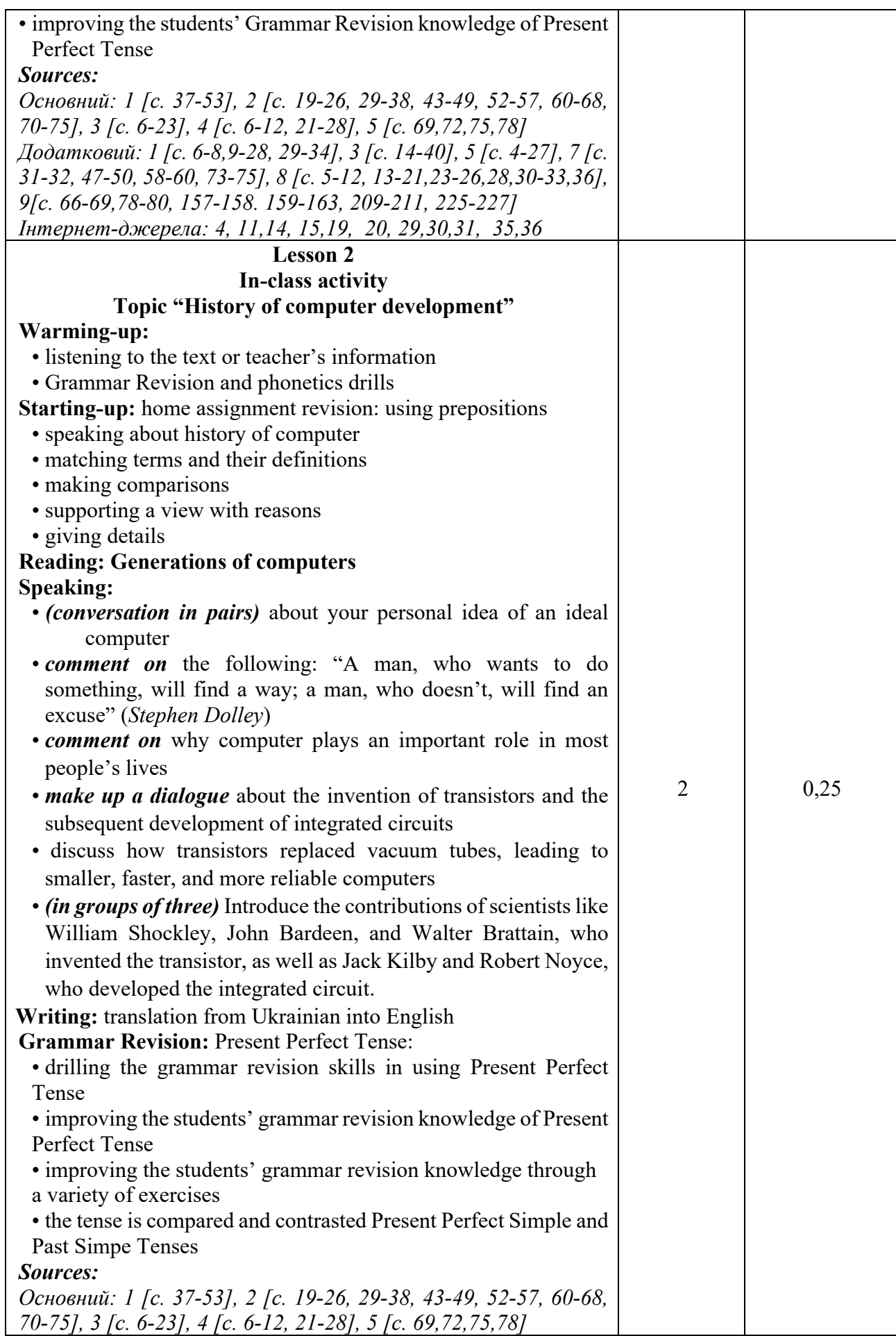

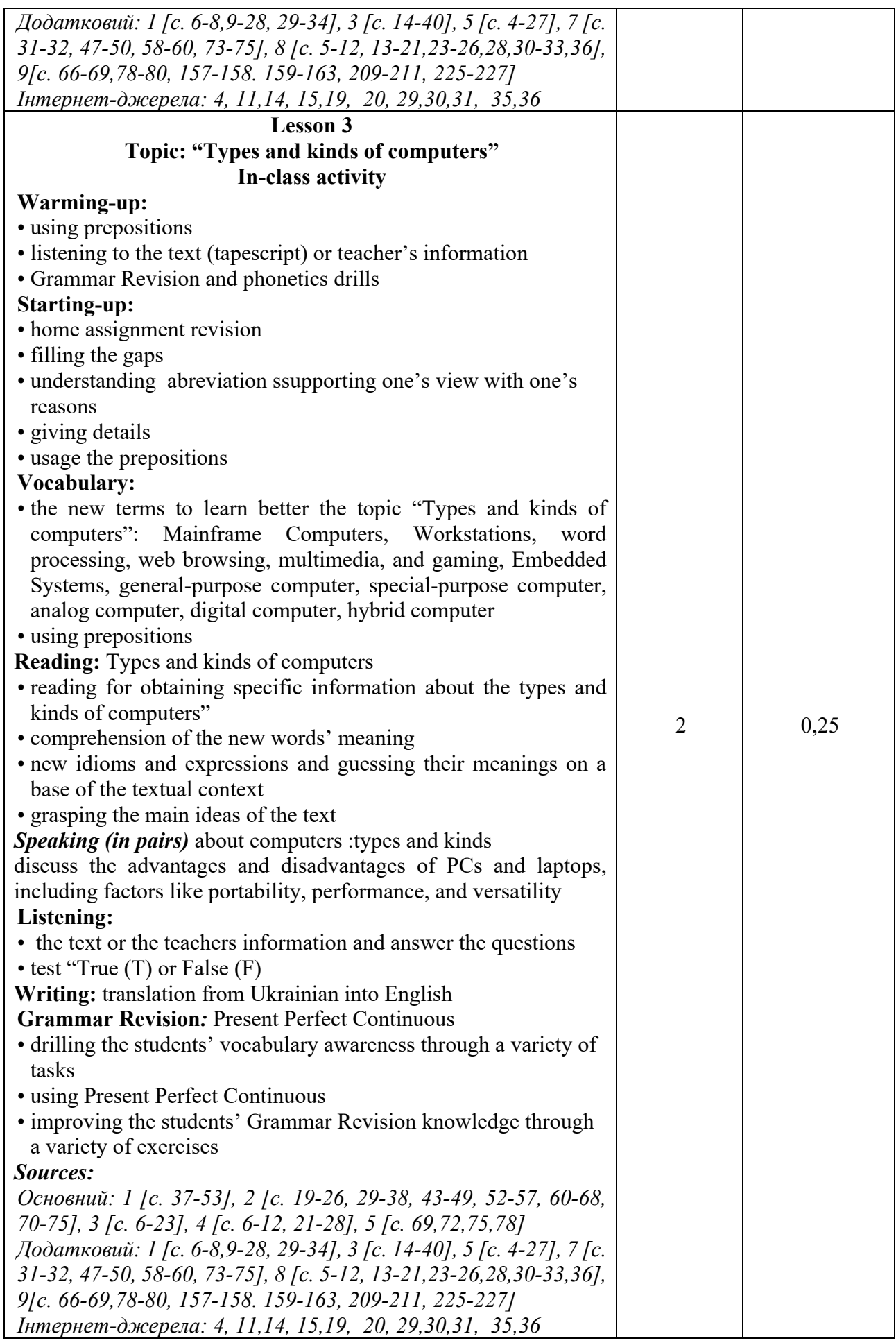

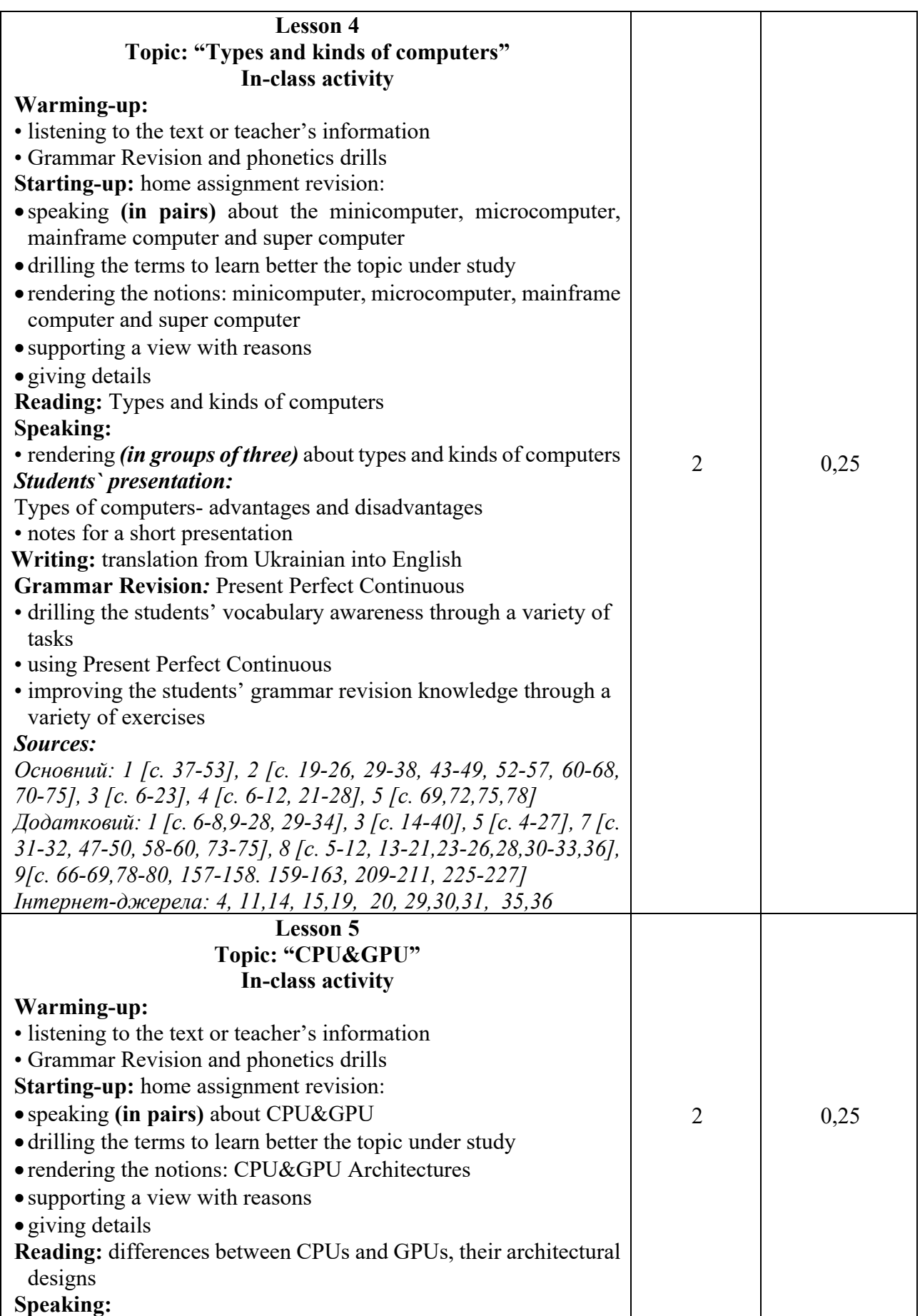

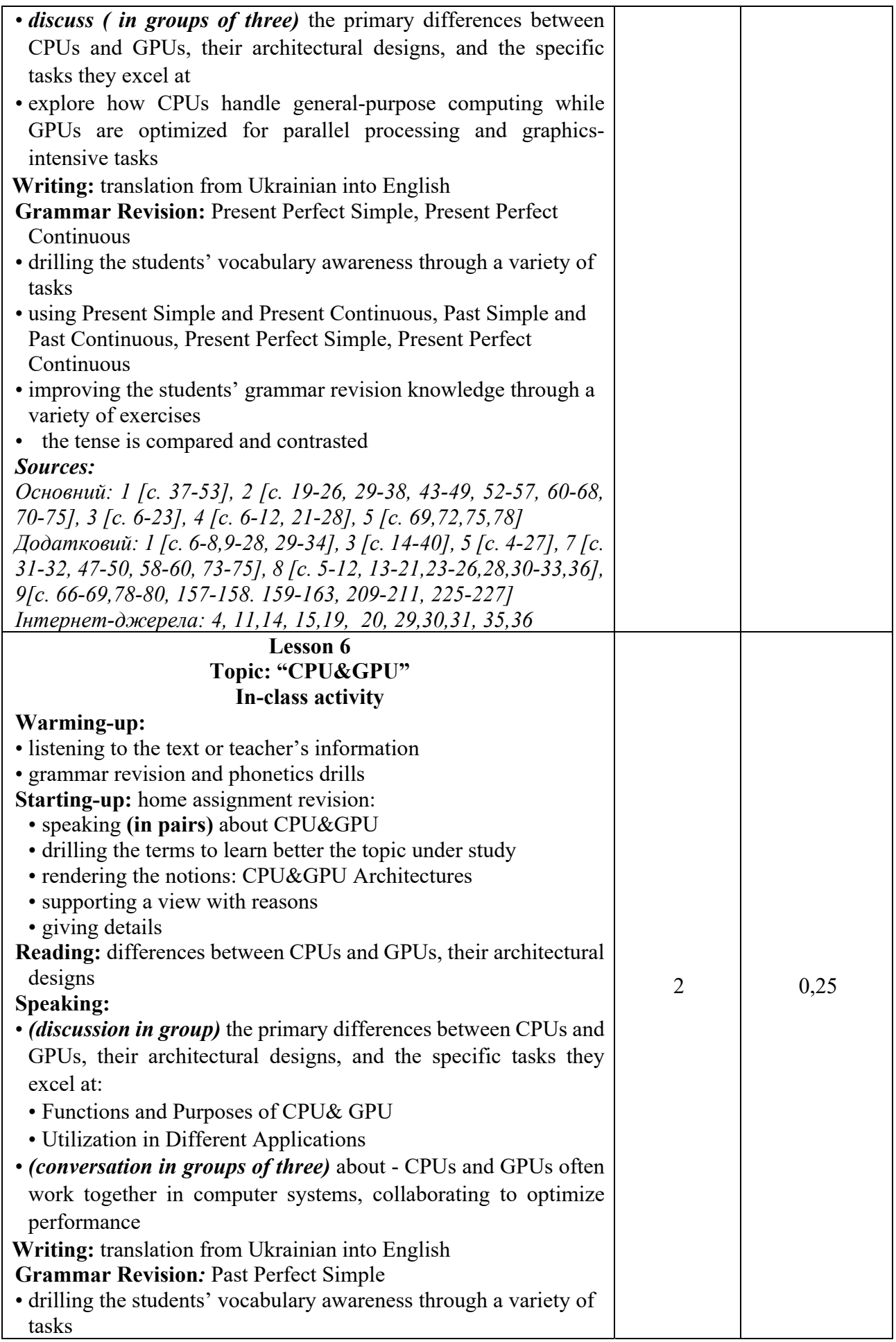

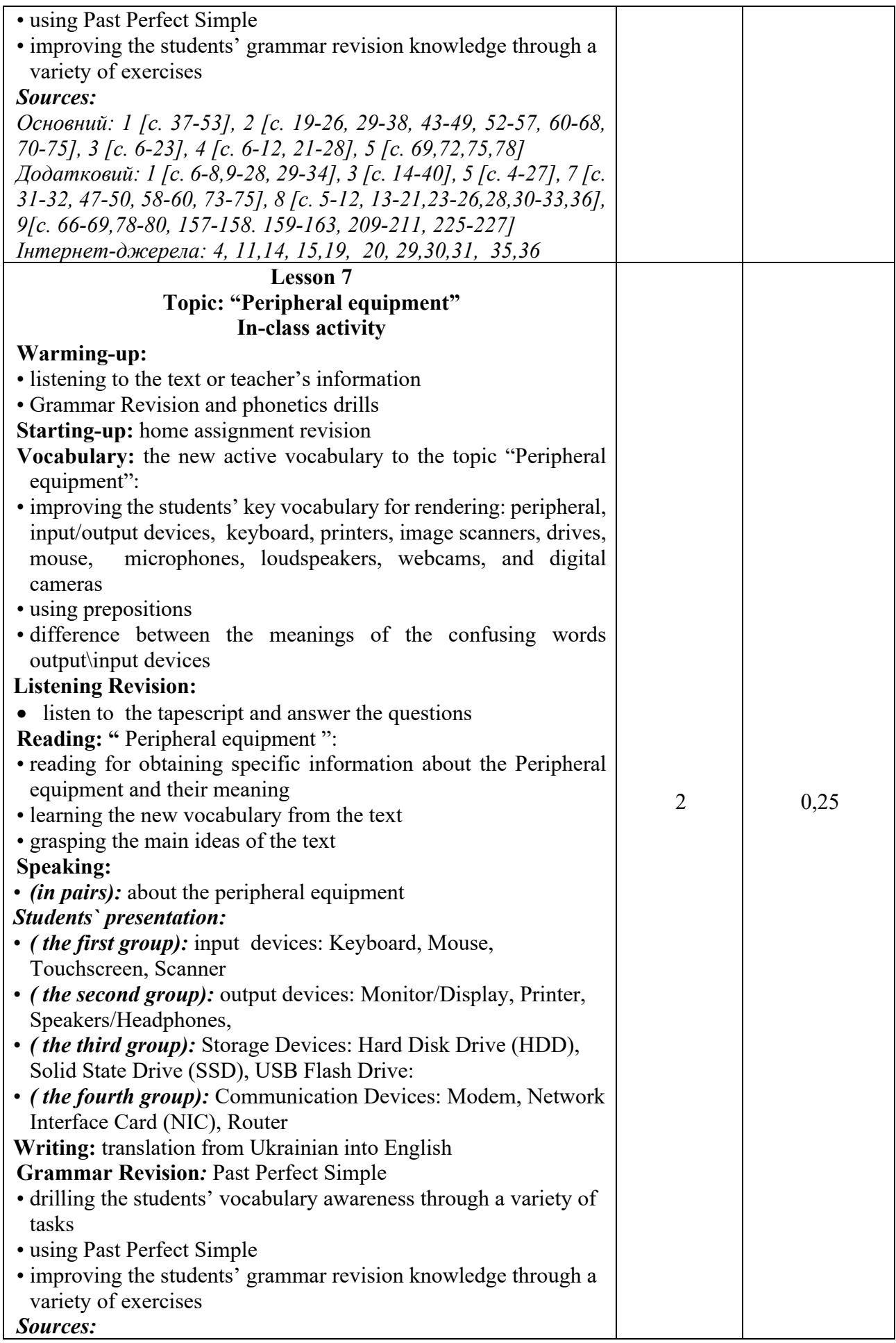

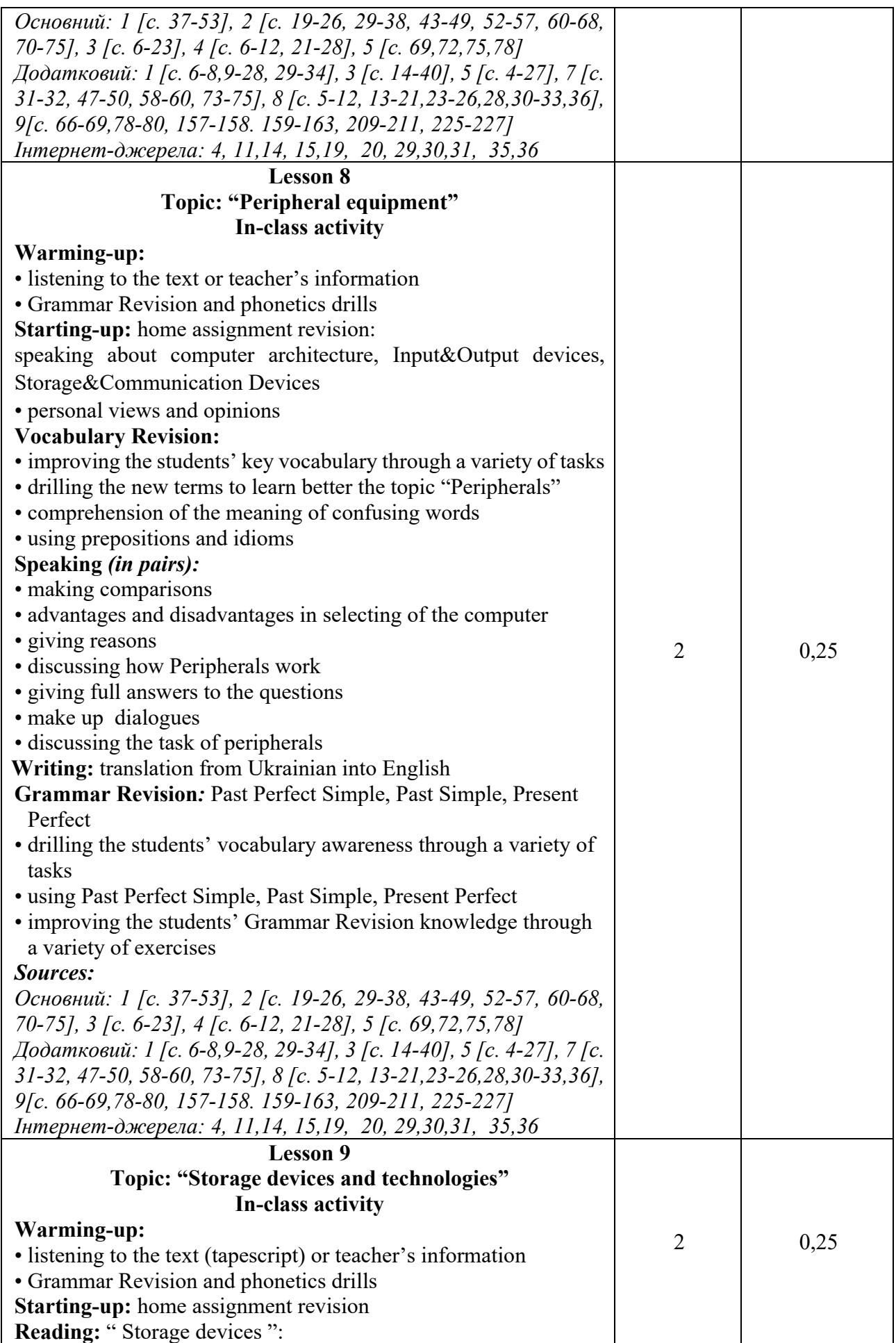

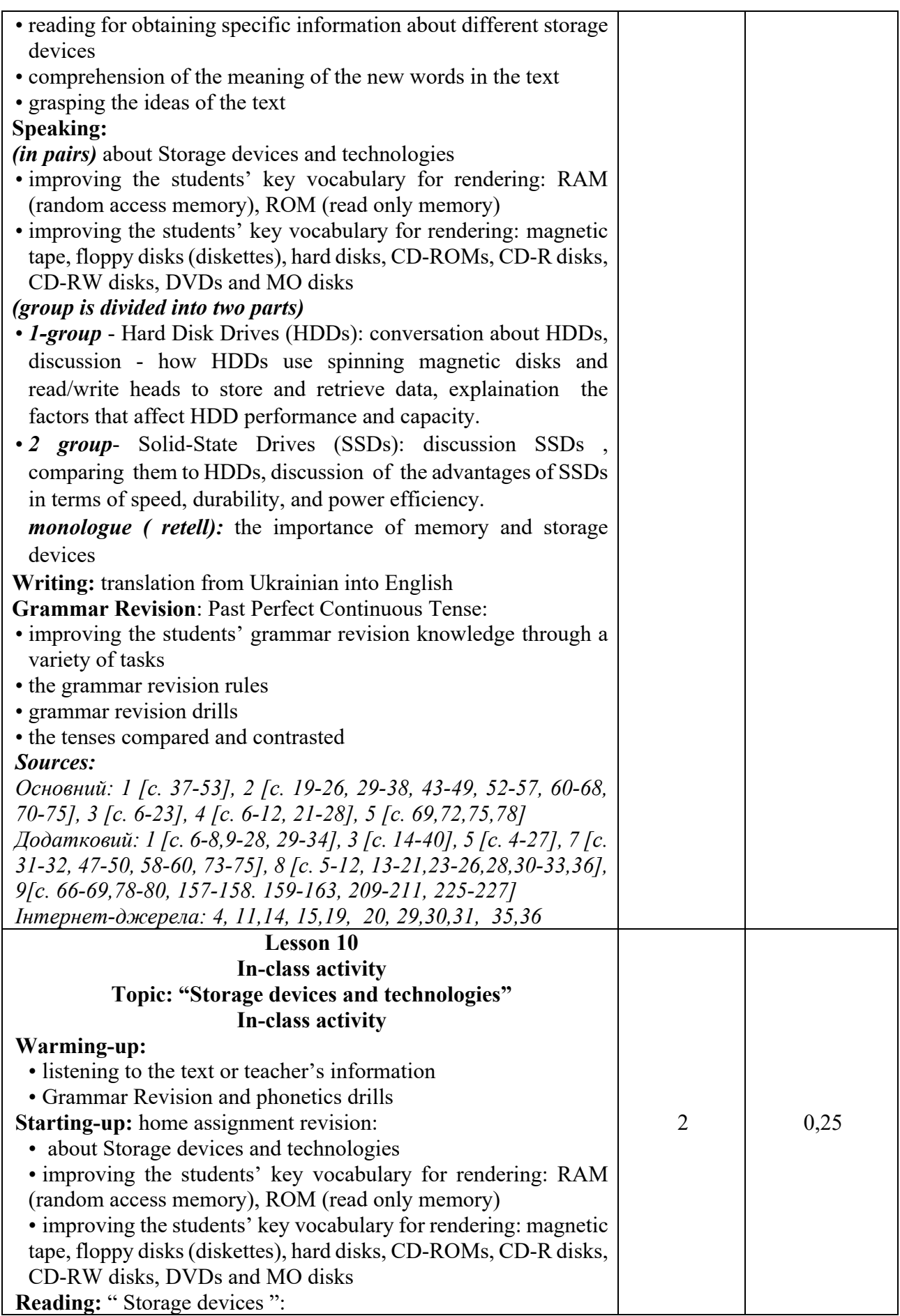

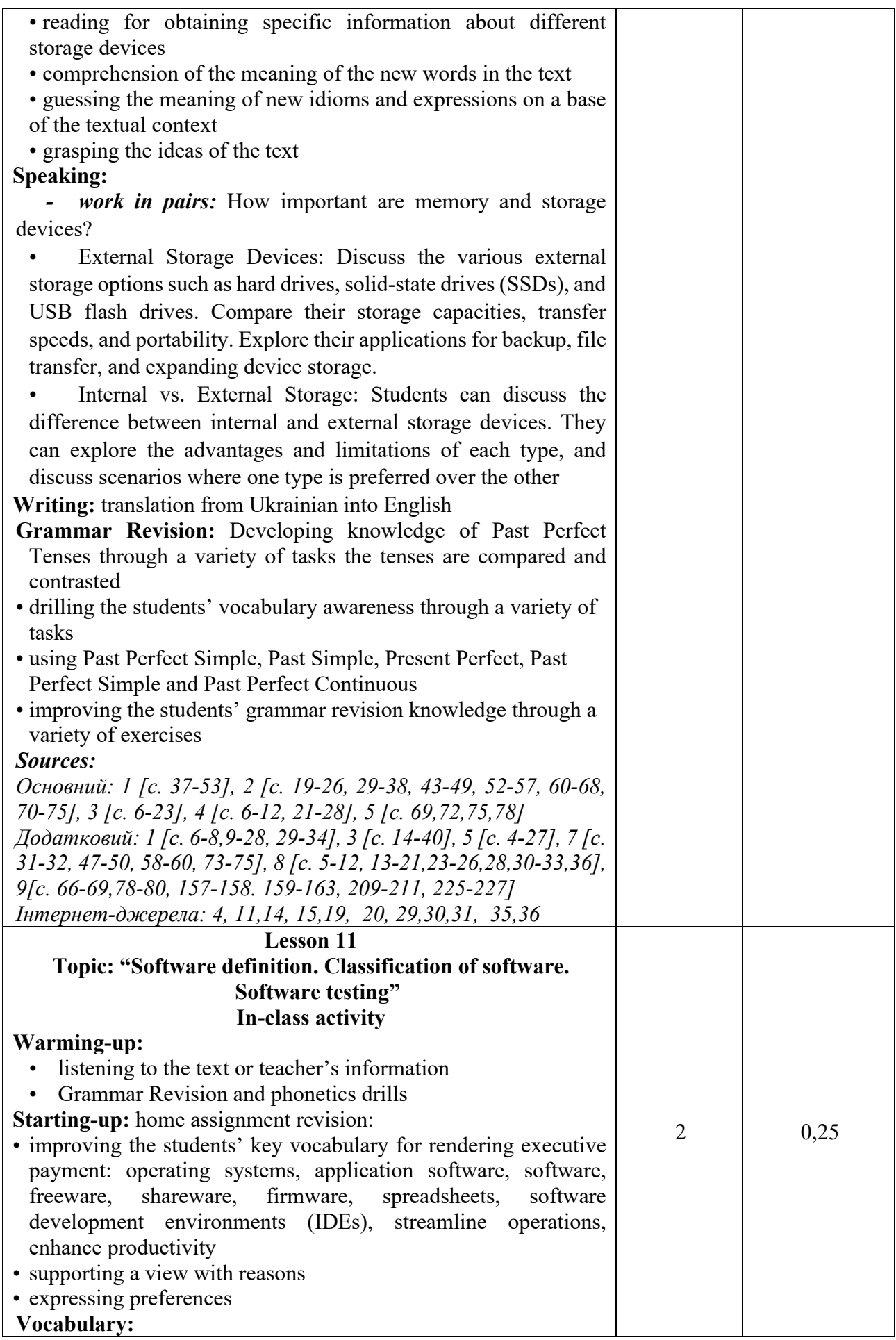

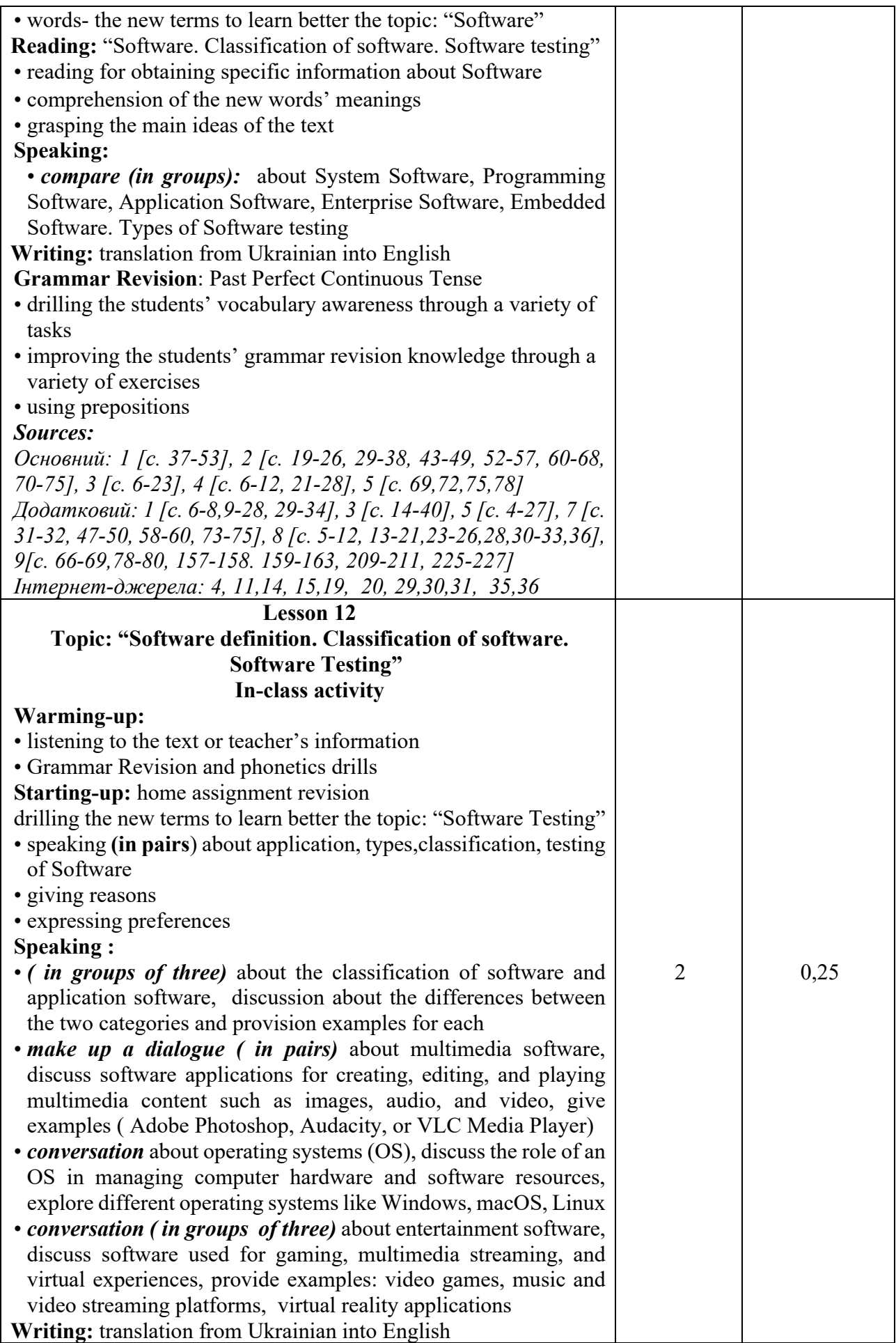

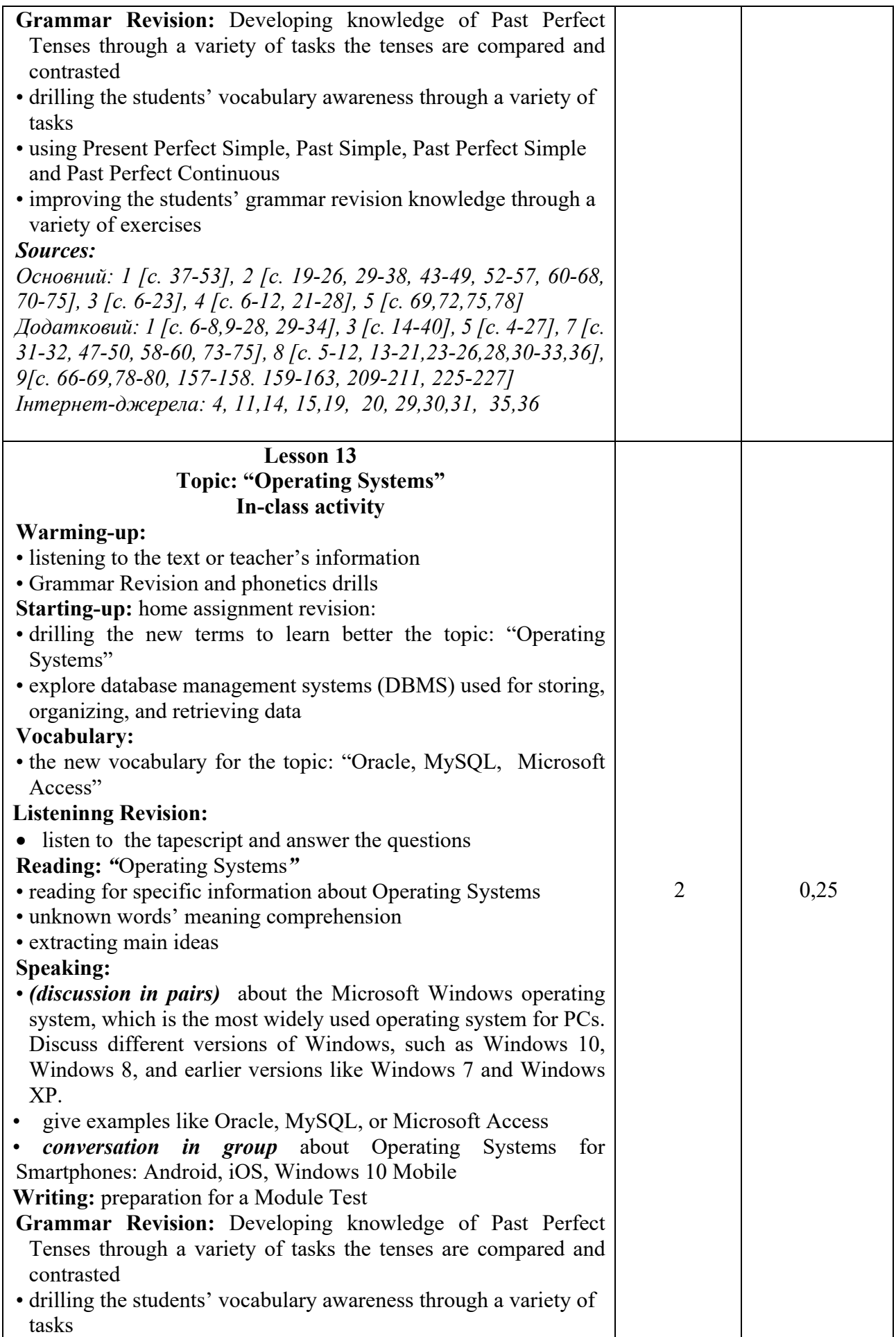

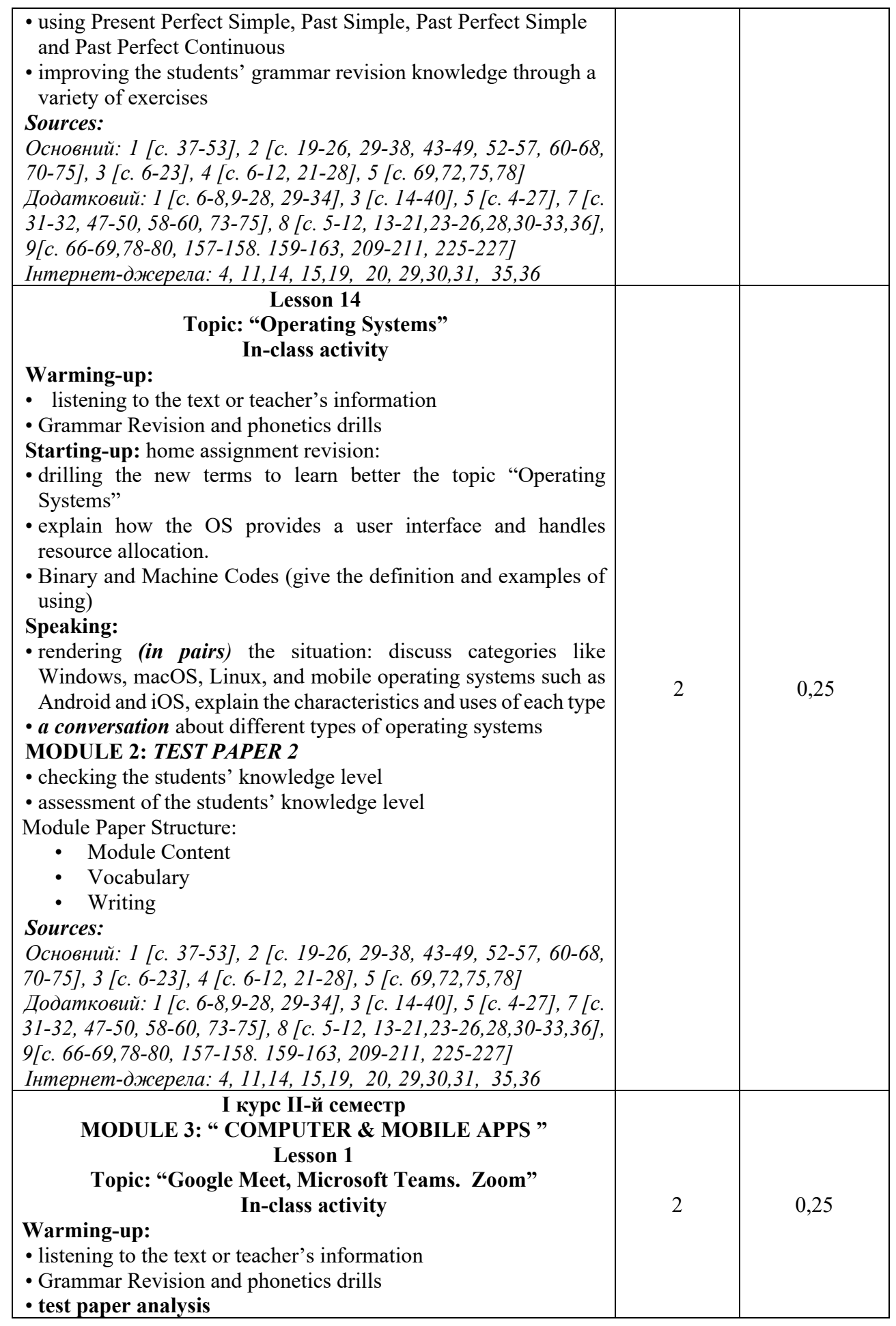

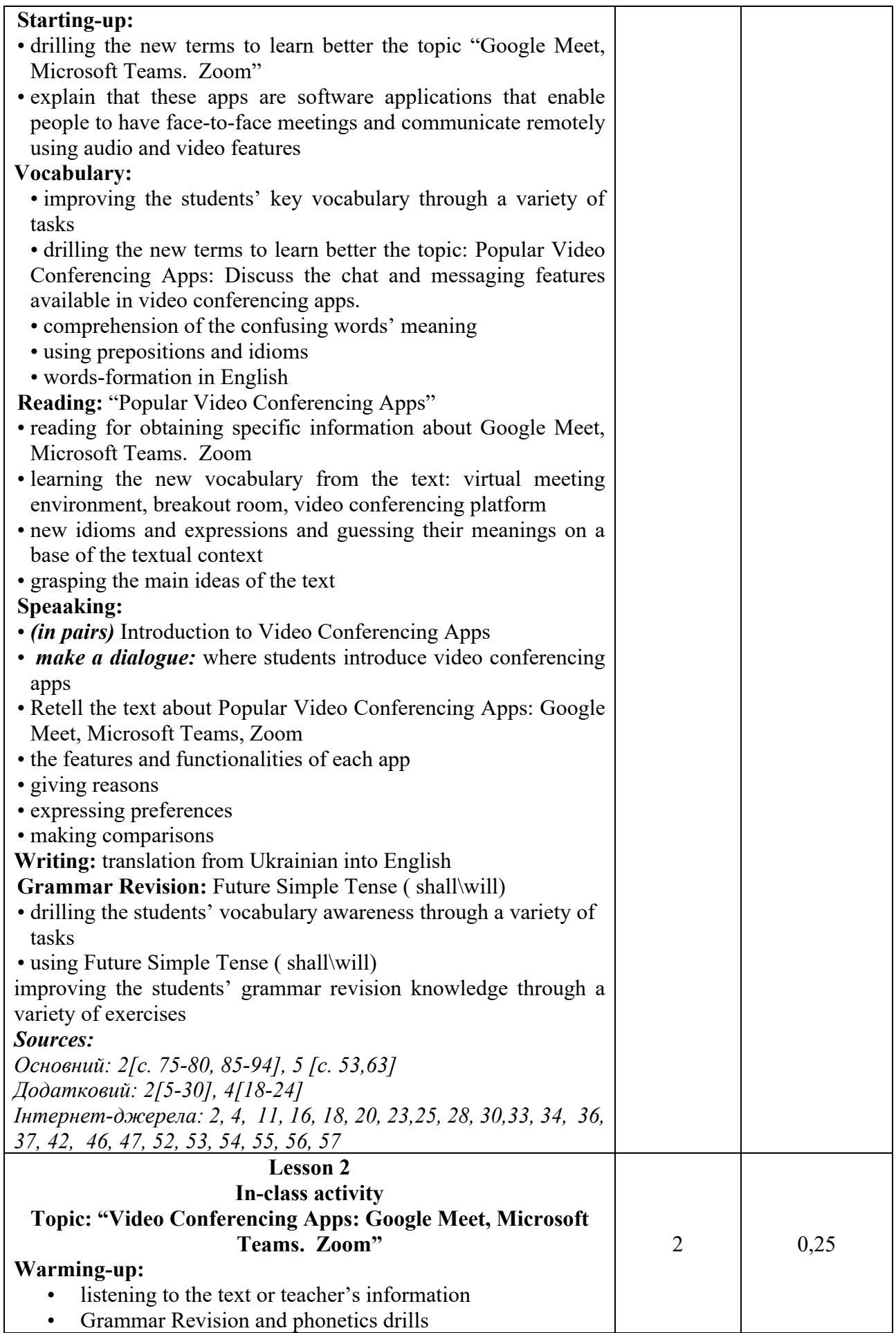

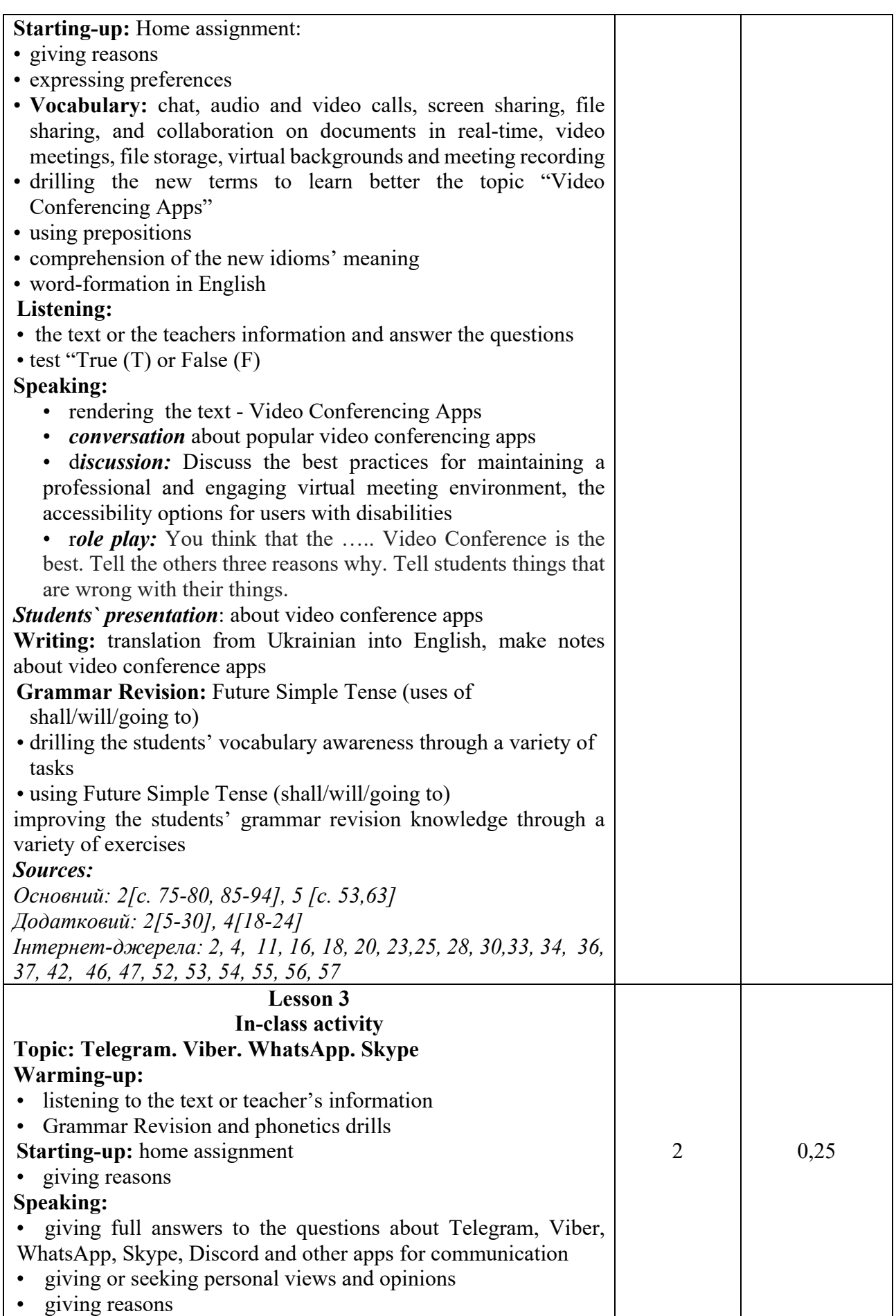

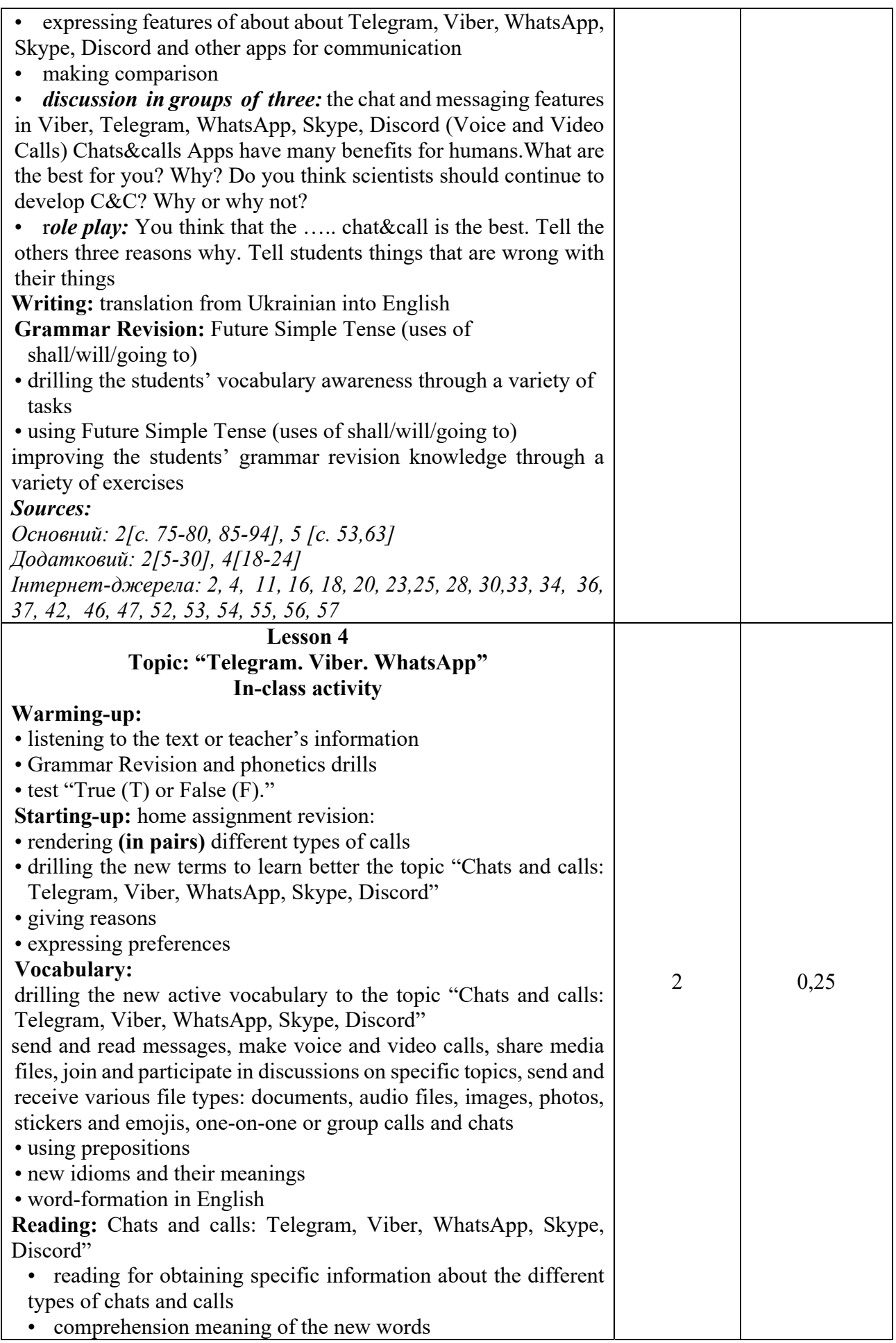

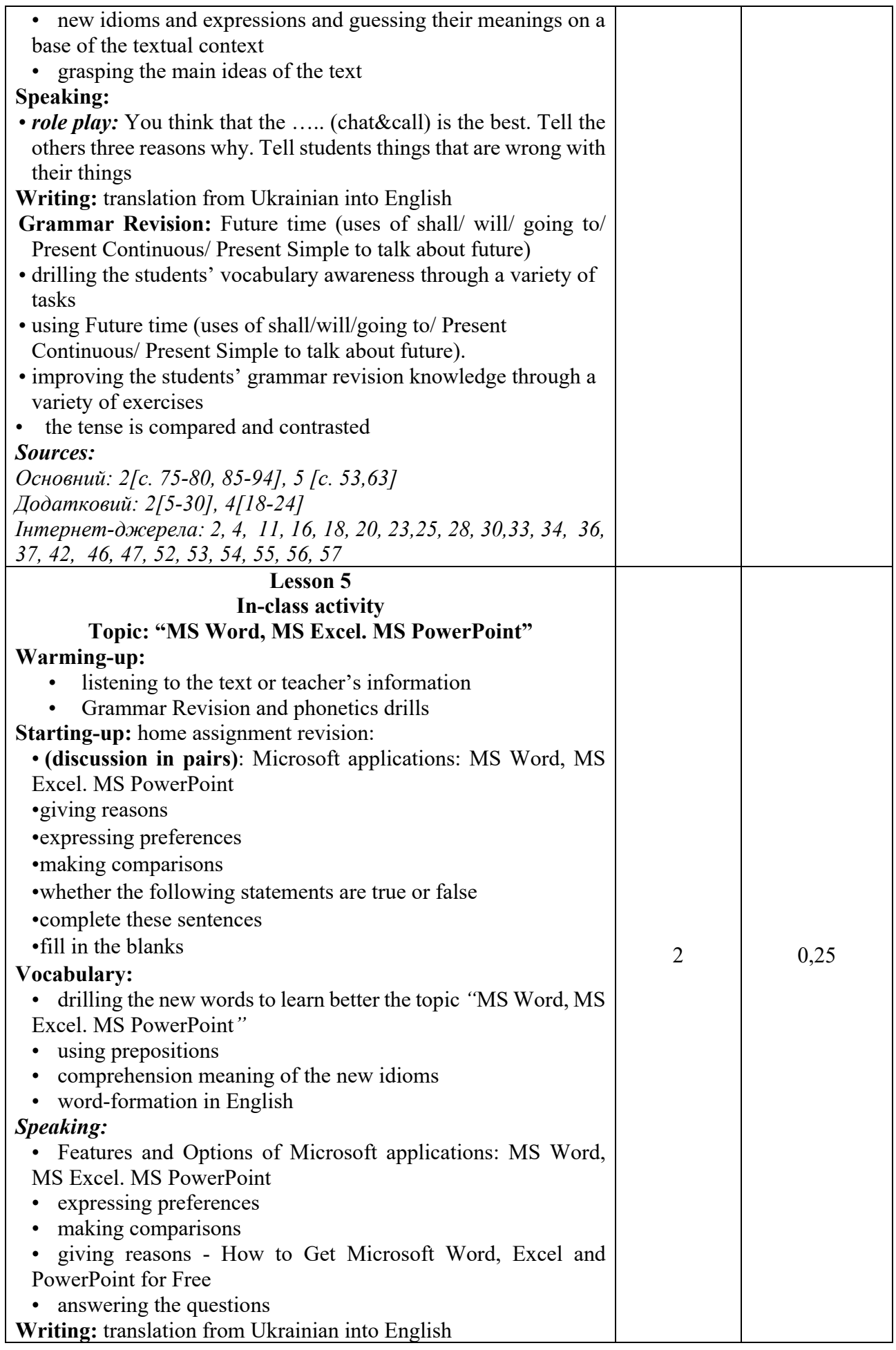

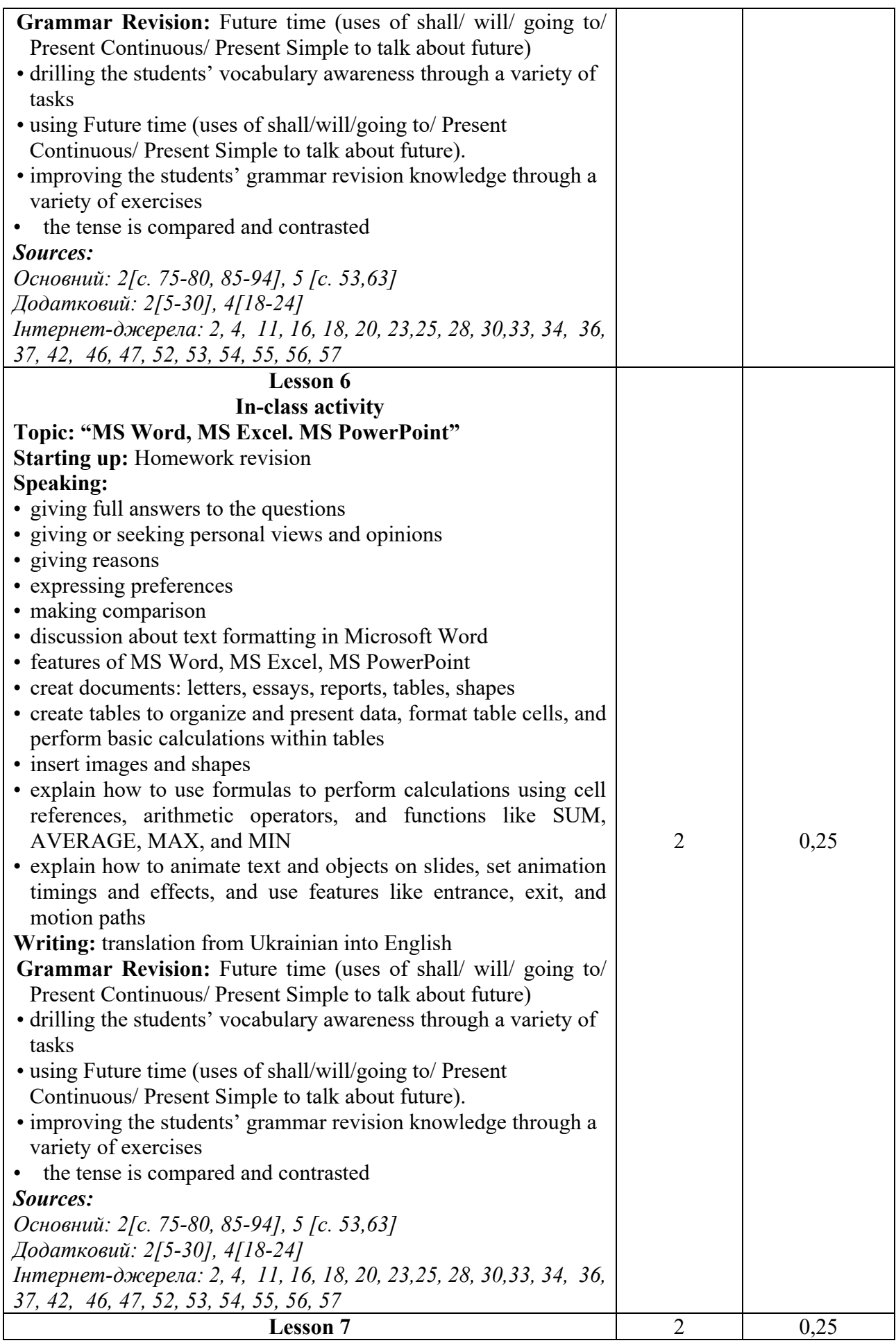

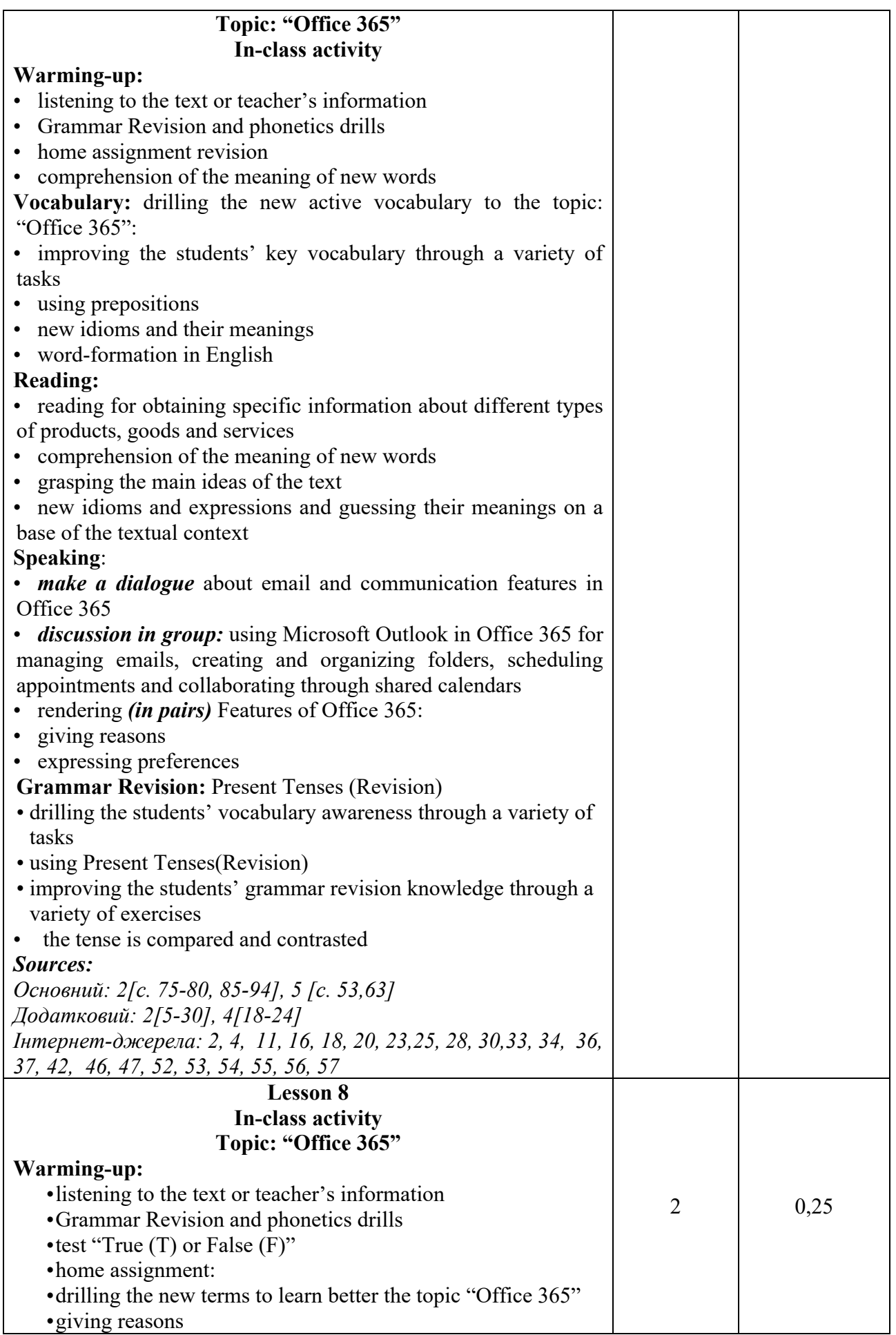

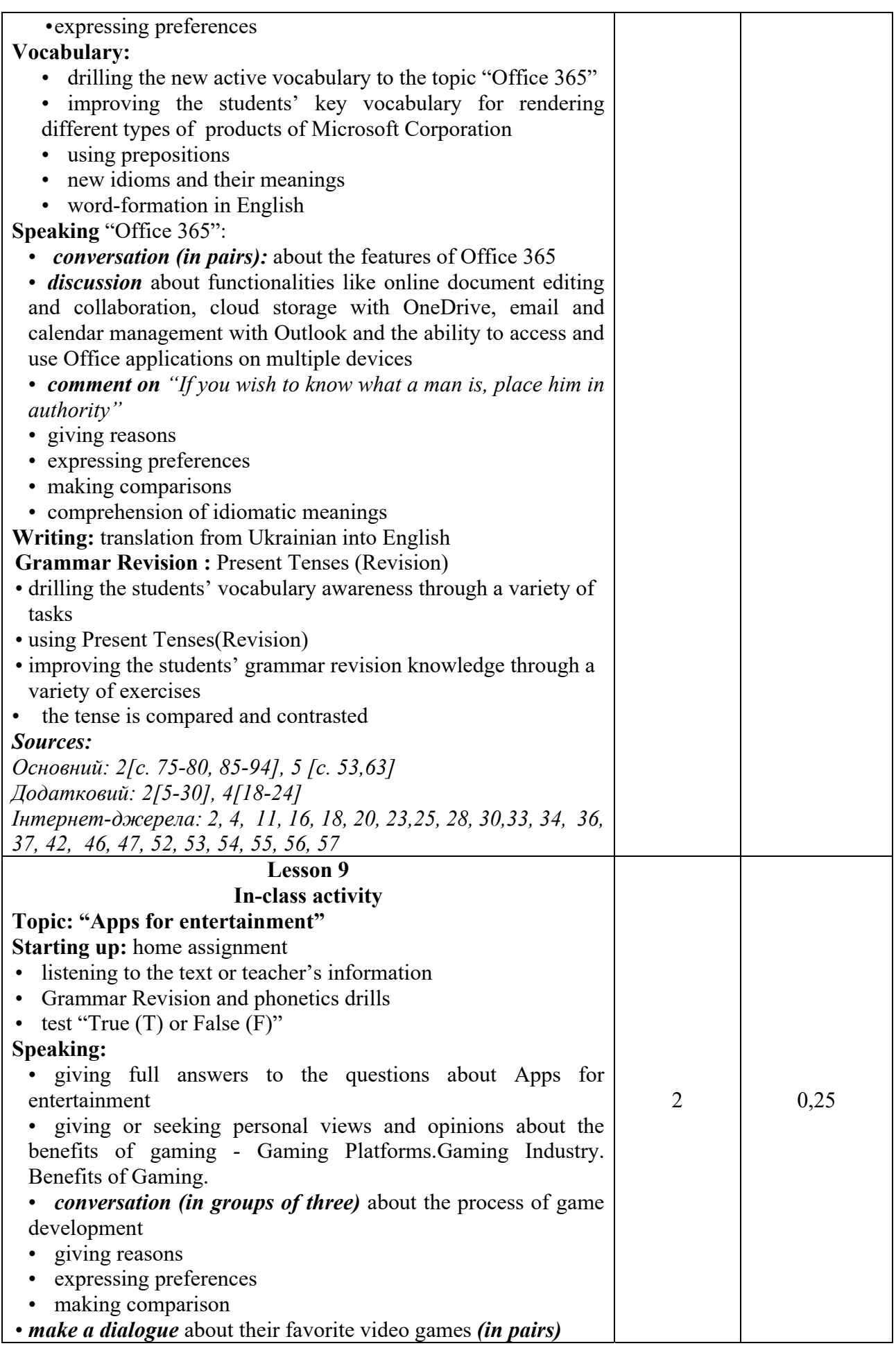

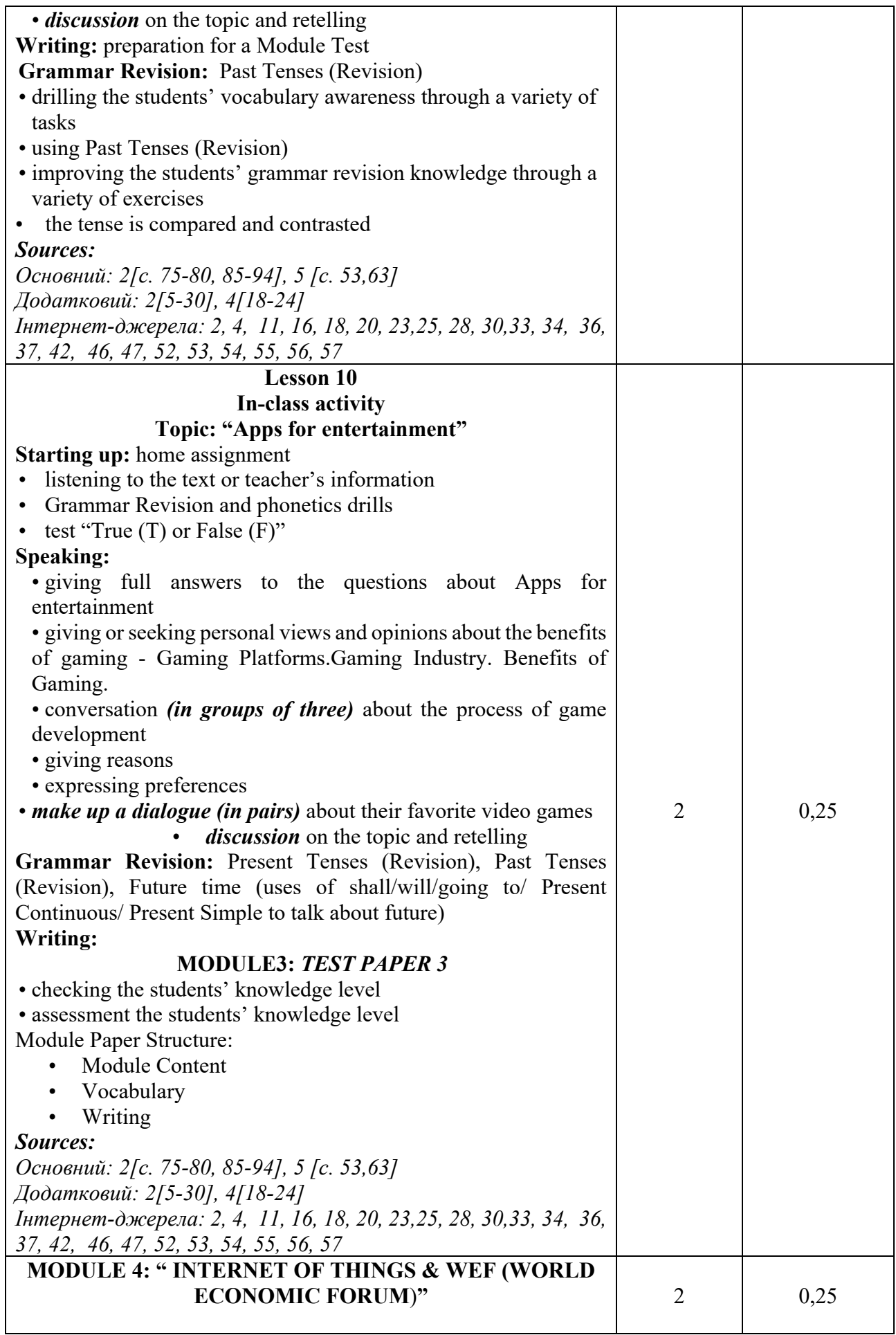

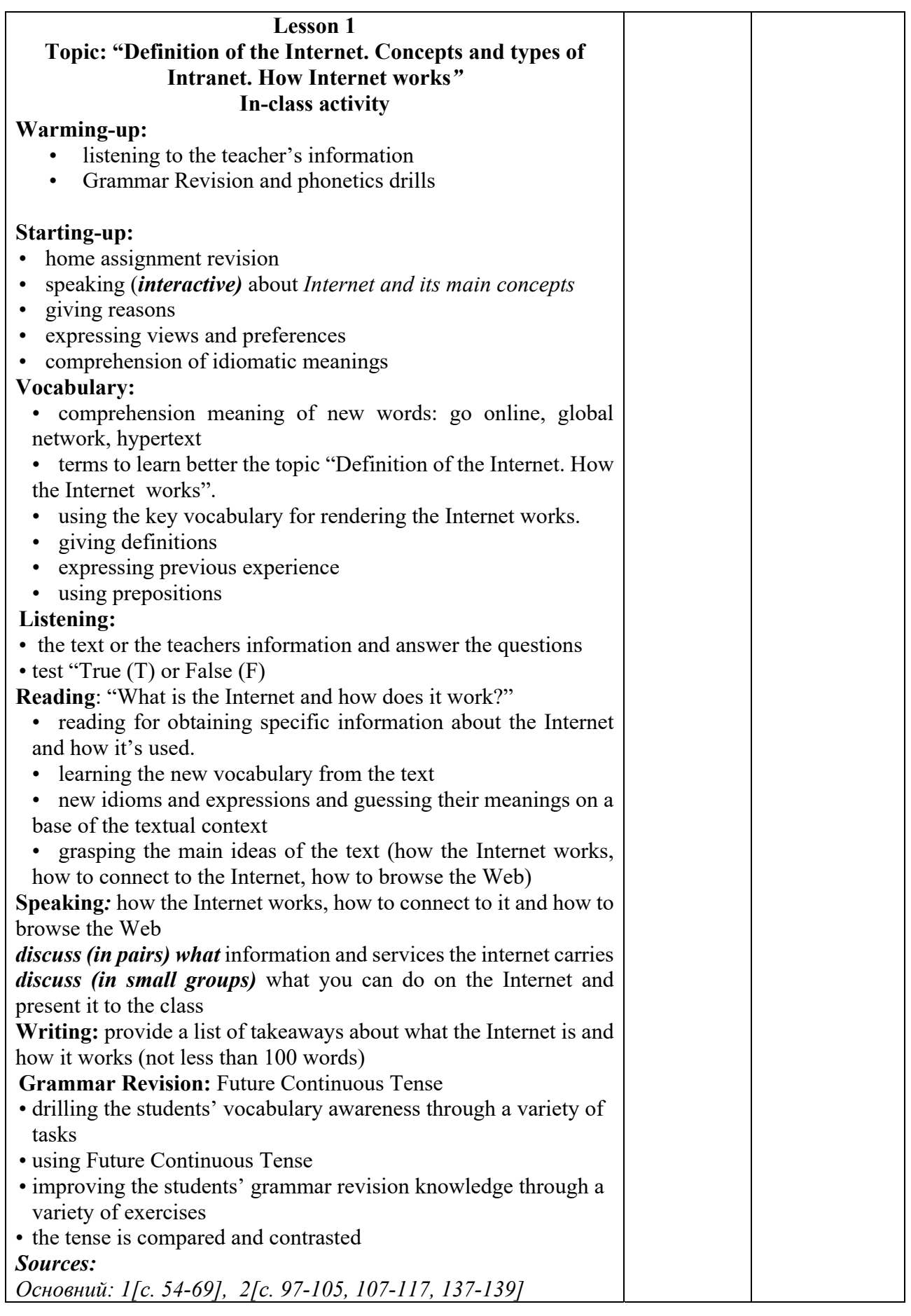

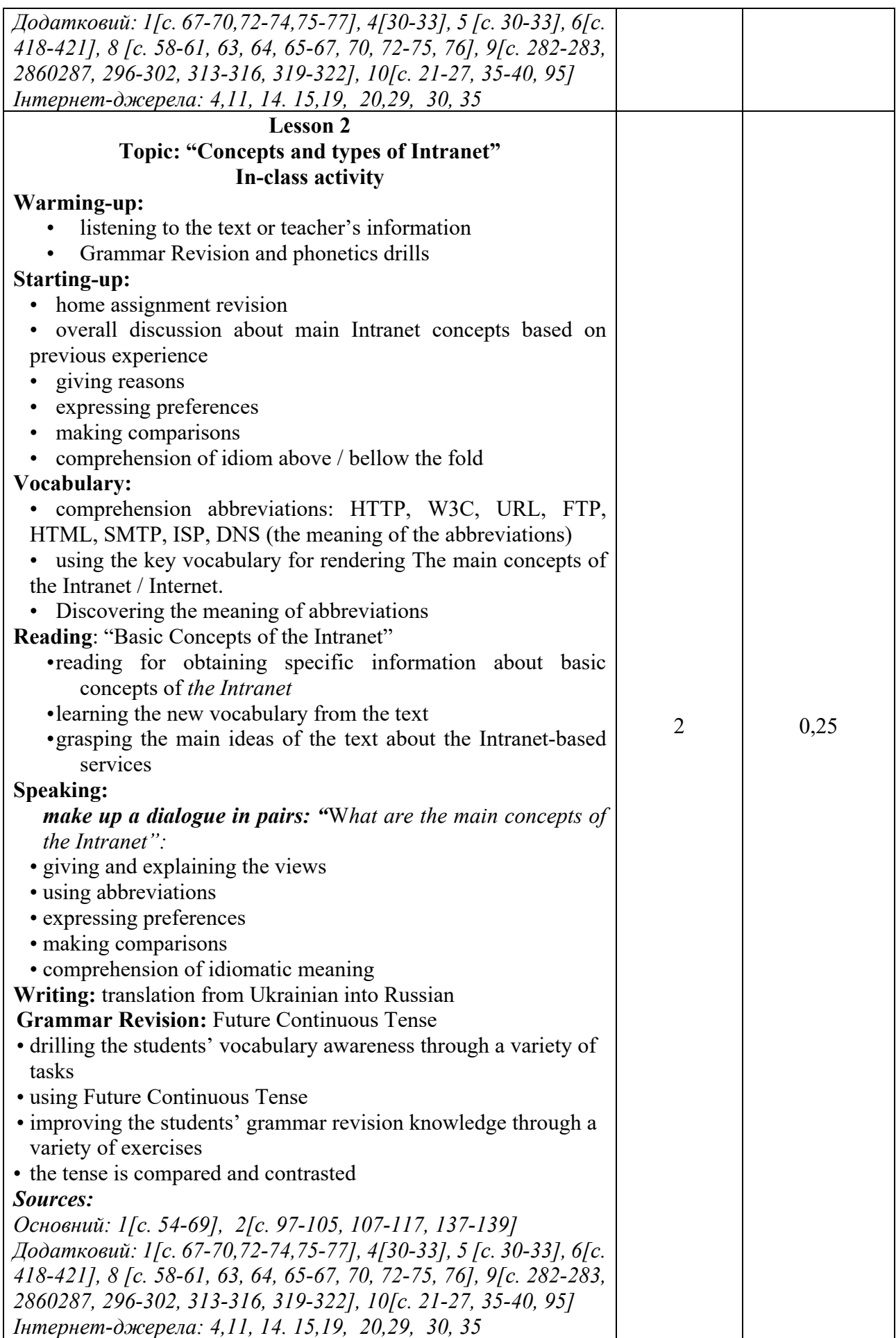

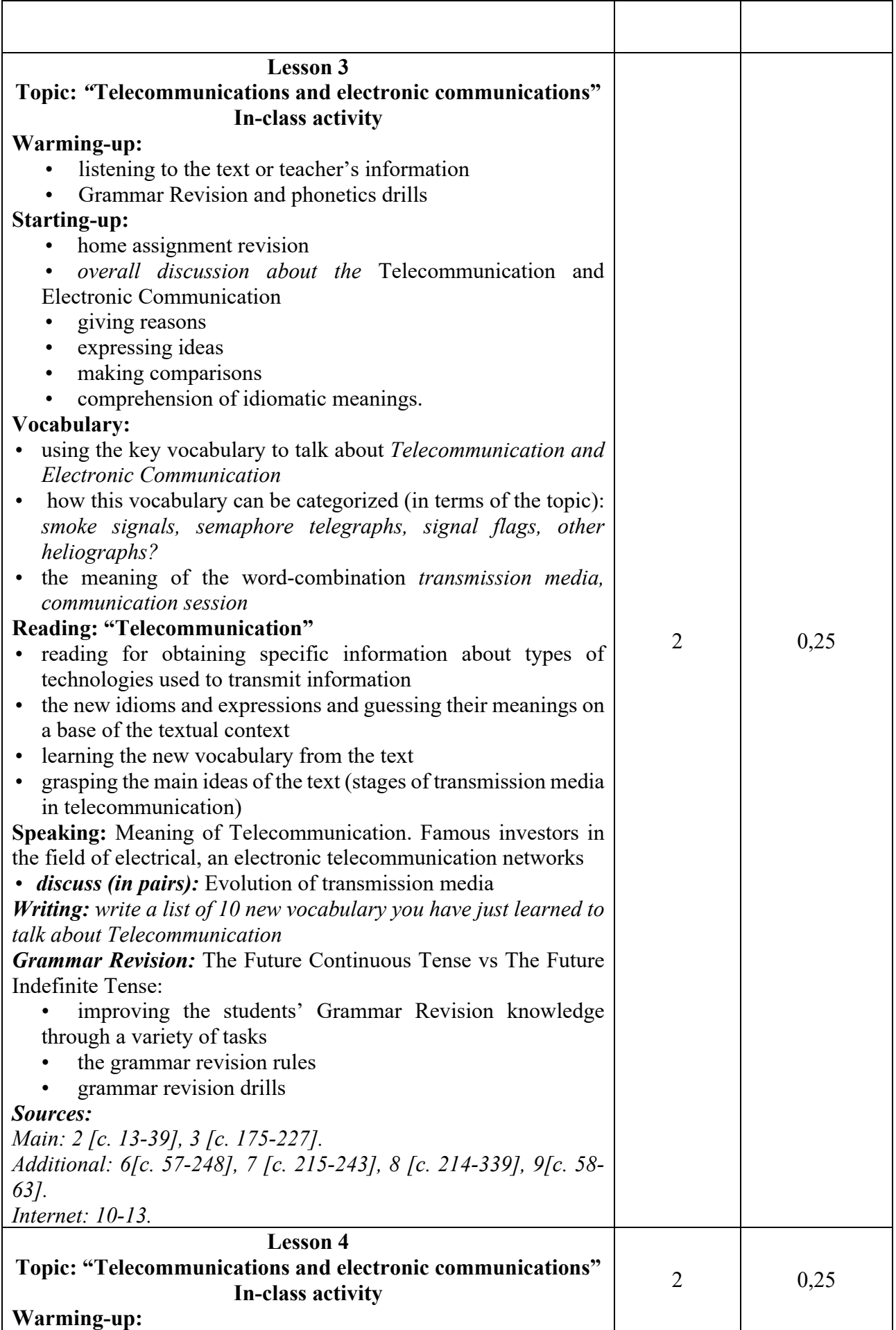
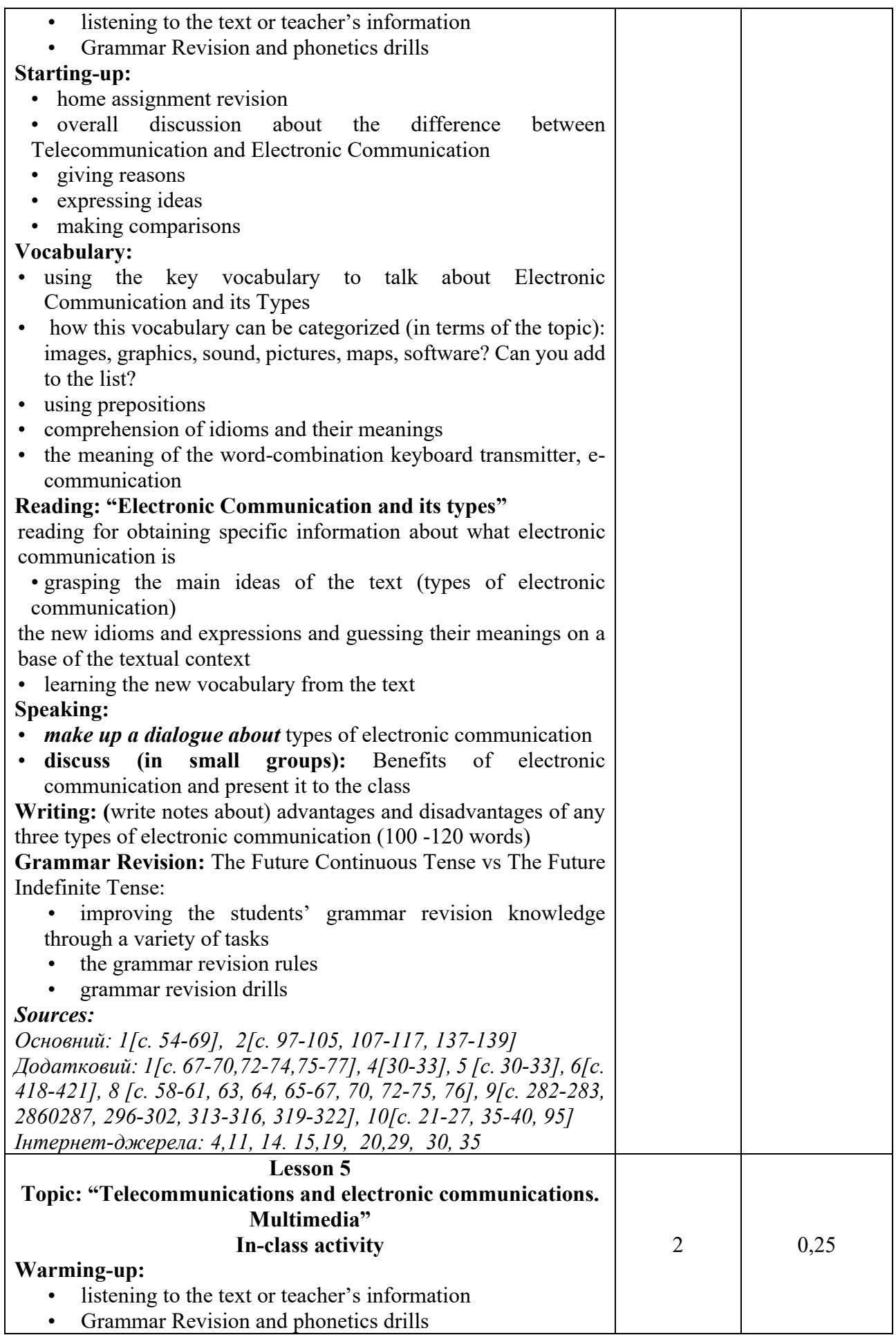

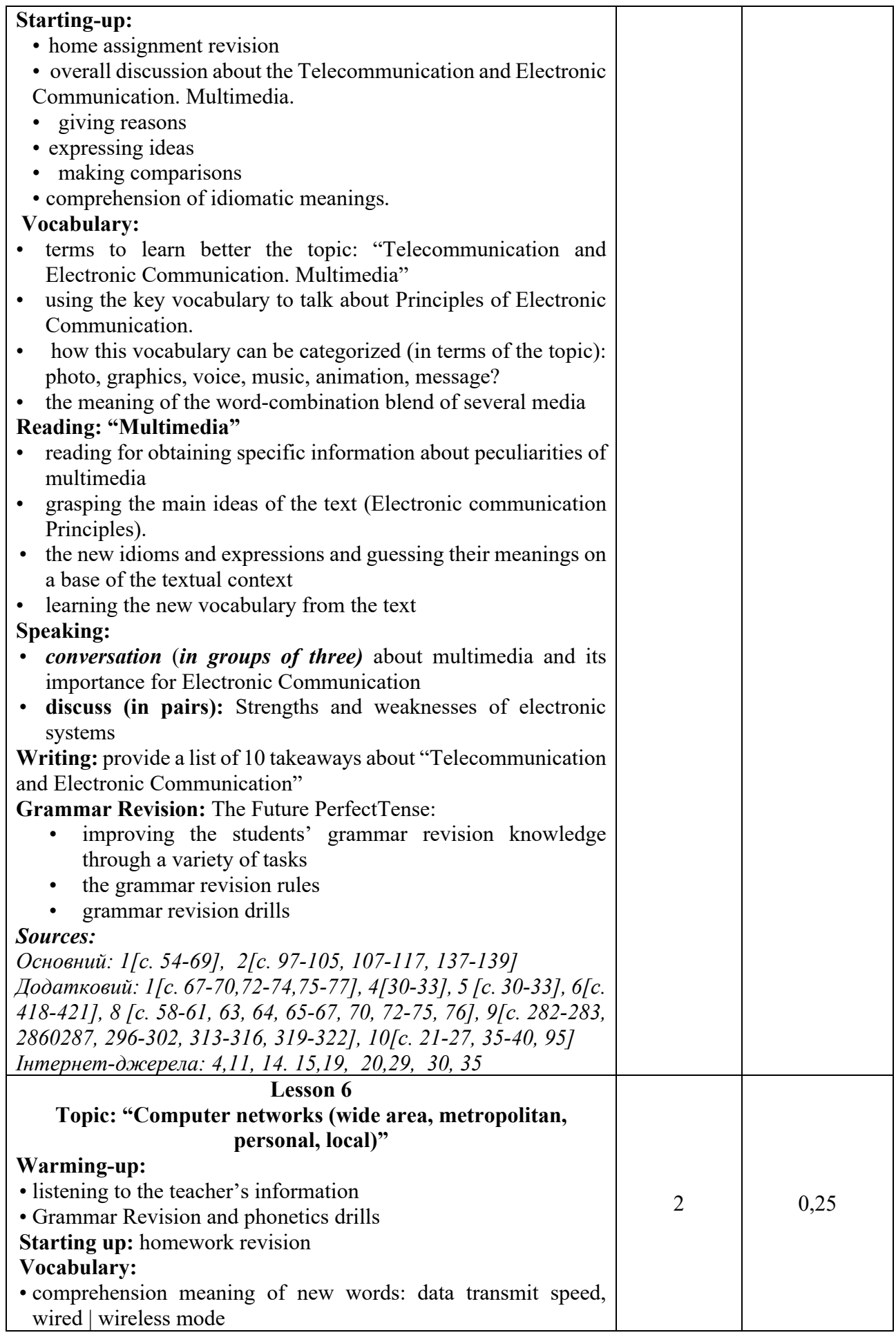

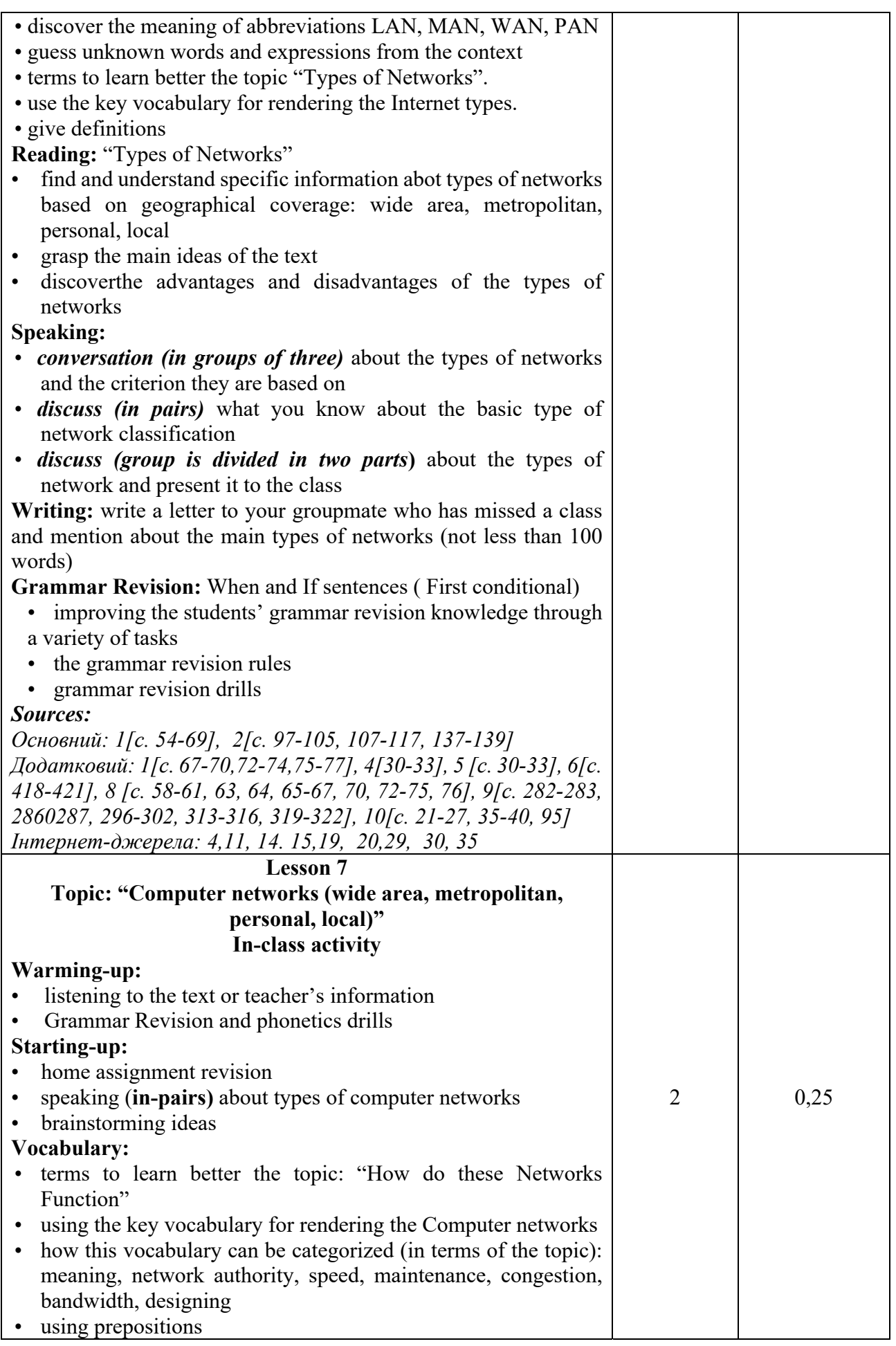

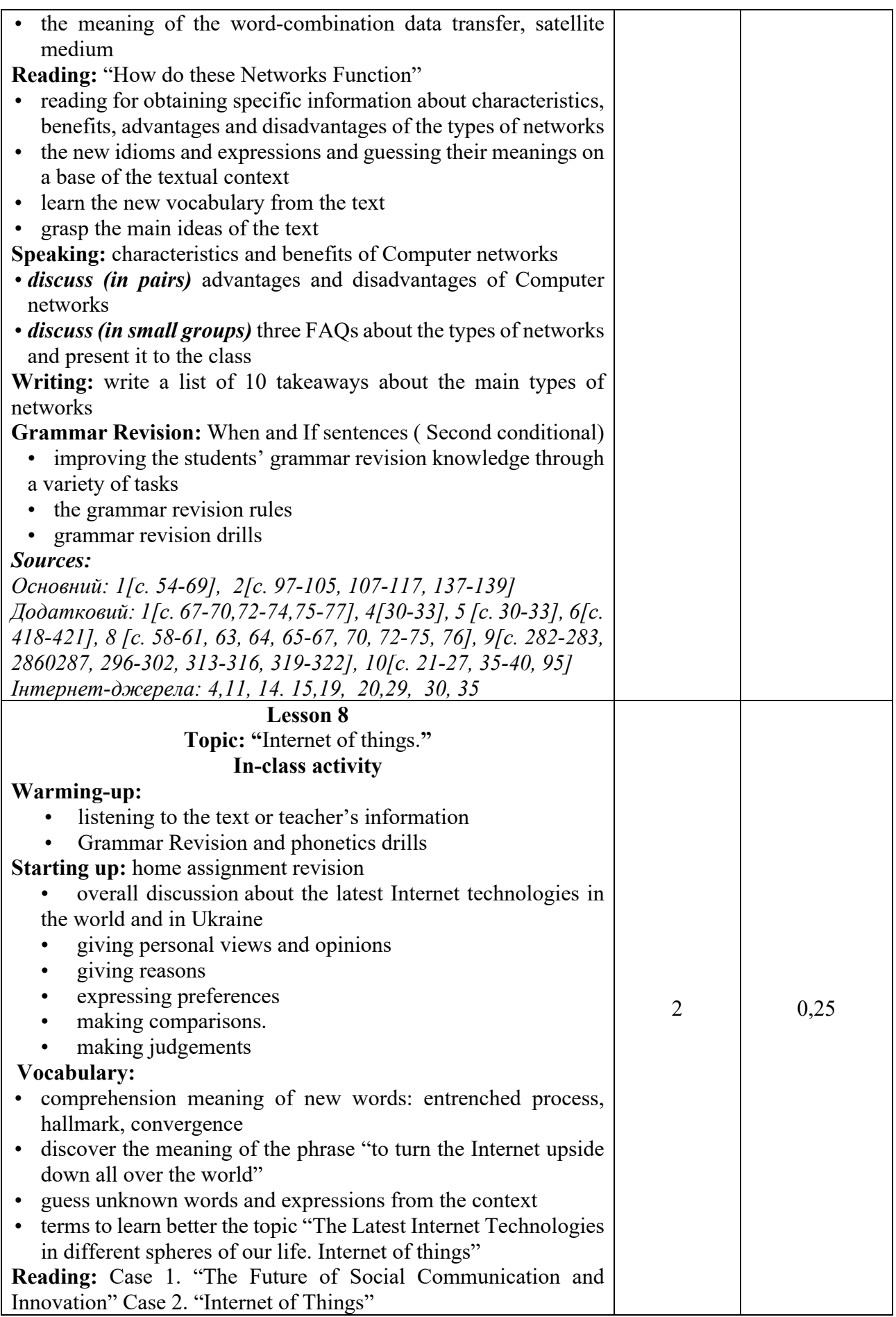

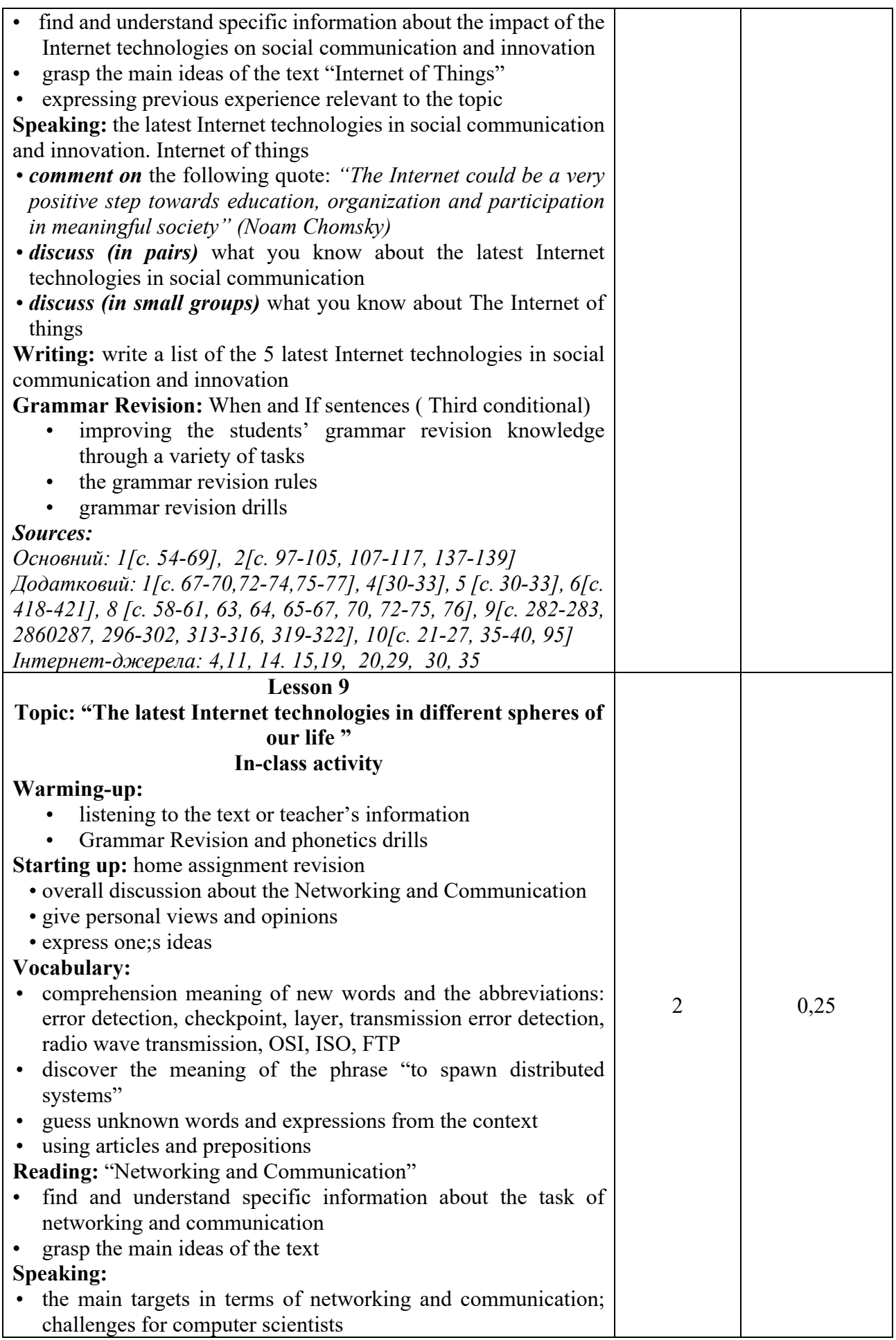

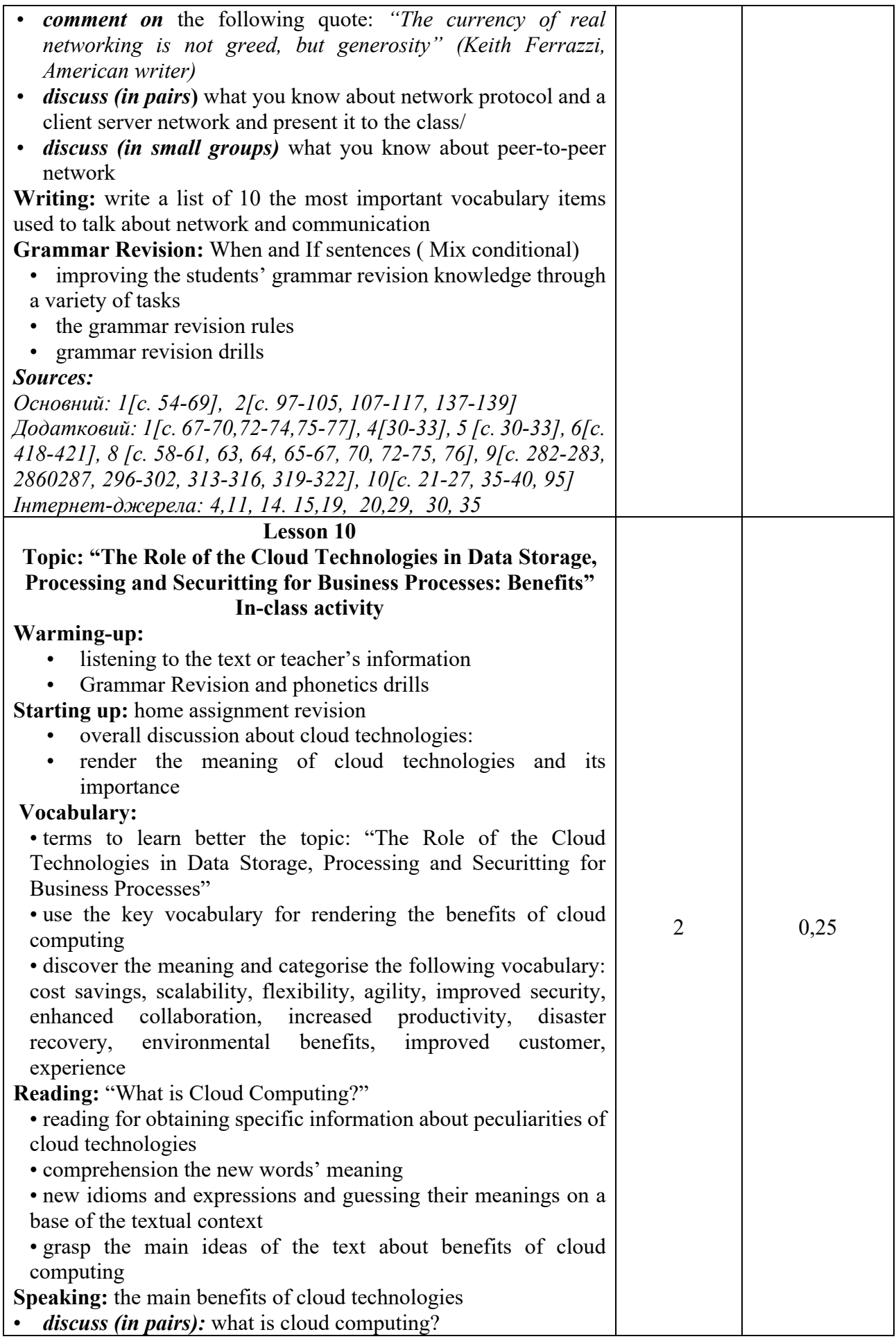

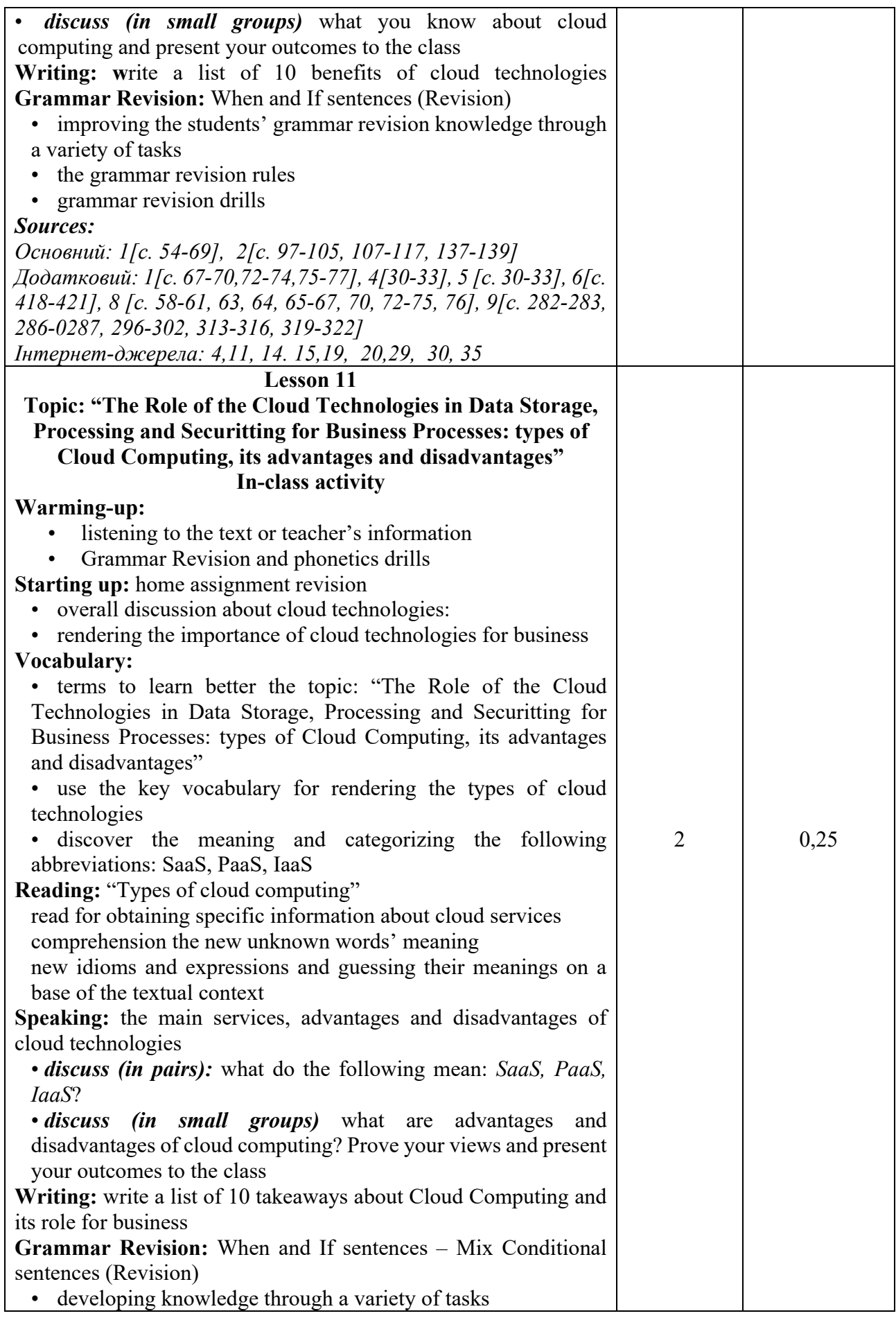

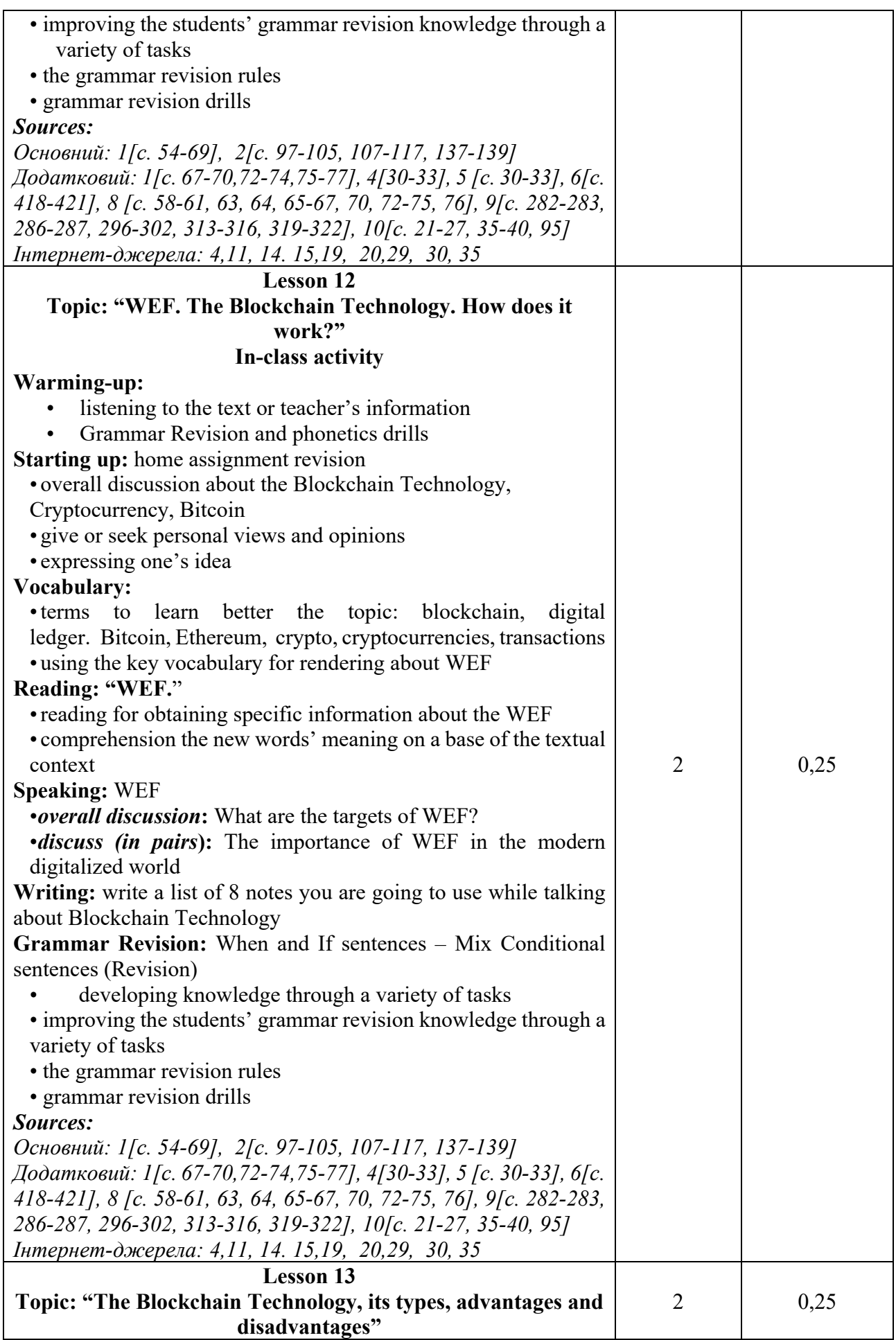

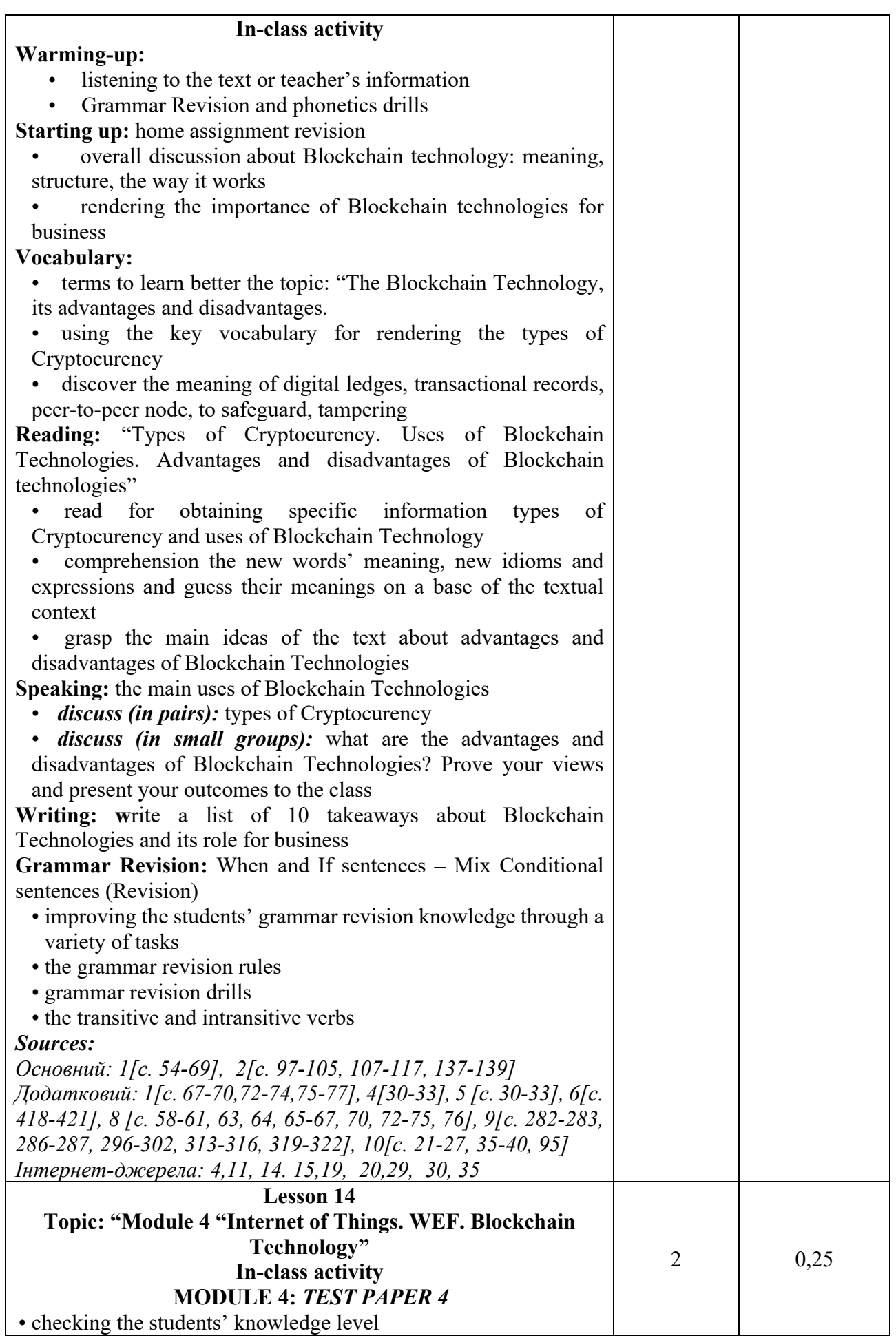

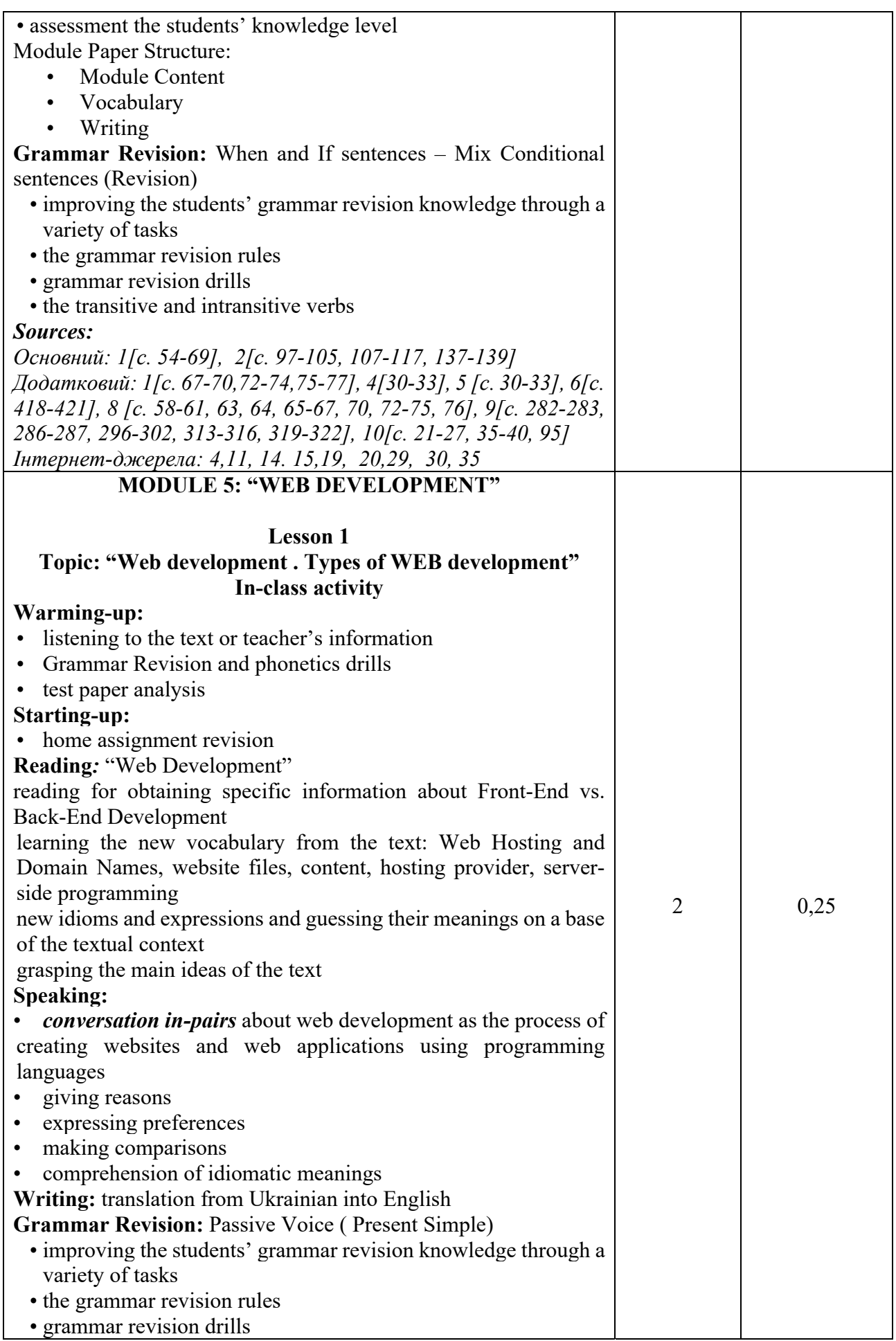

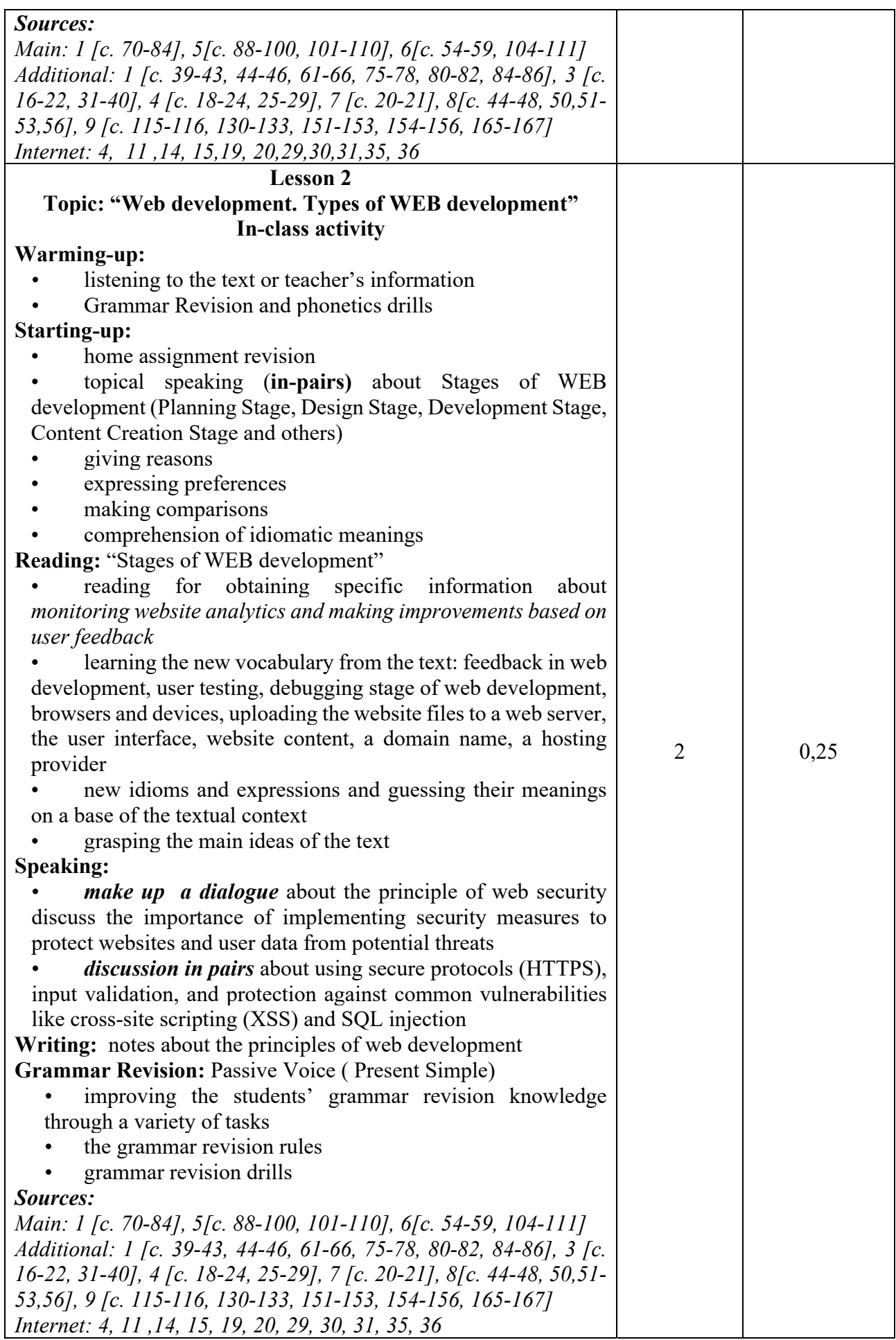

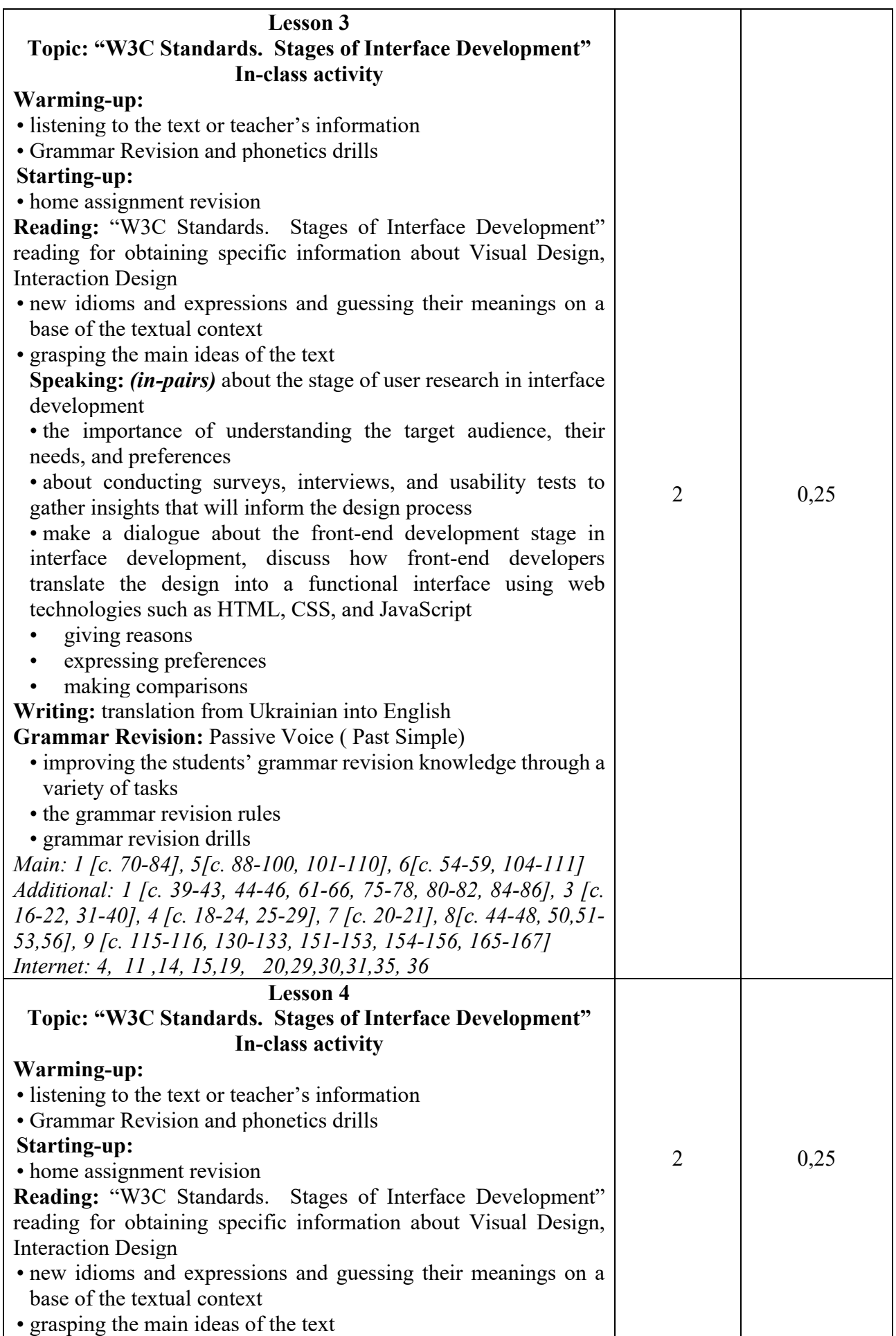

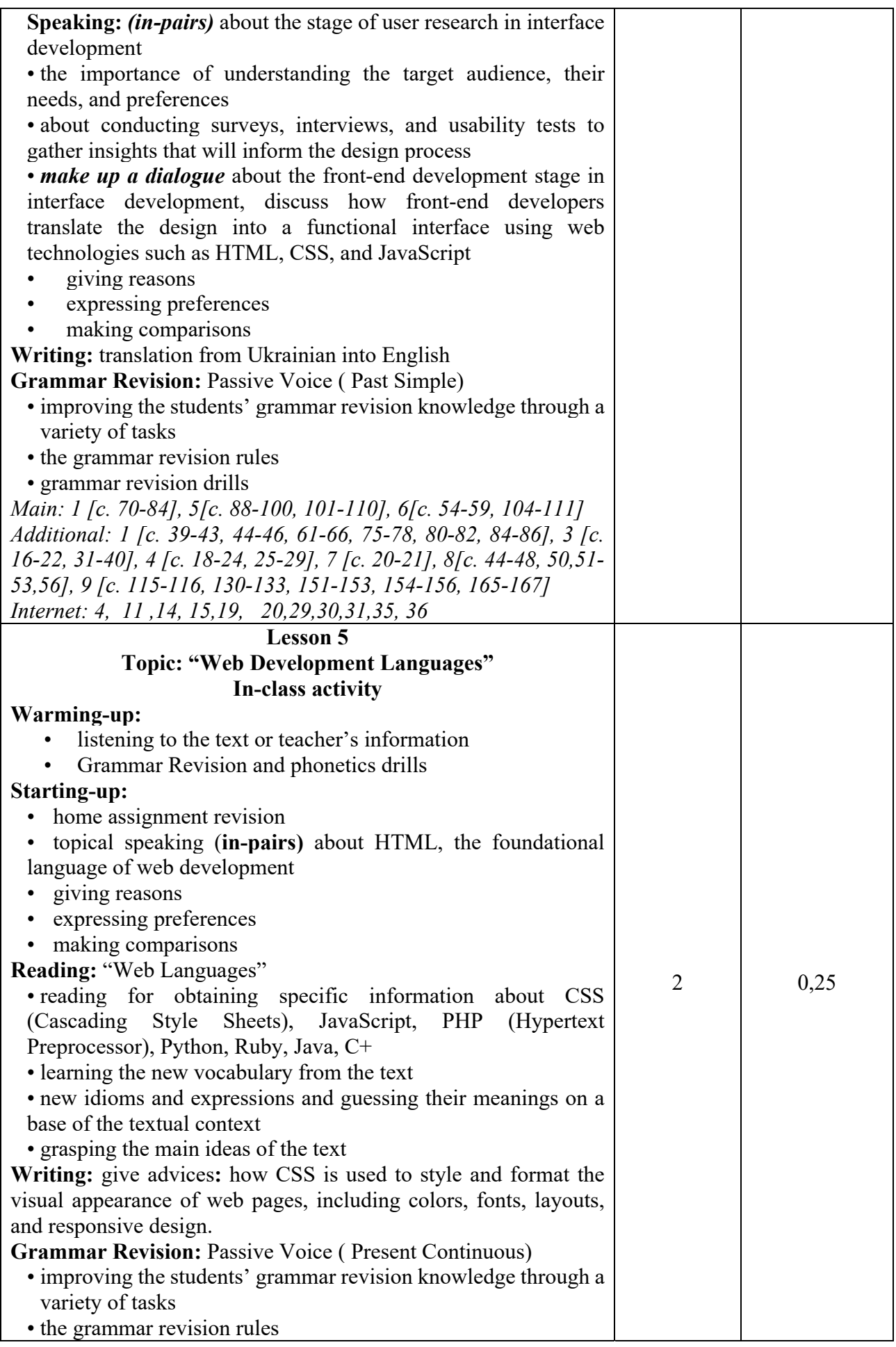

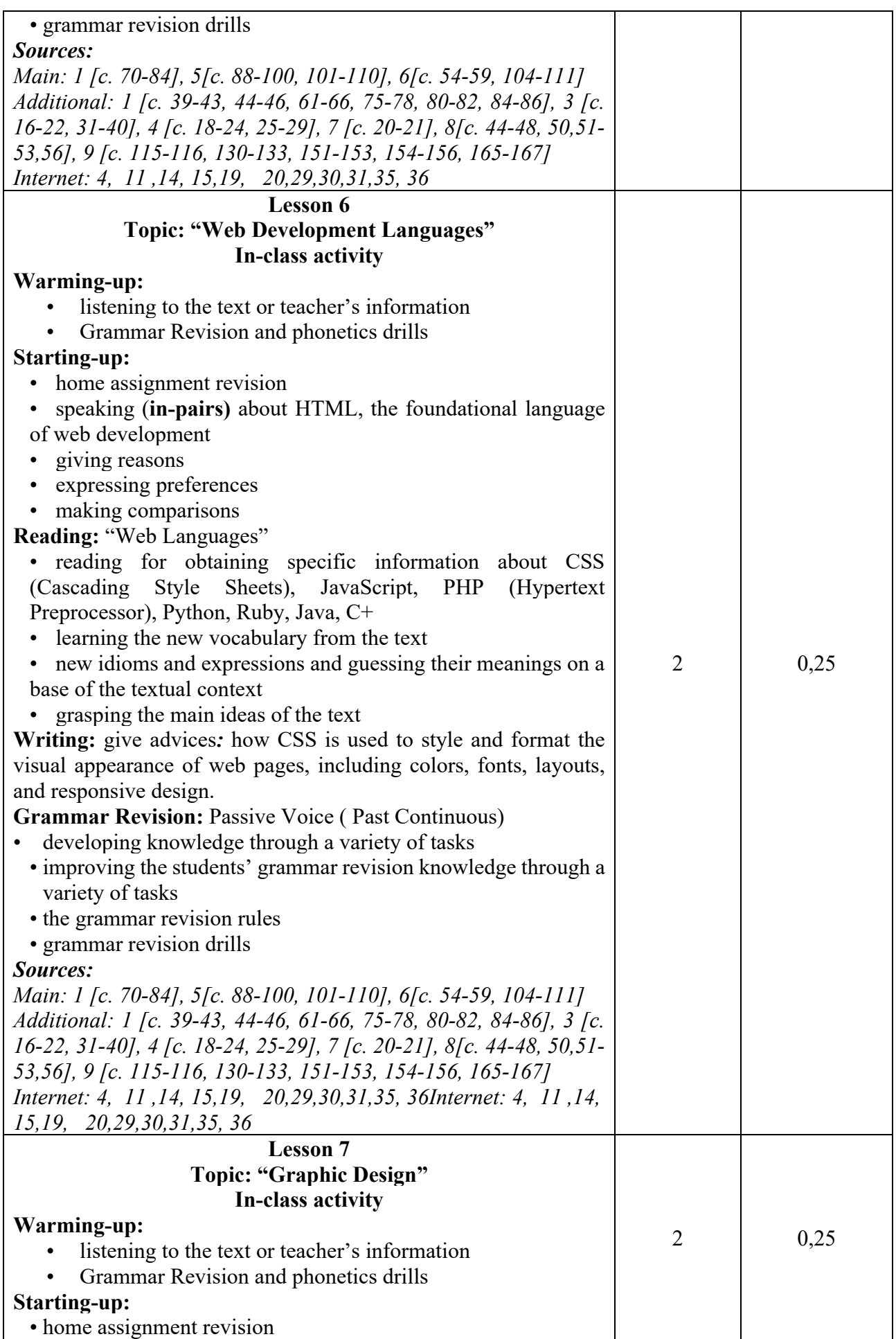

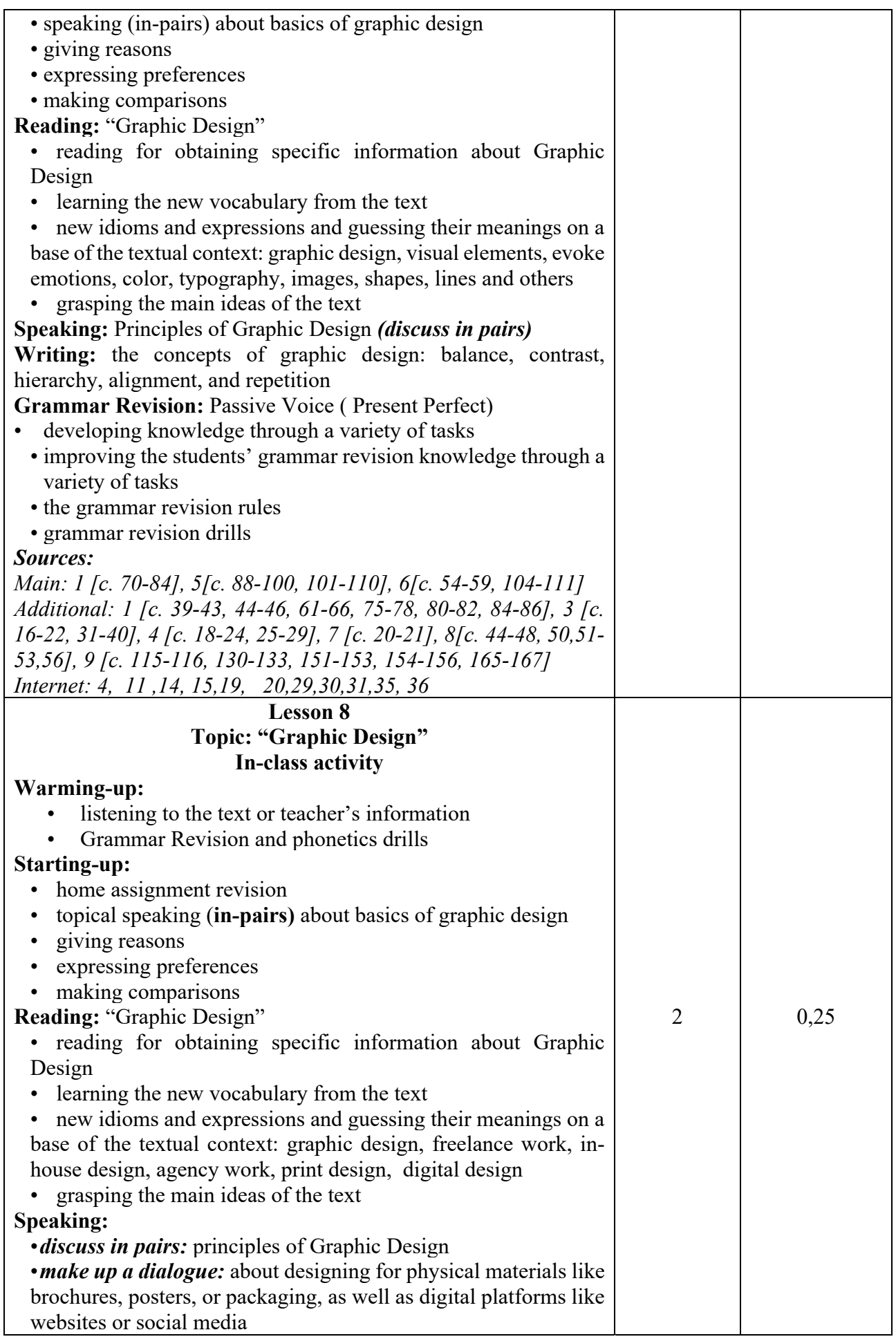

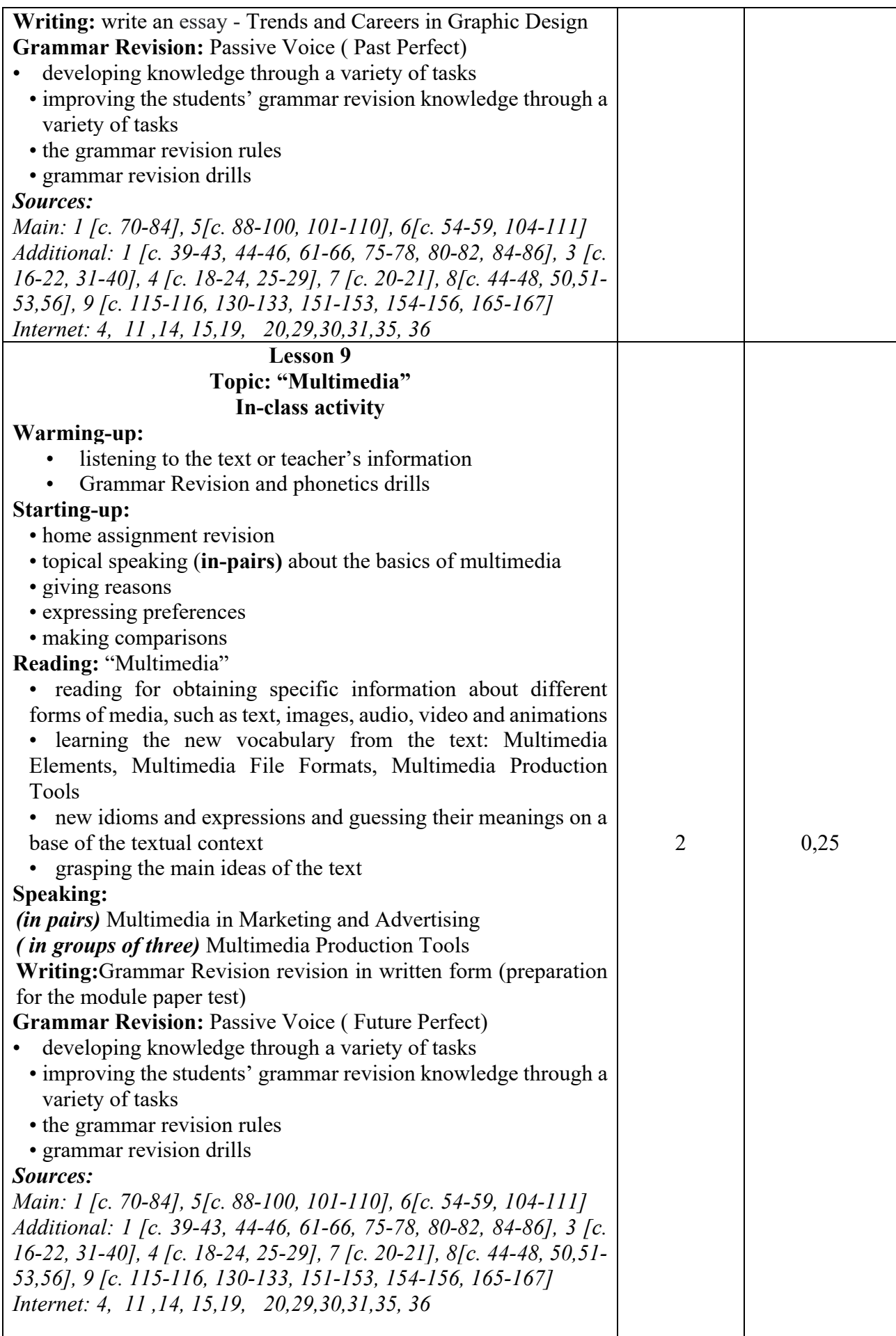

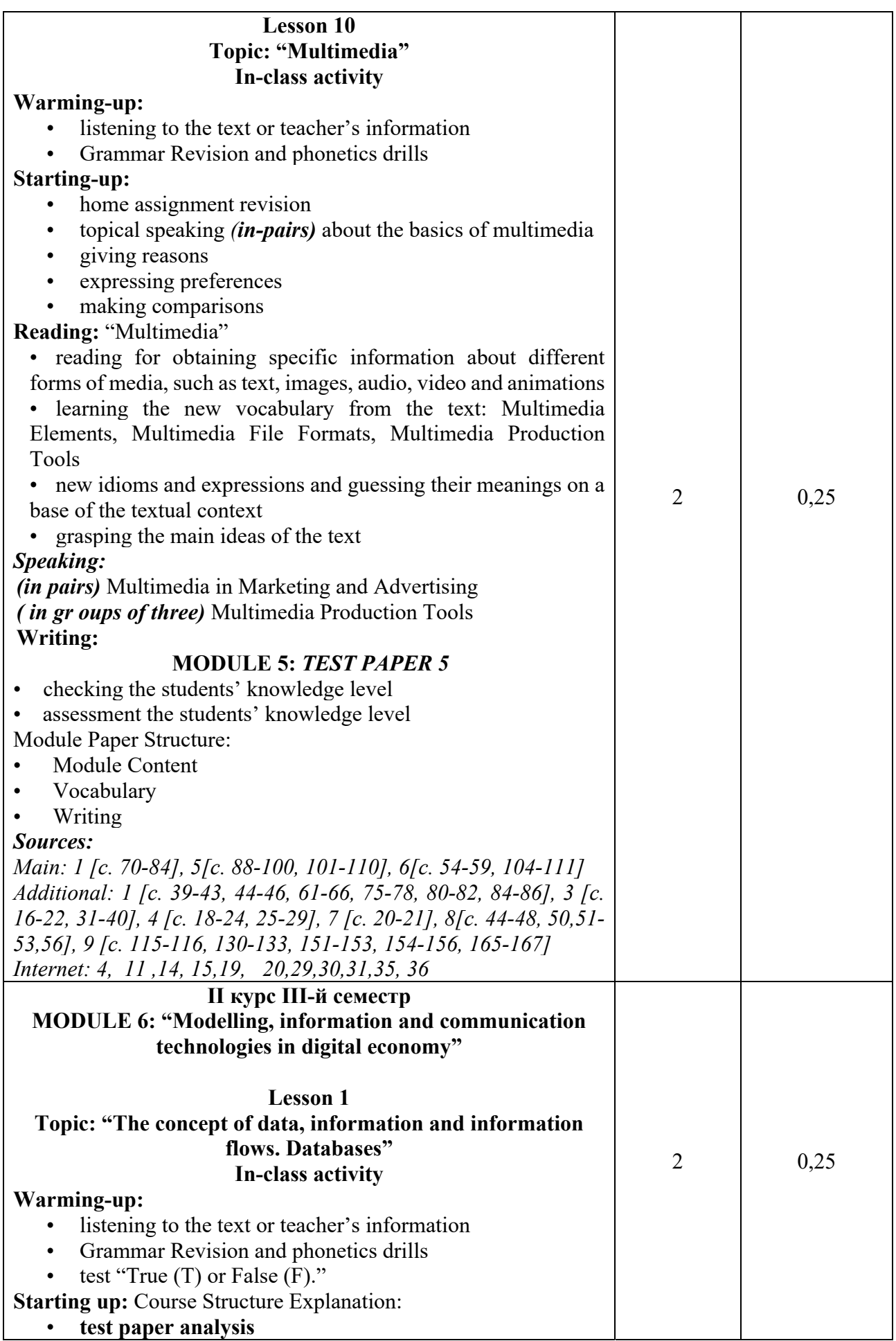

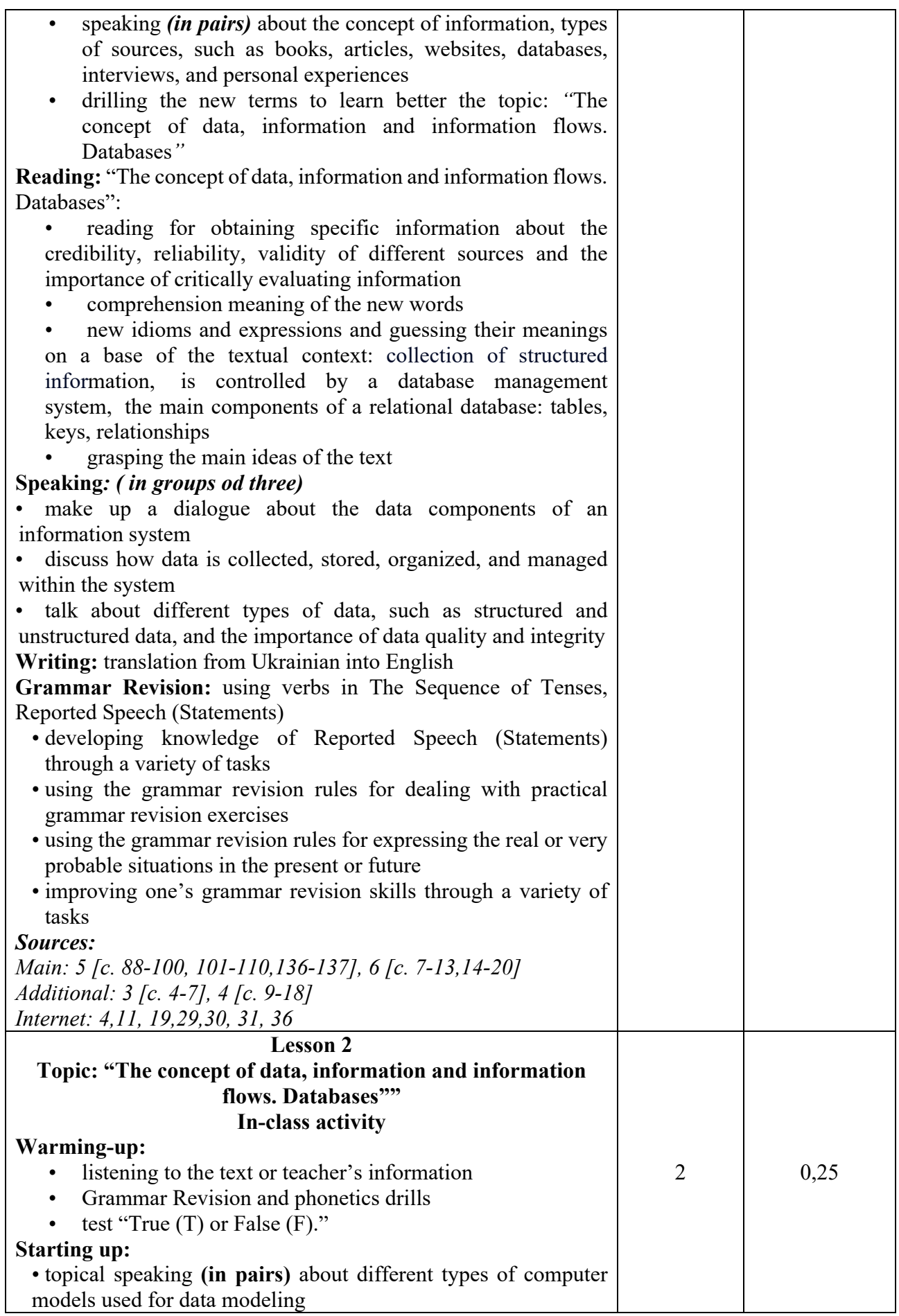

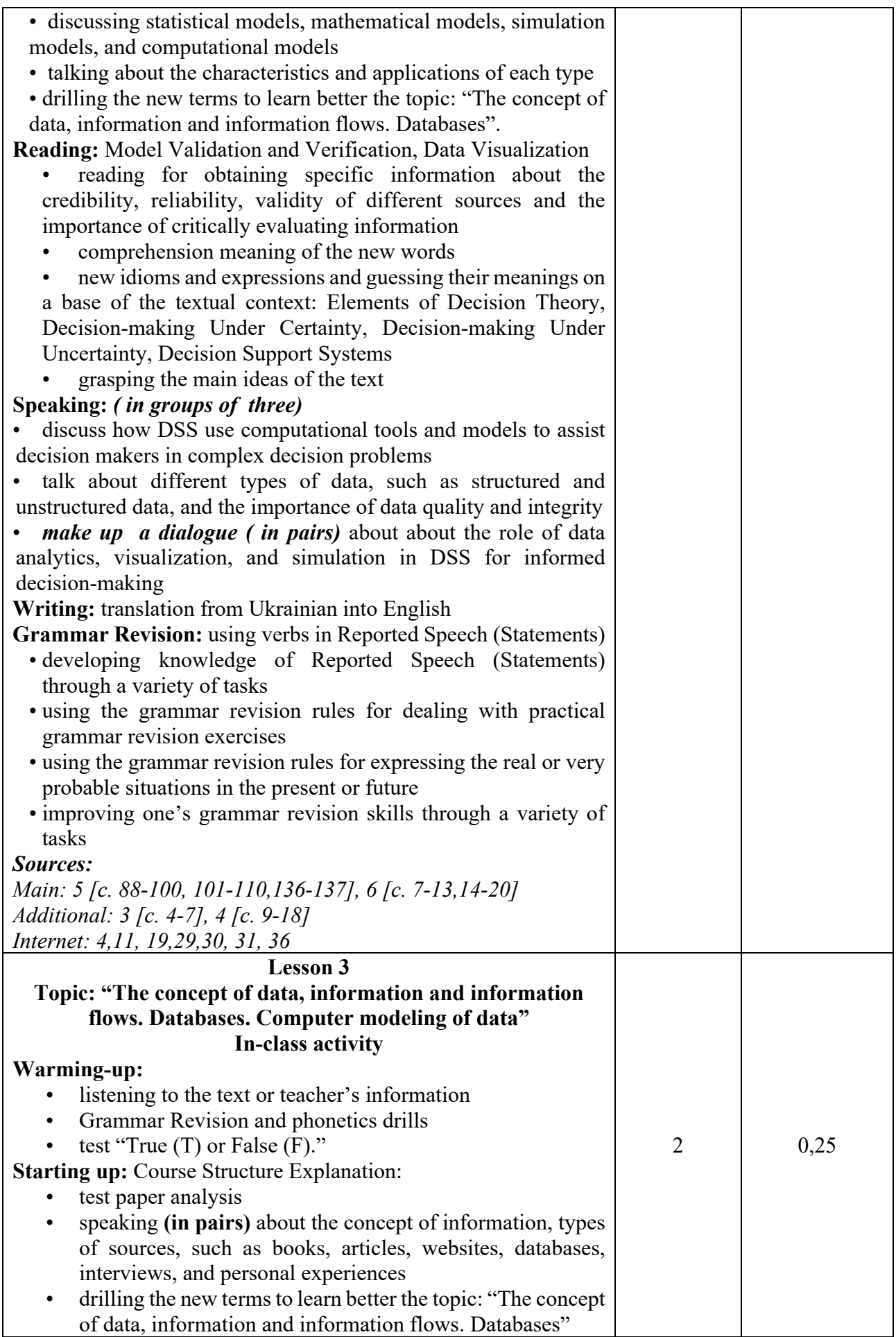

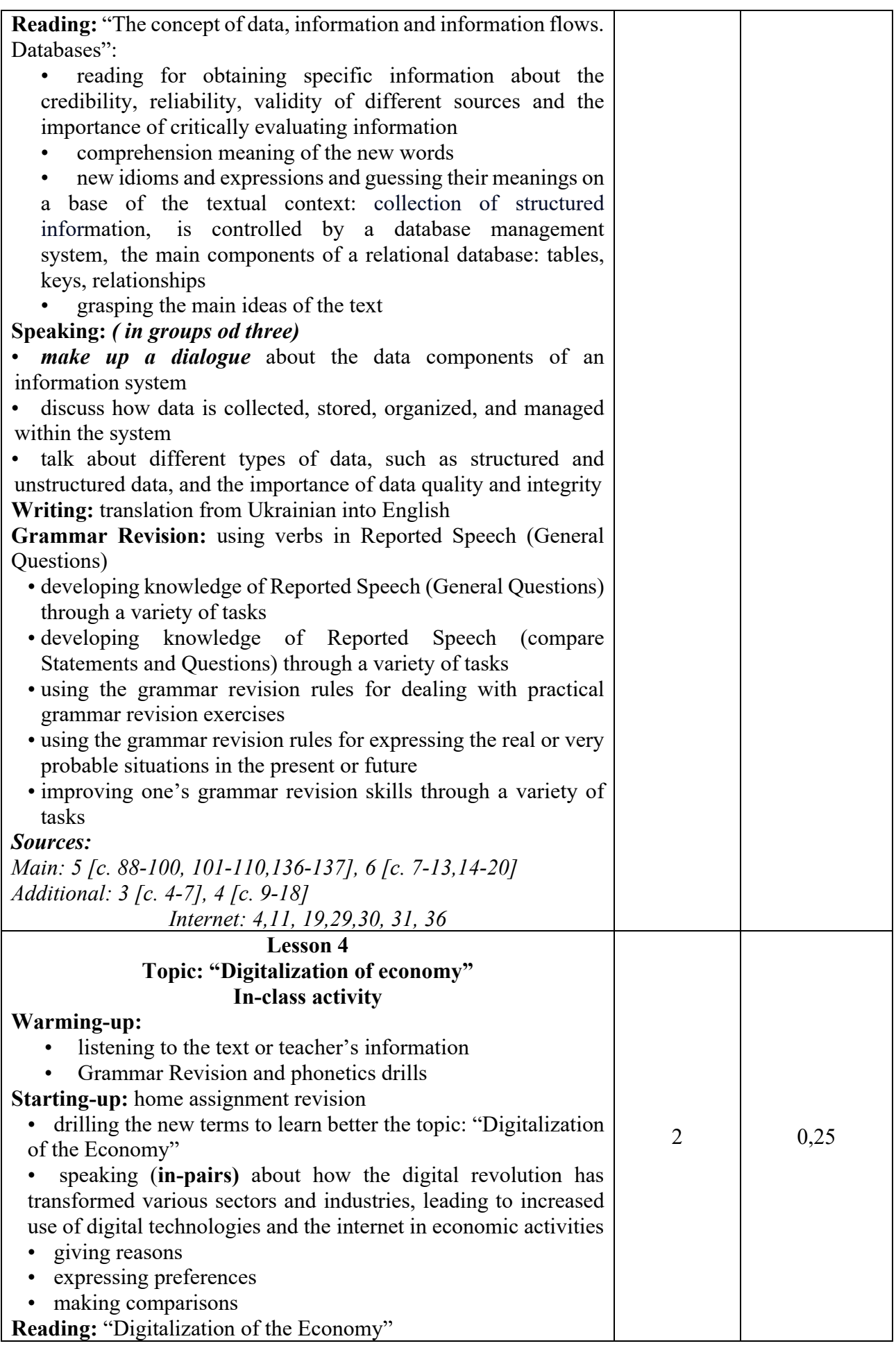

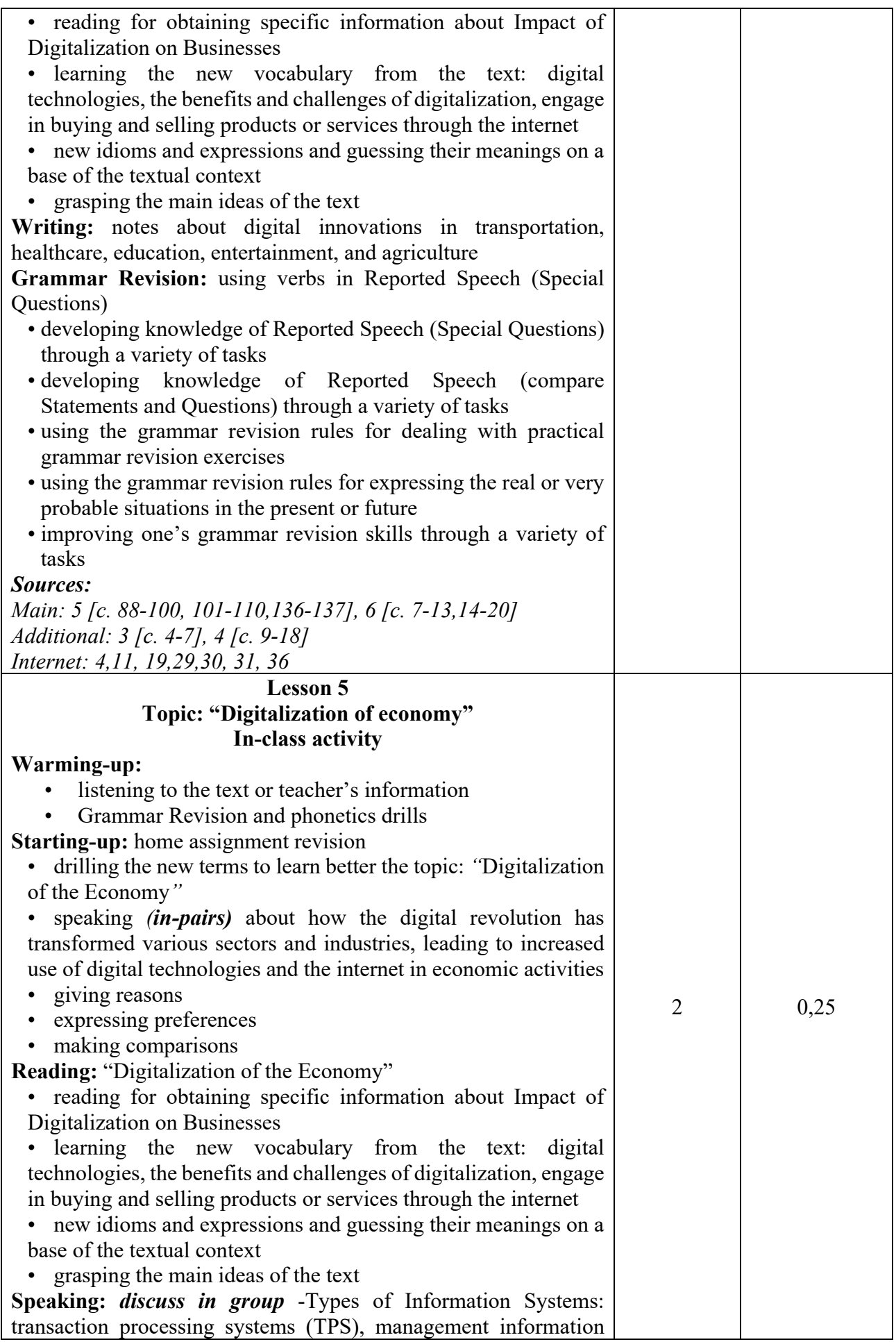

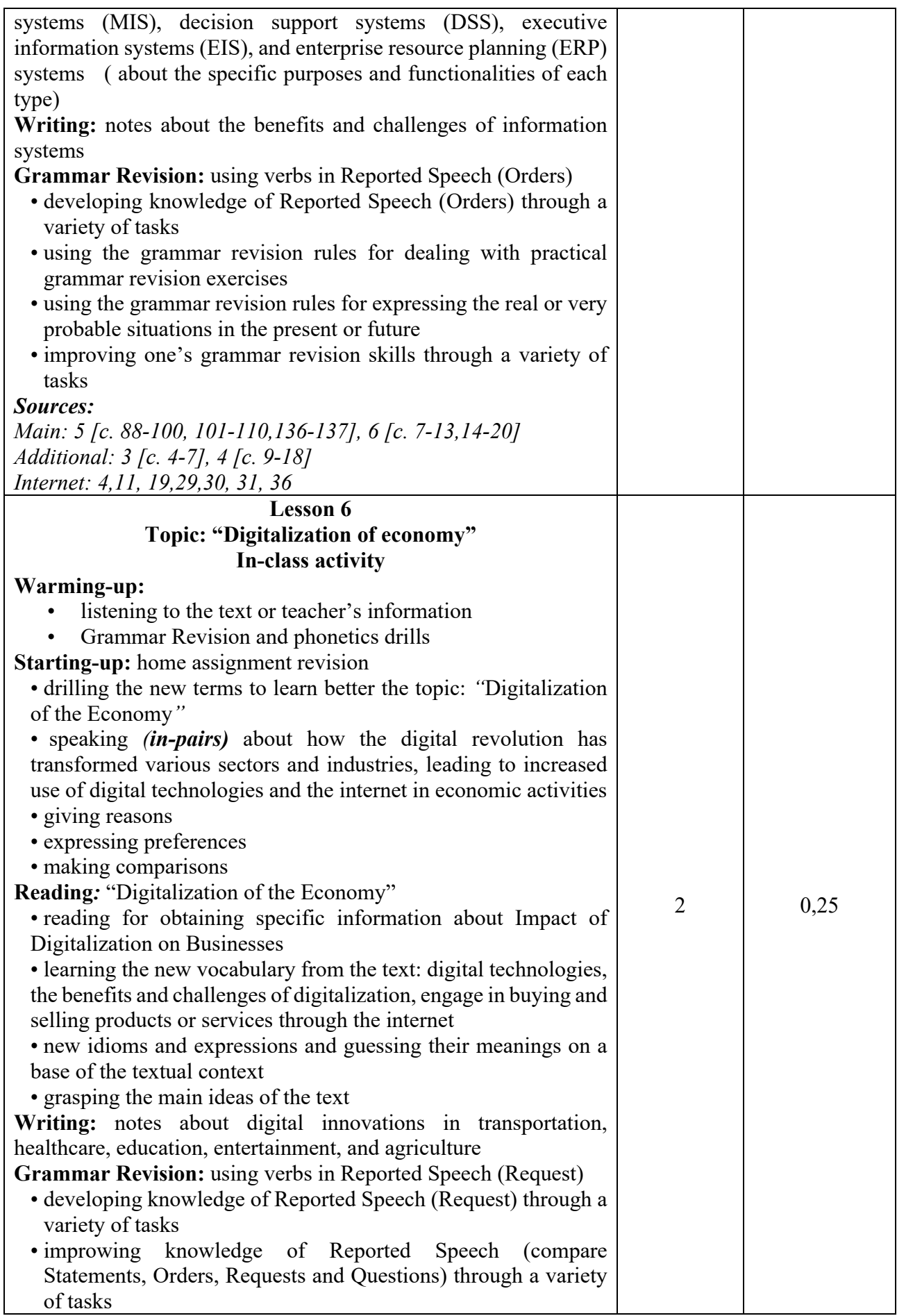

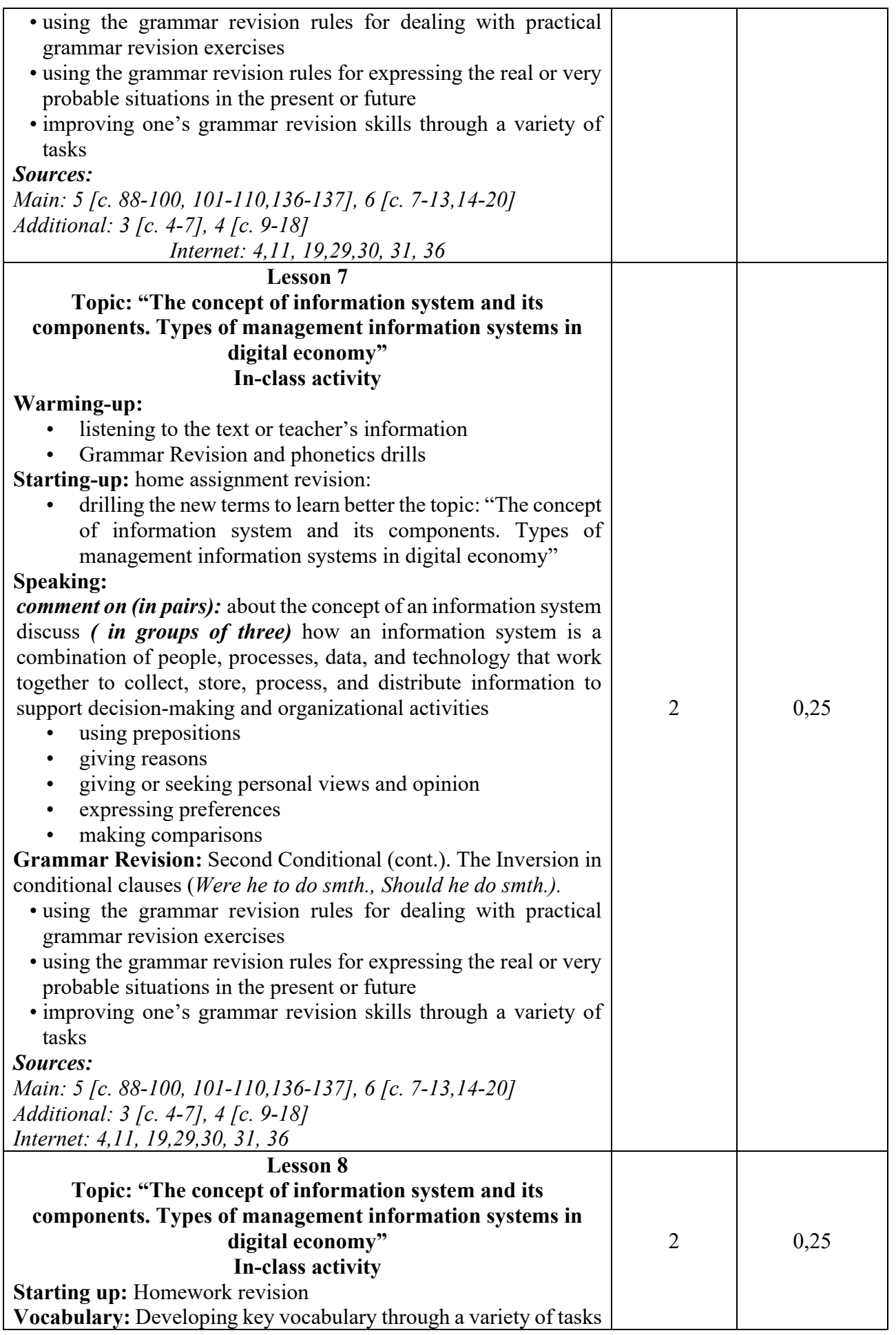

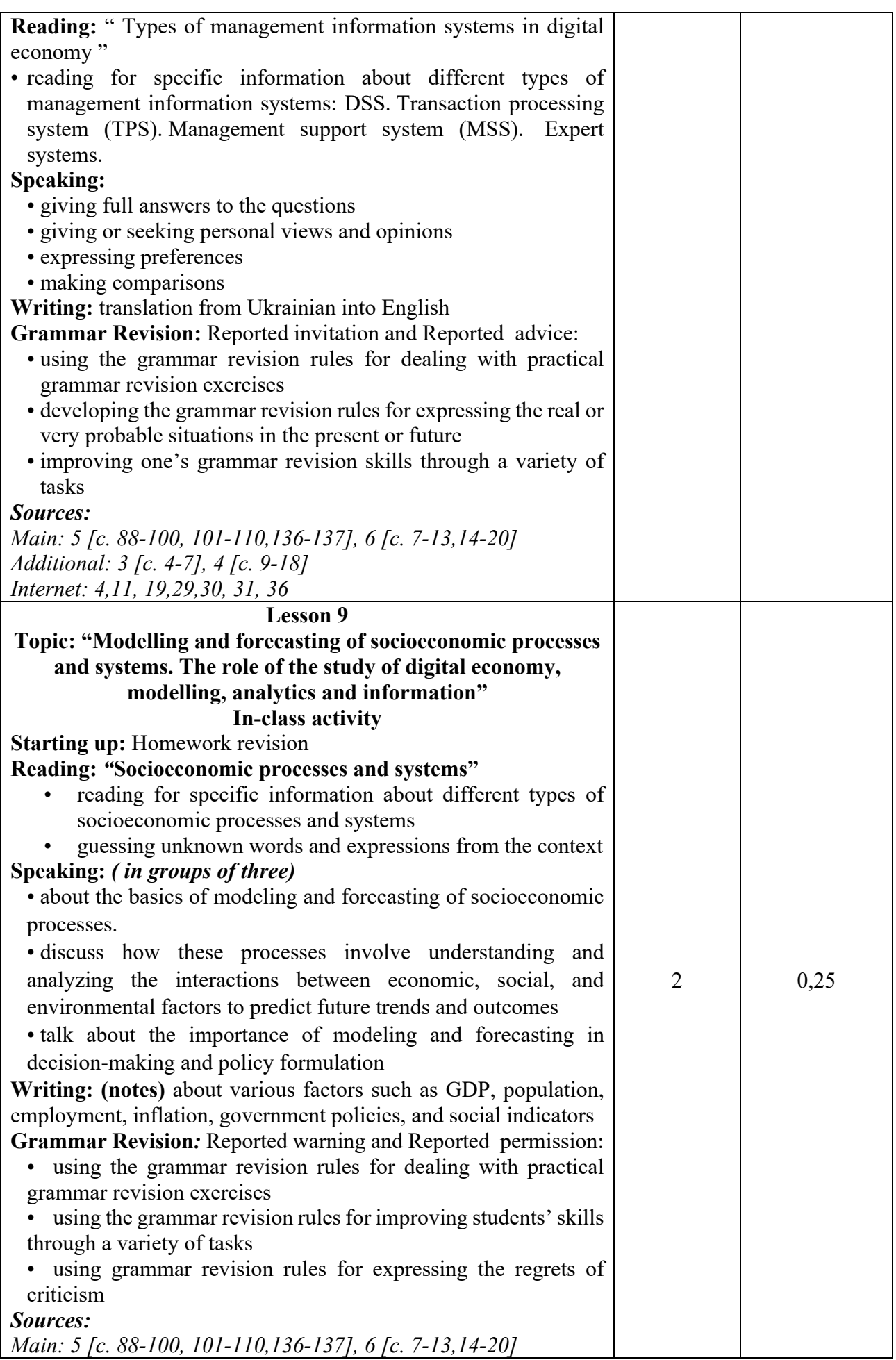

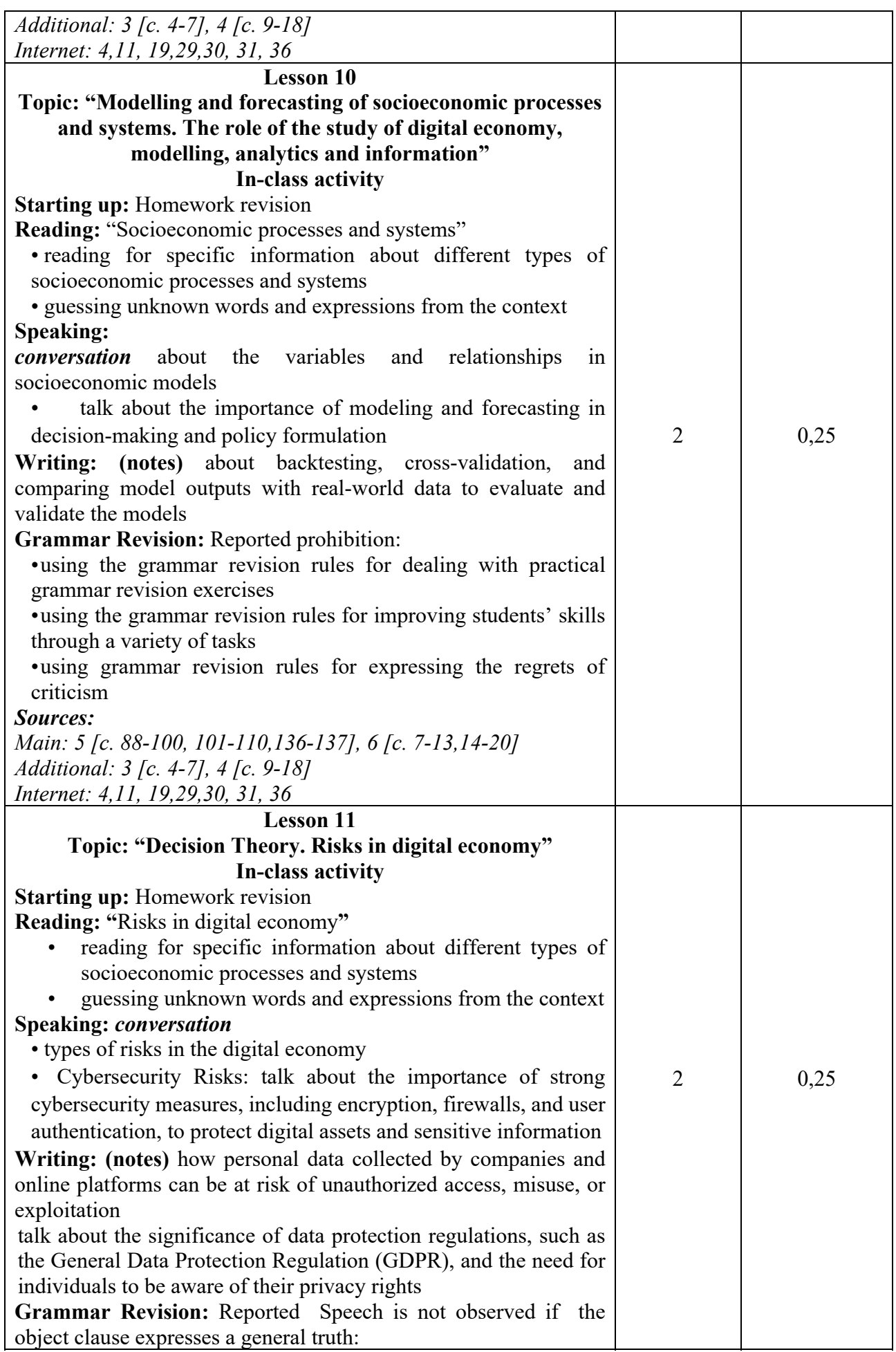

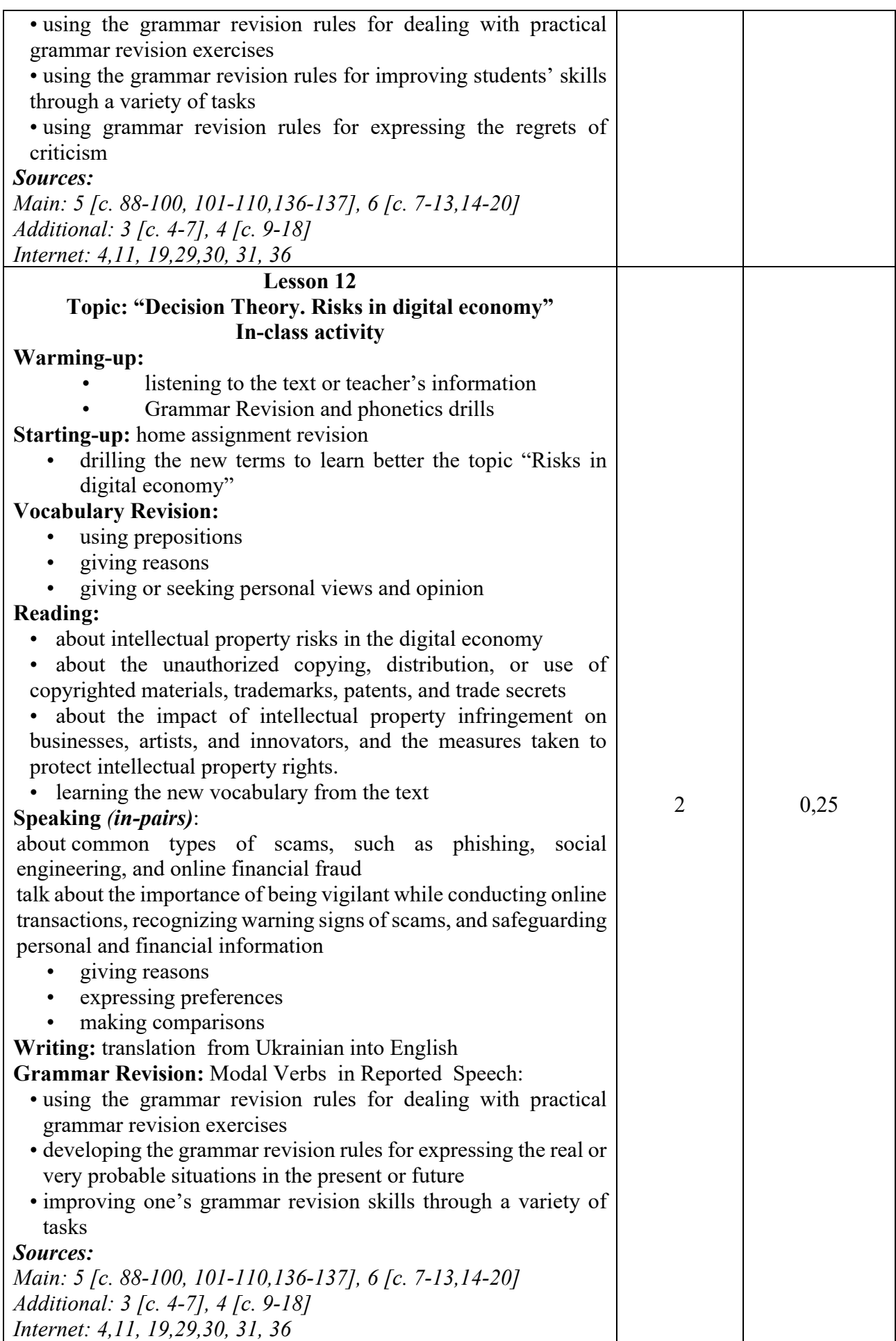

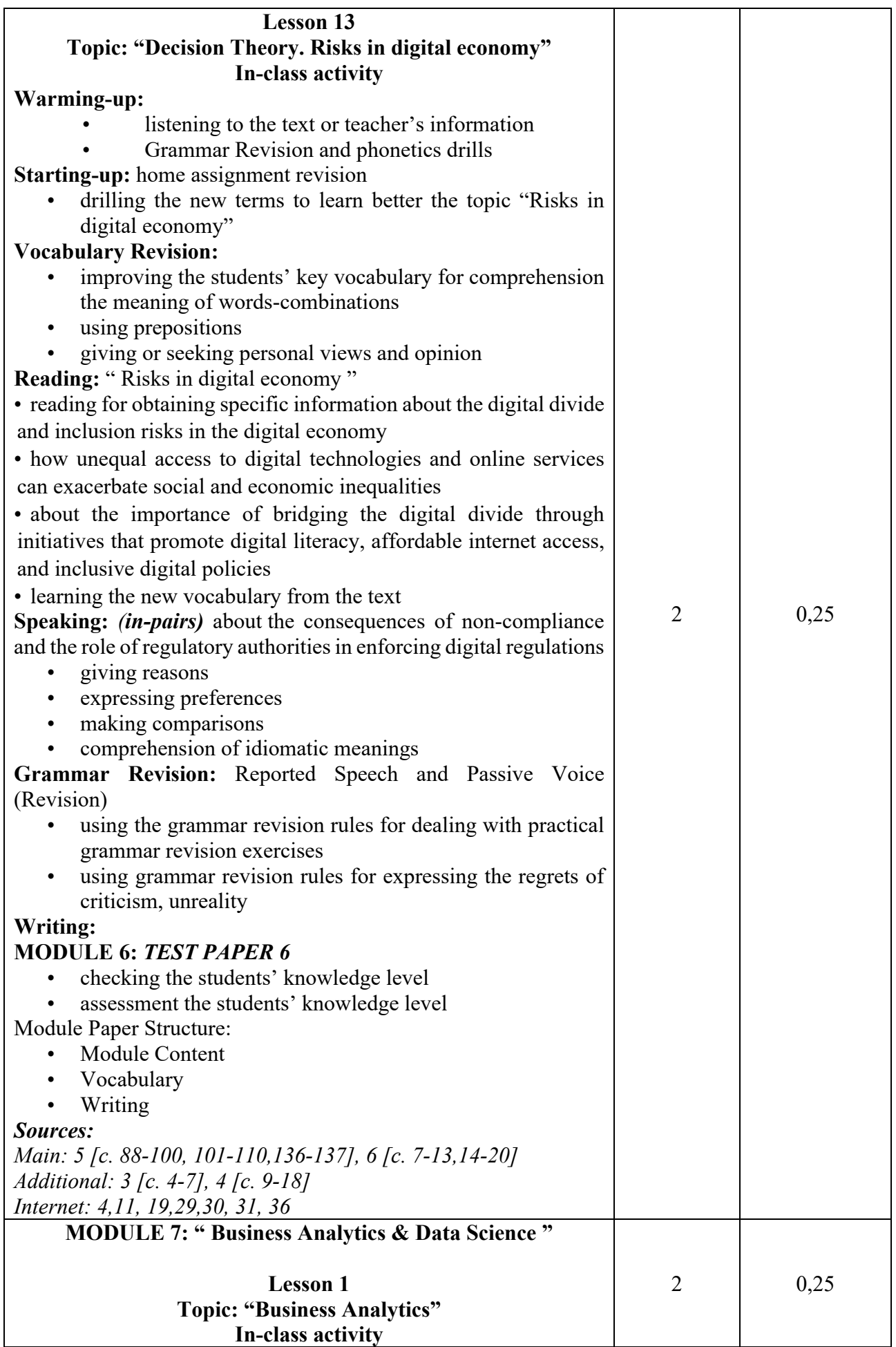

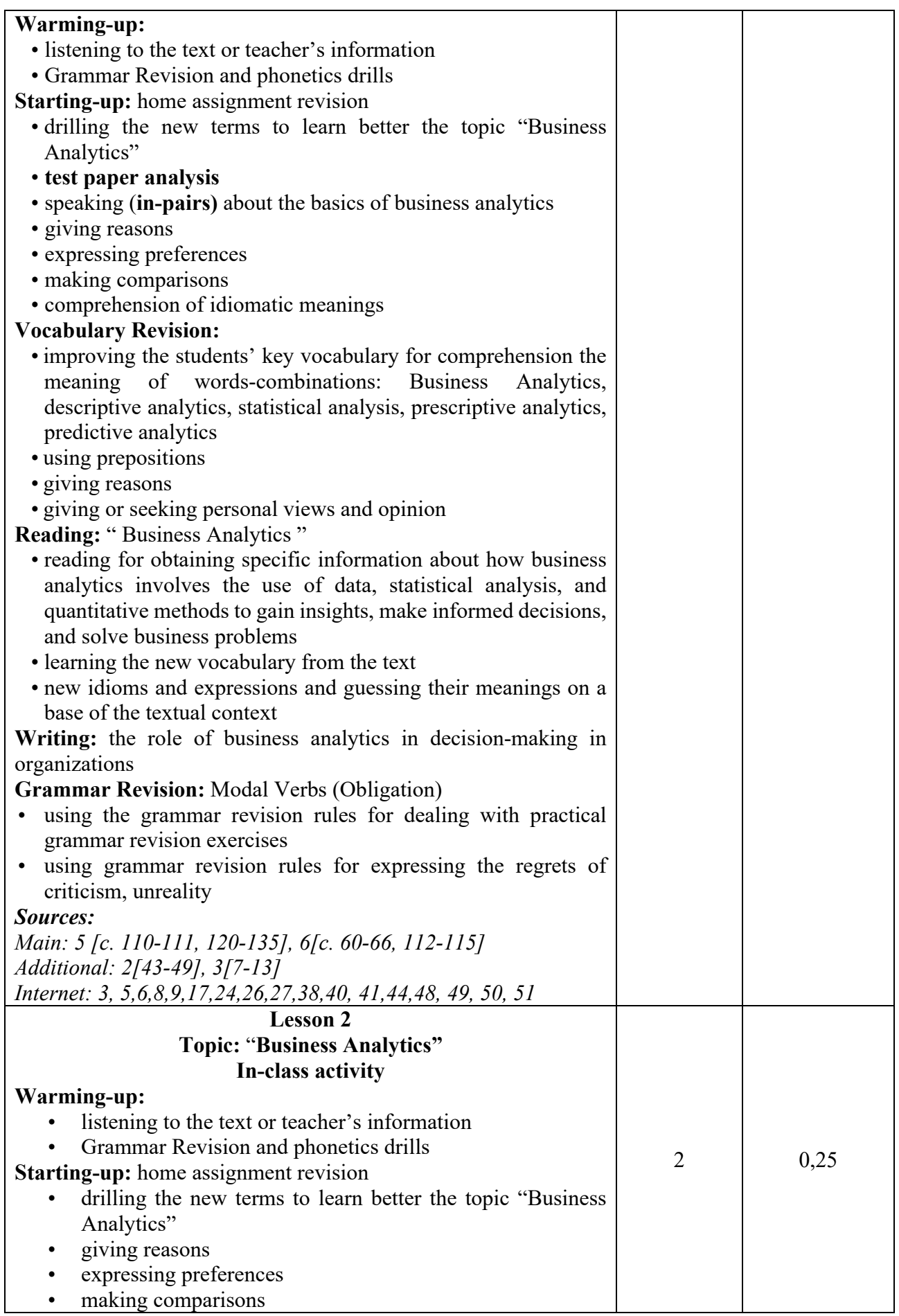

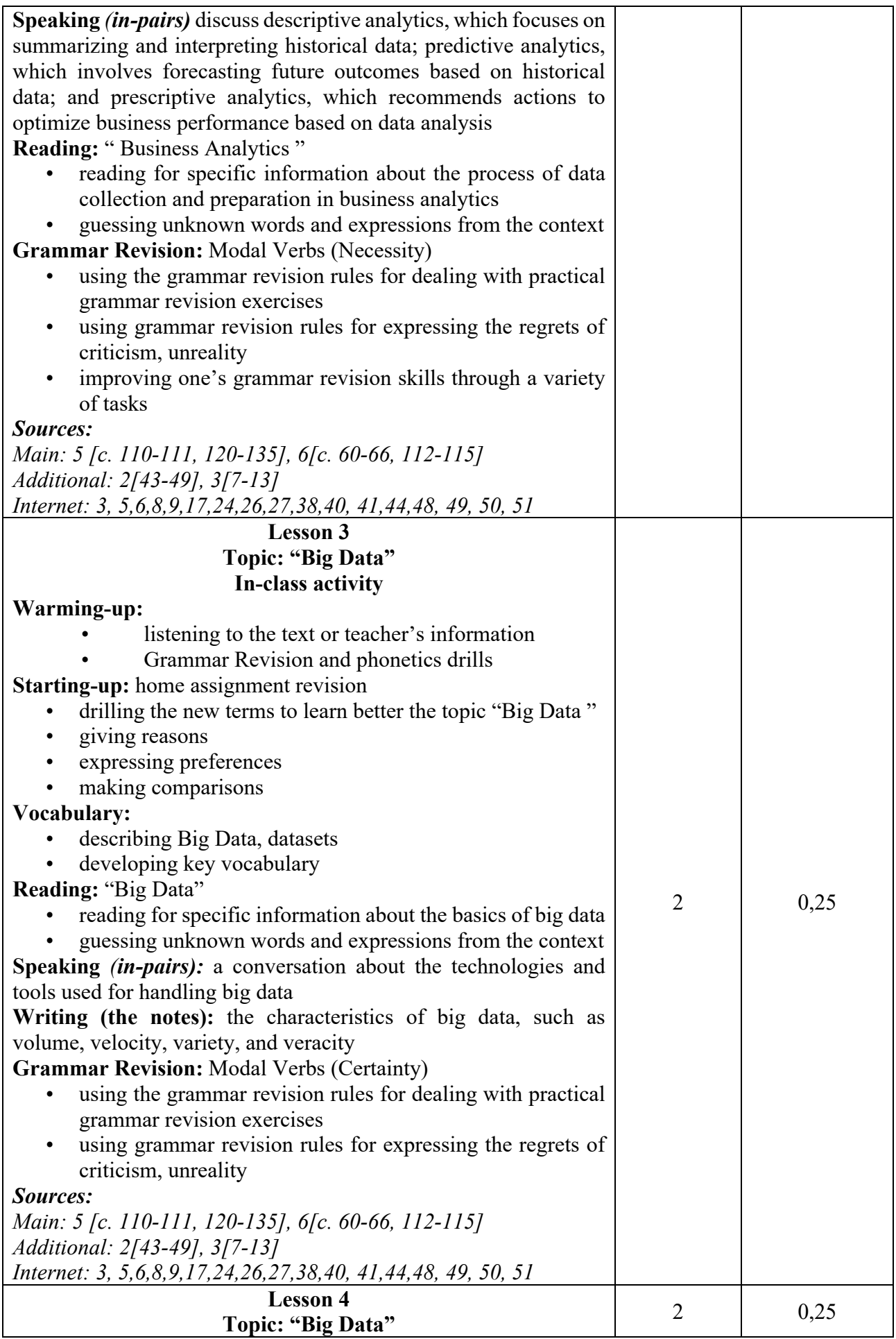

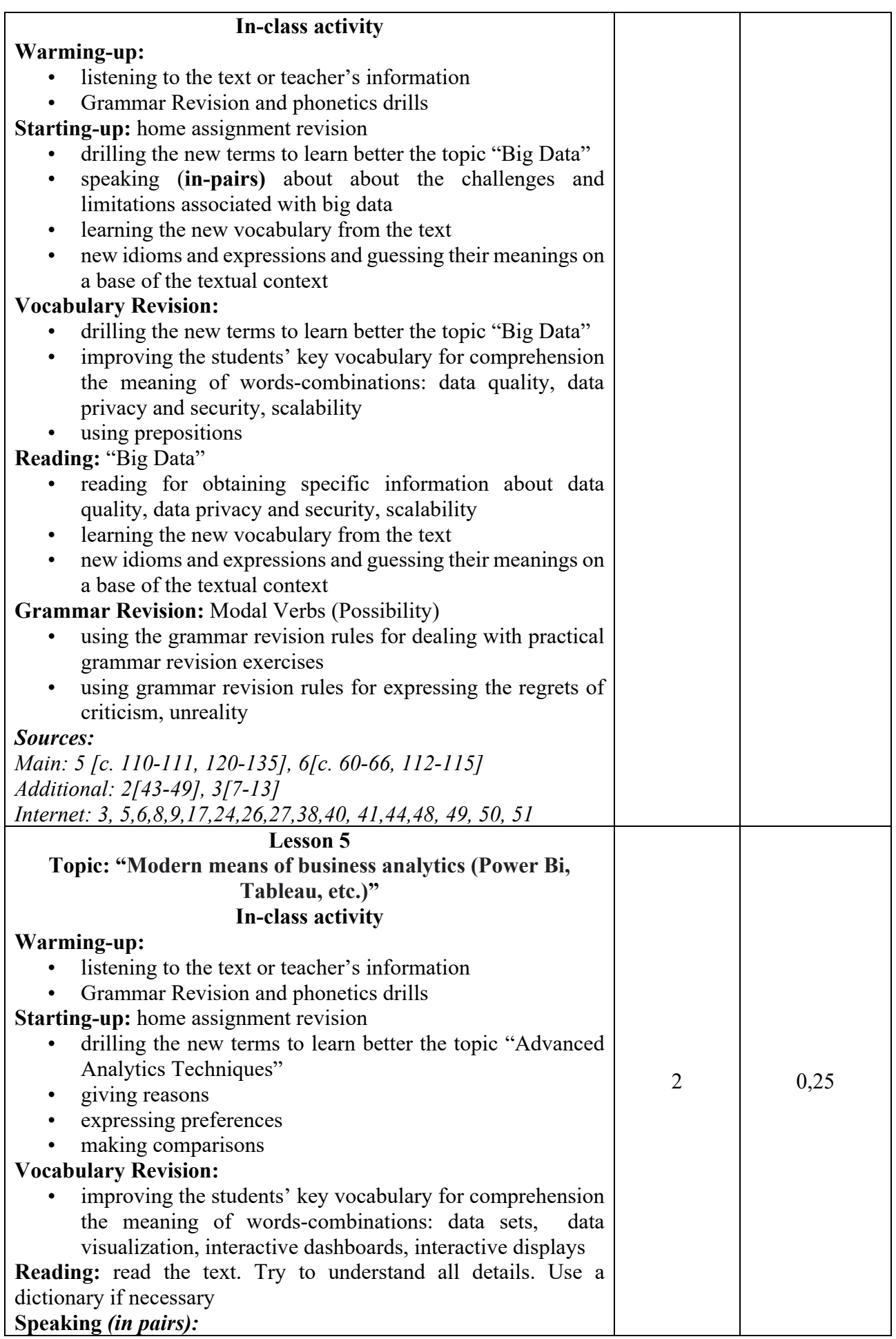

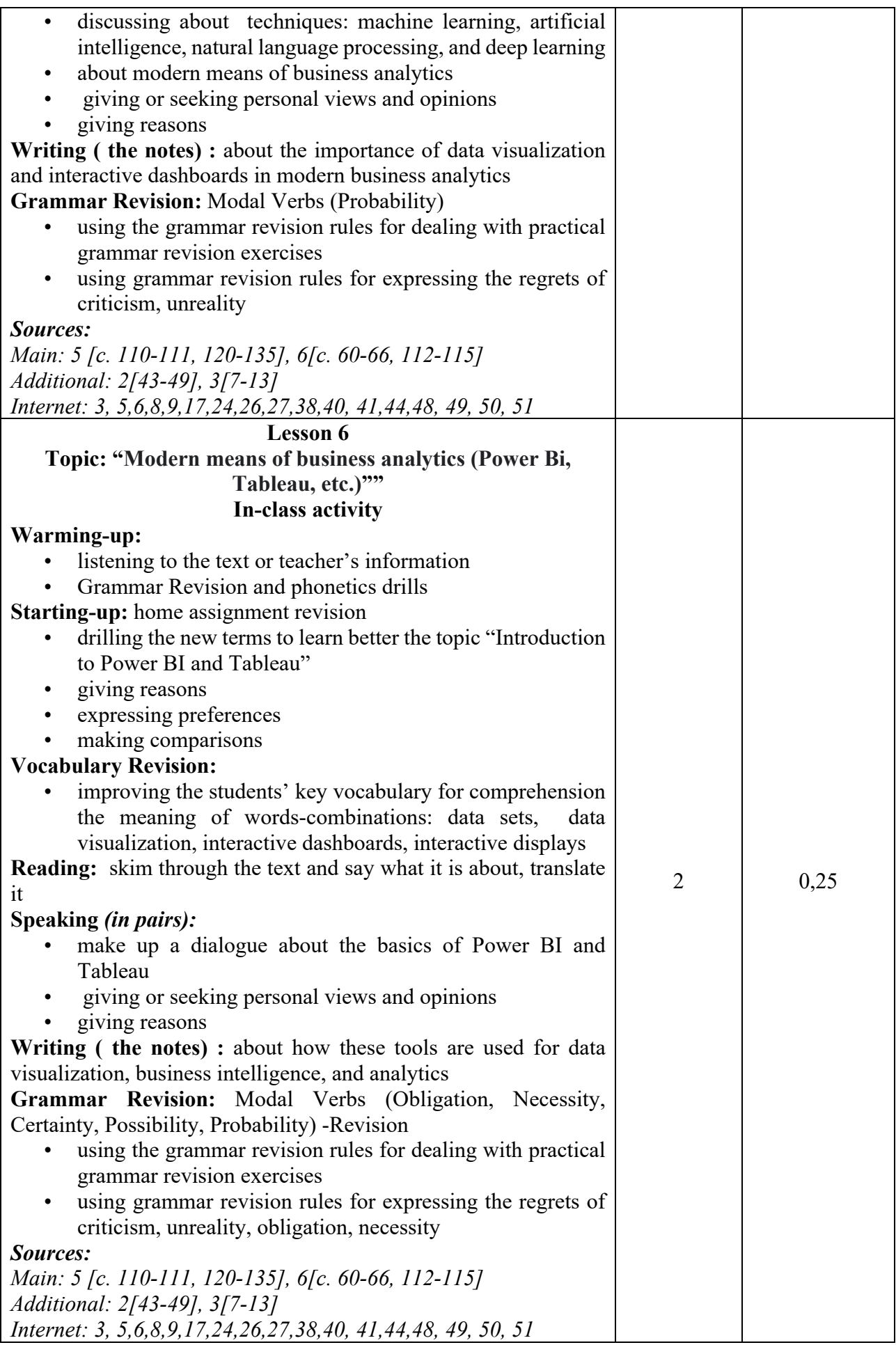

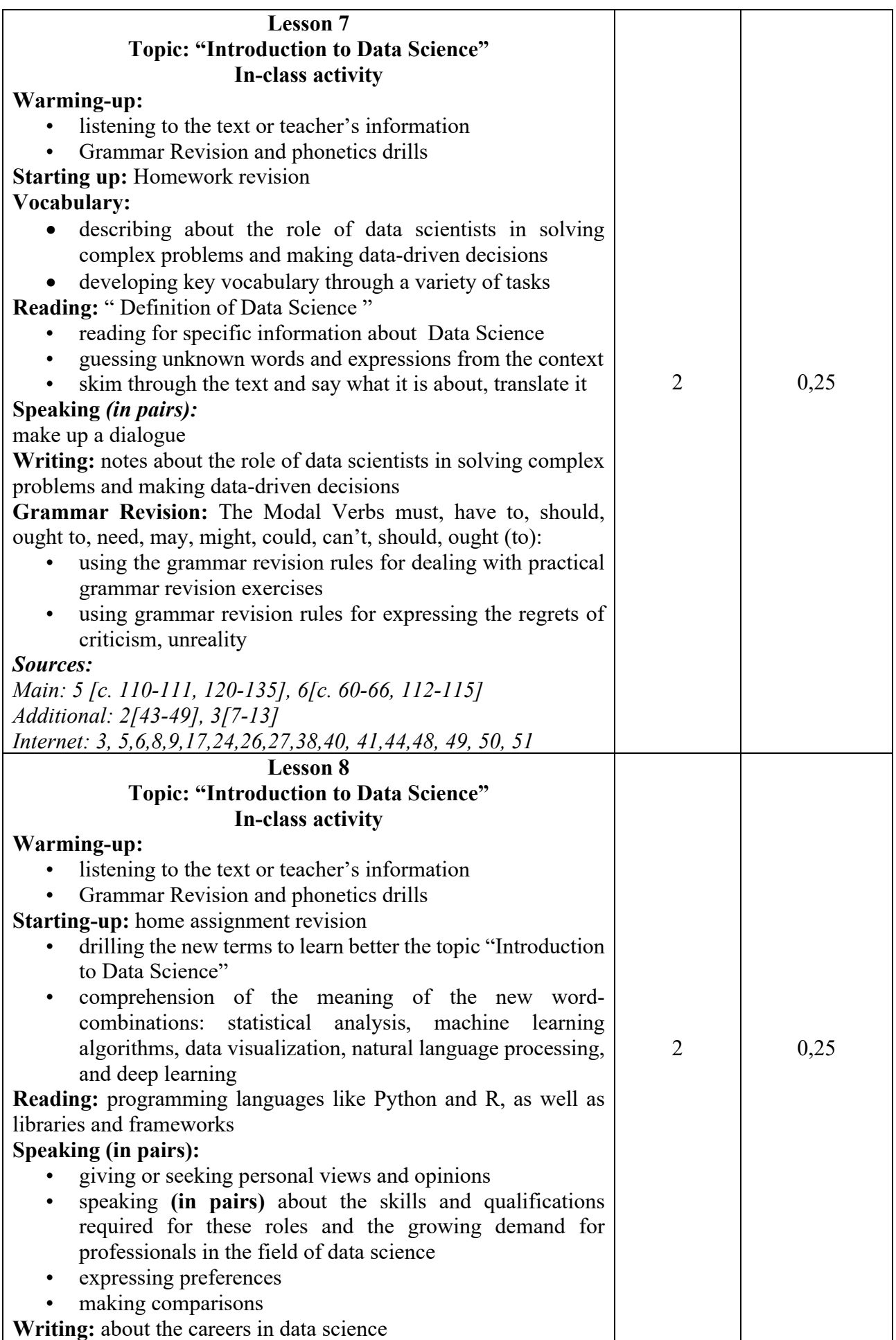

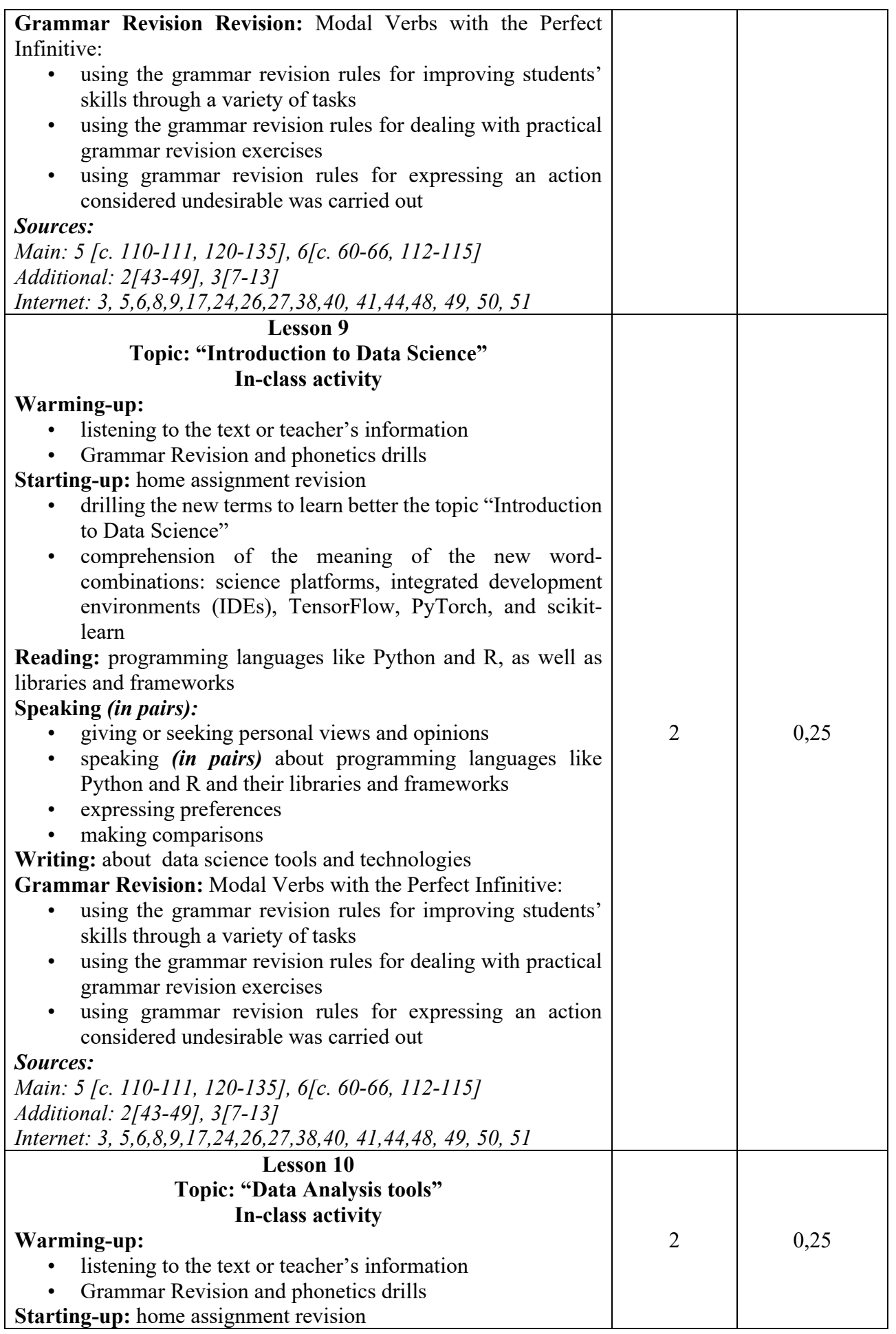

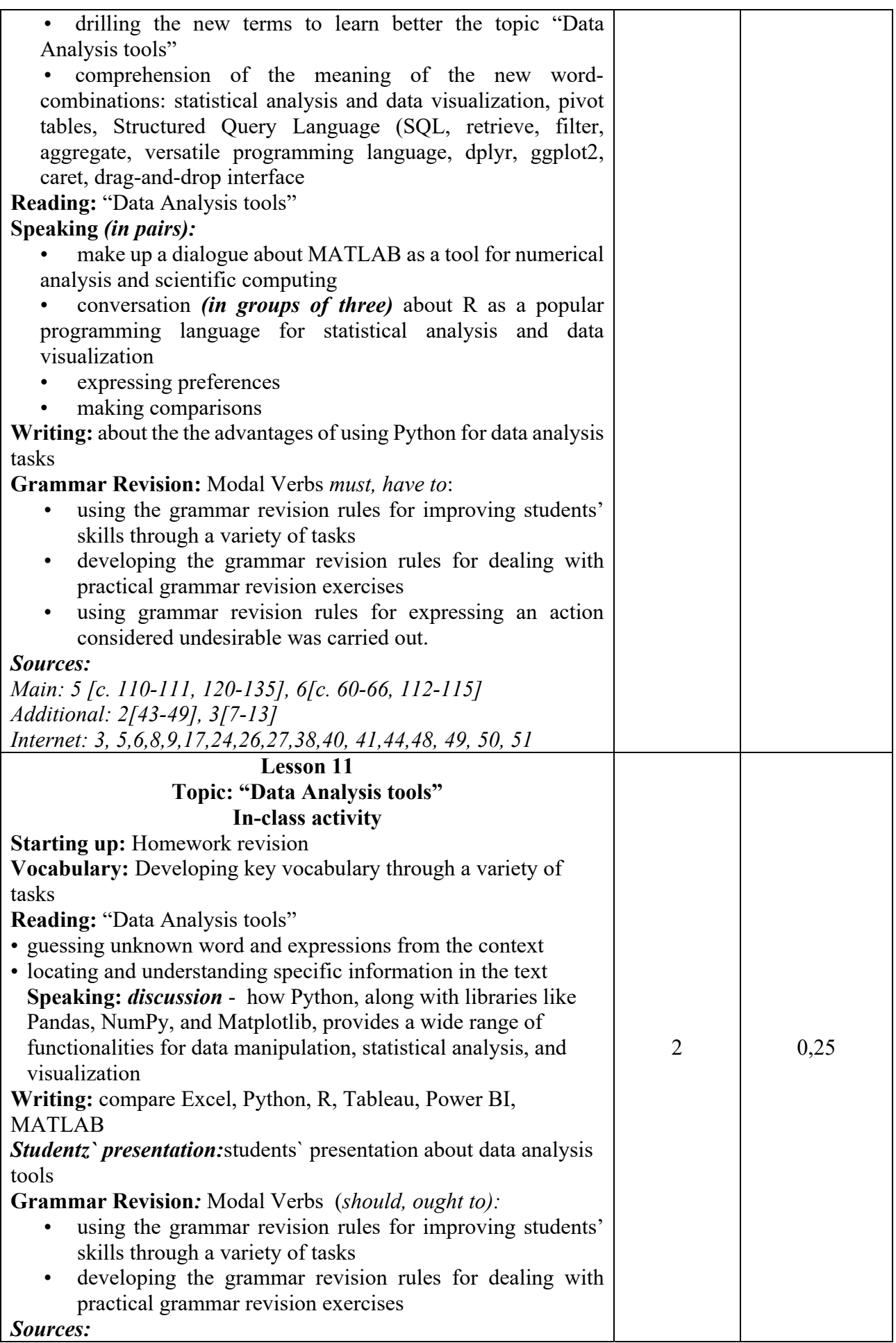

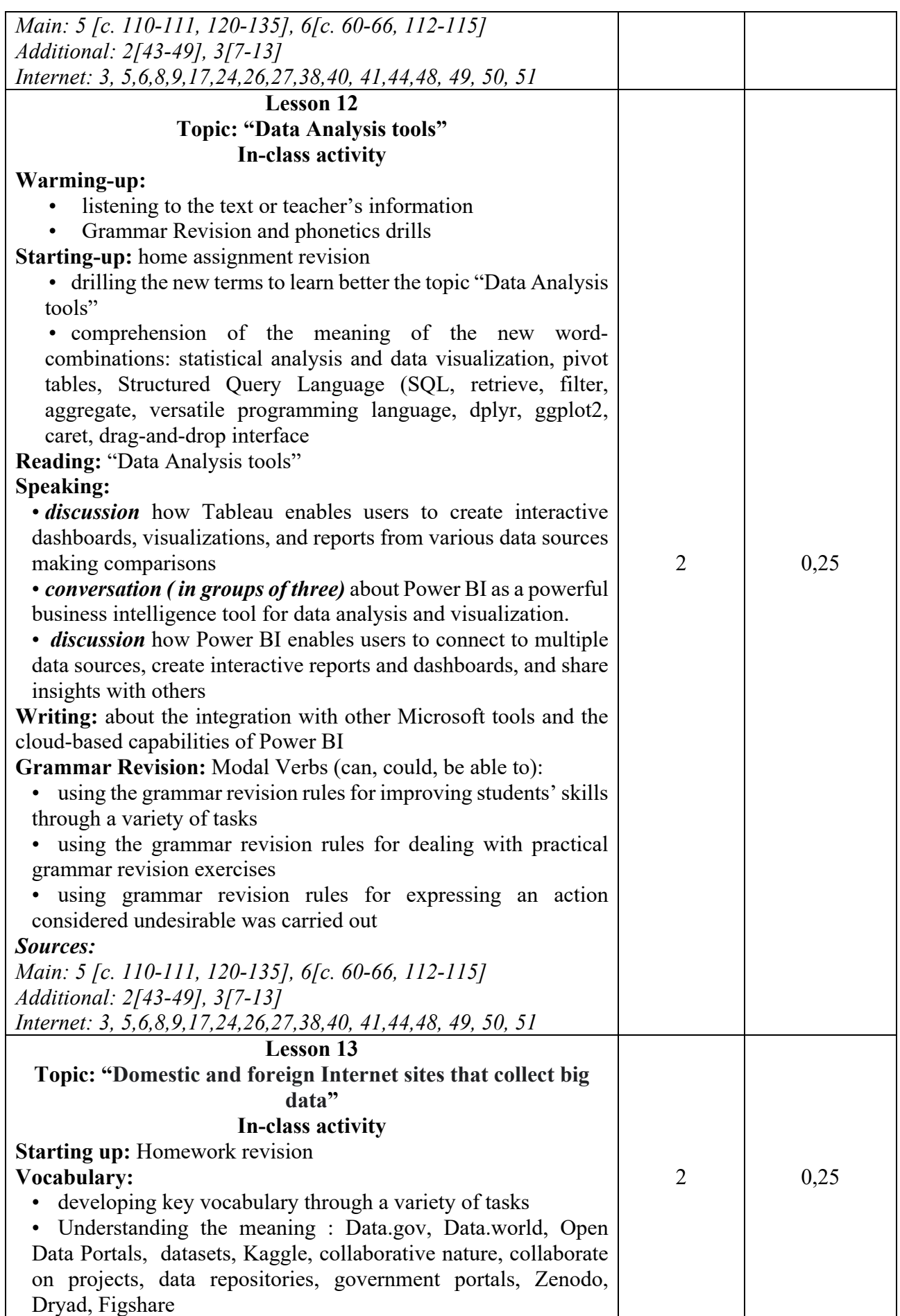

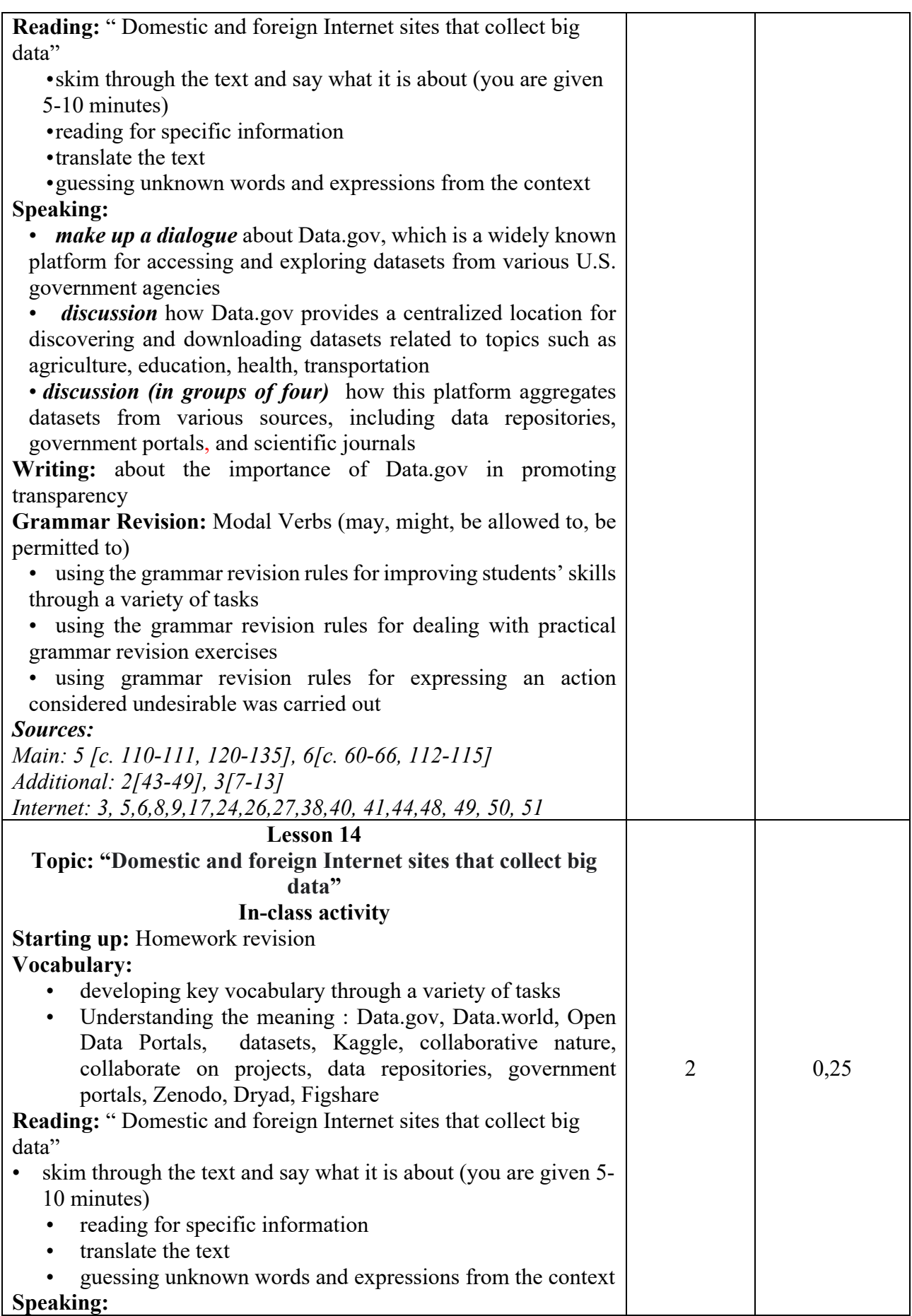
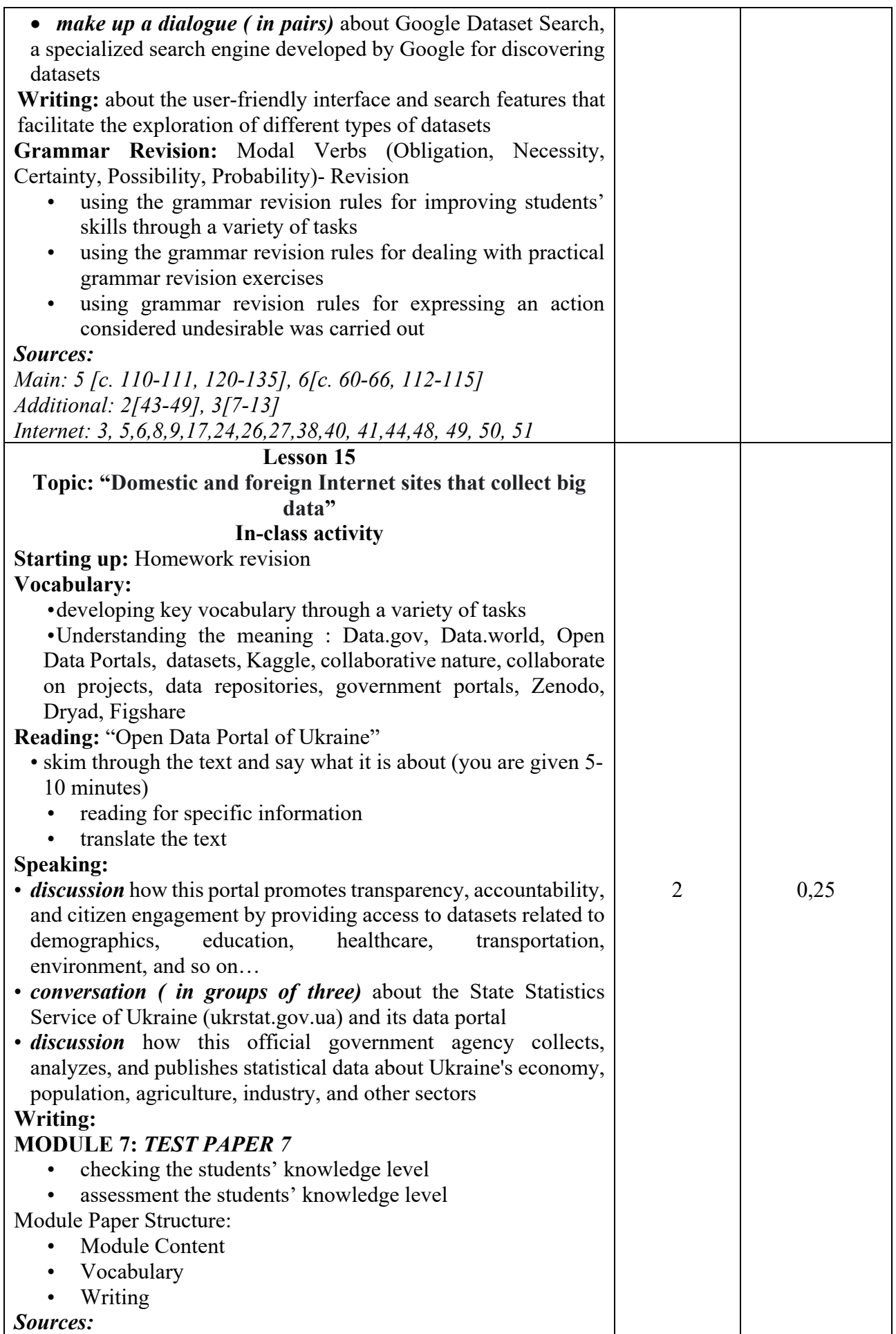

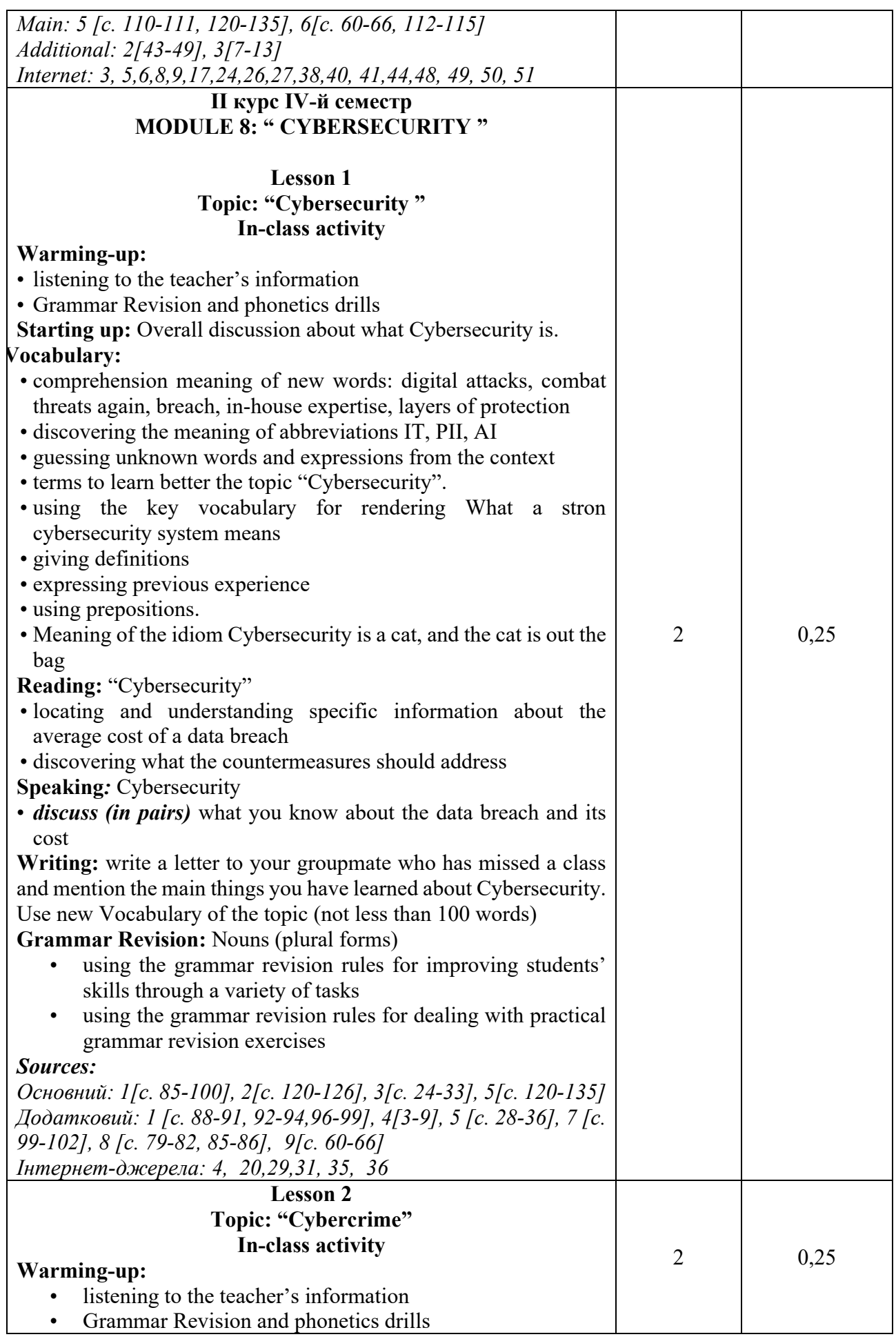

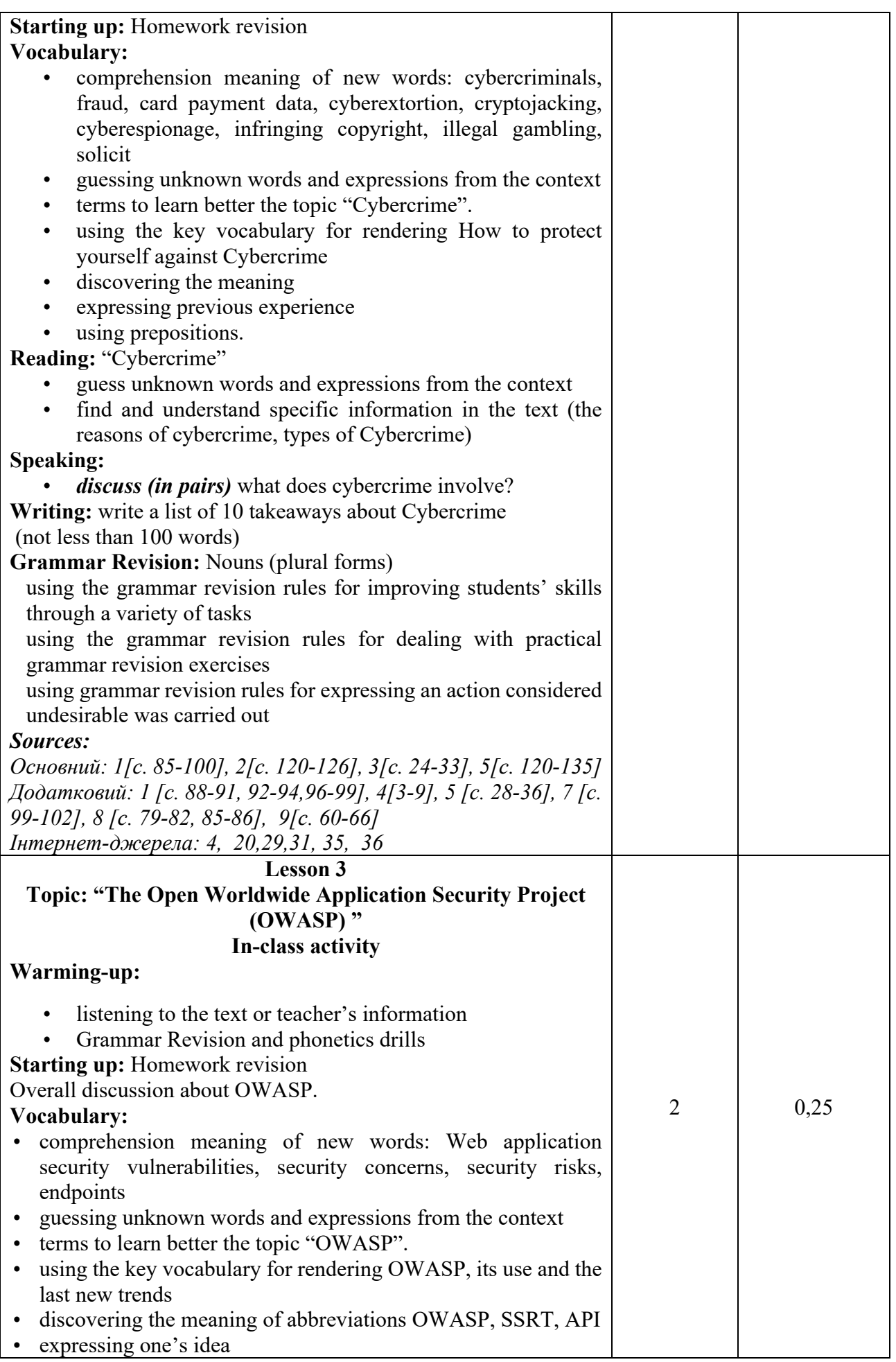

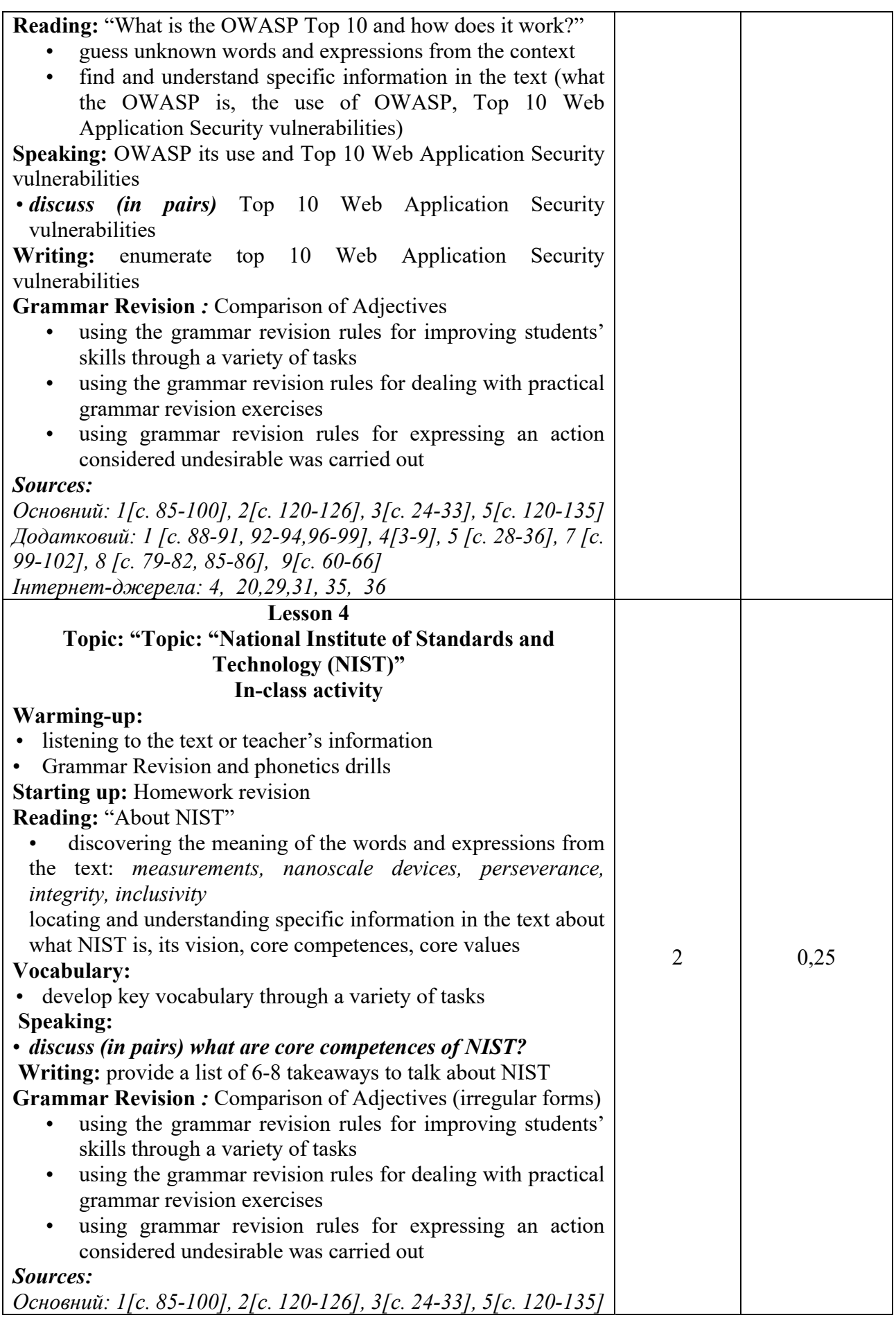

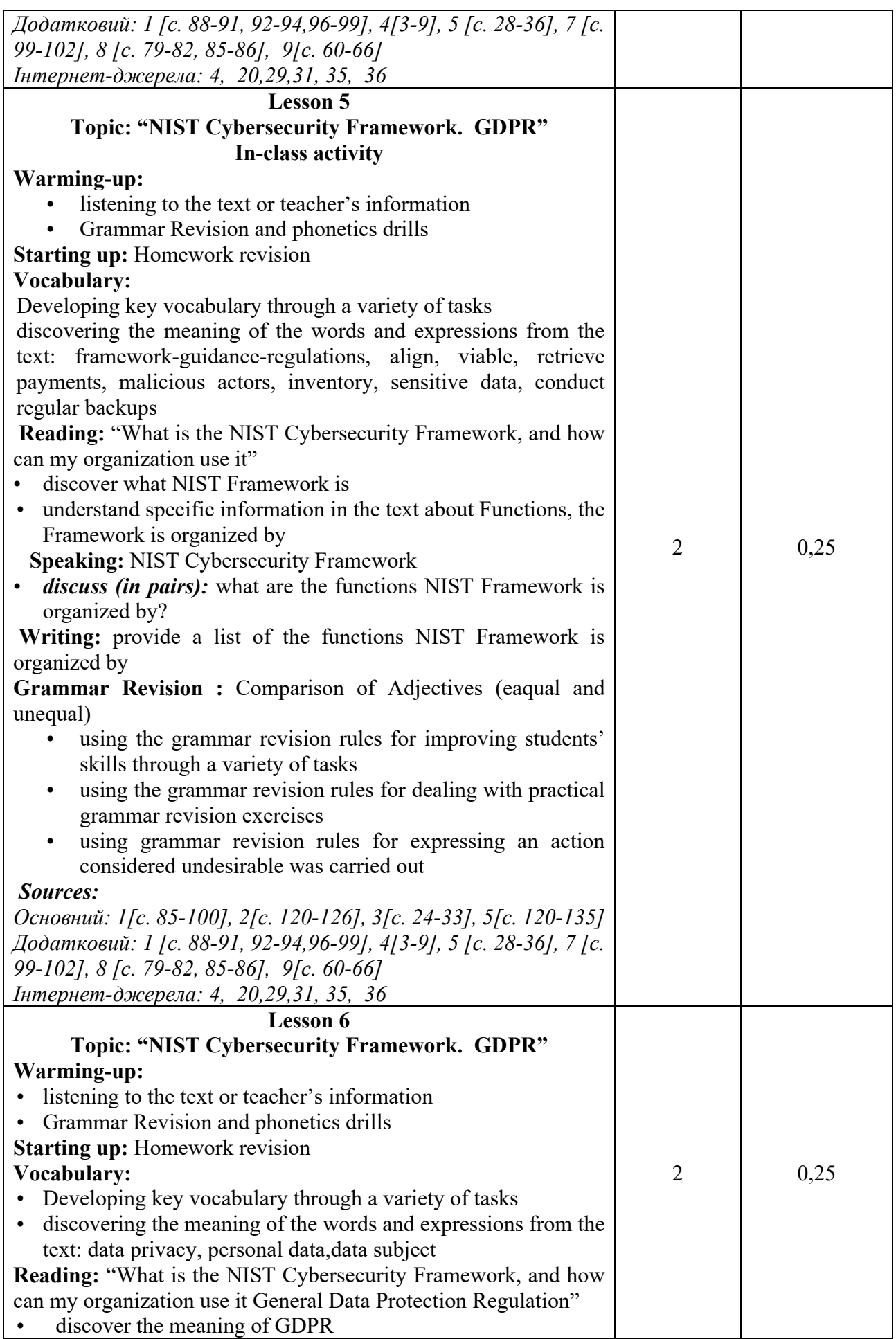

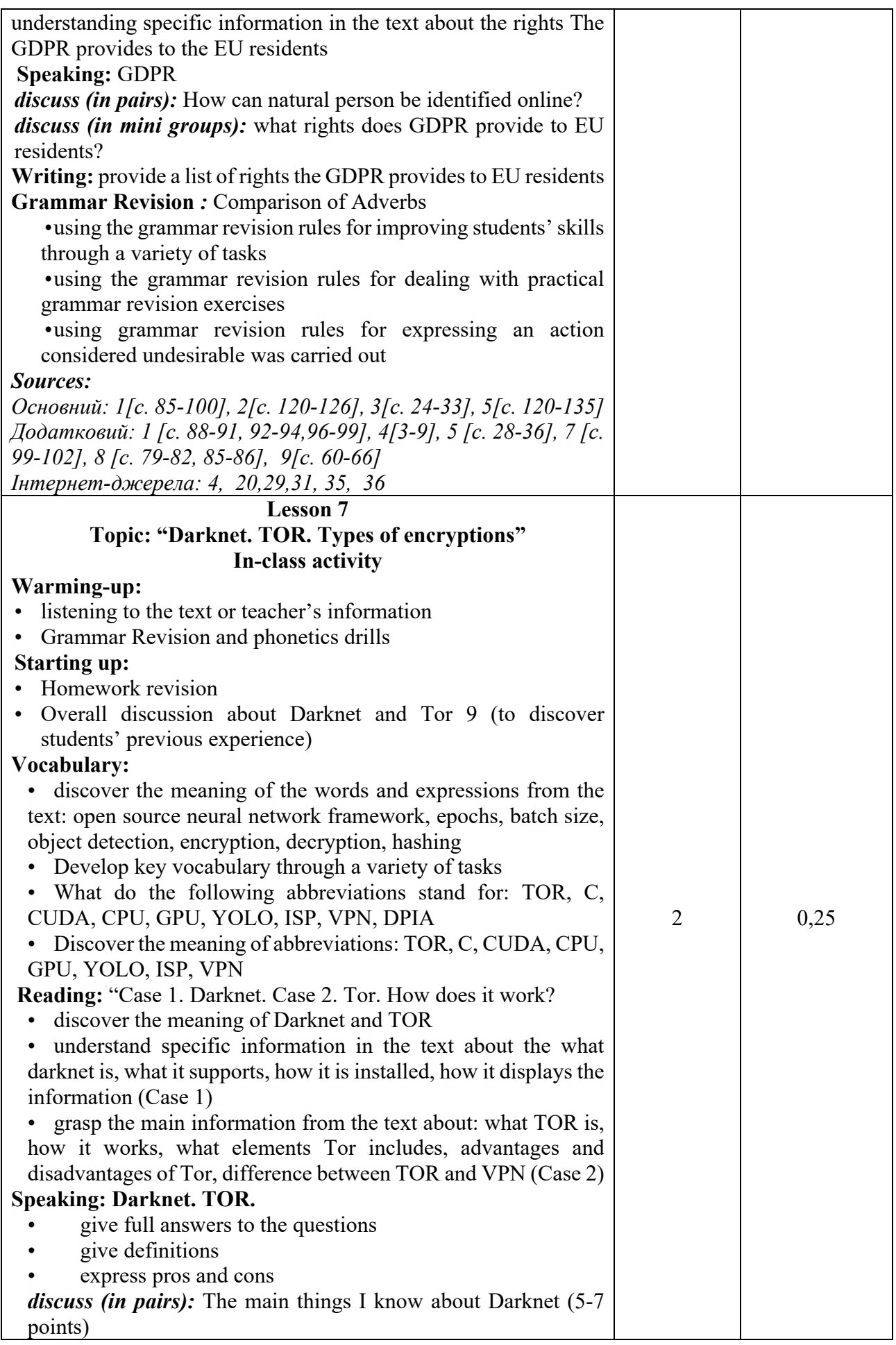

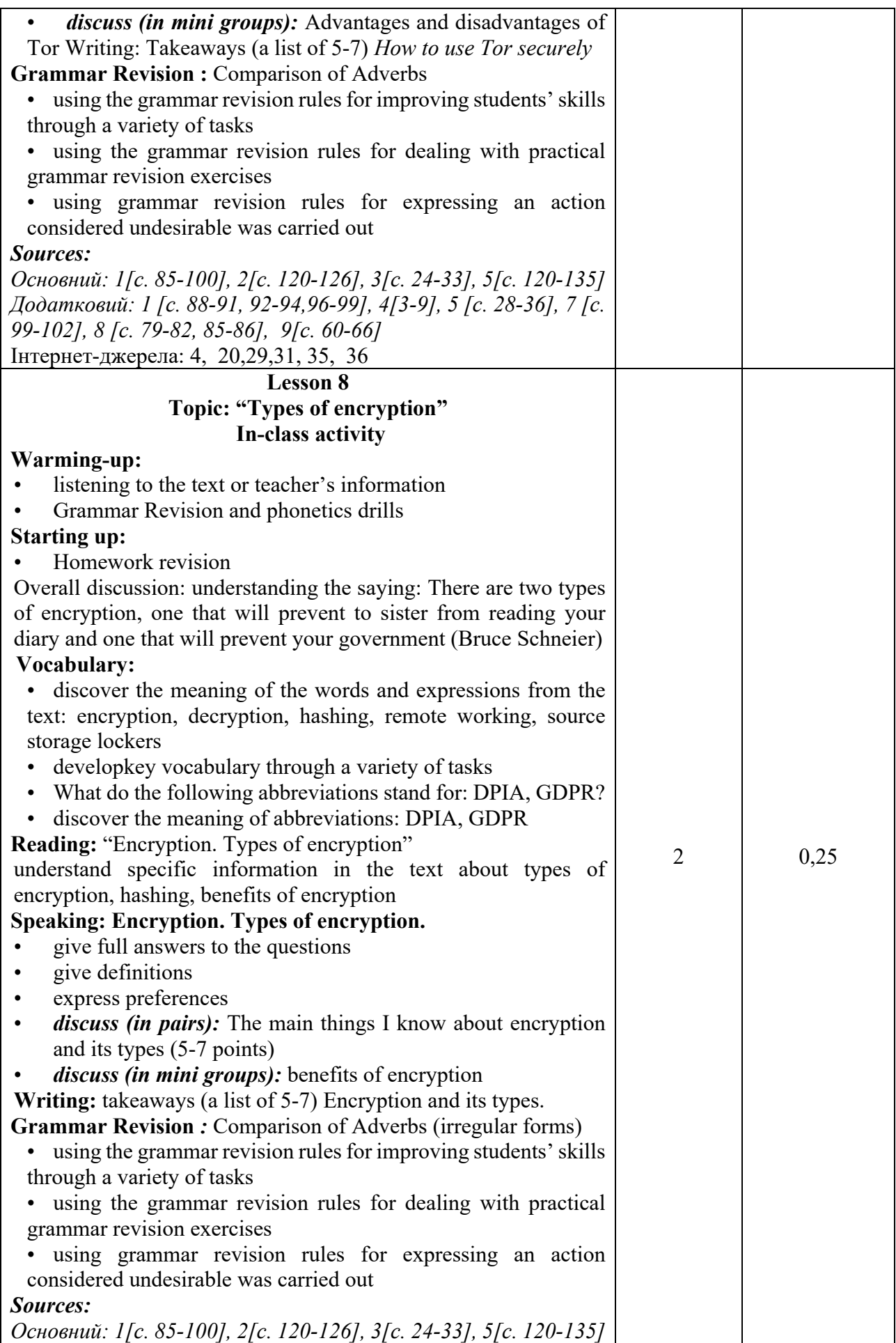

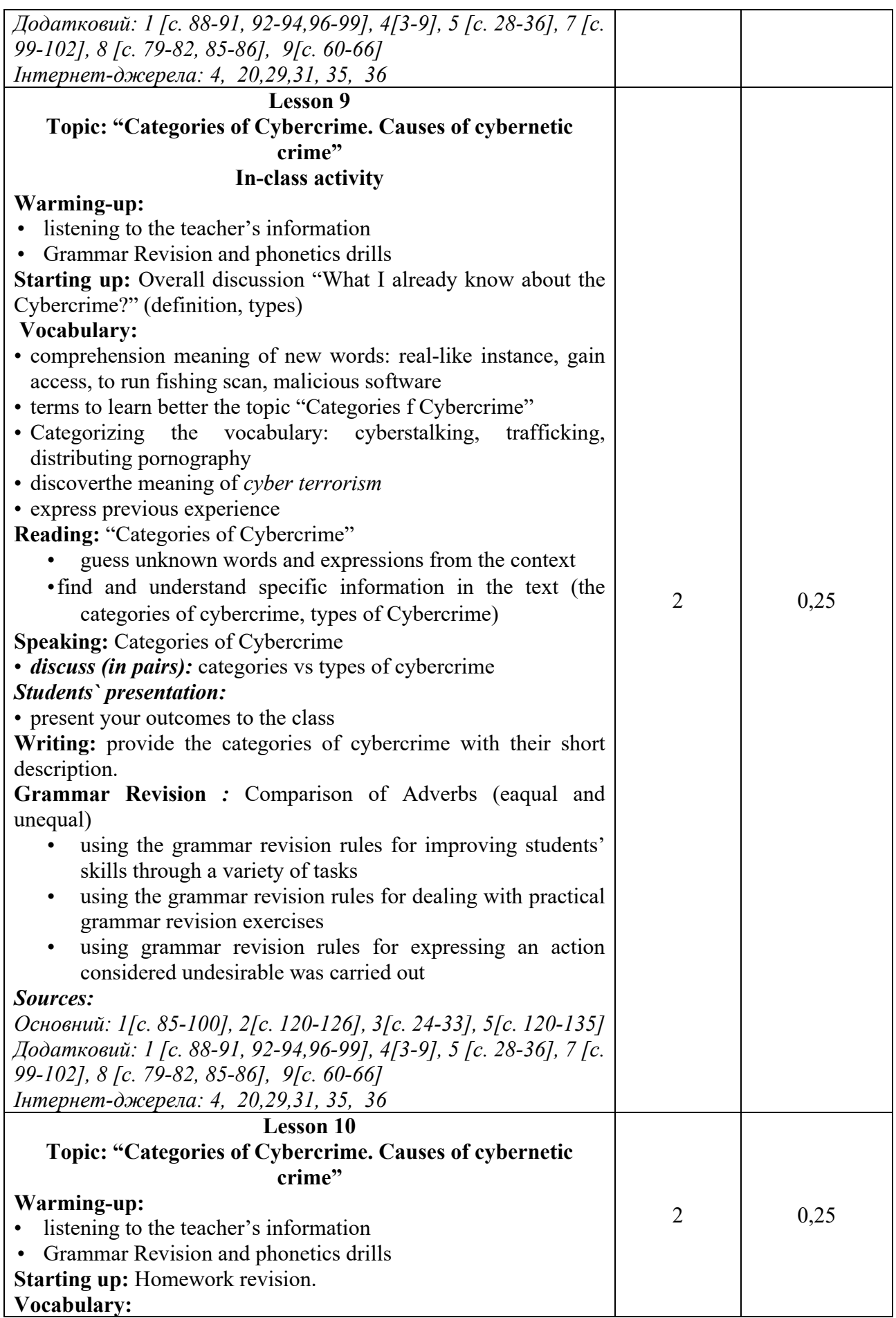

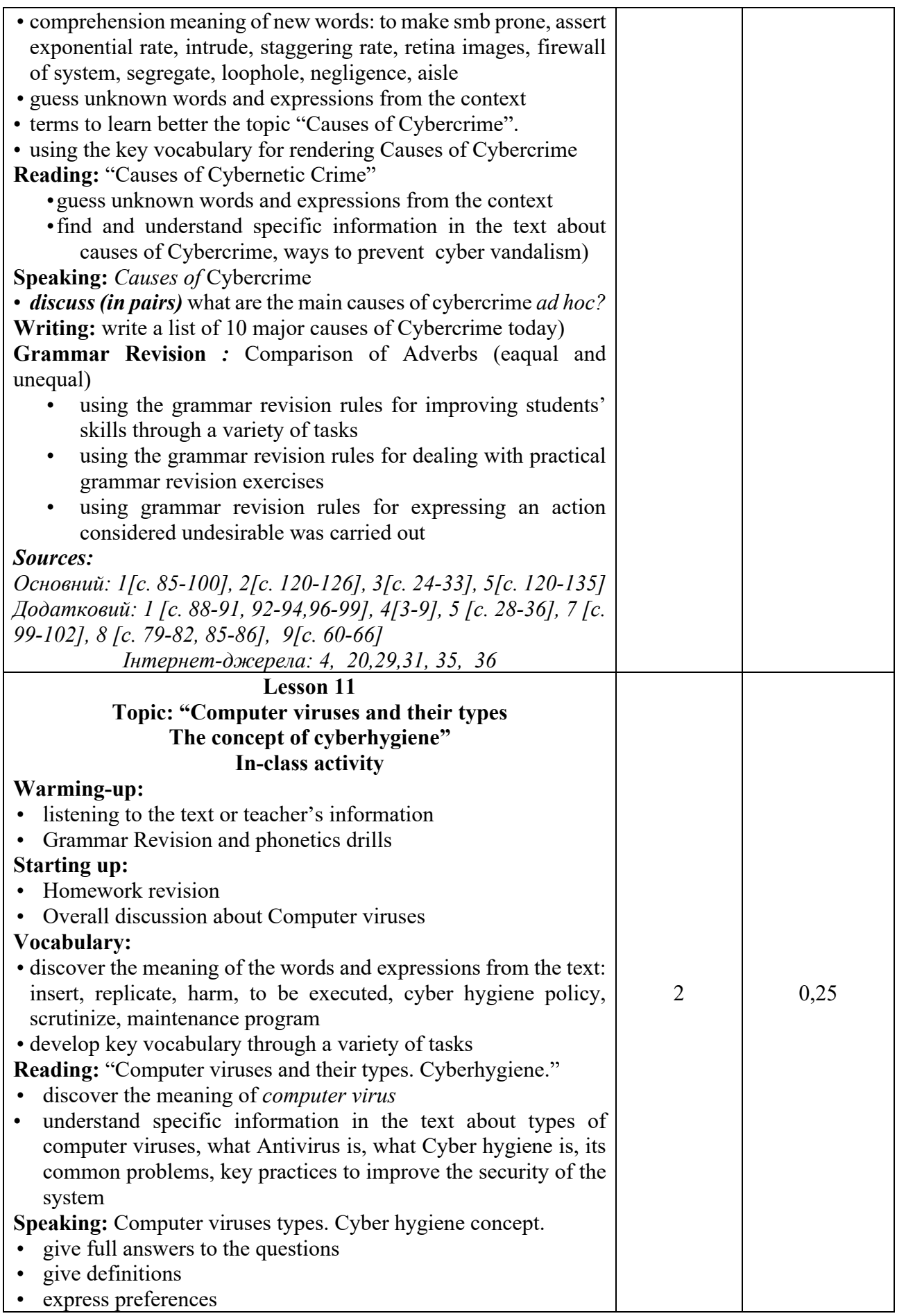

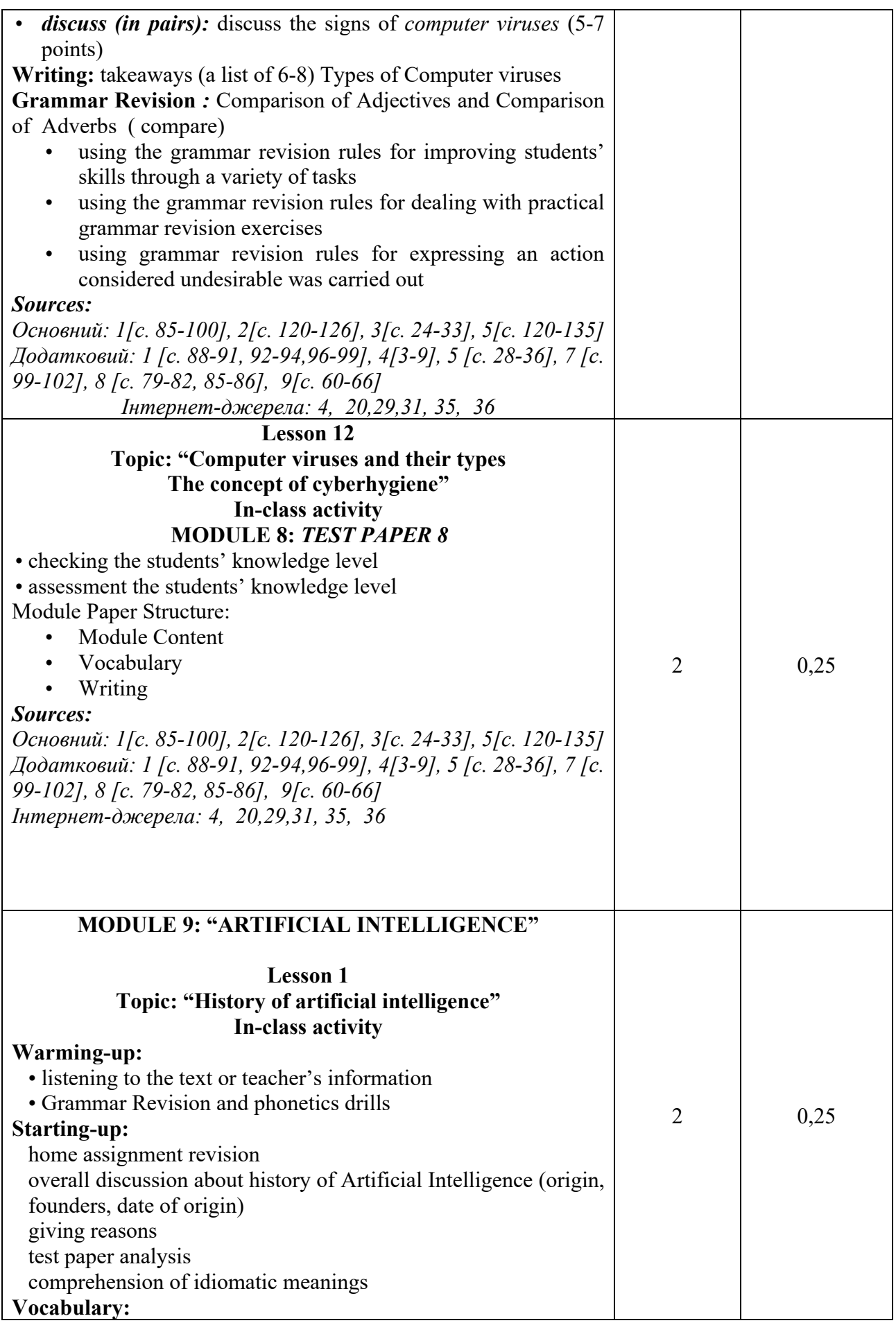

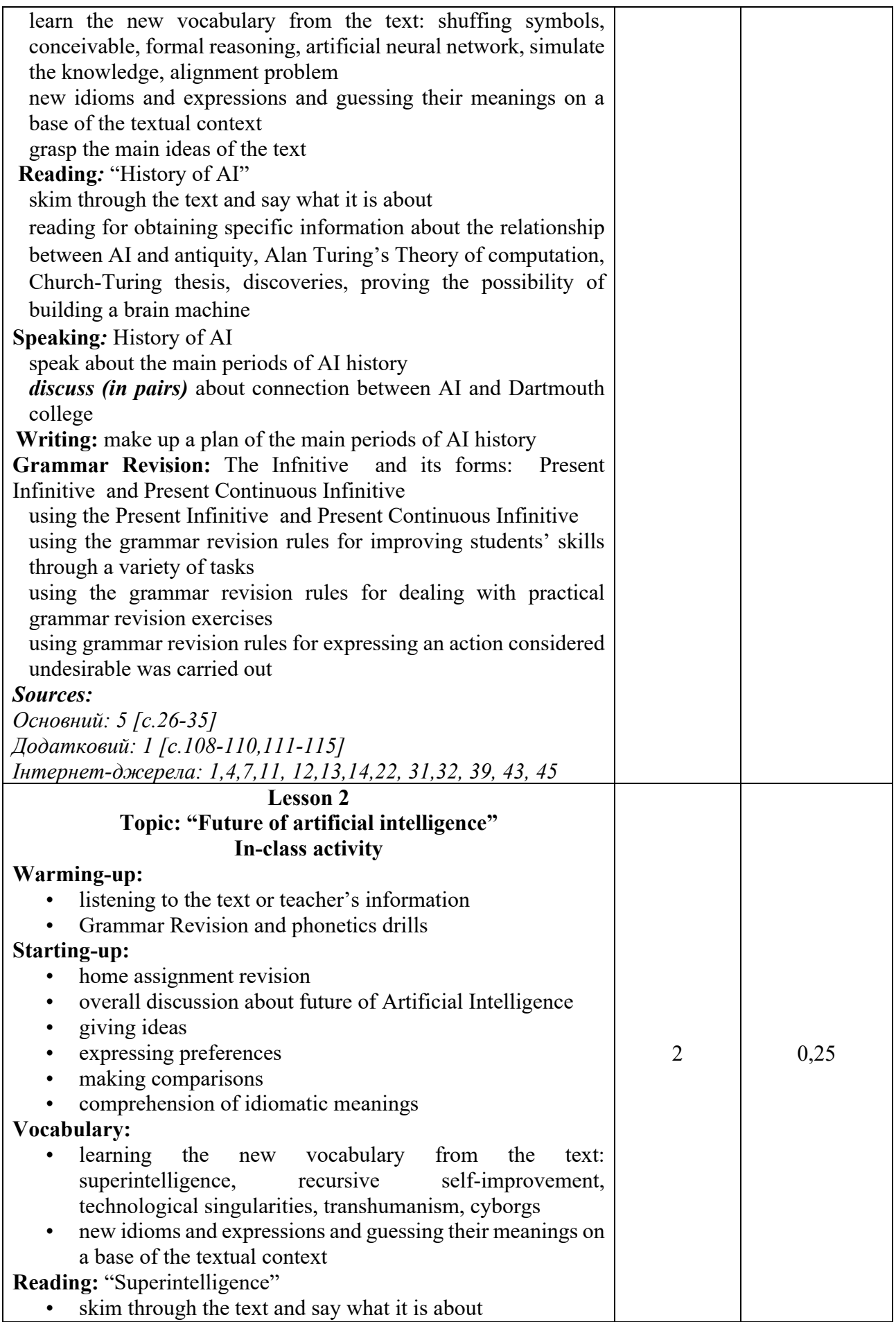

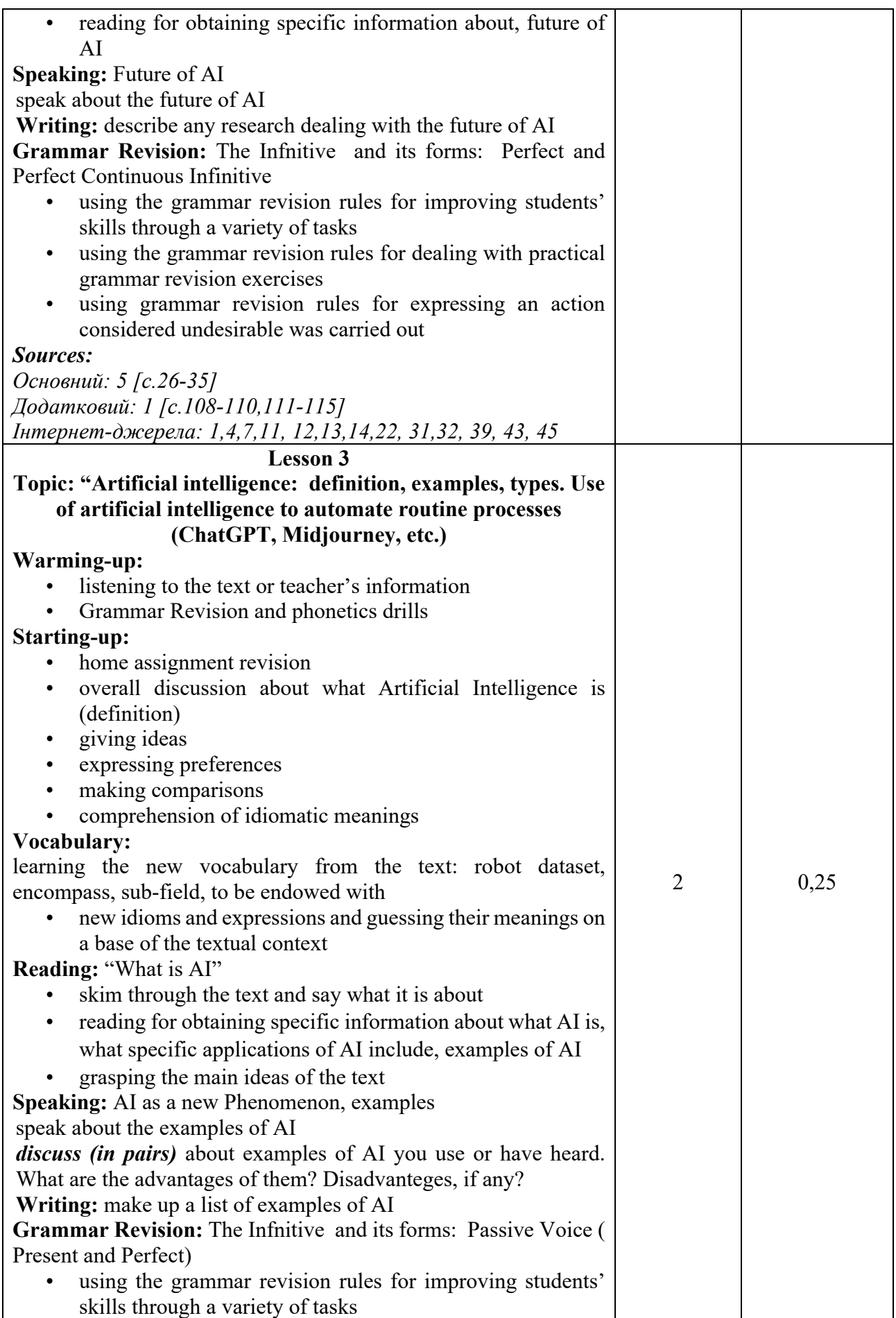

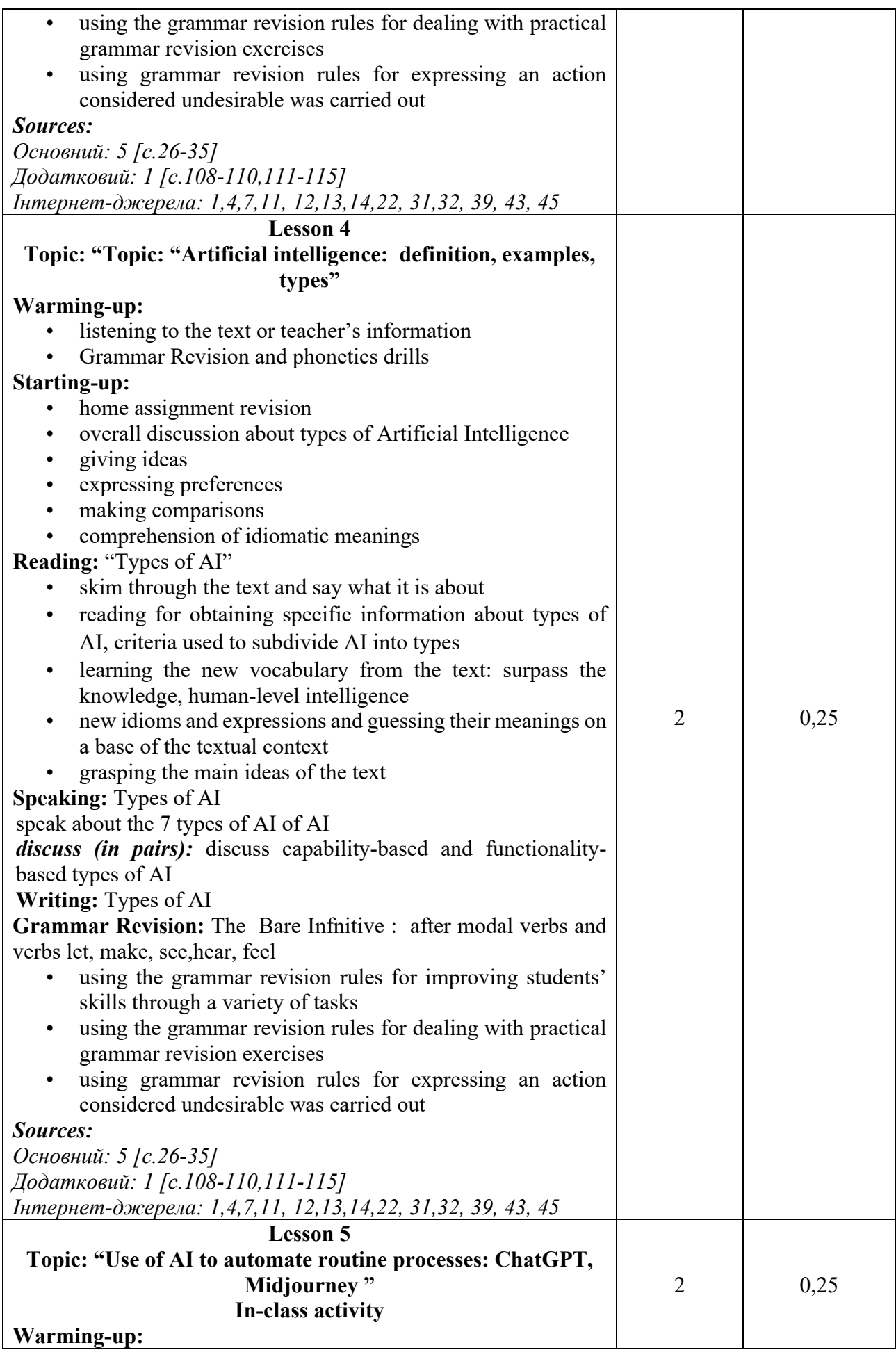

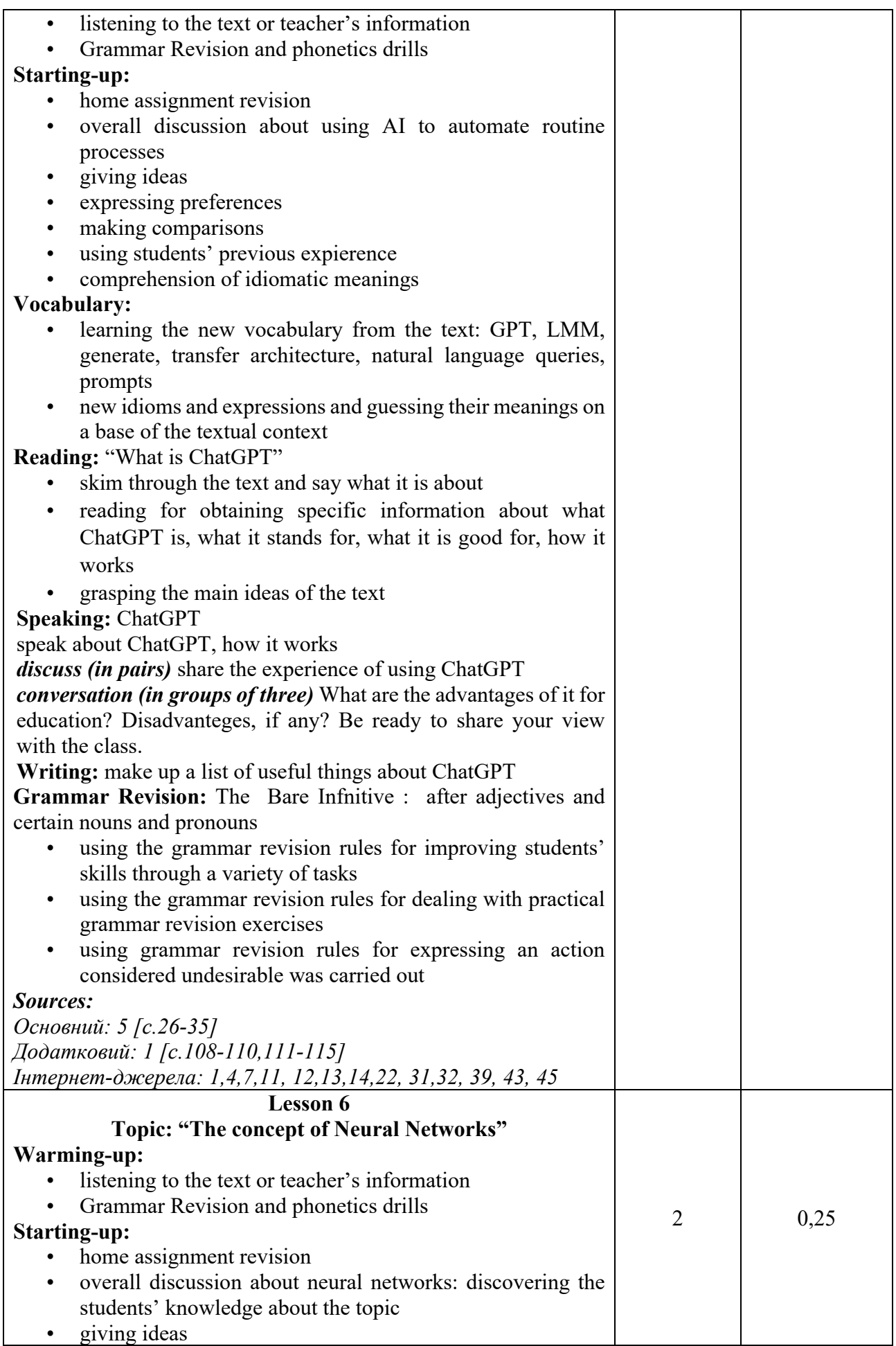

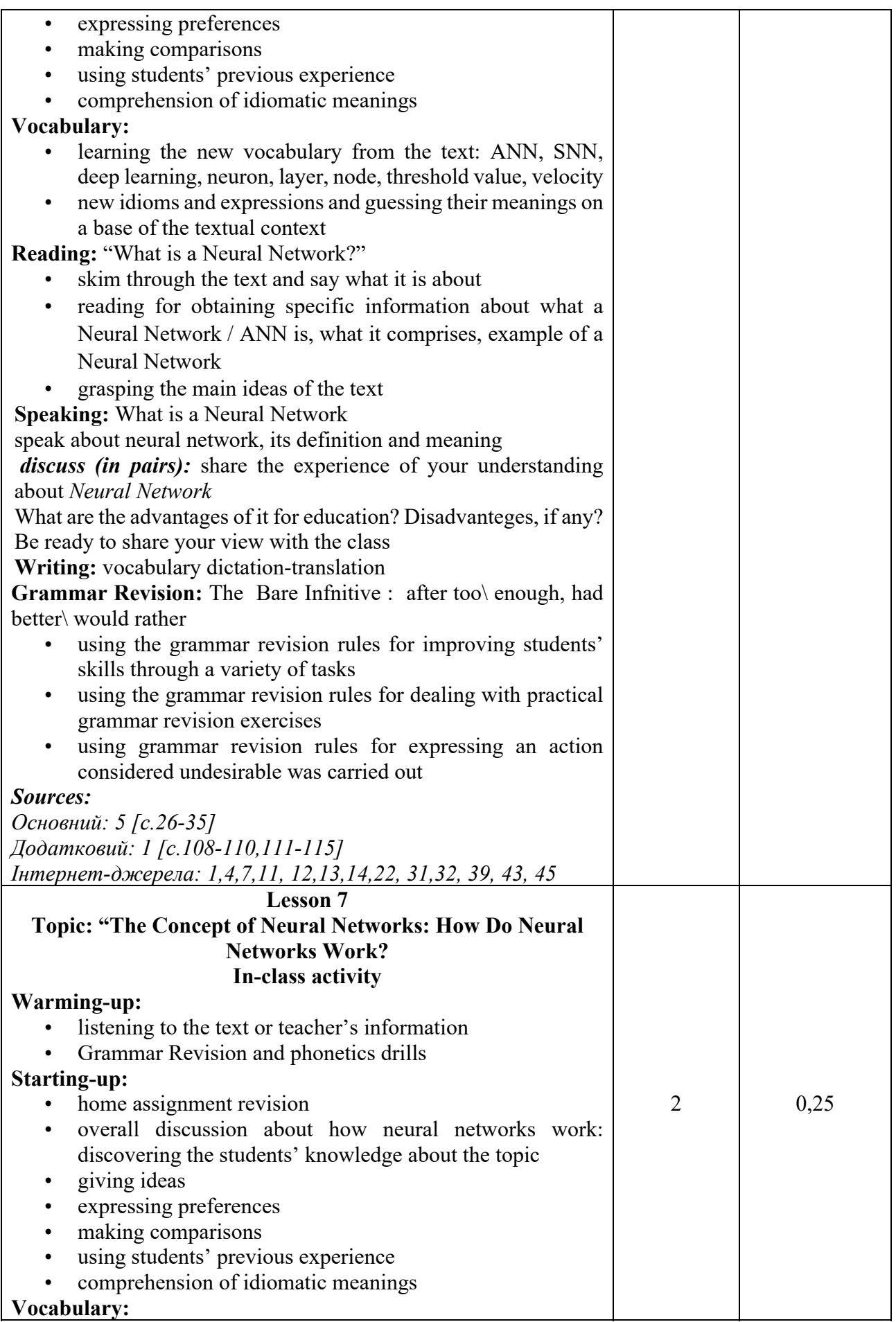

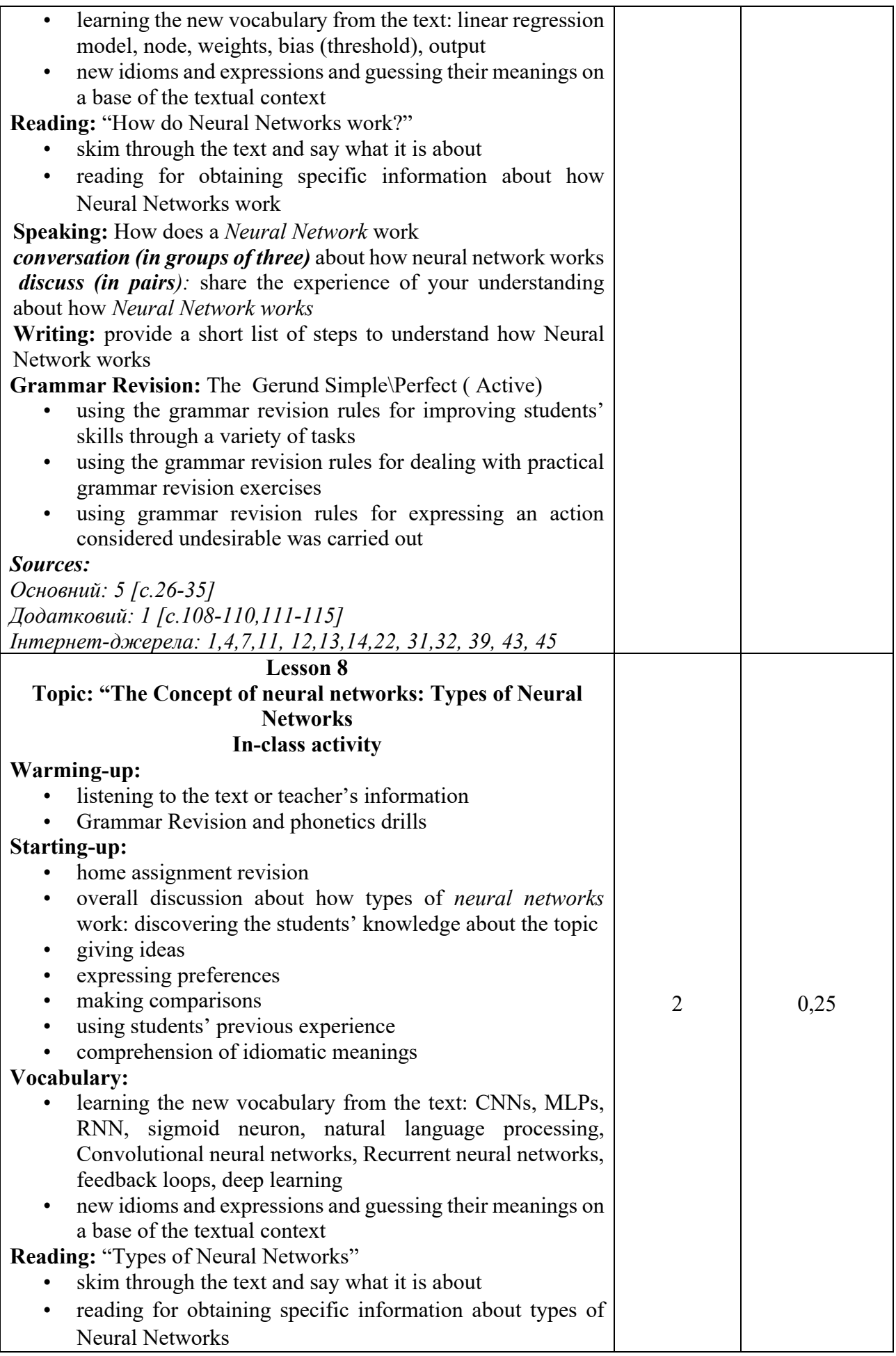

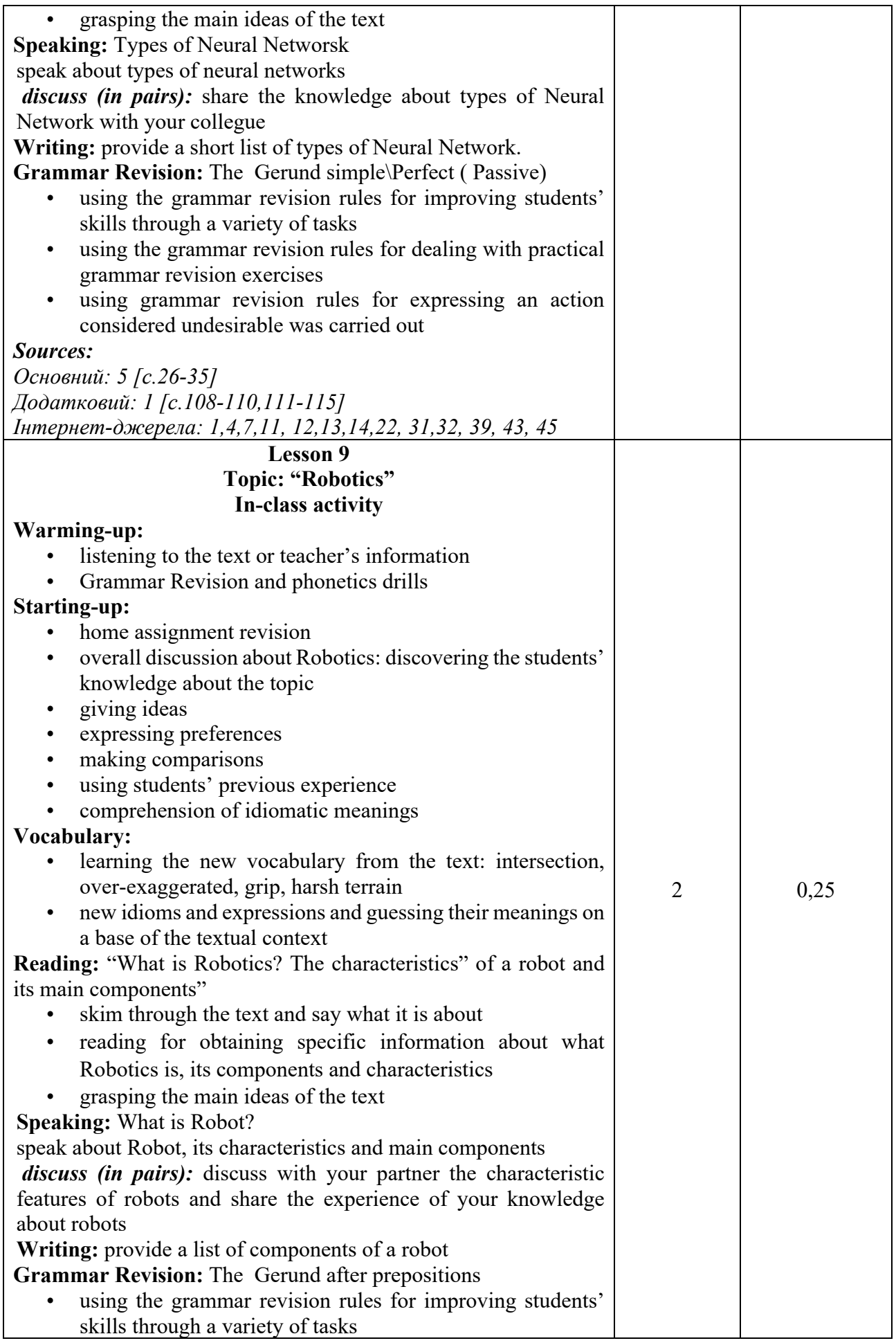

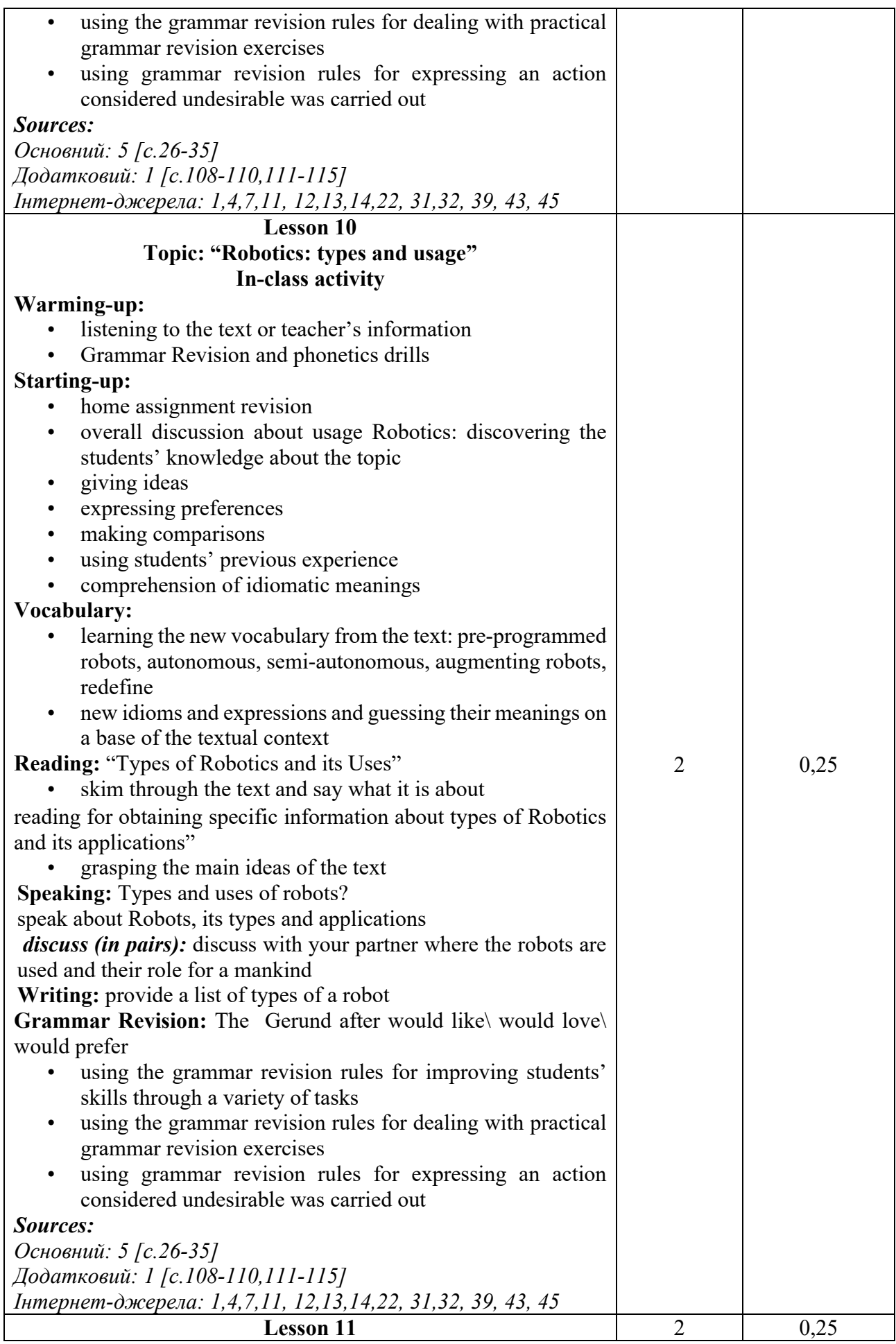

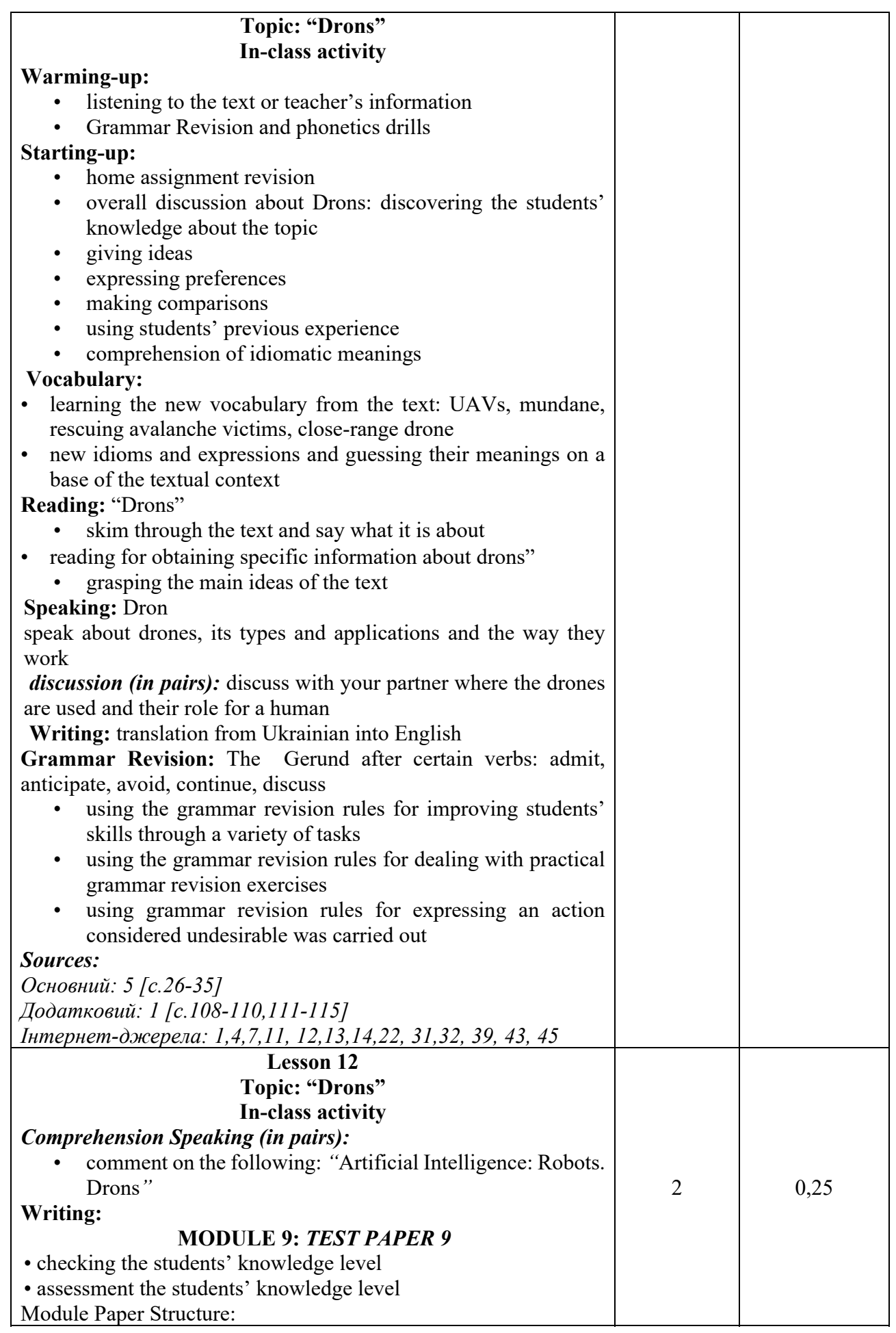

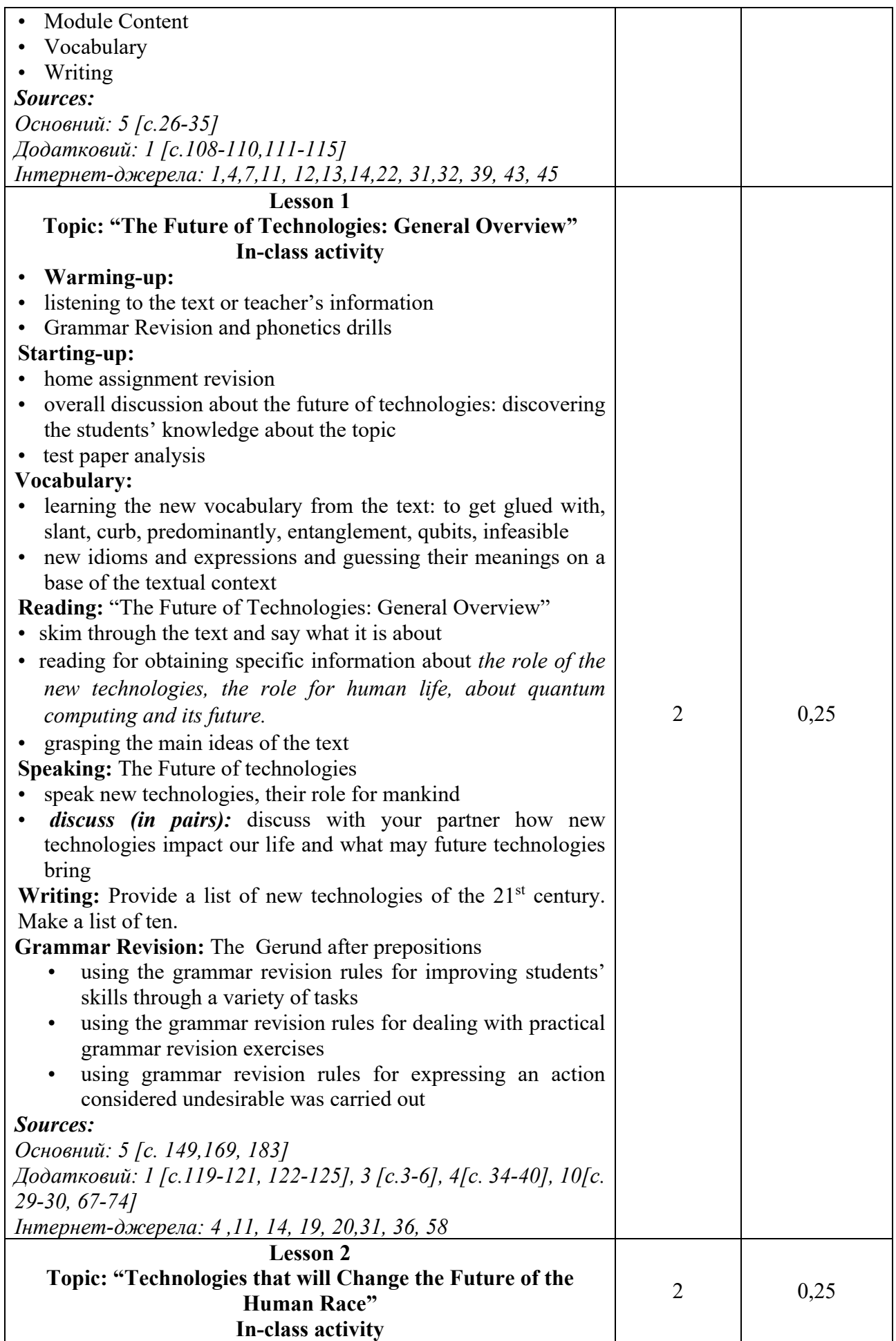

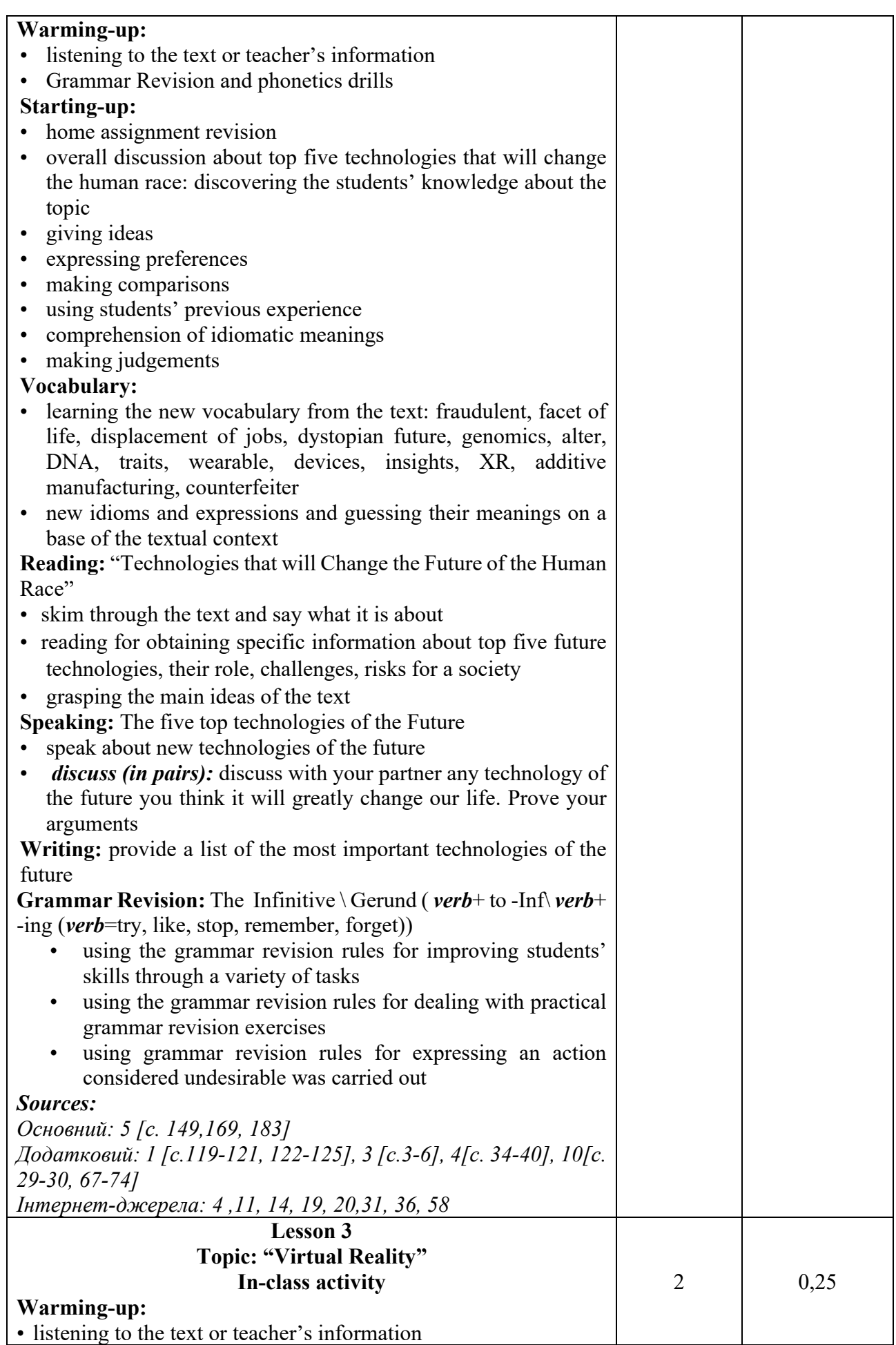

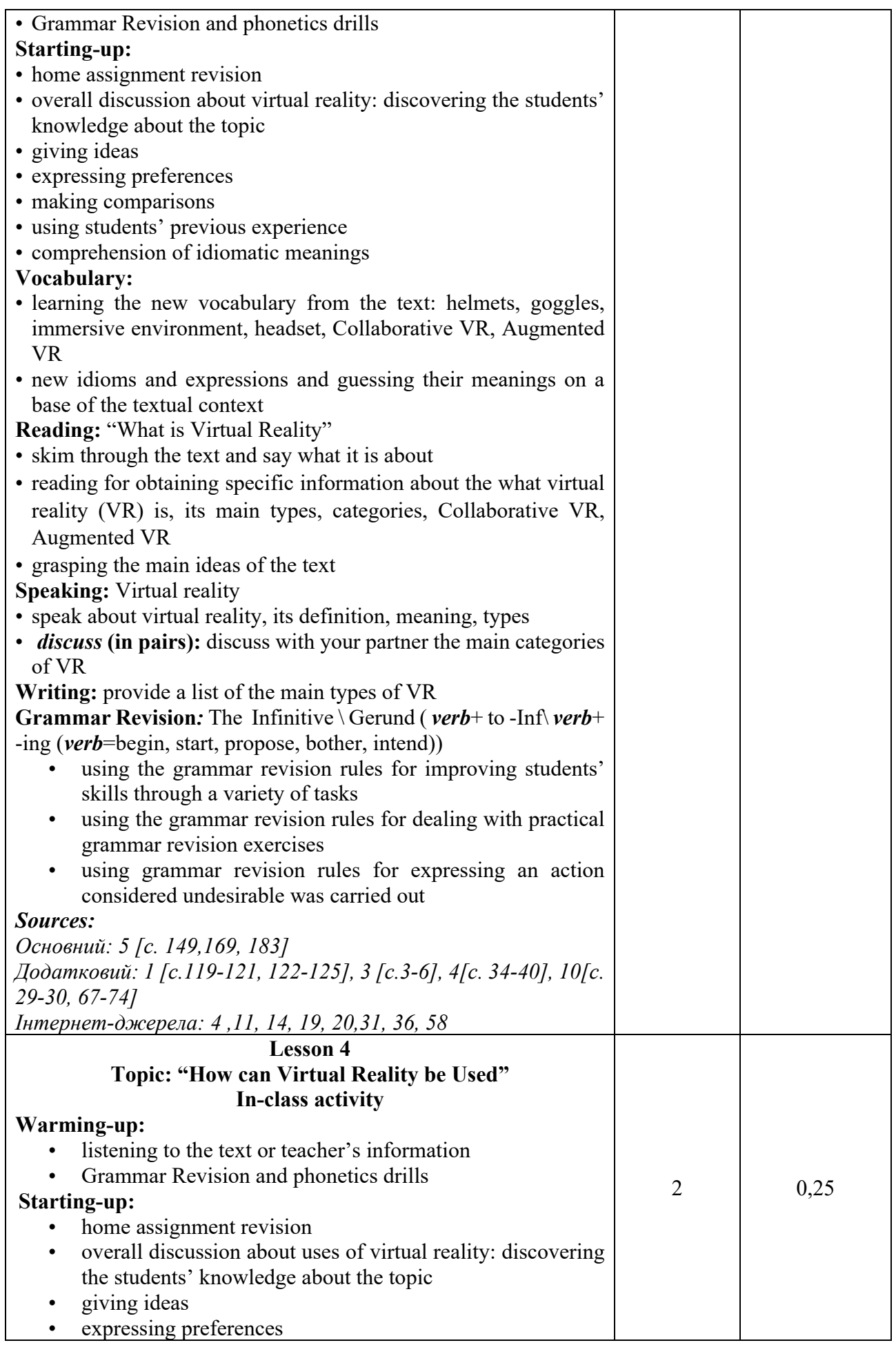

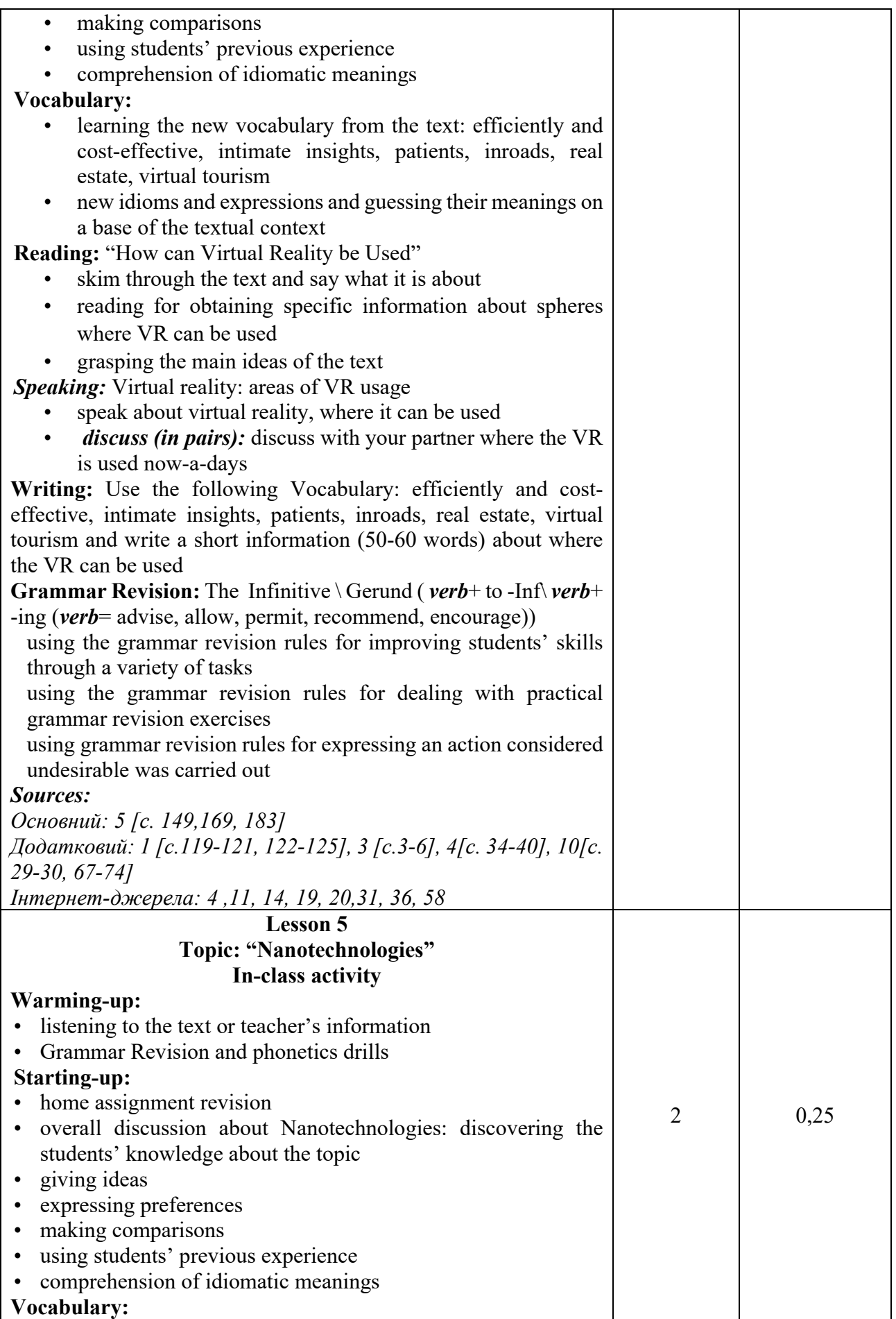

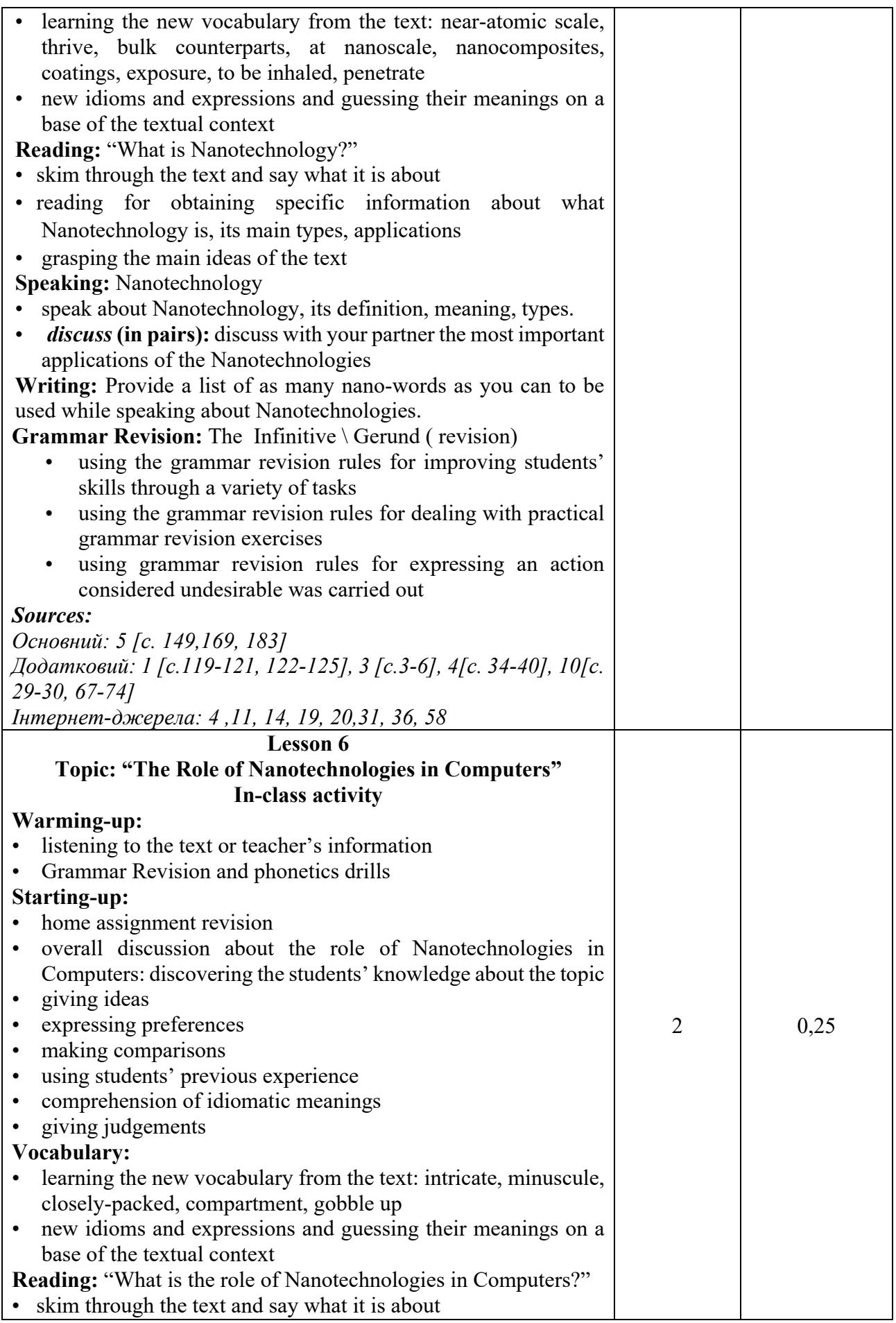

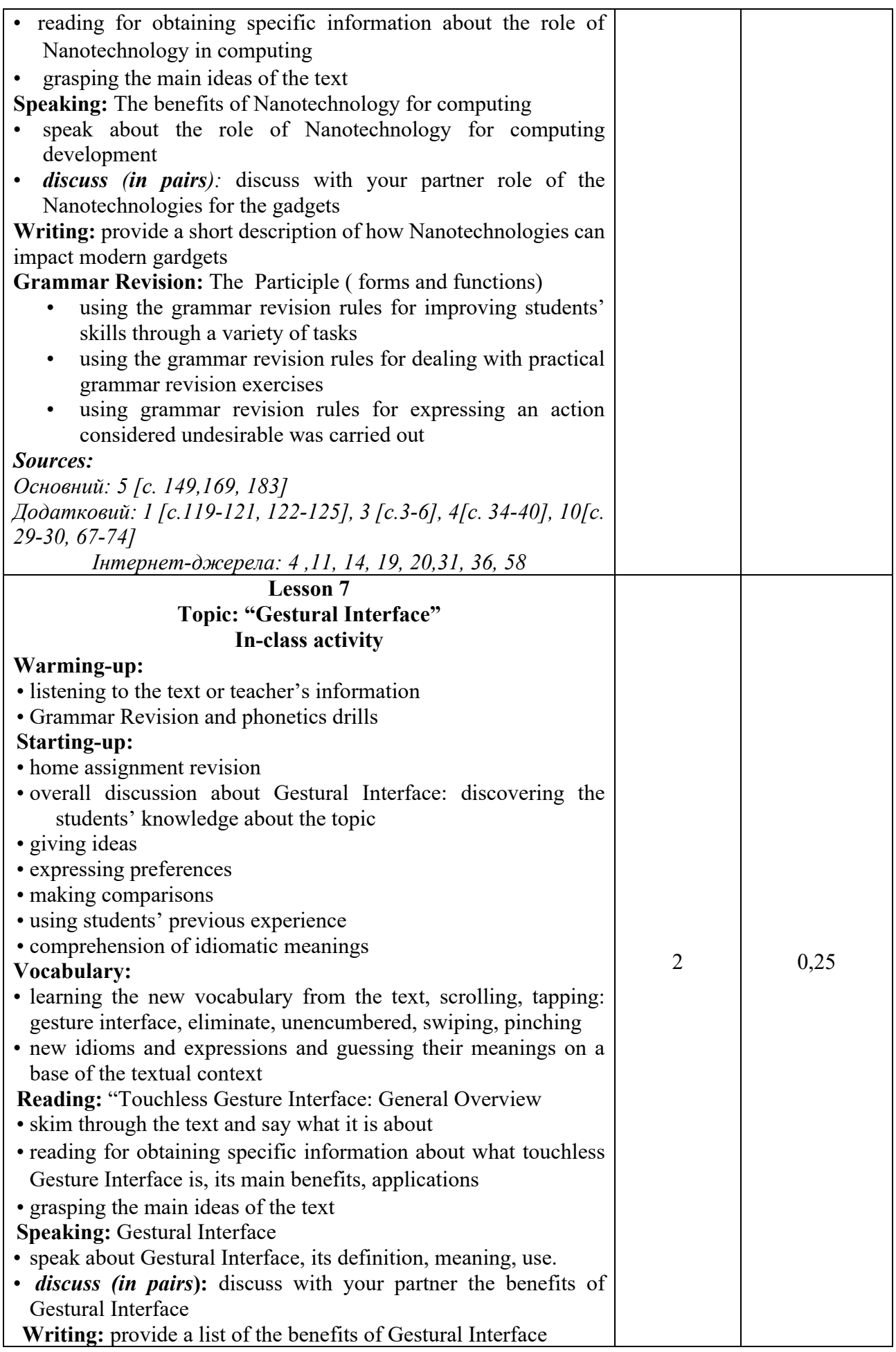

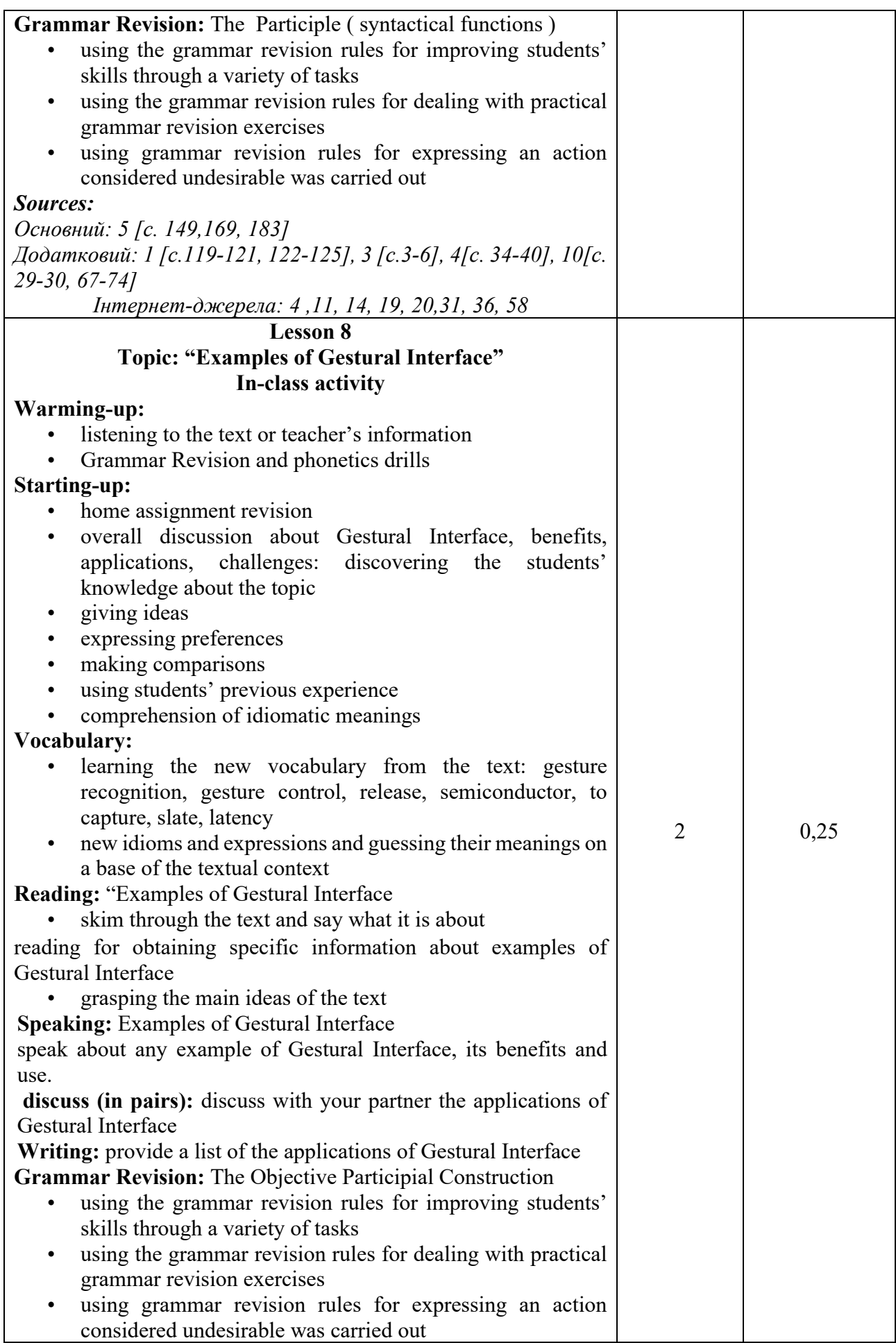

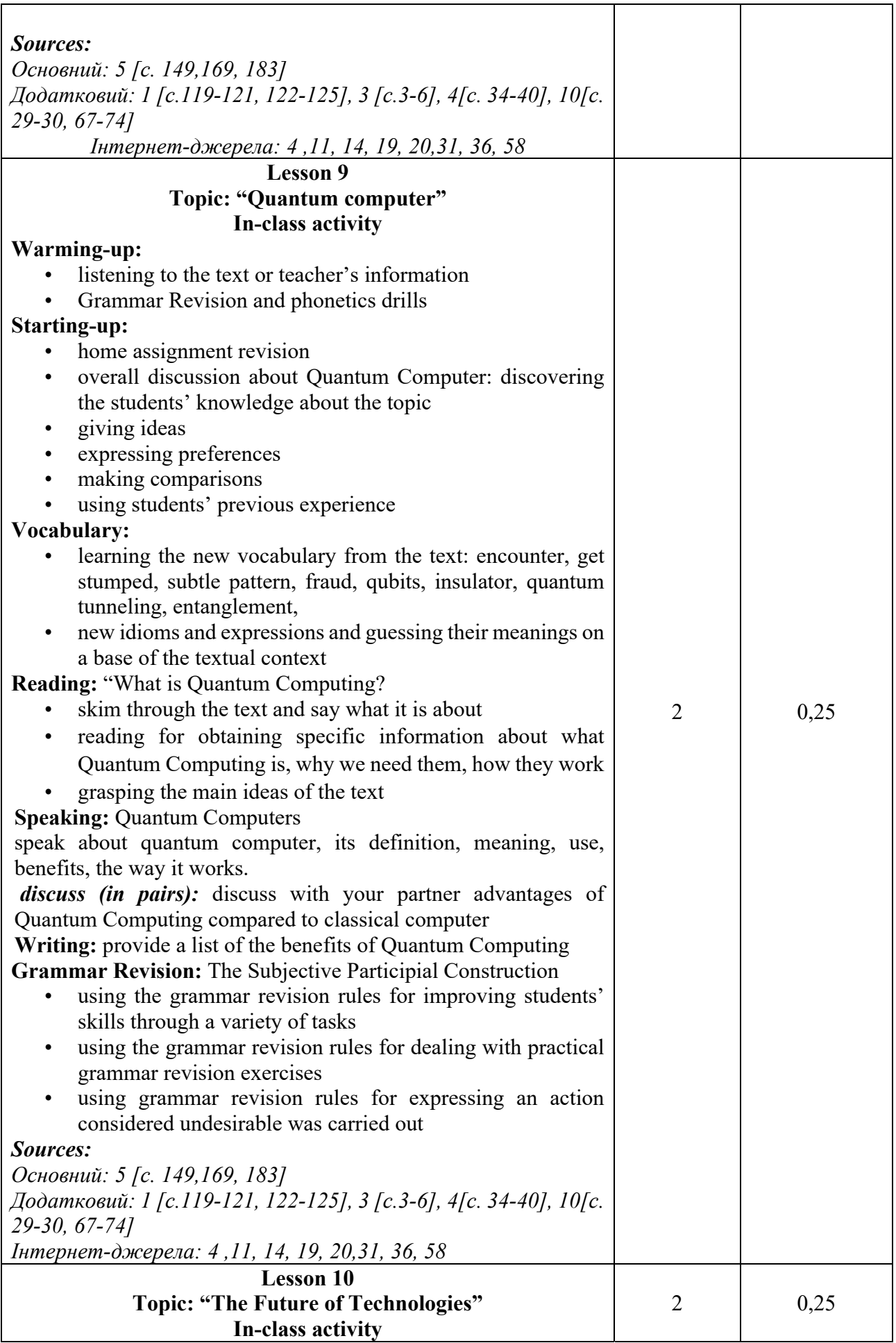

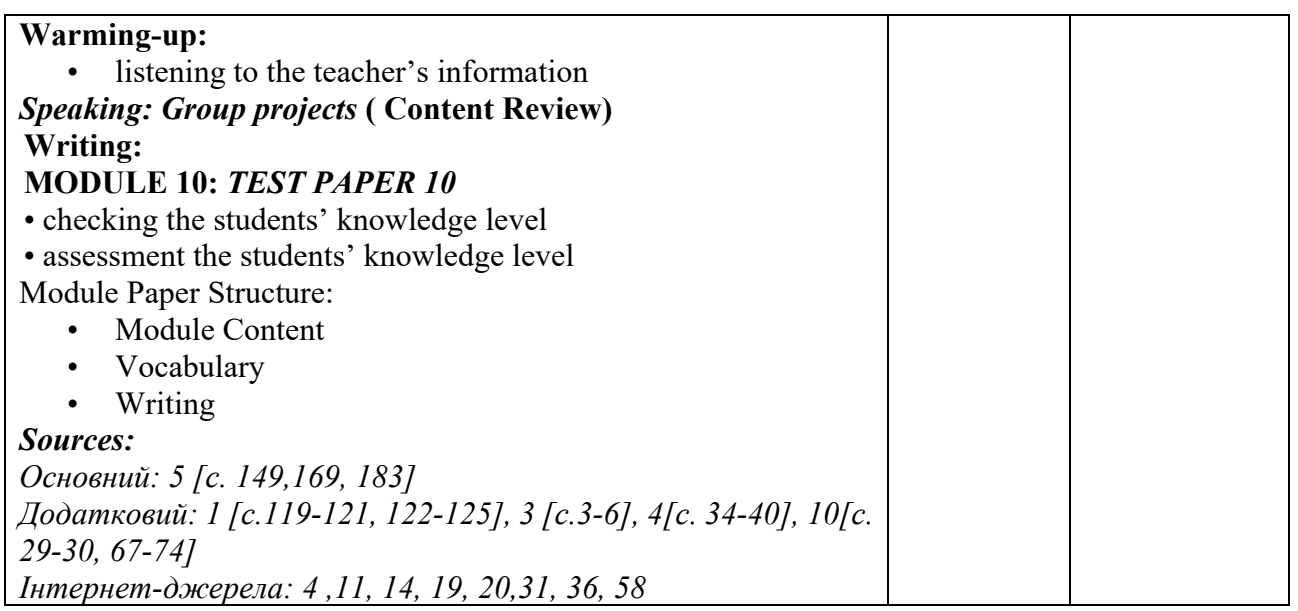

\* *всі практичні завдання виконуються на основі інтерактивних методів навчання у комп'ютерному середовищі*

## **Критерії оцінювання практичної роботи студента**

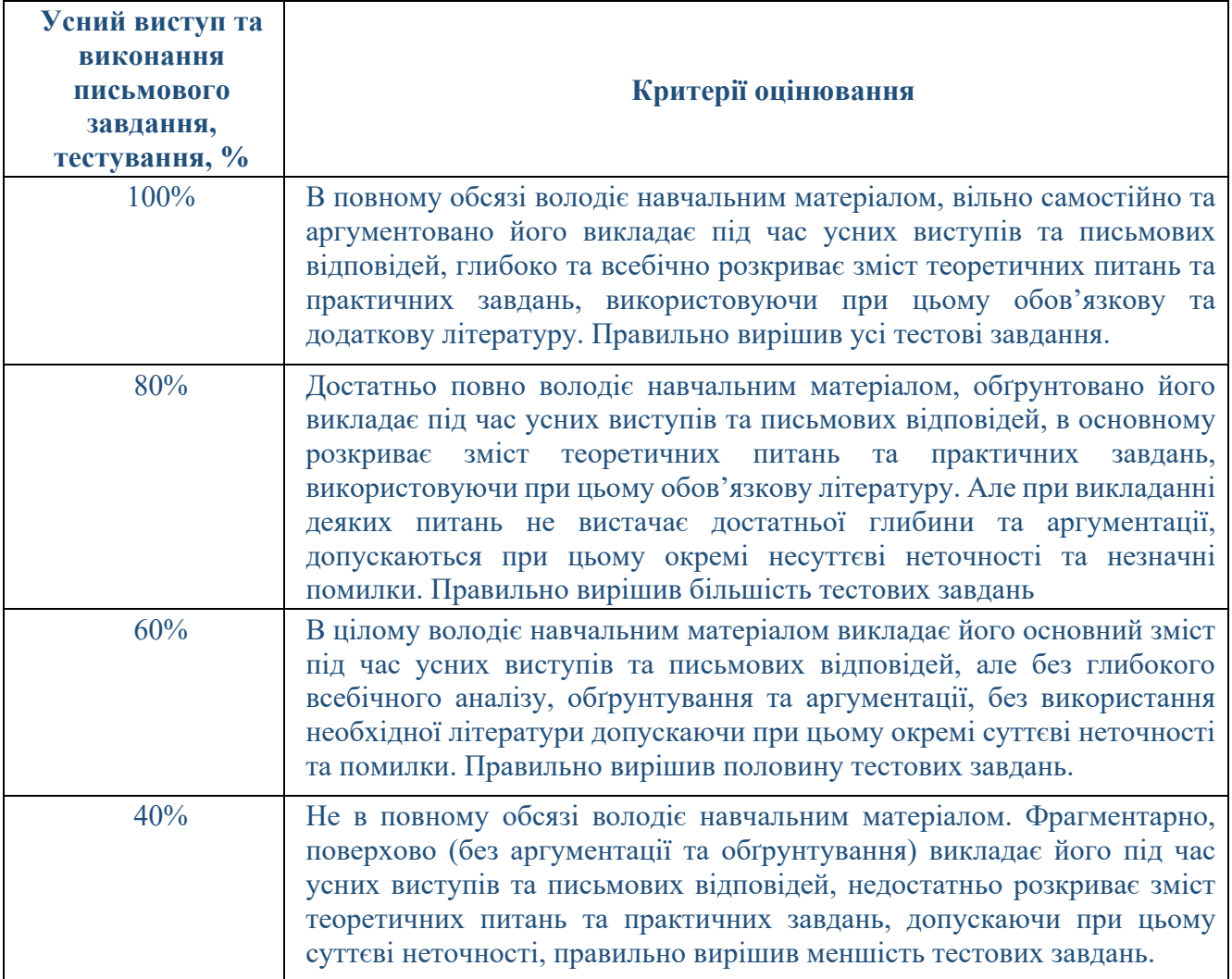

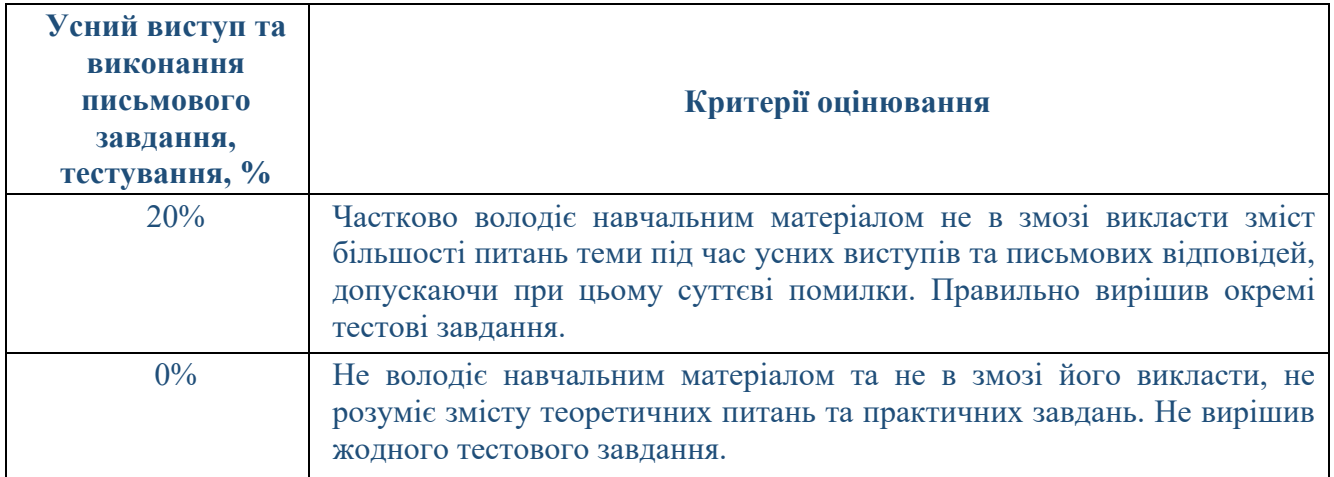

## **САМОСТІЙНА РОБОТА**

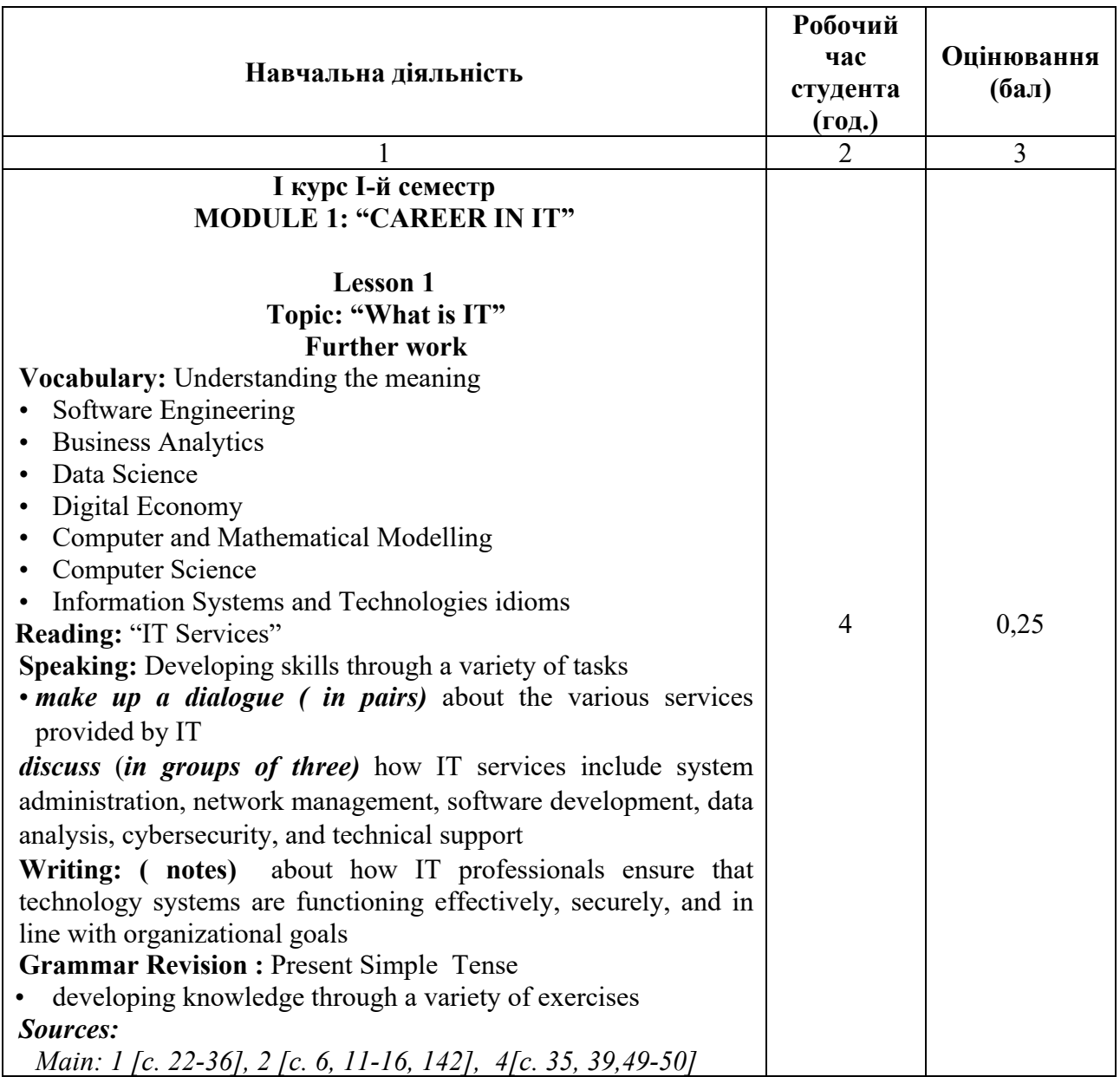

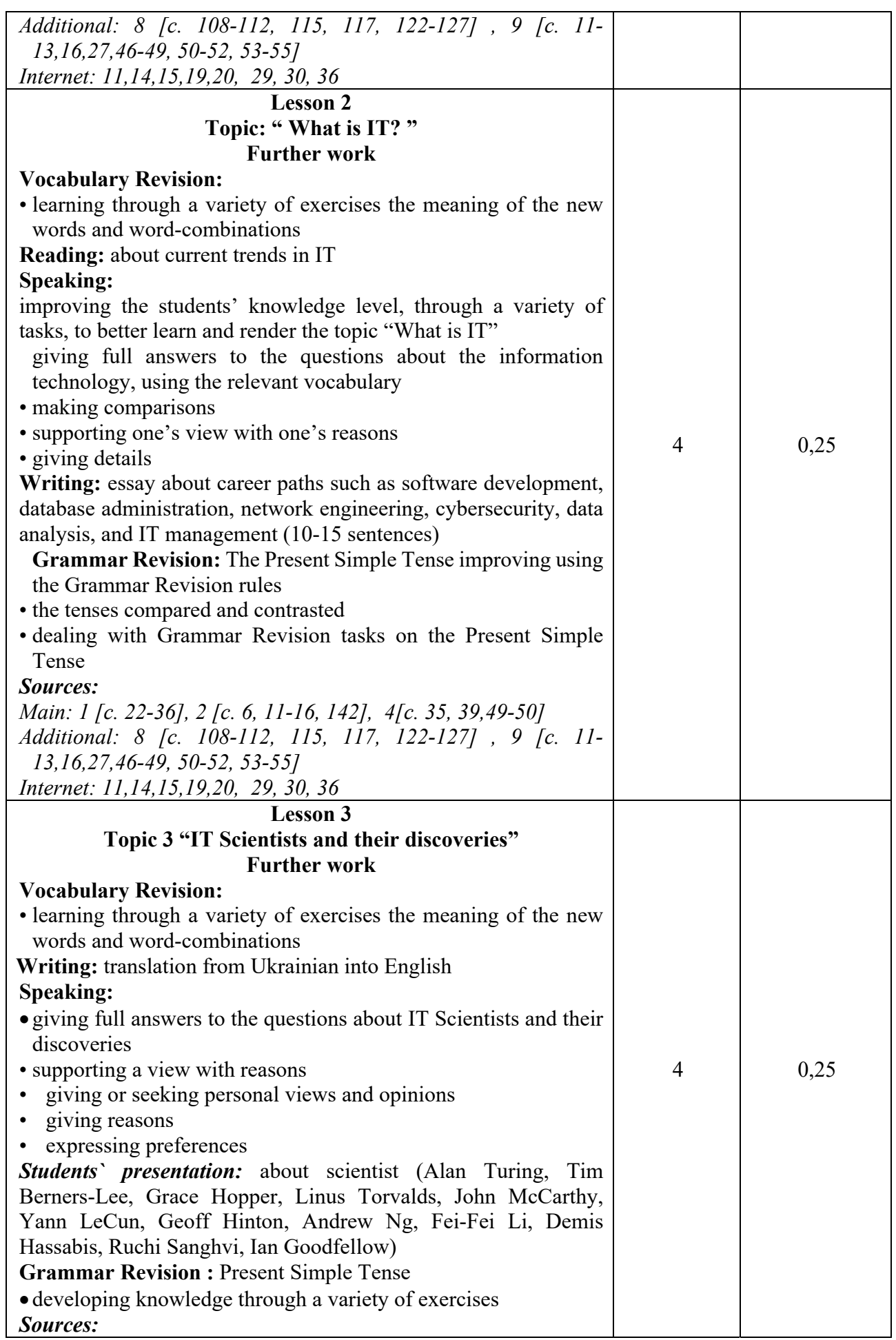

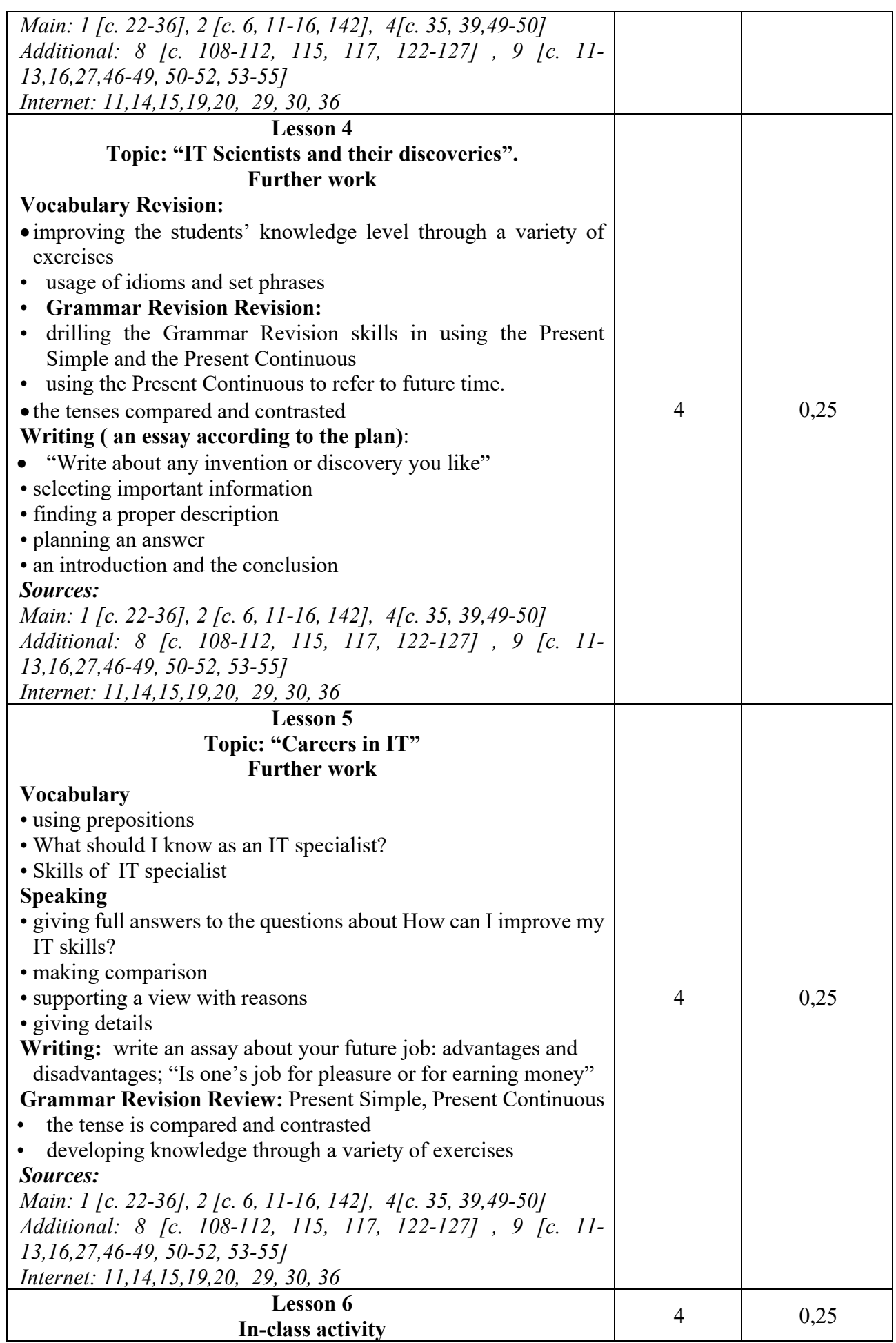

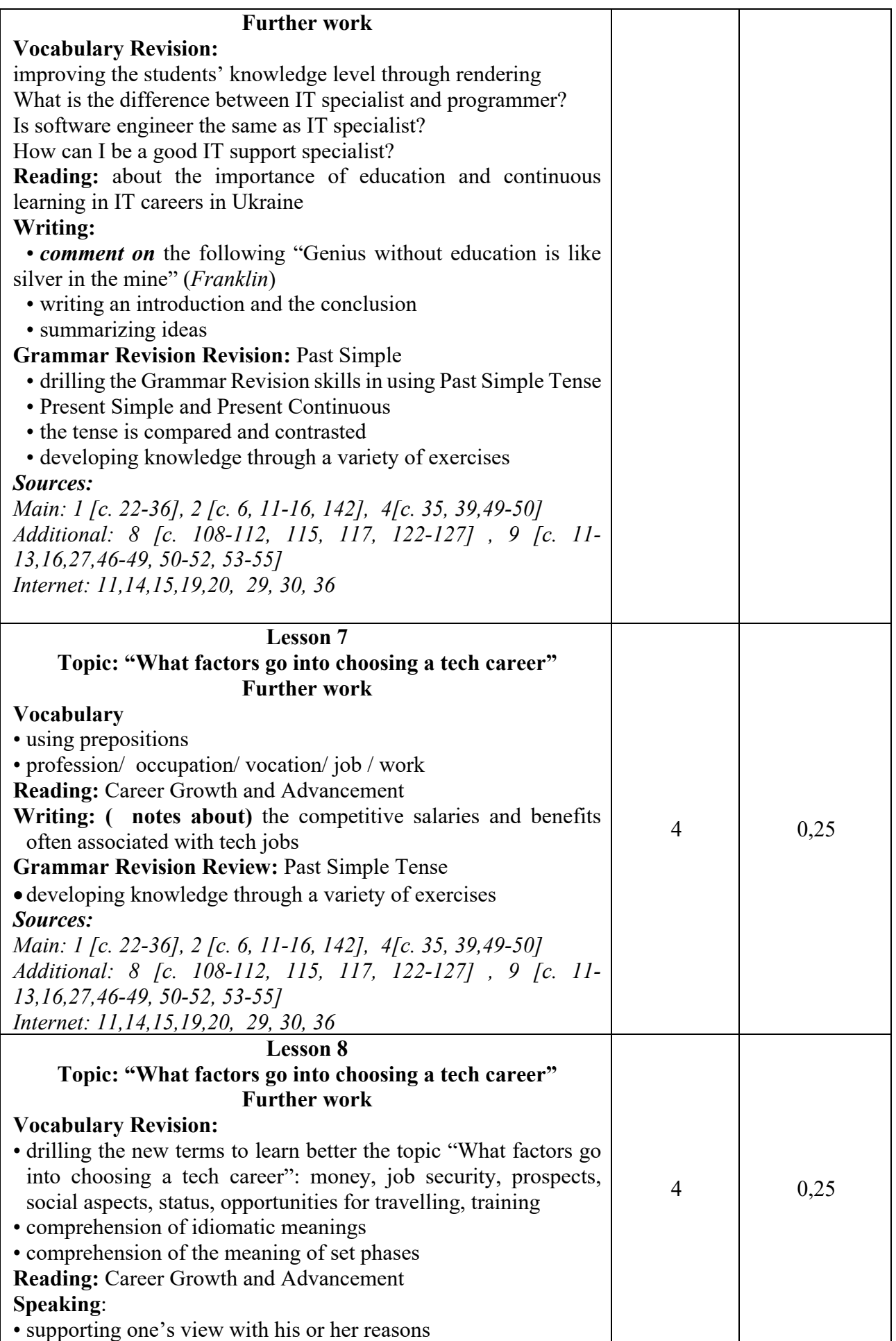

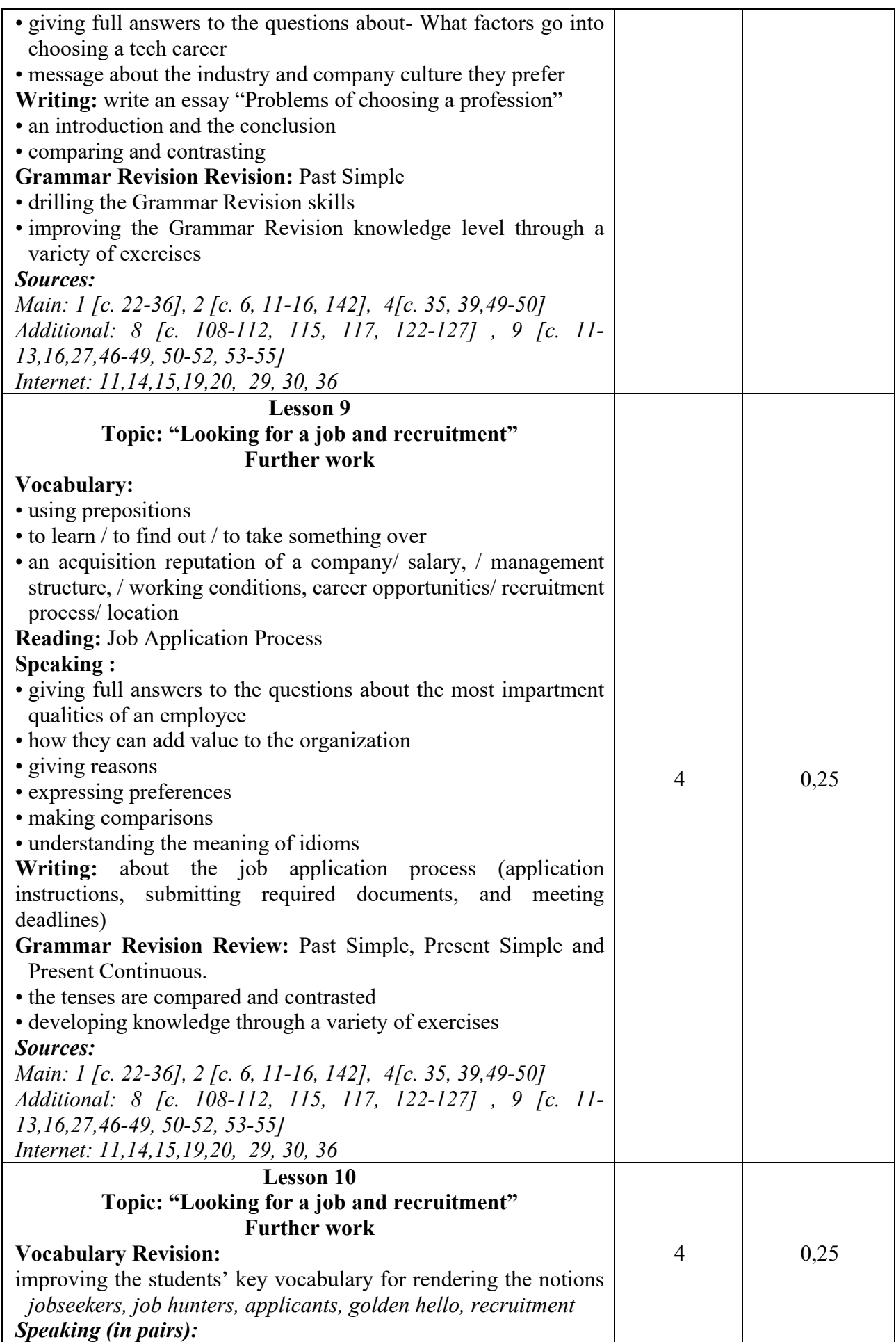

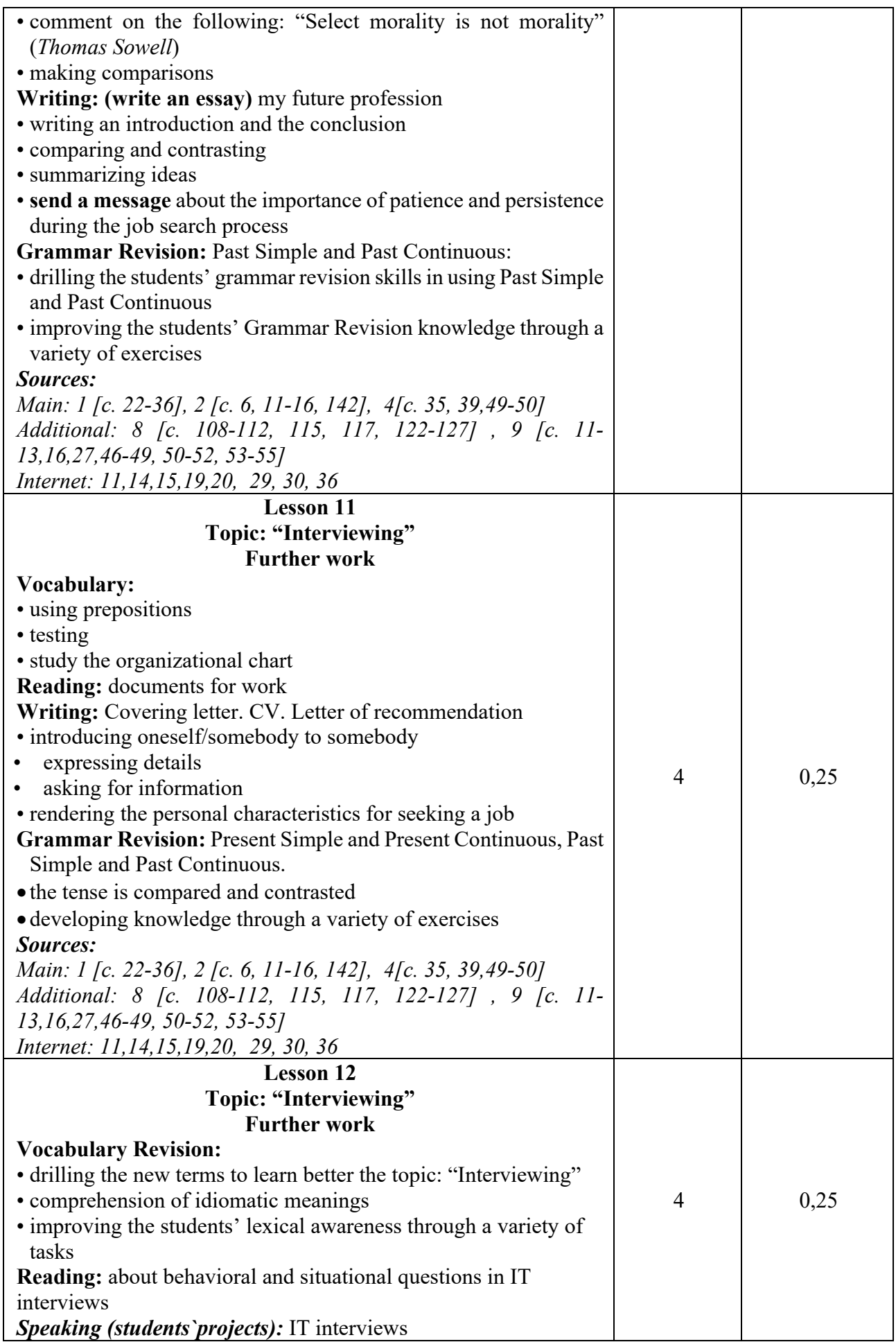

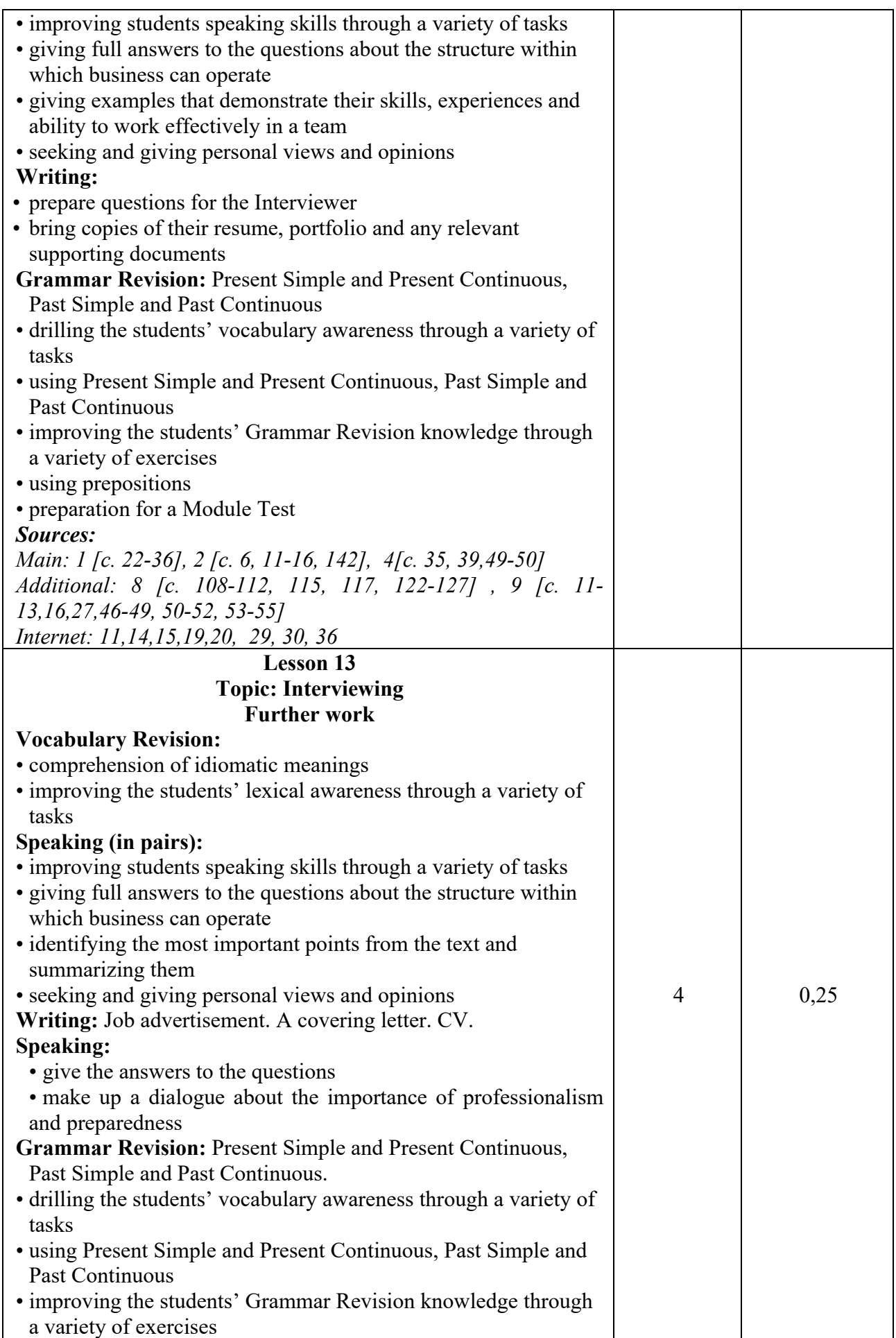

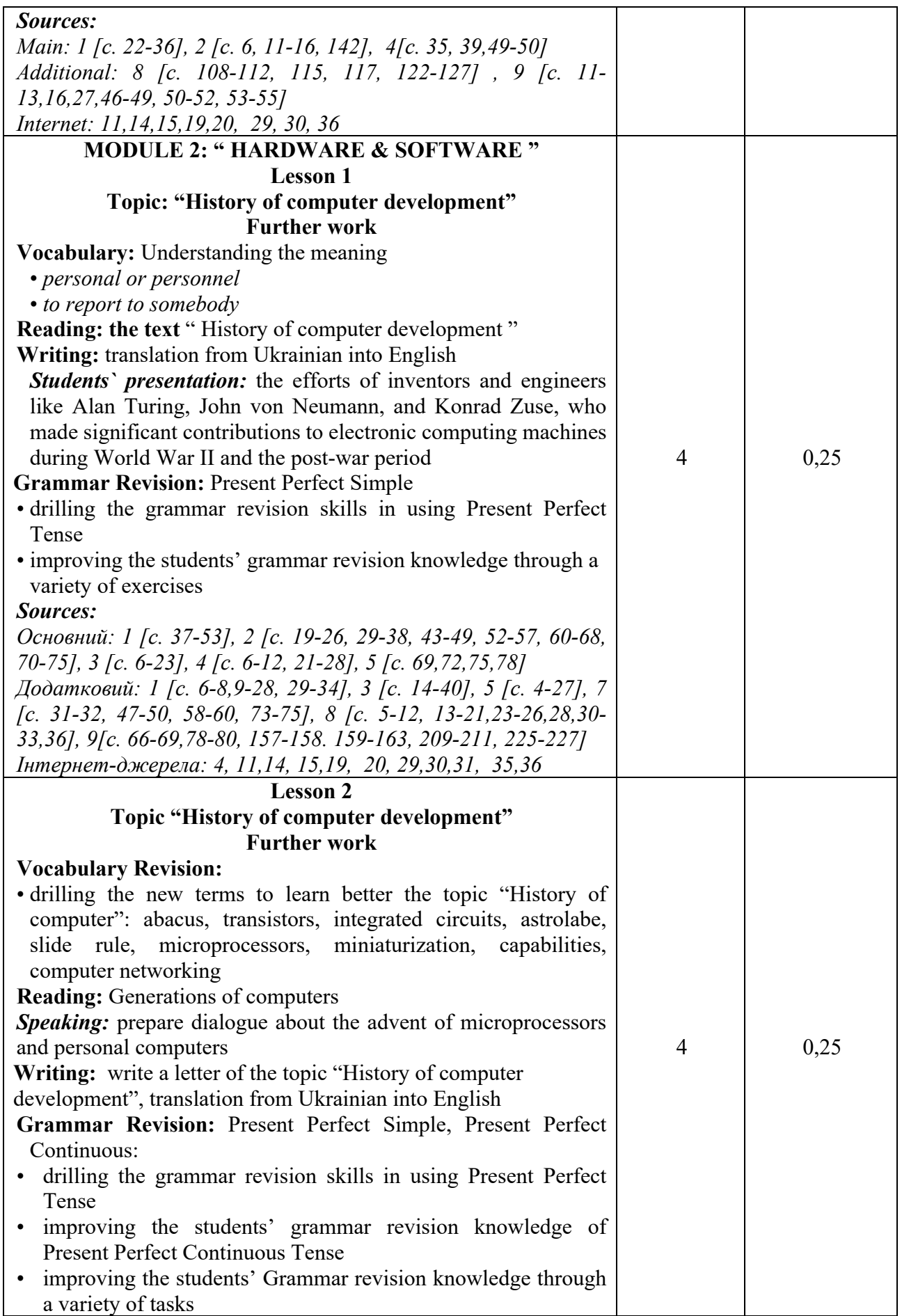
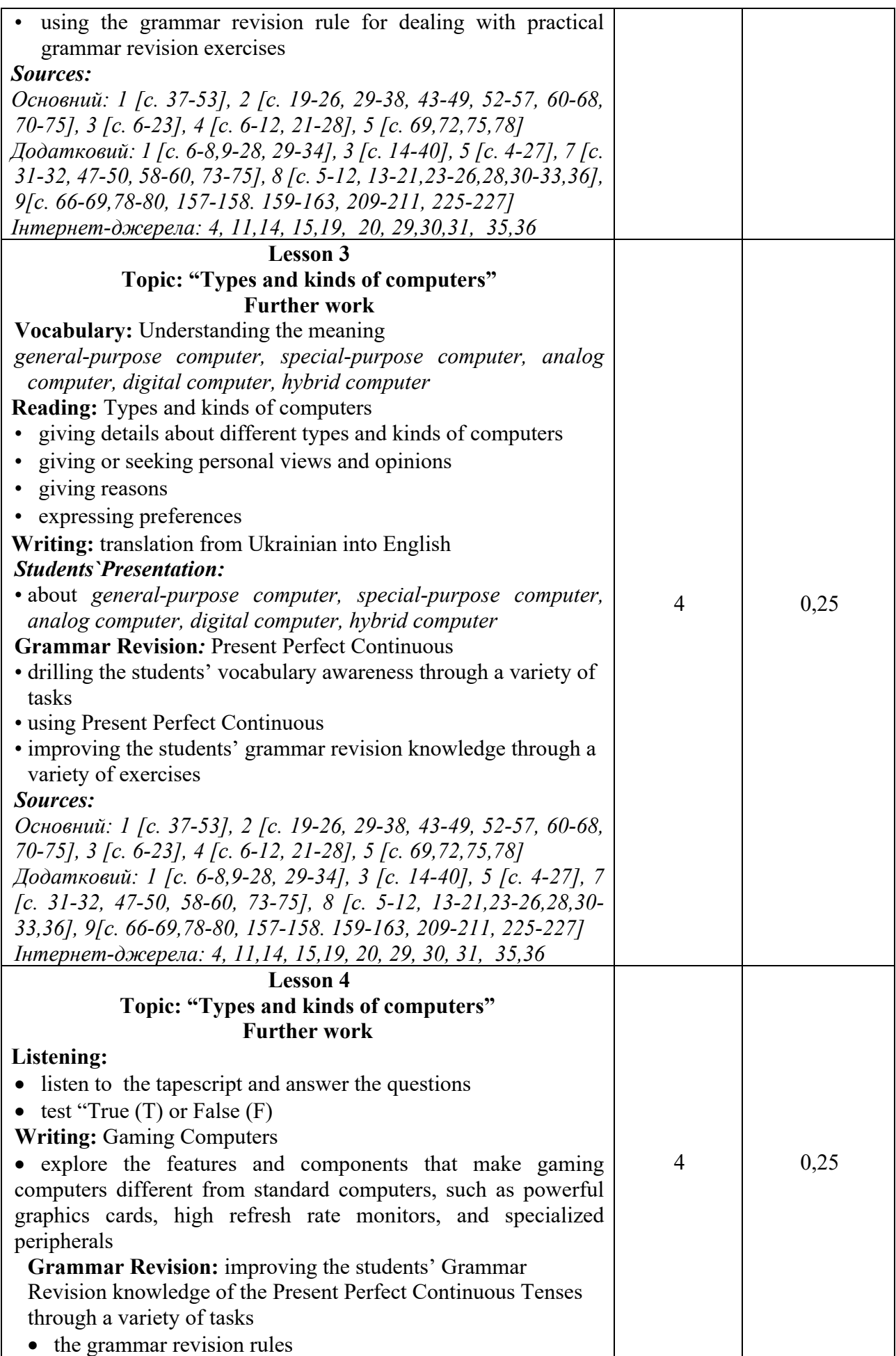

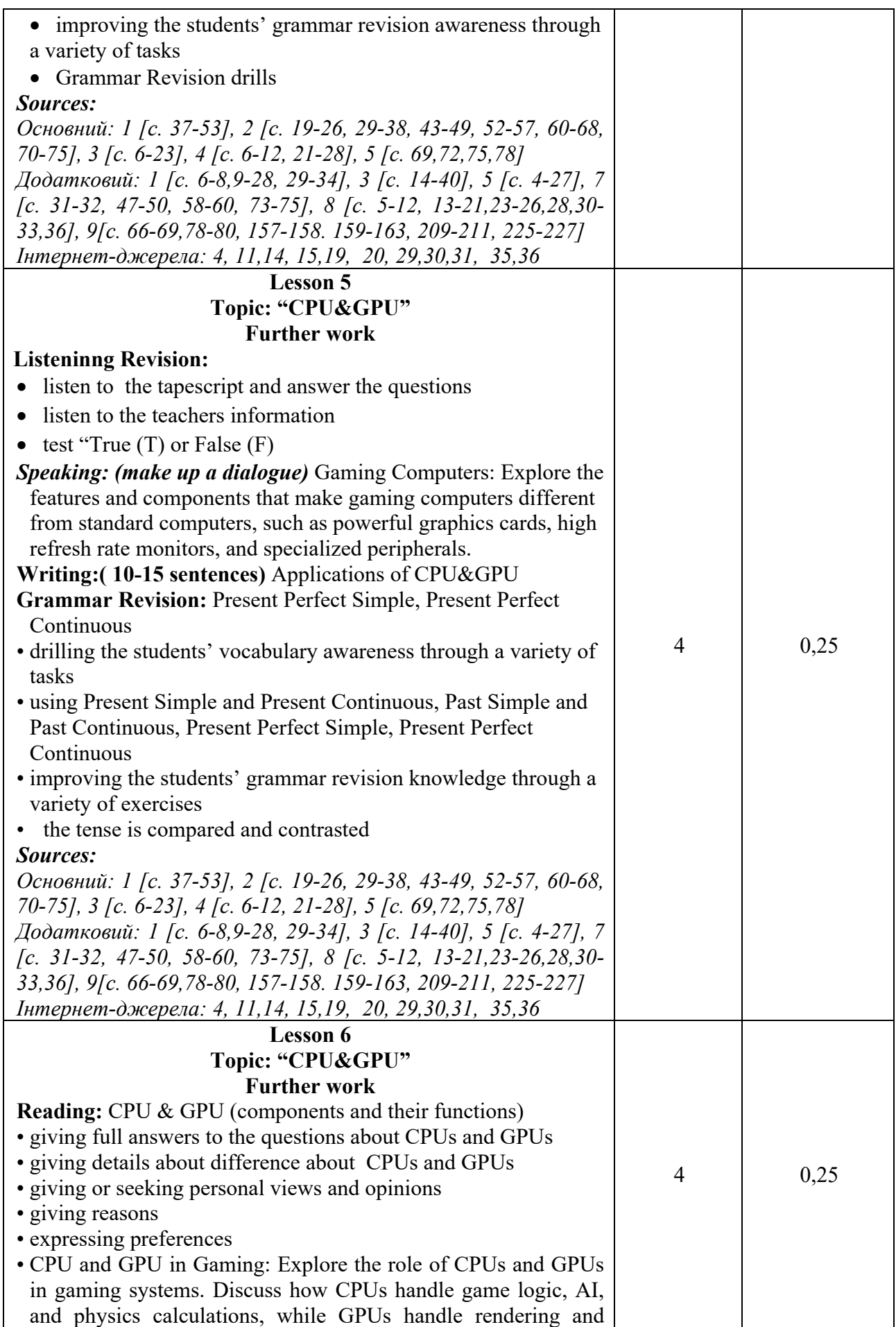

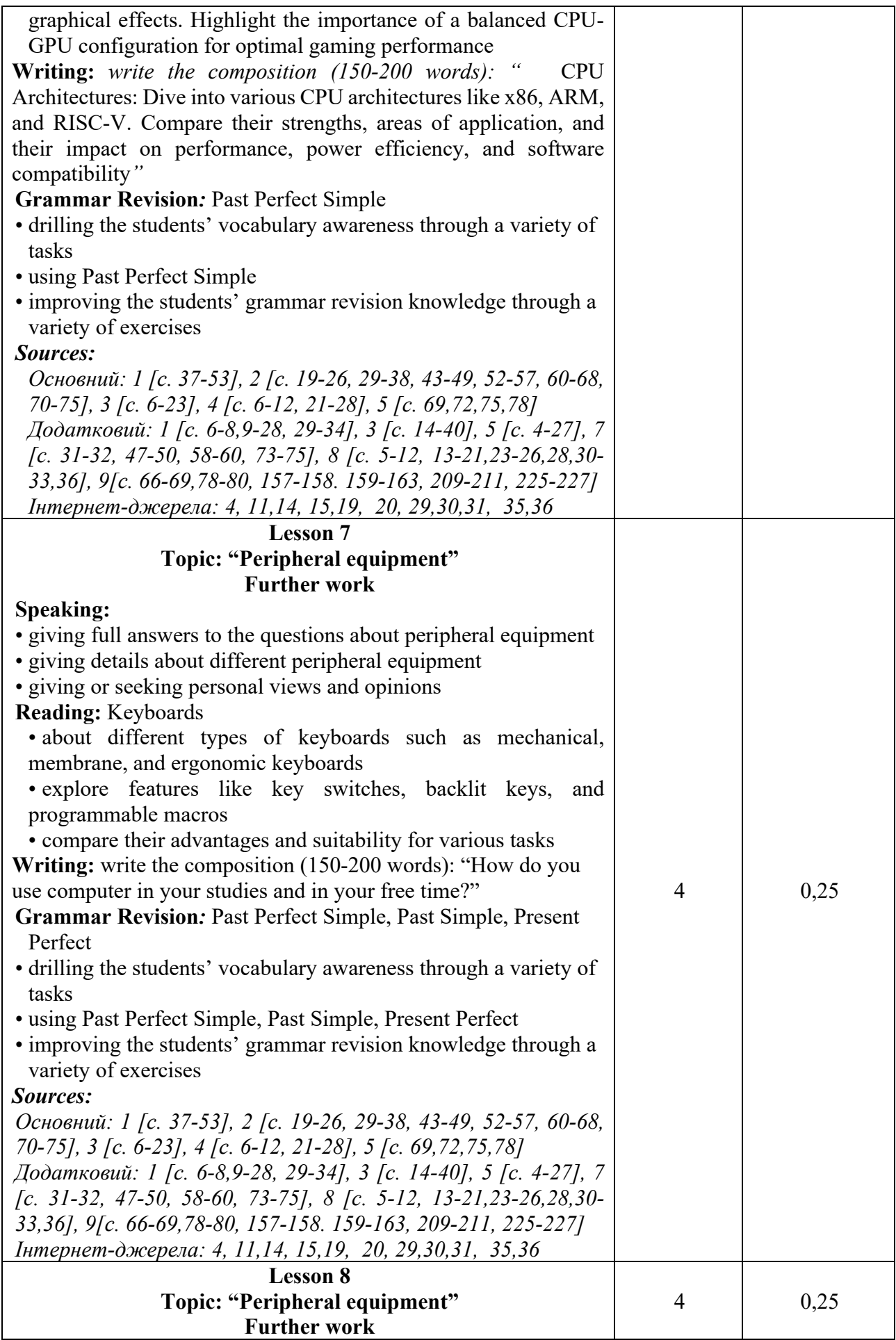

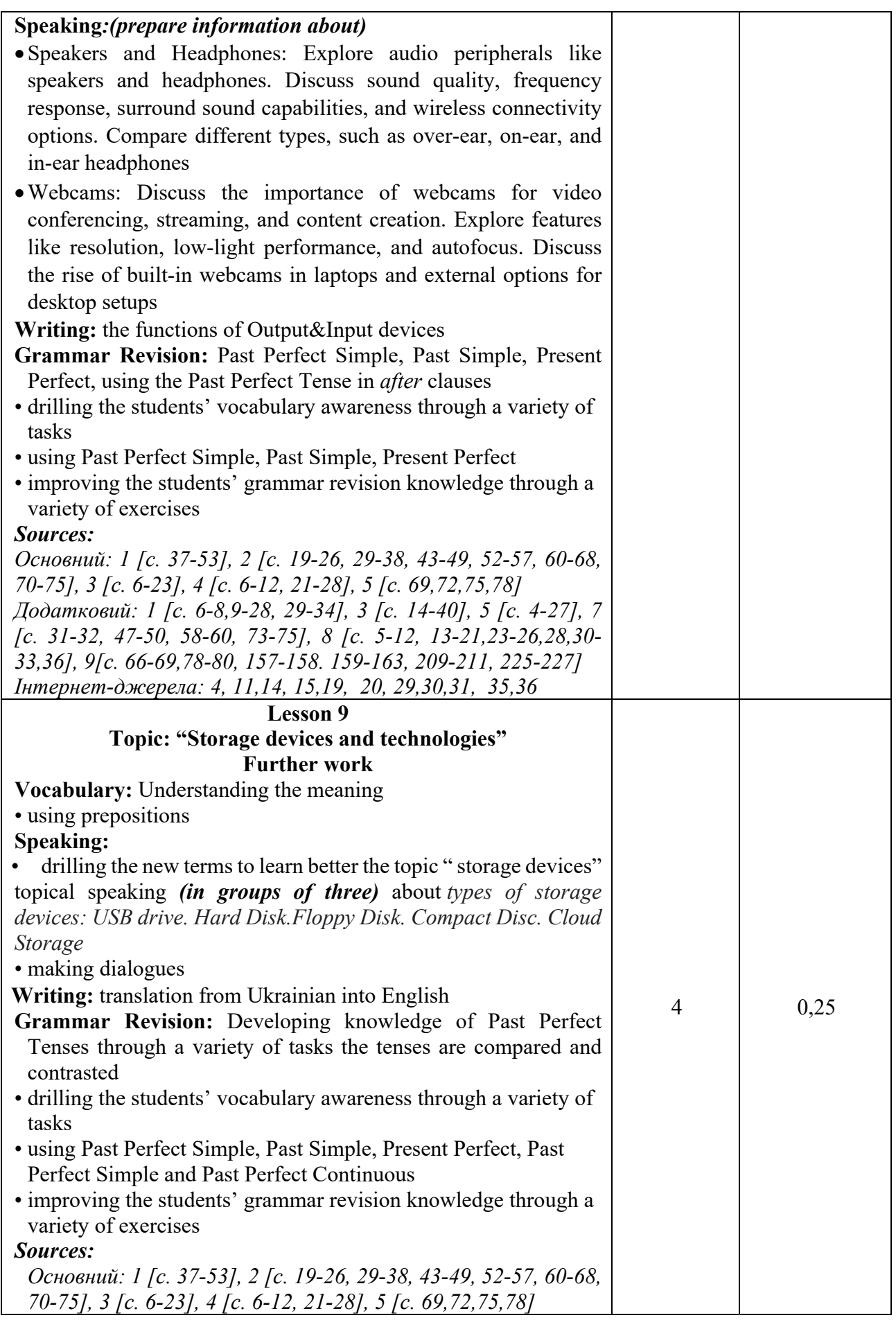

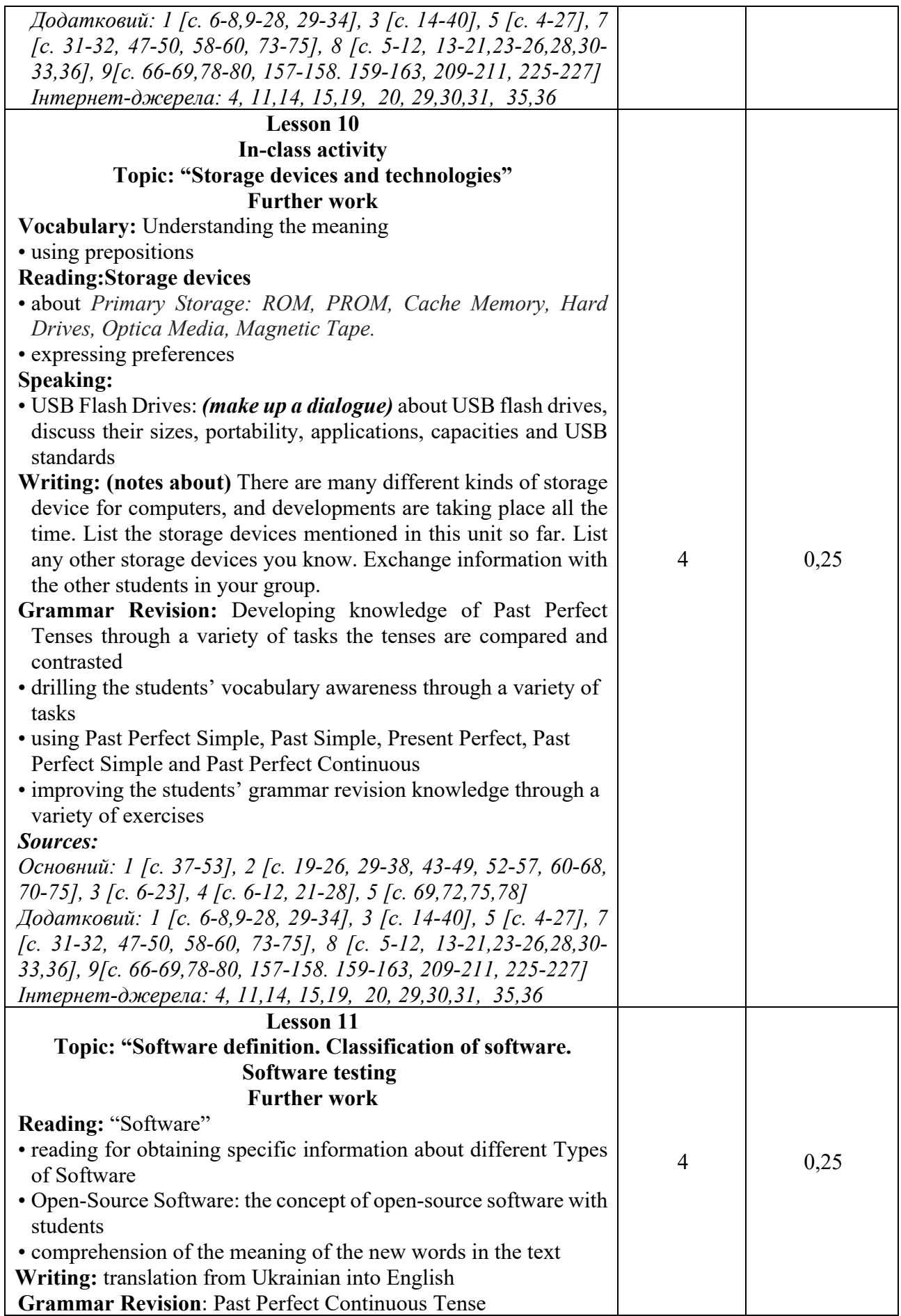

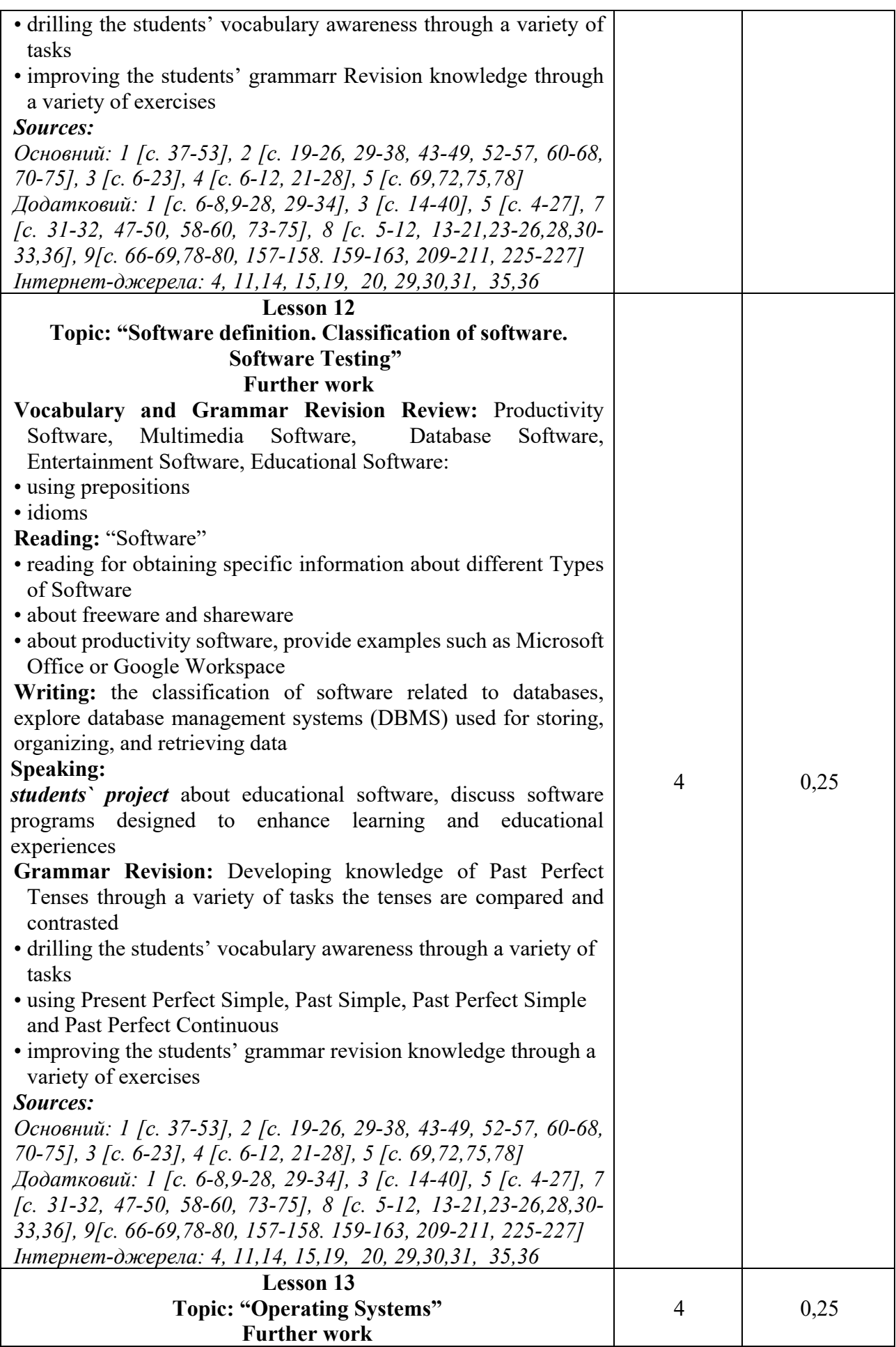

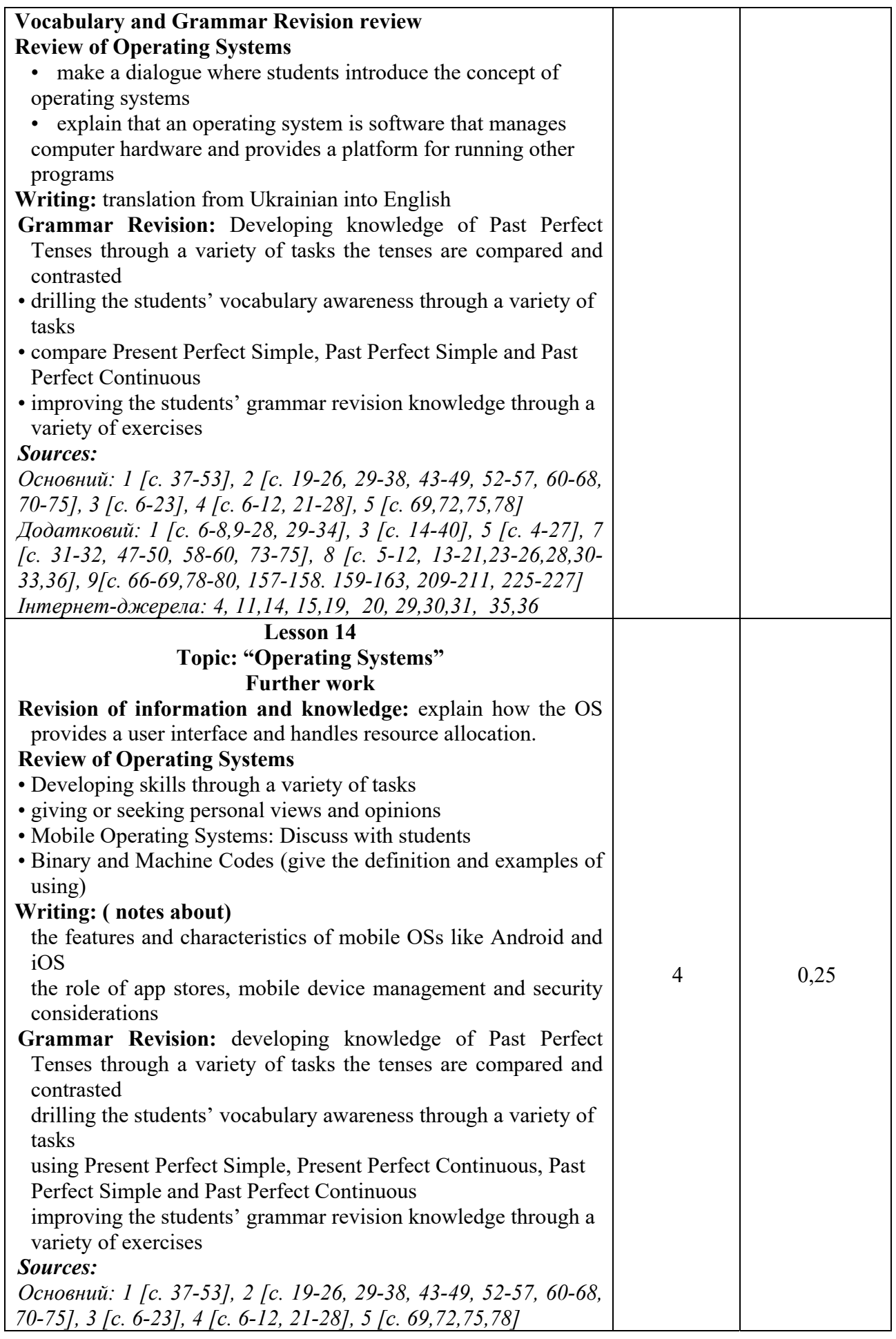

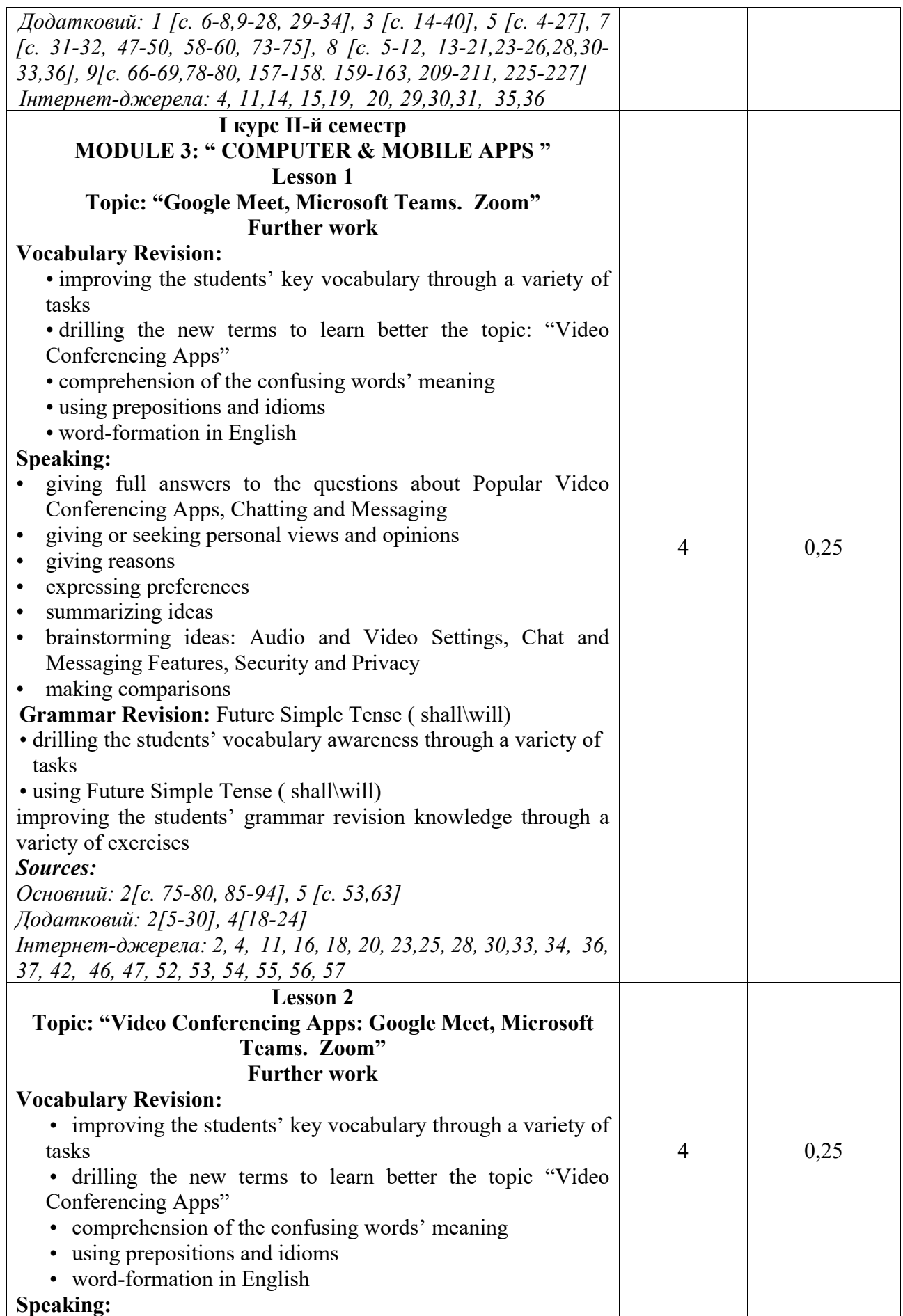

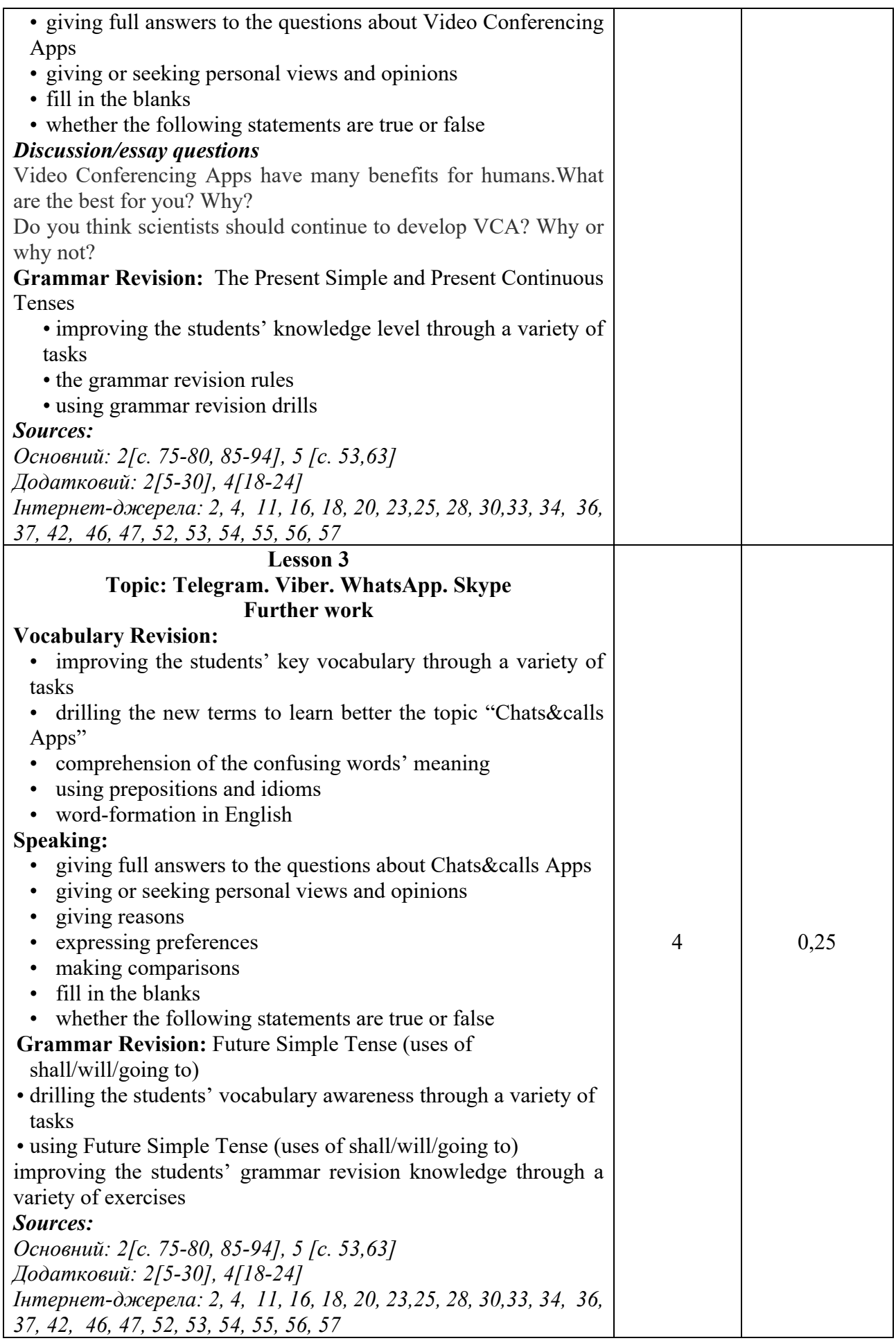

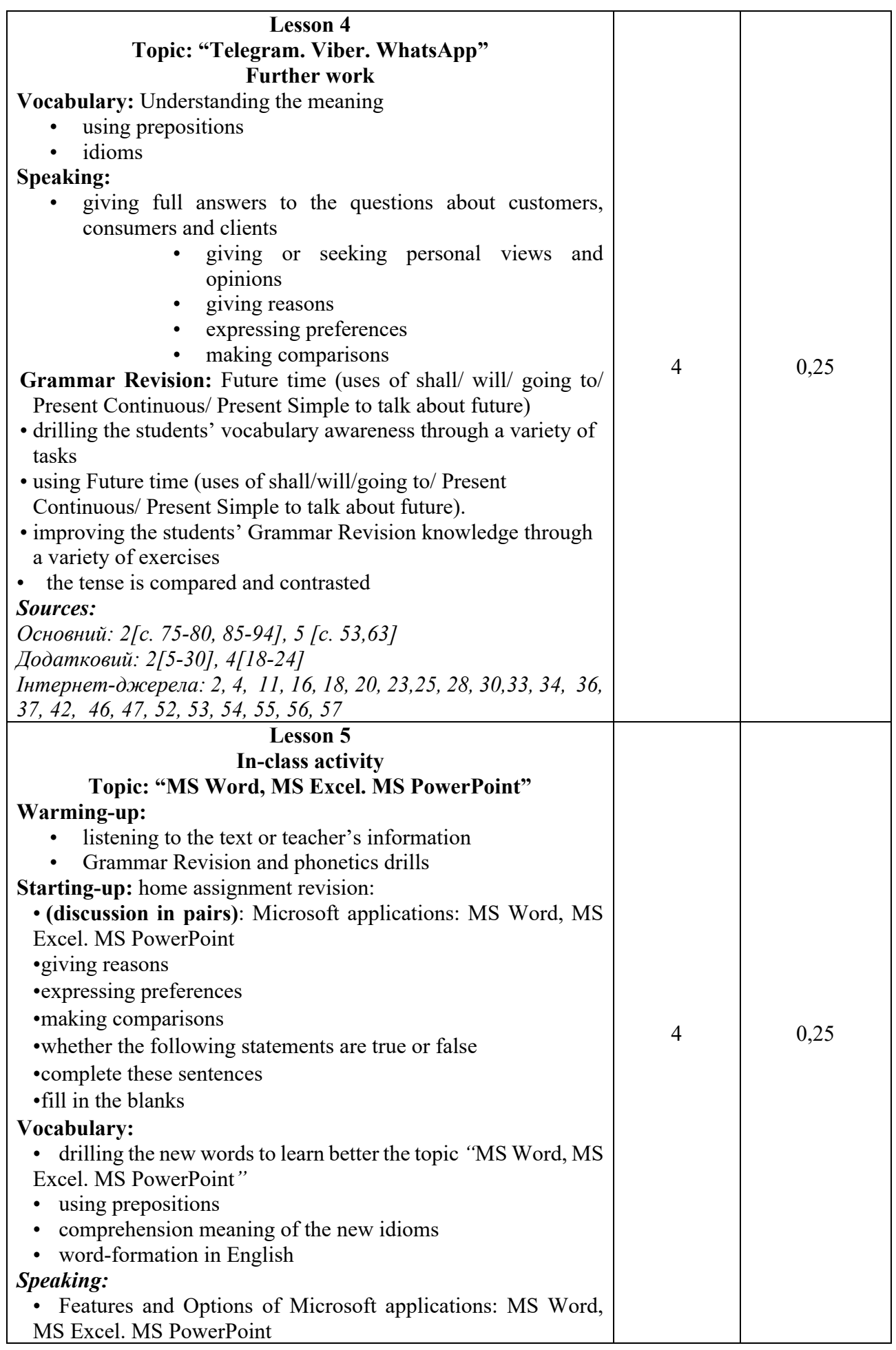

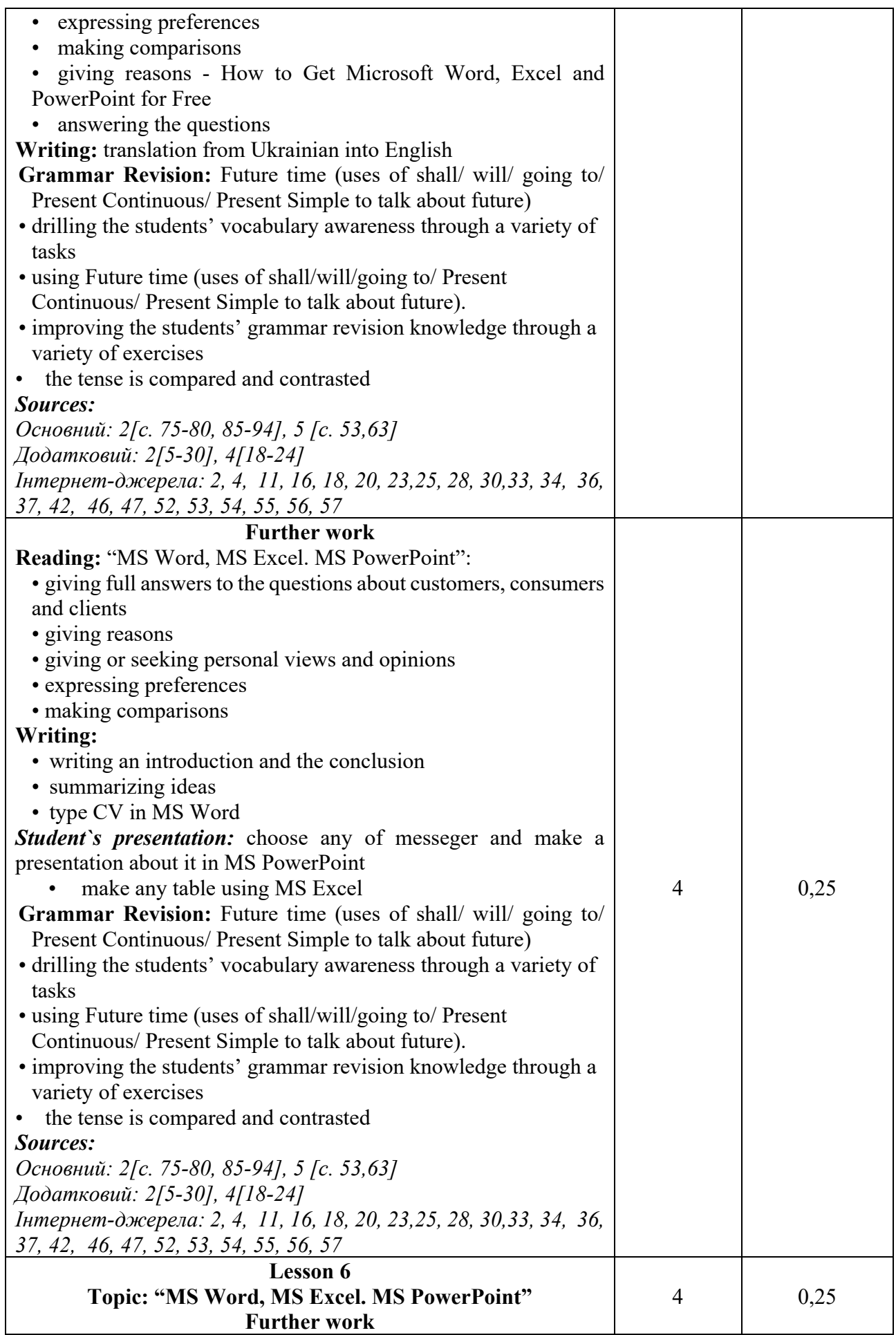

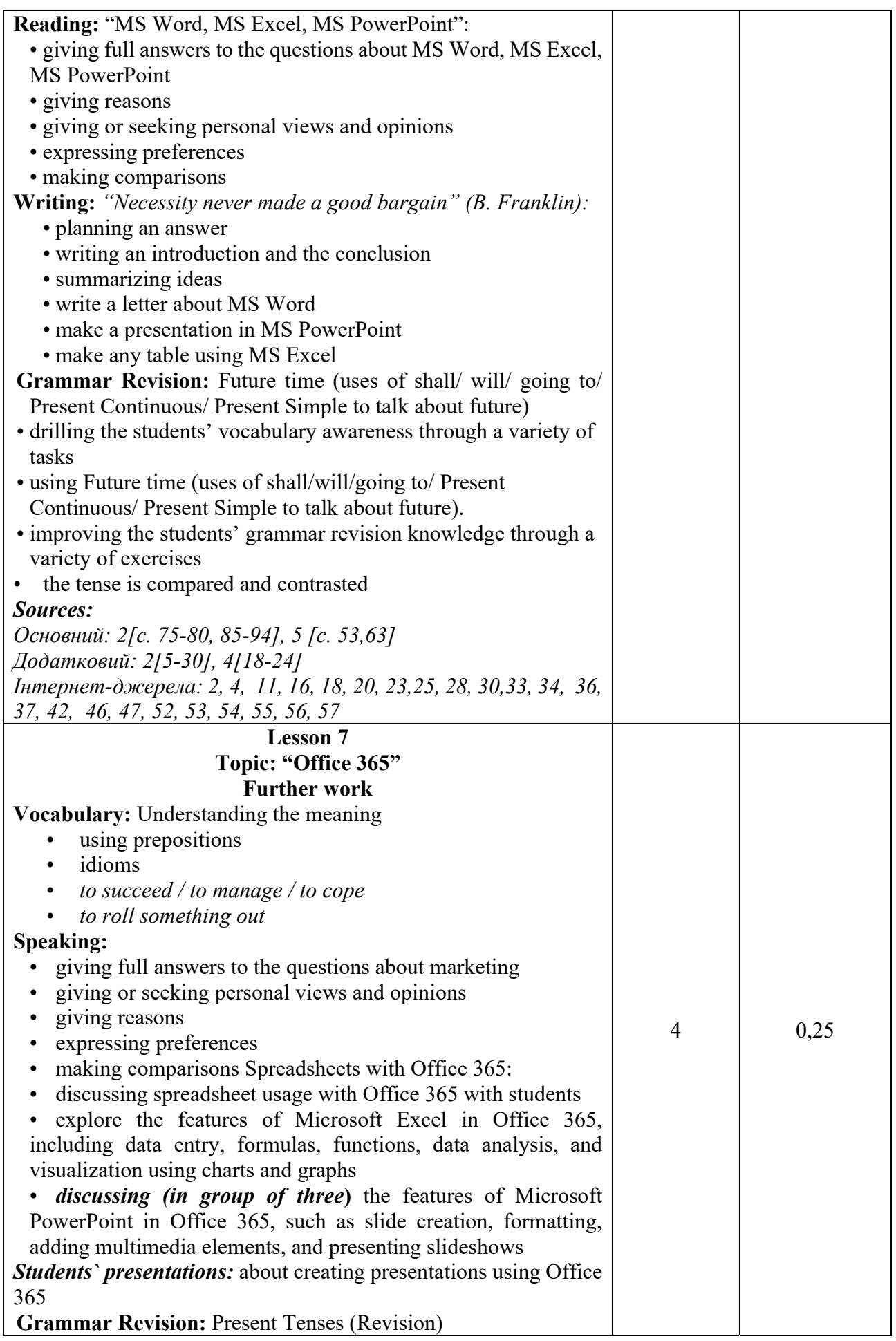

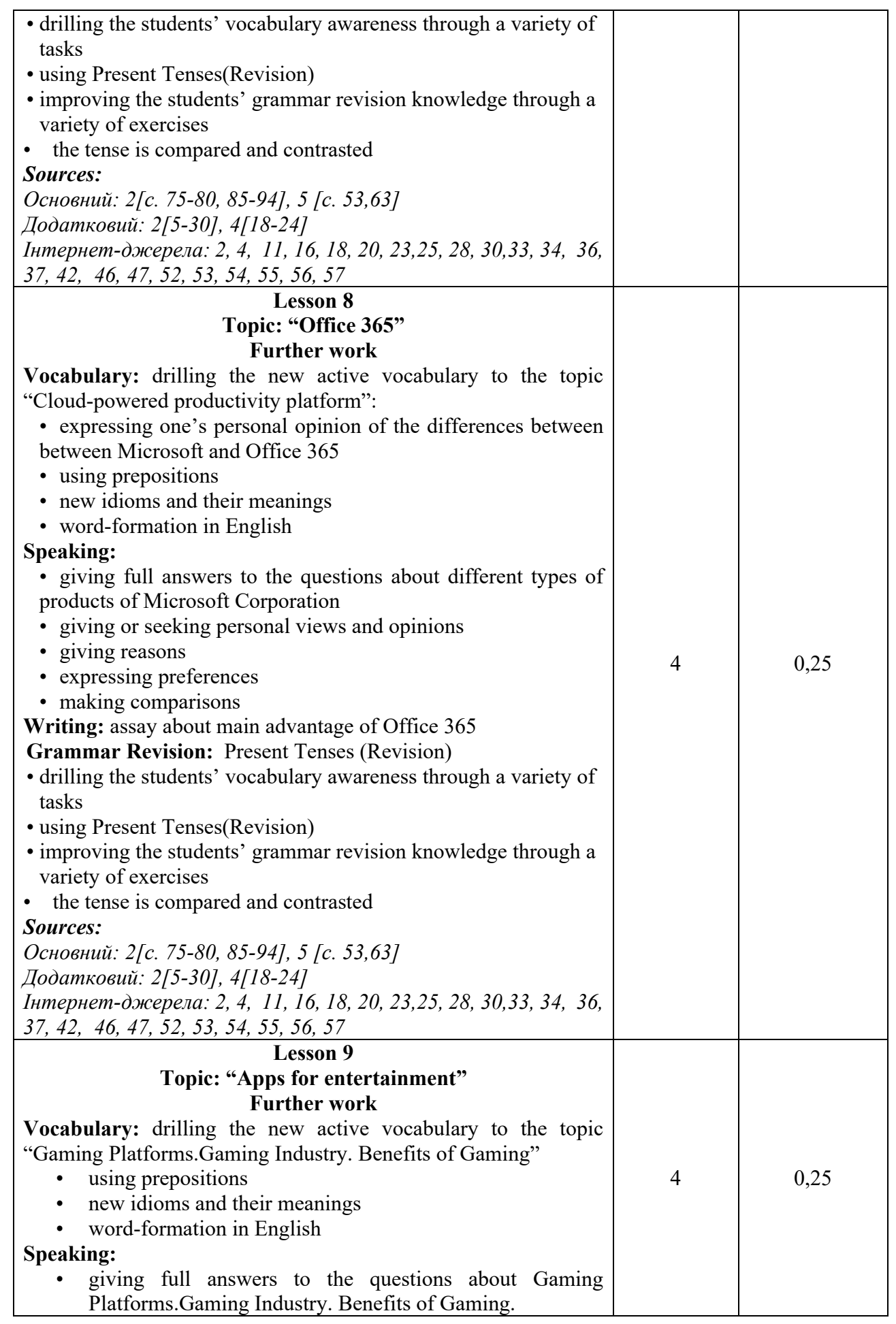

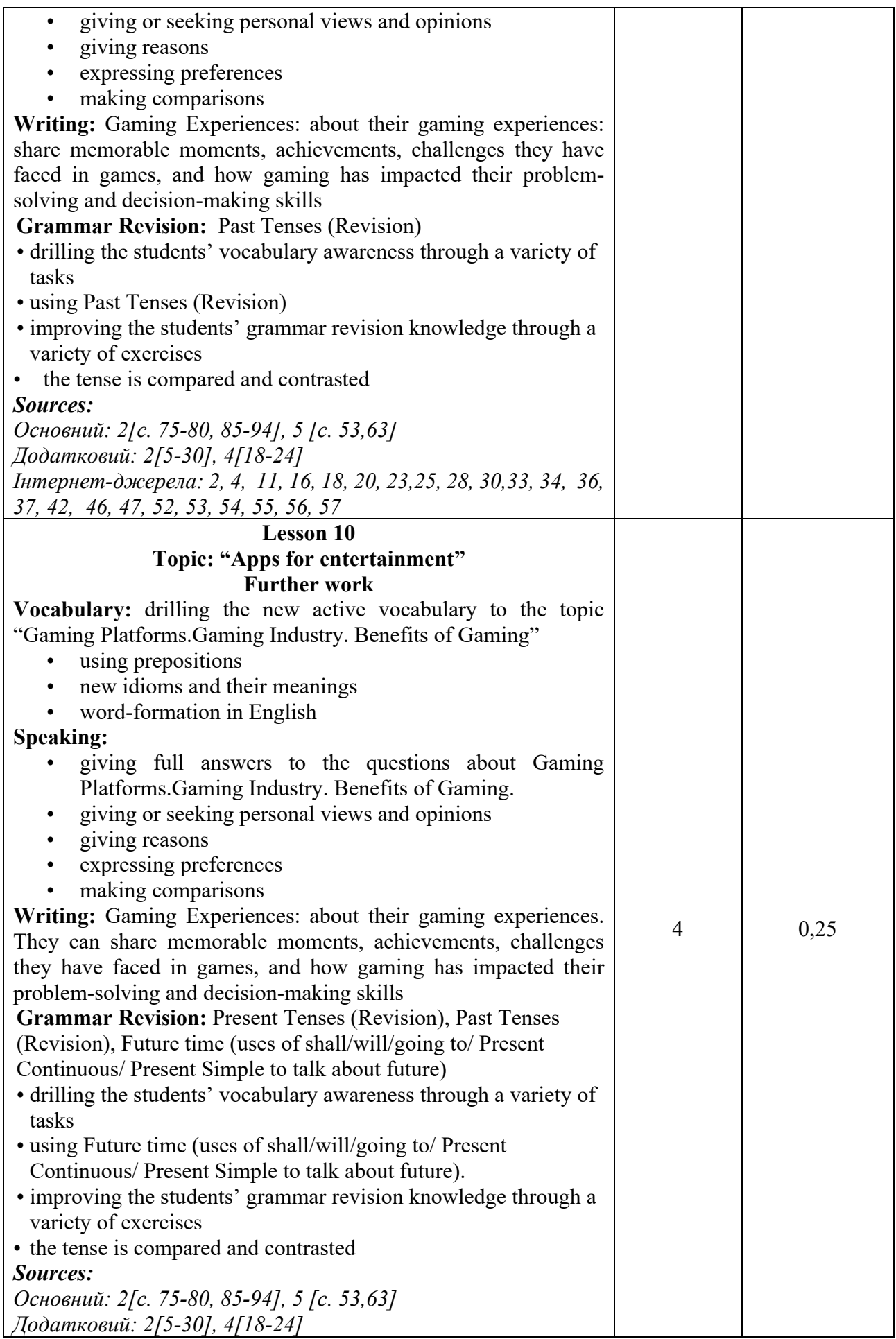

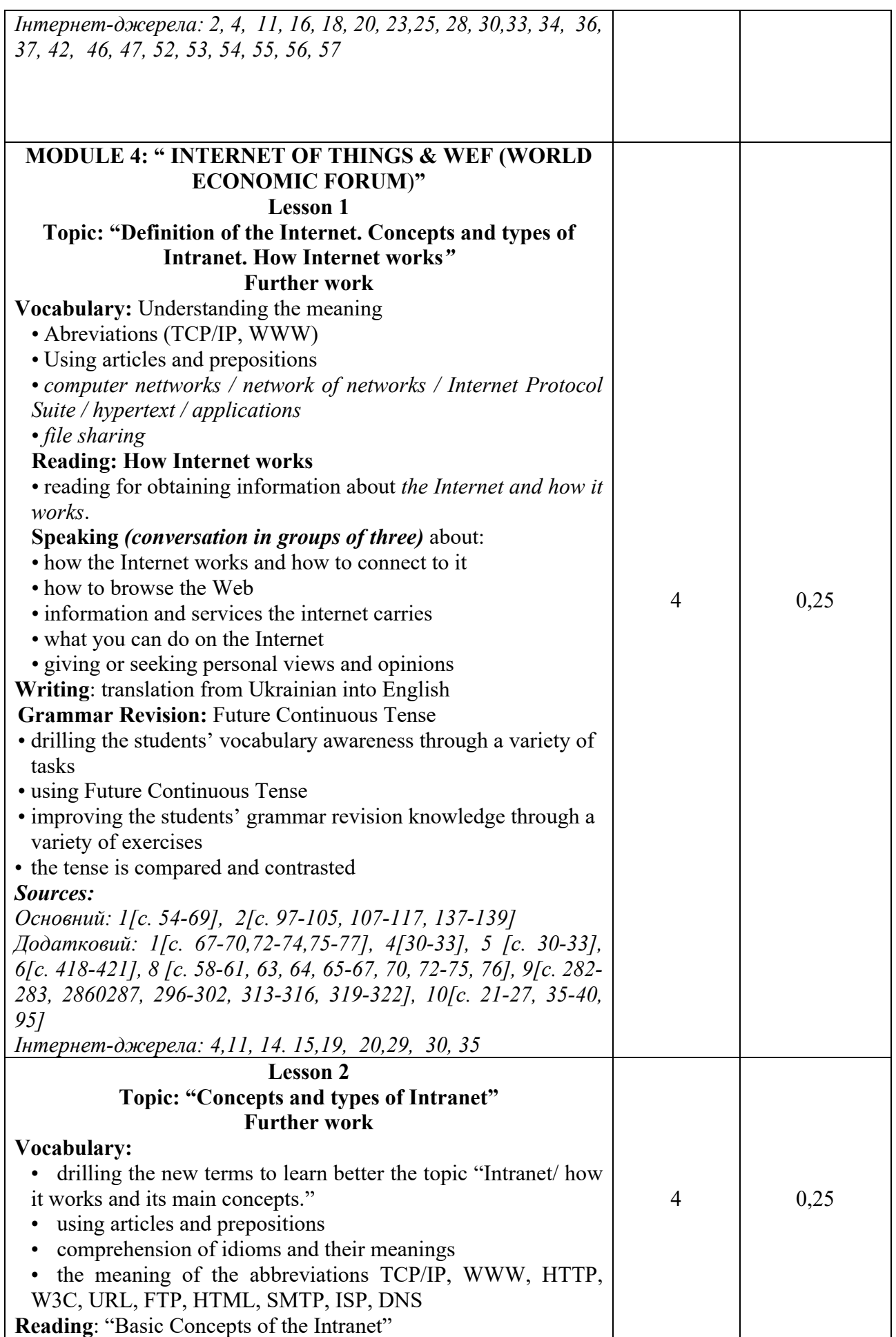

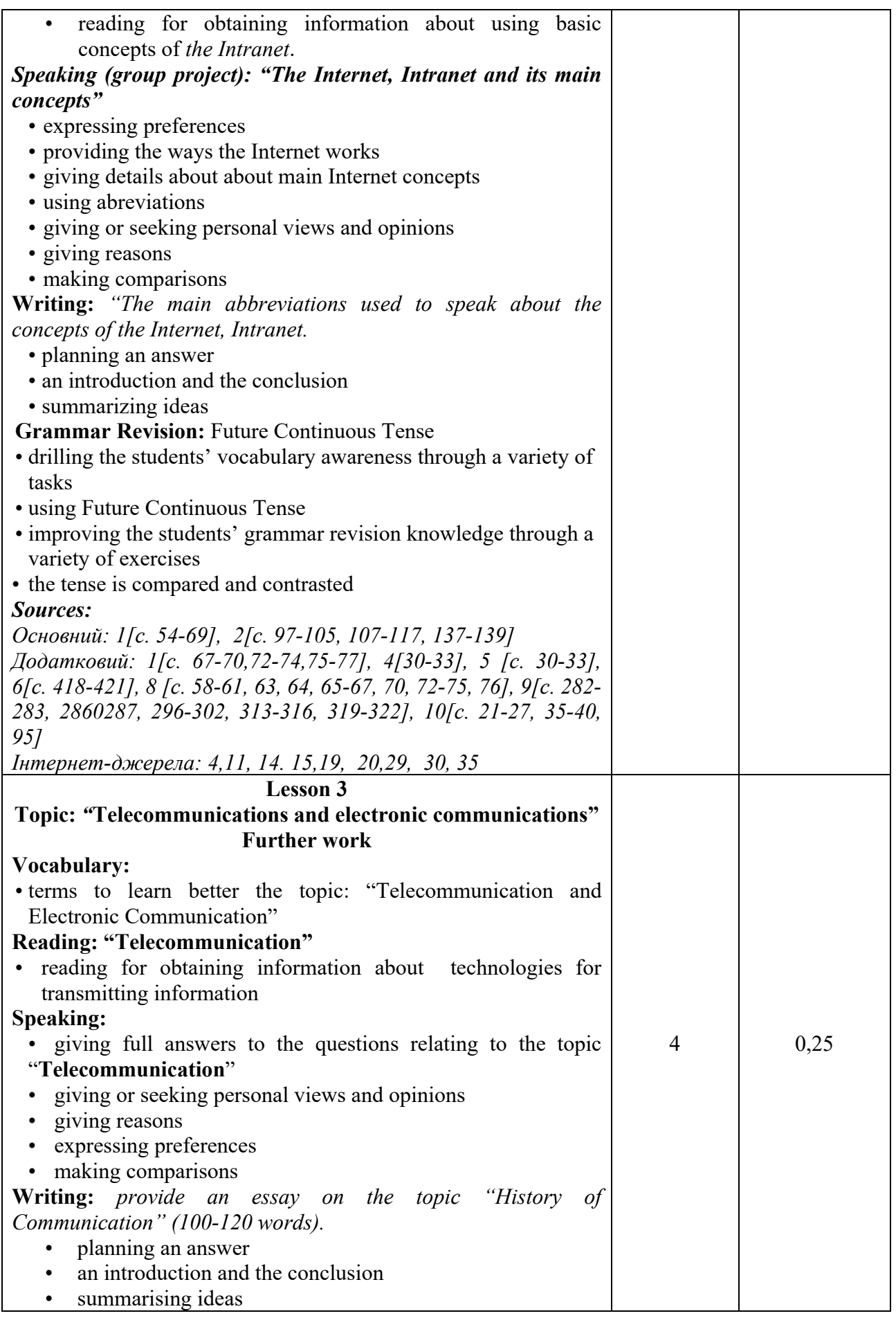

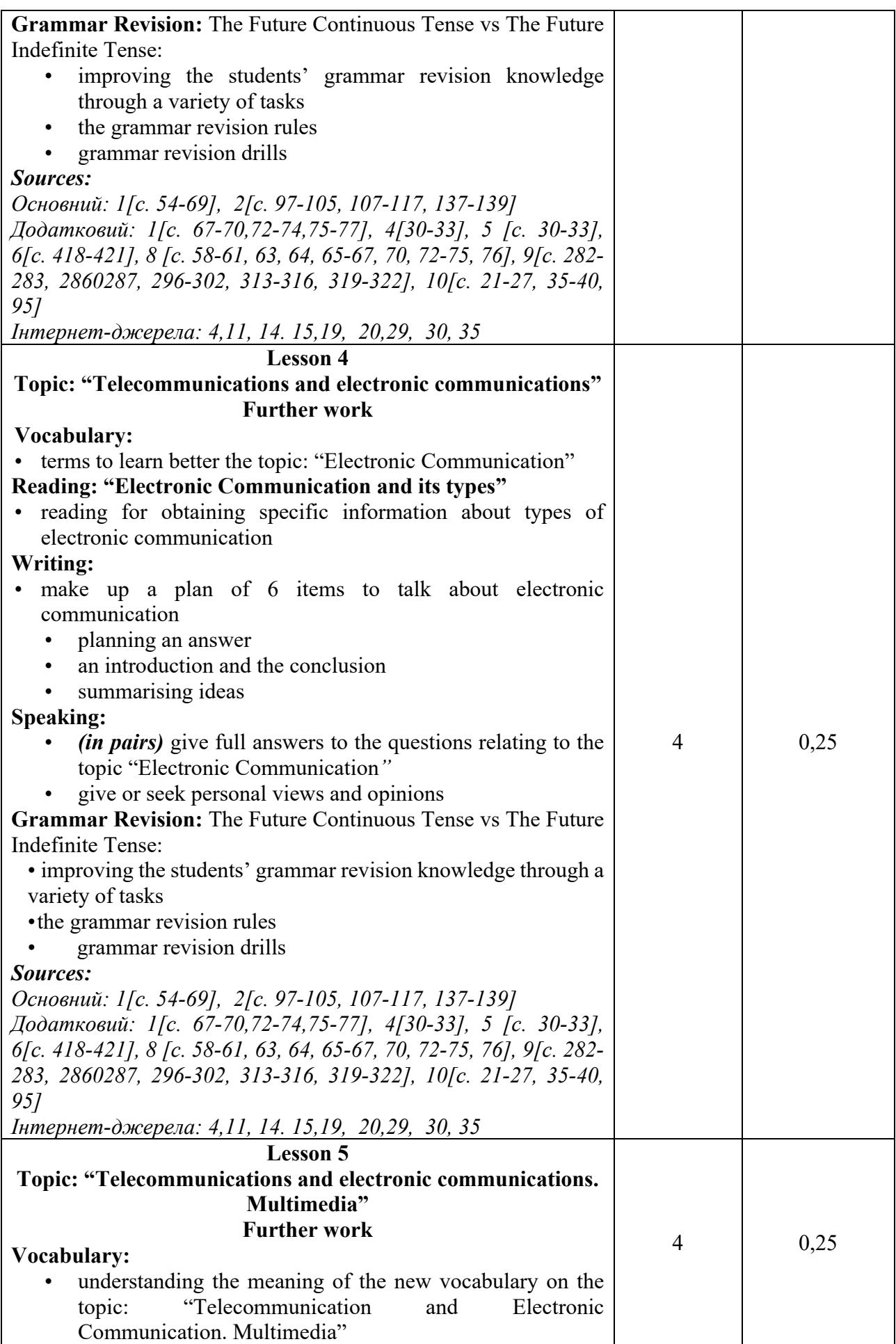

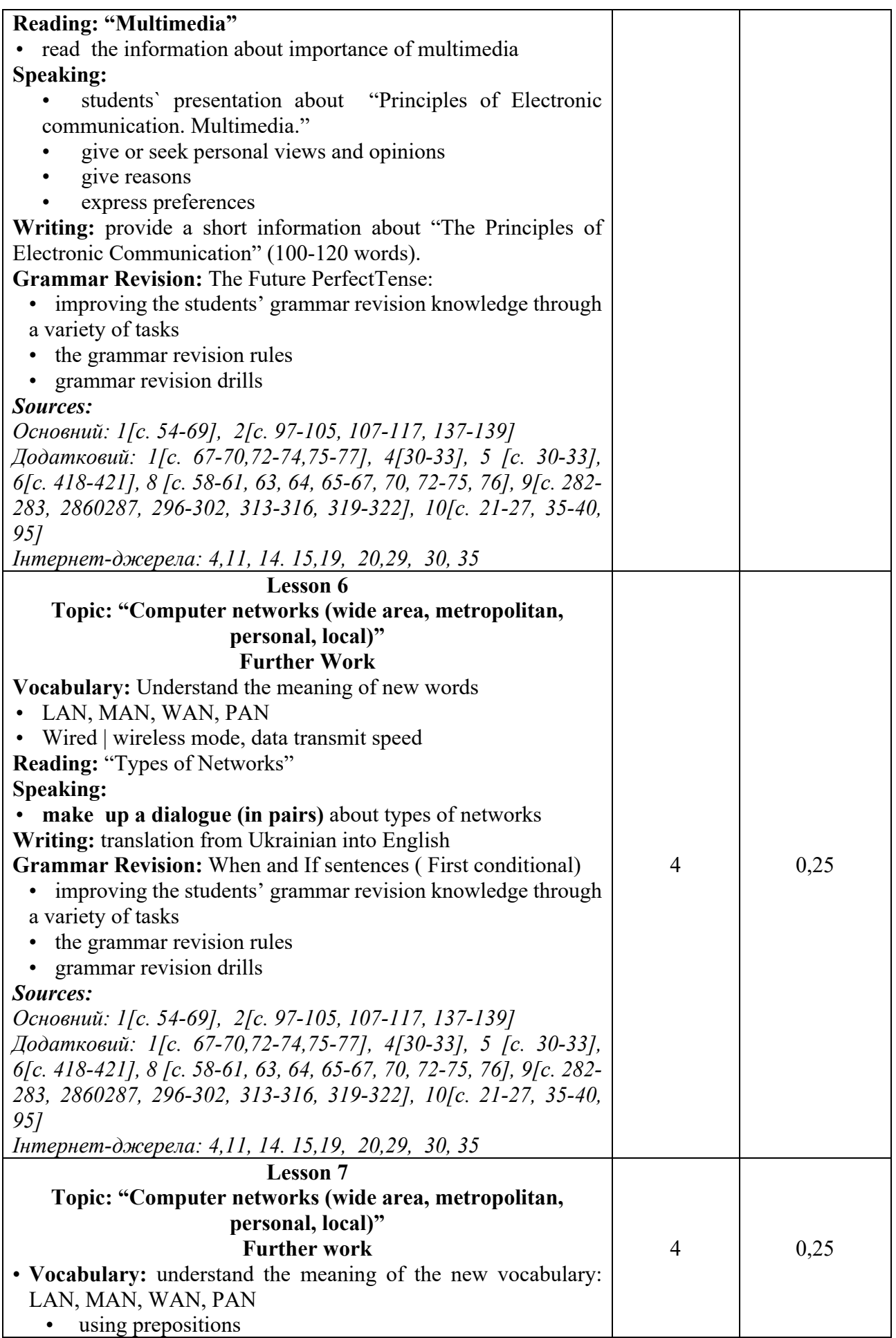

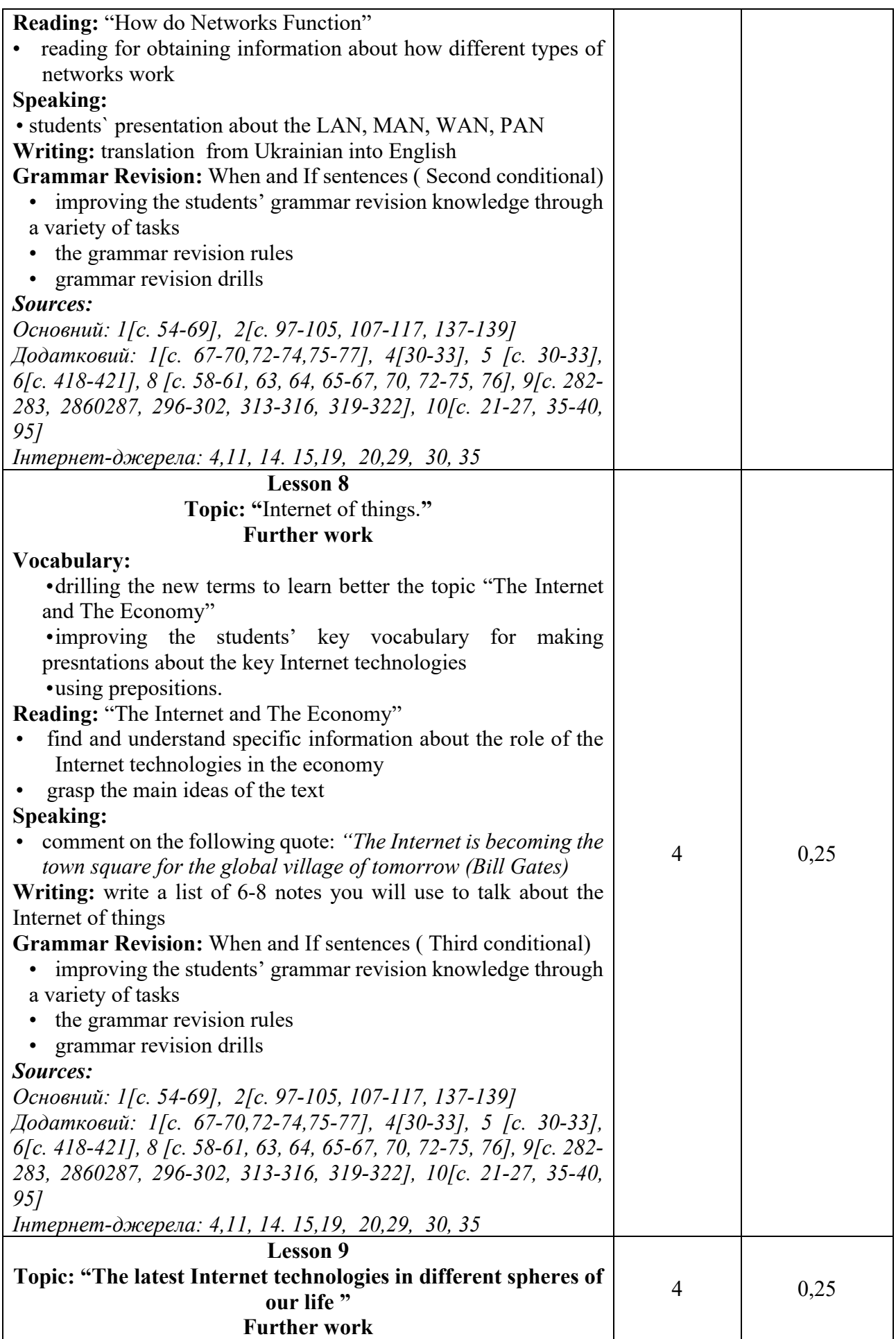

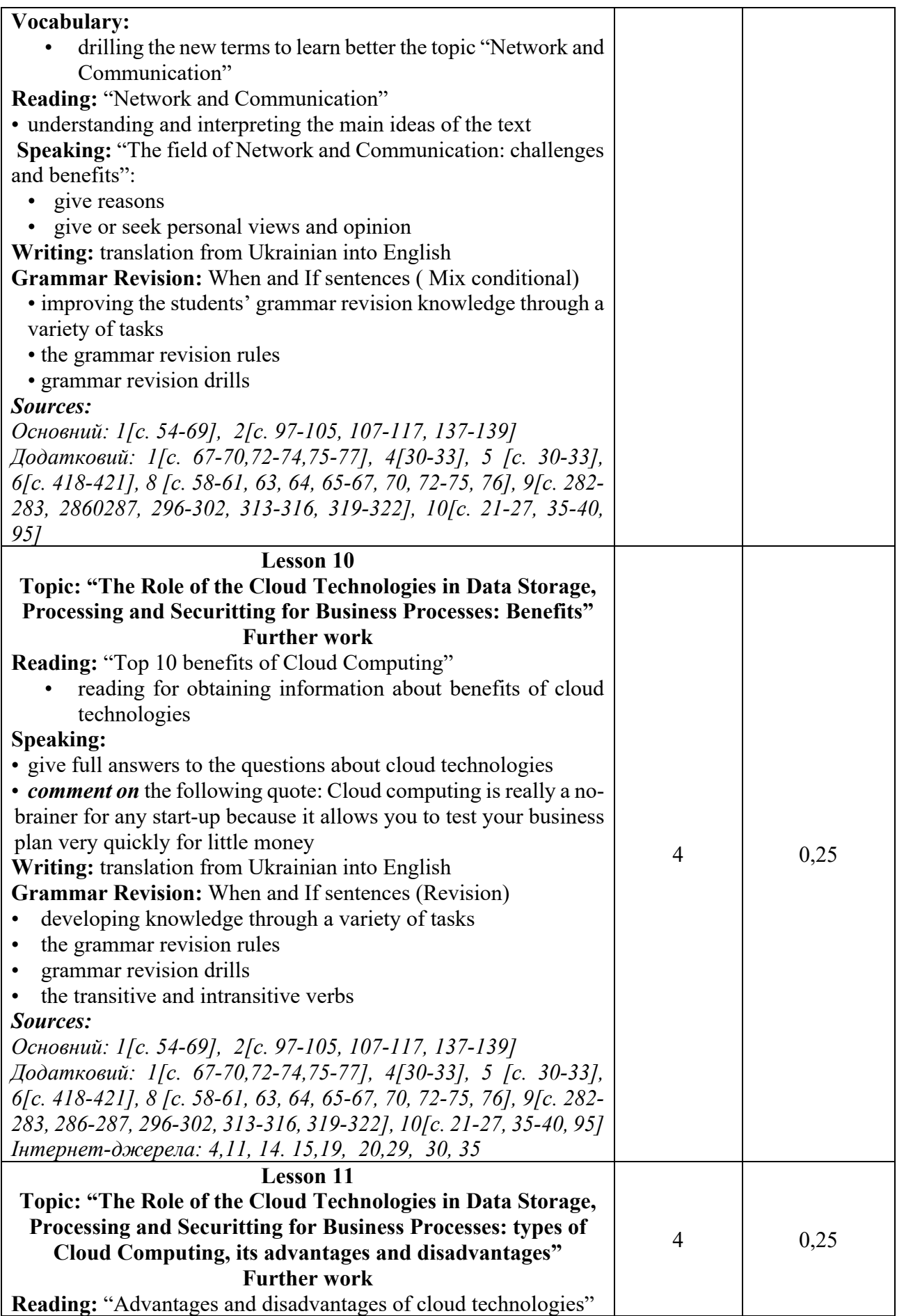

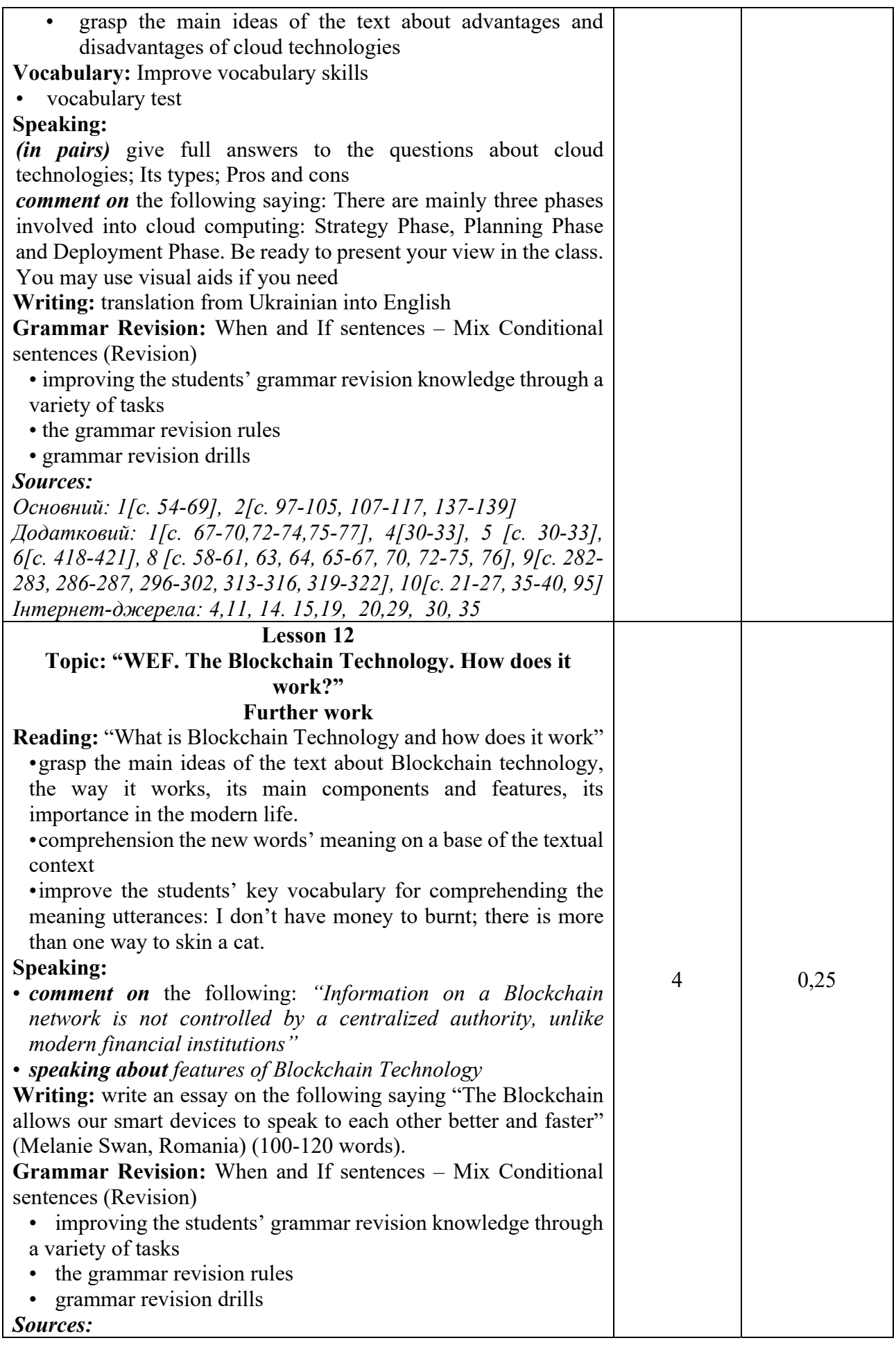

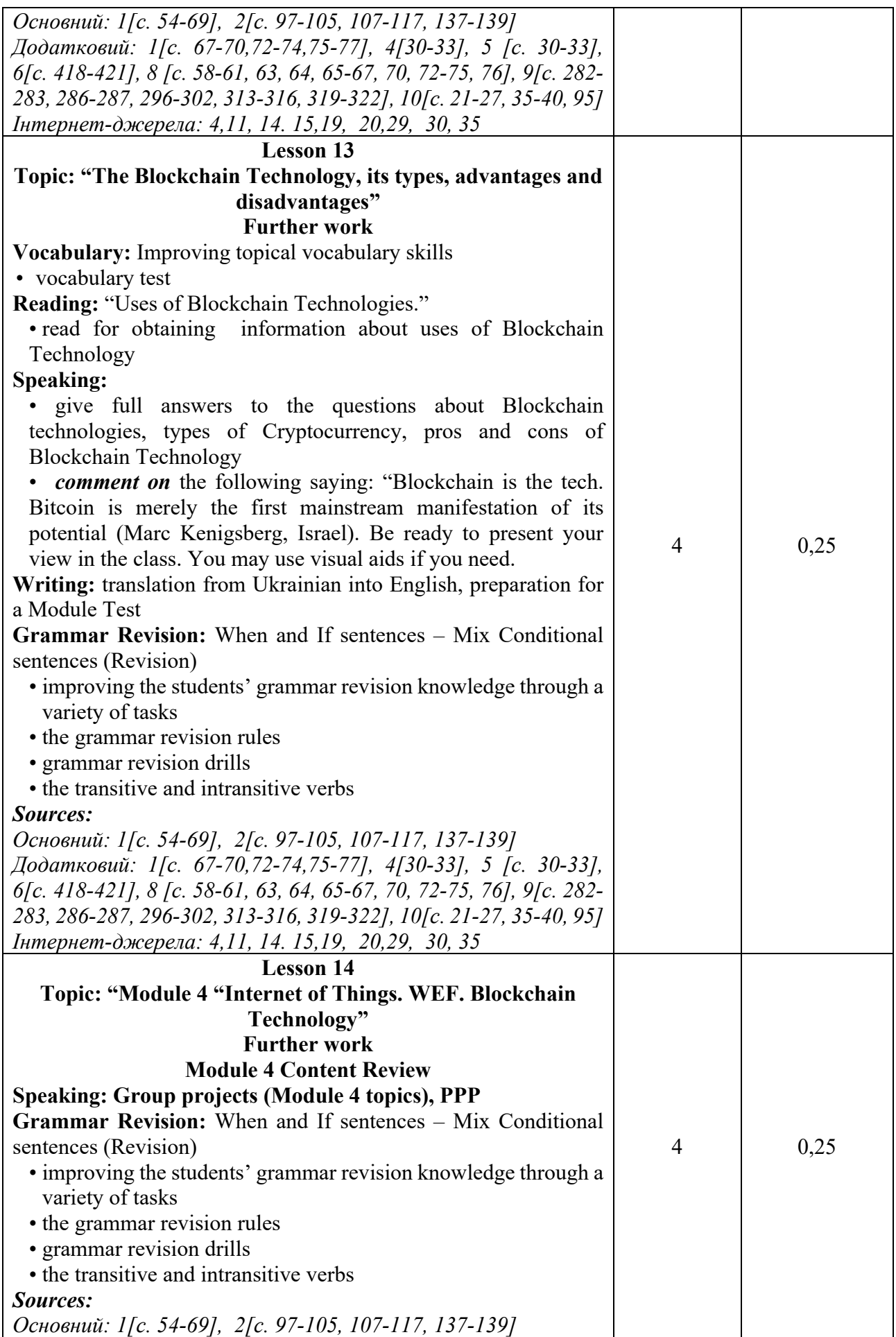

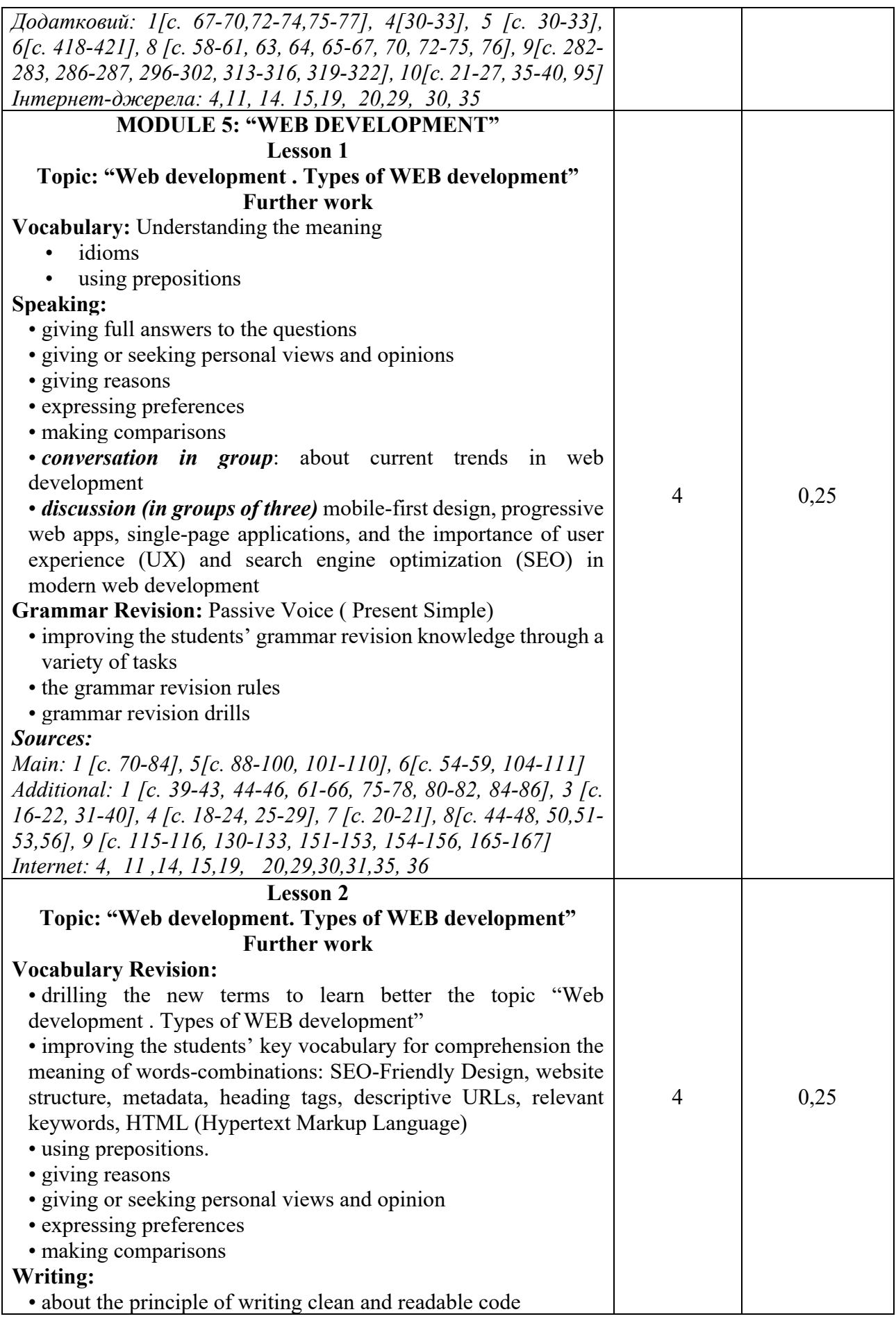

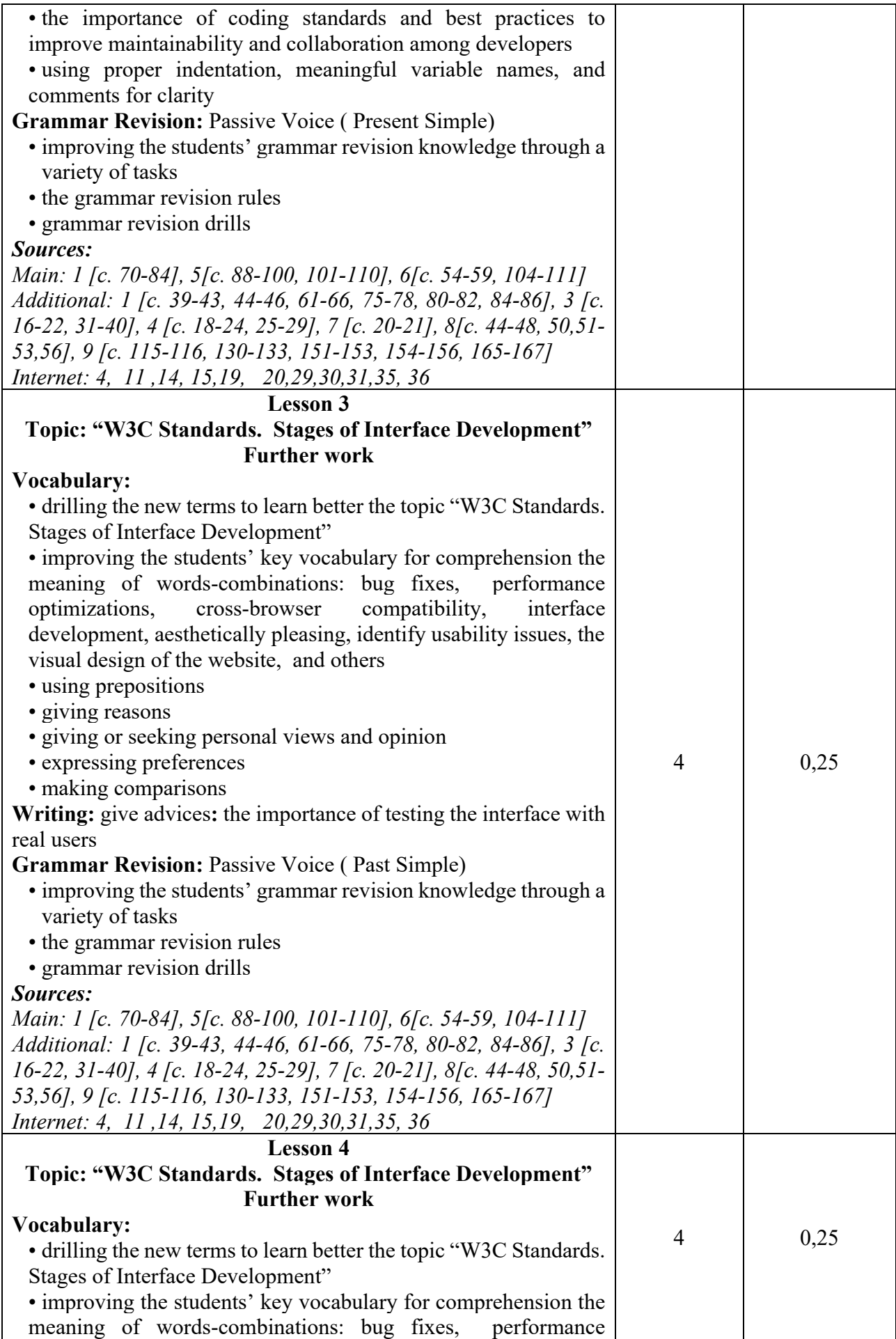

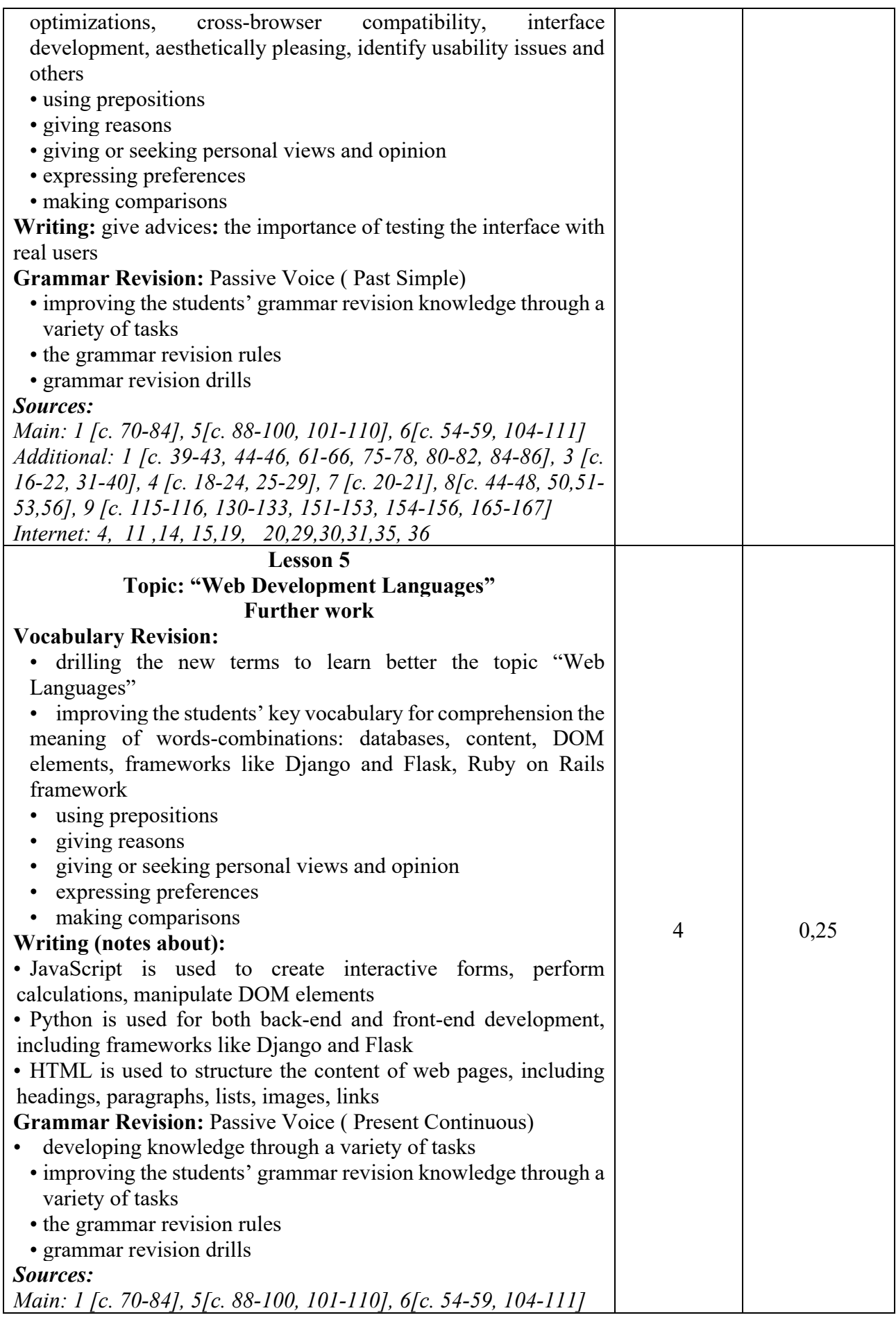

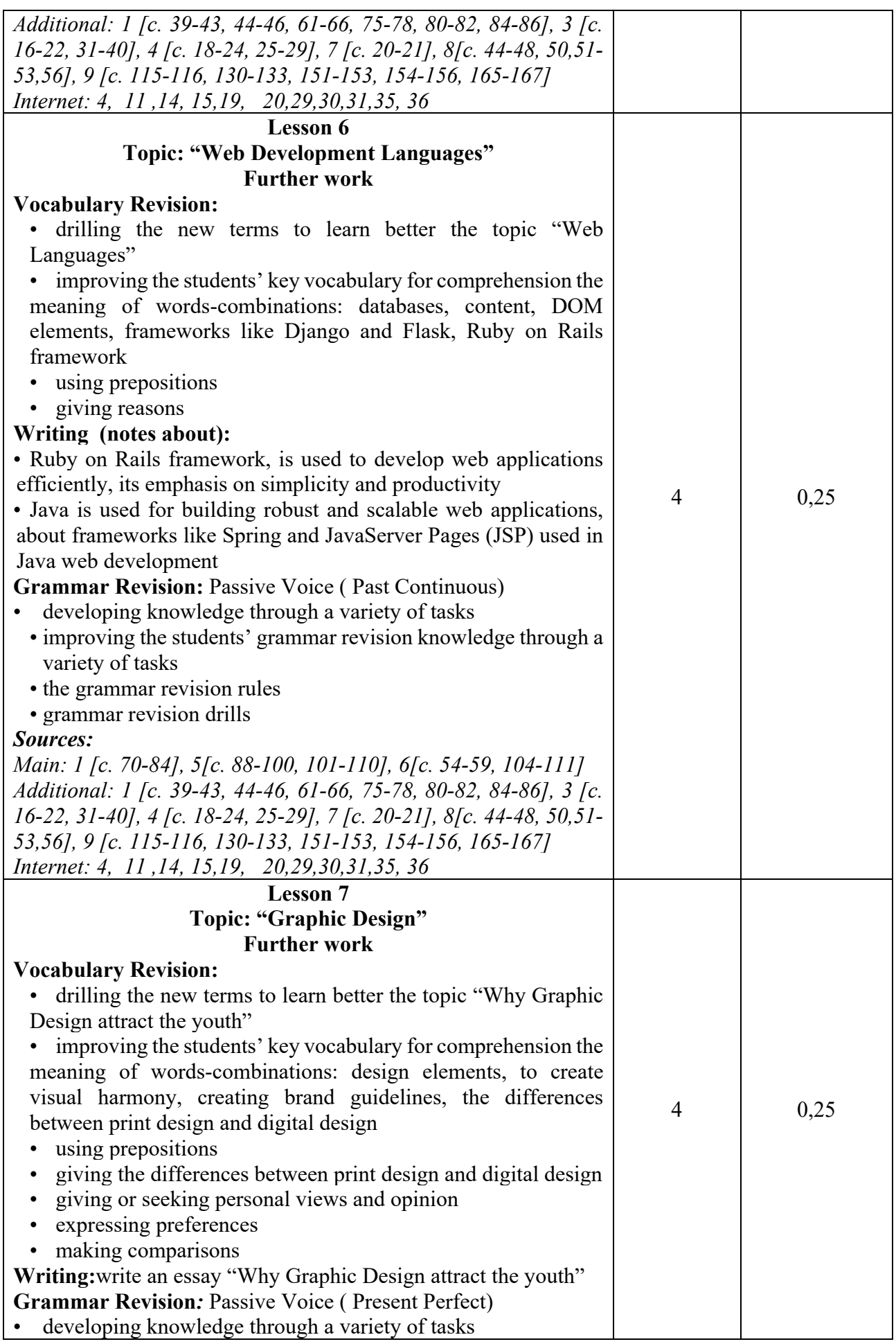

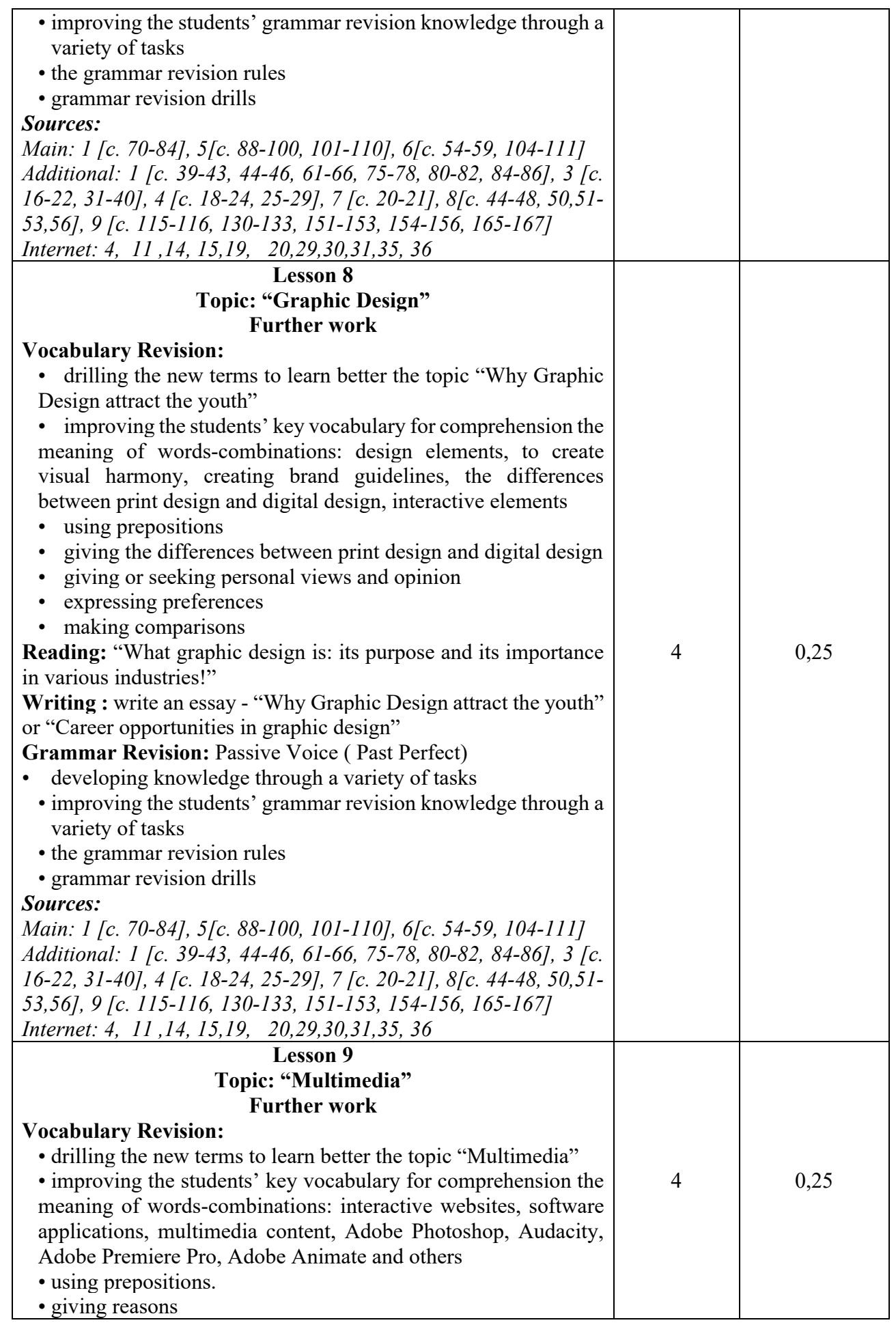

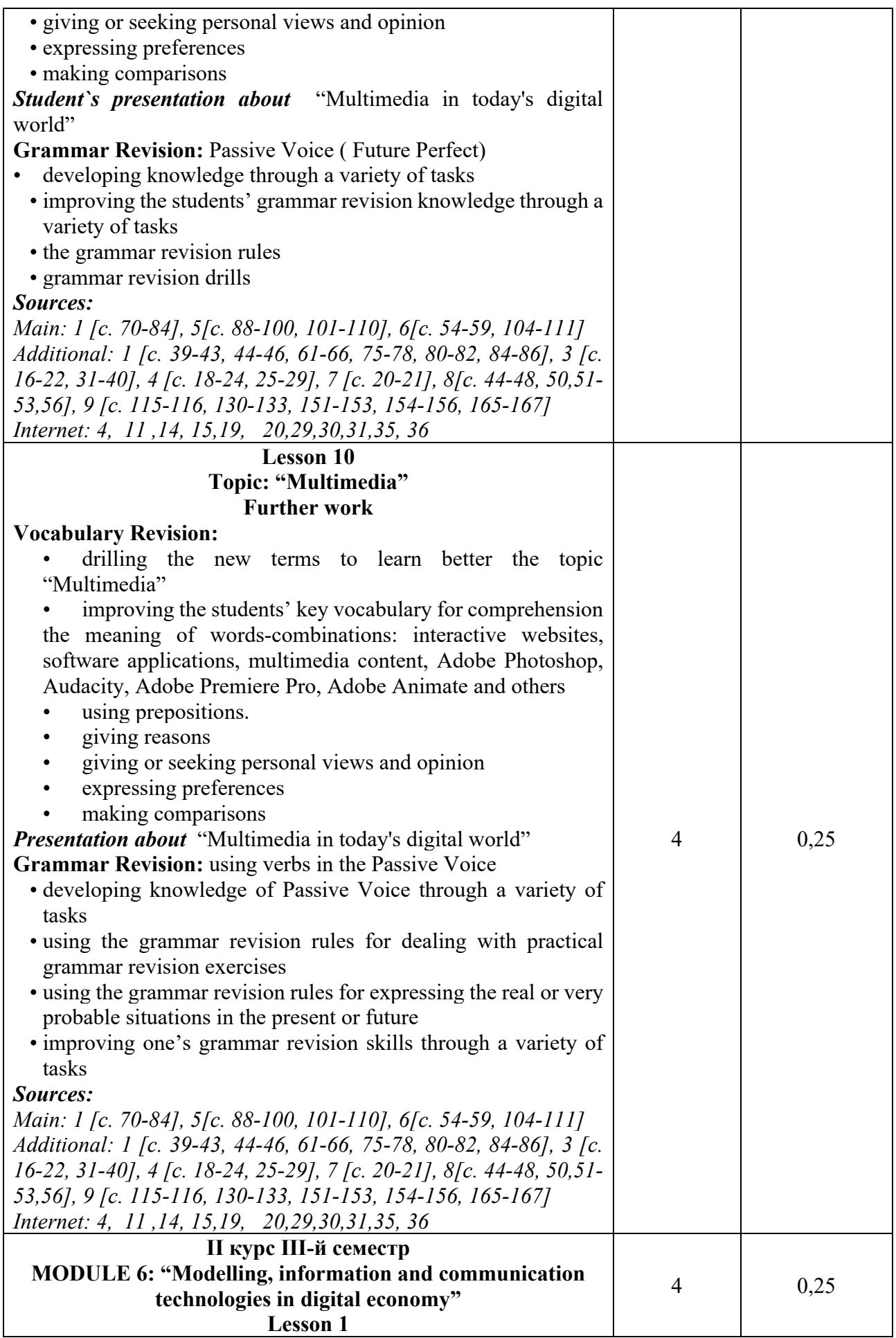

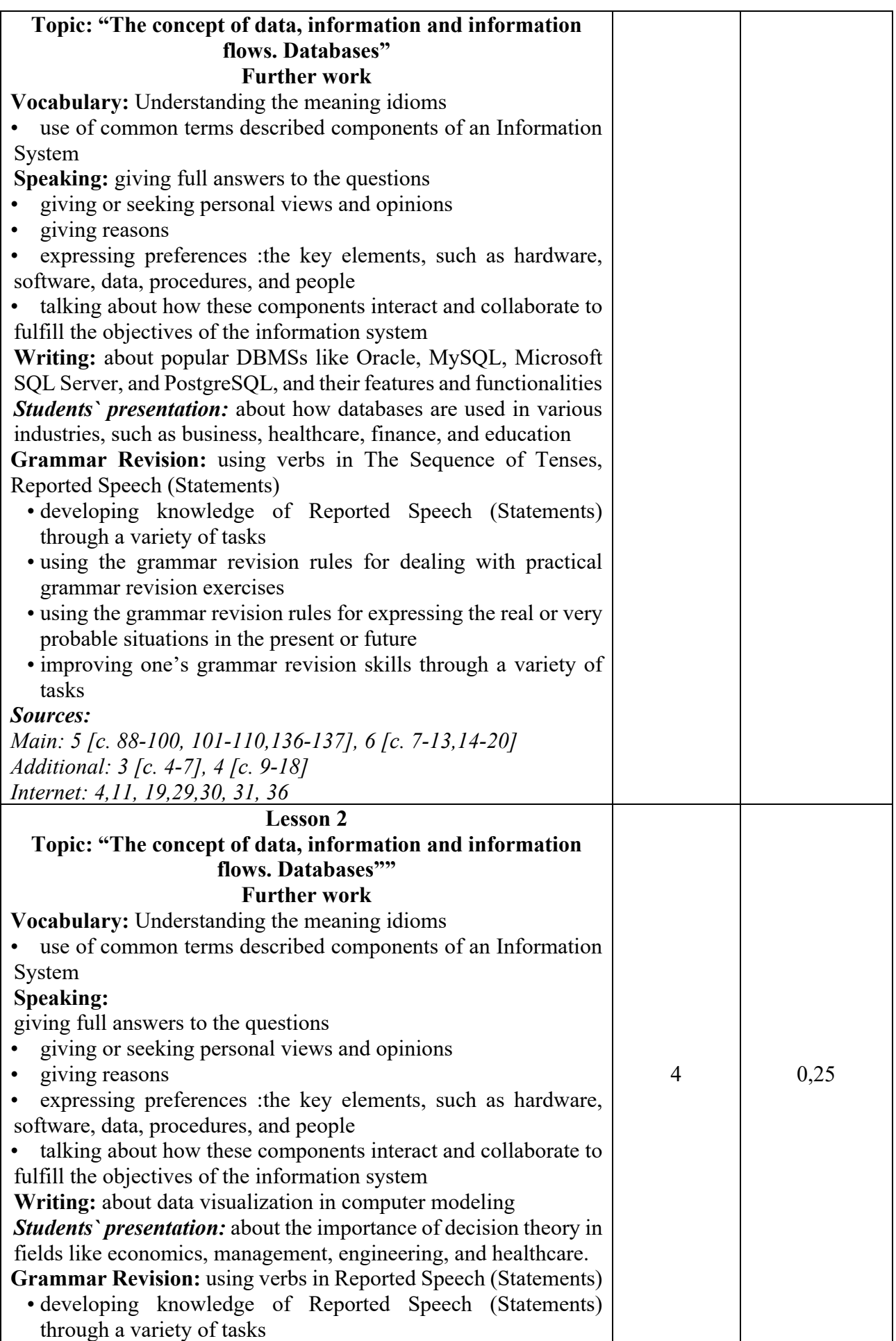

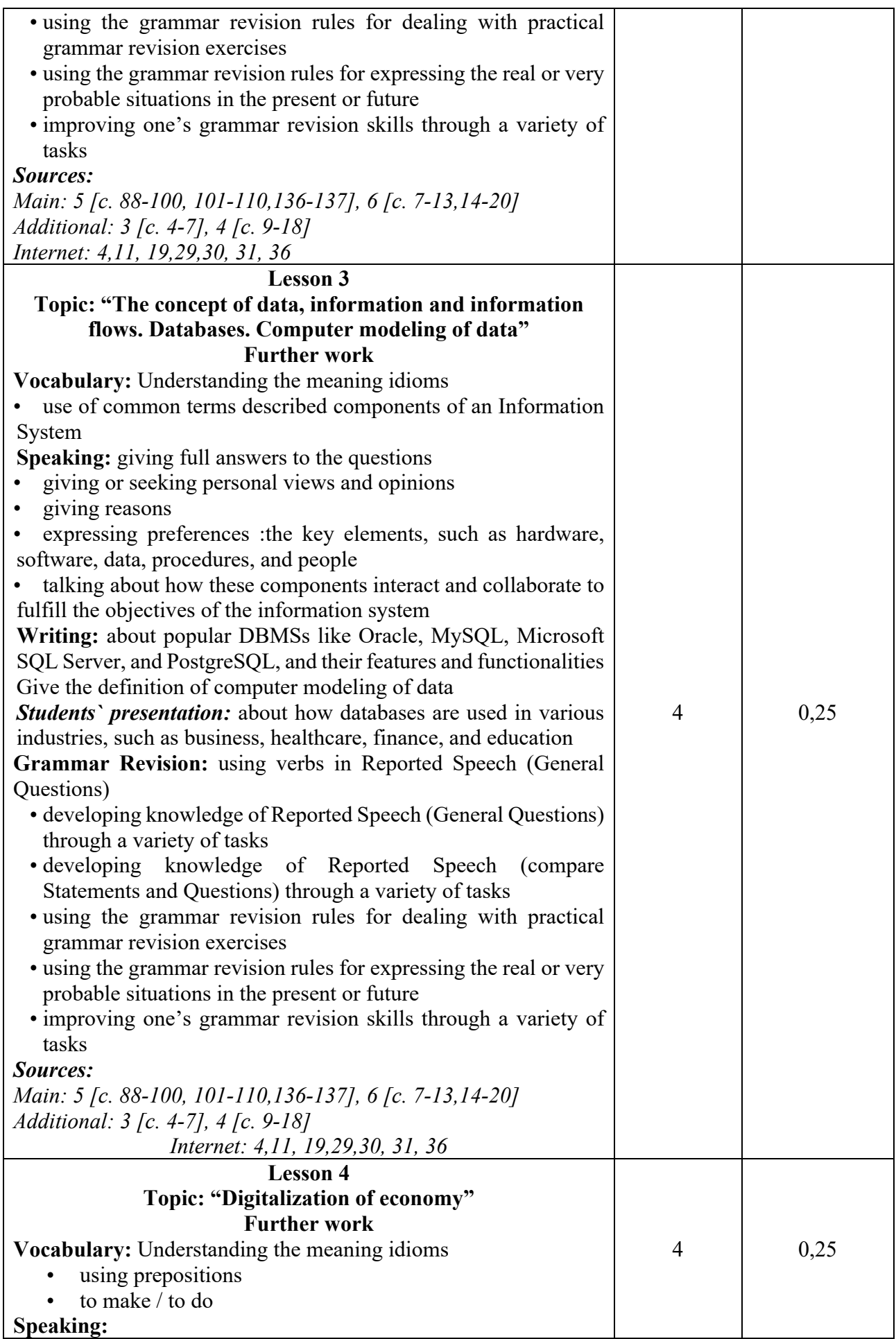

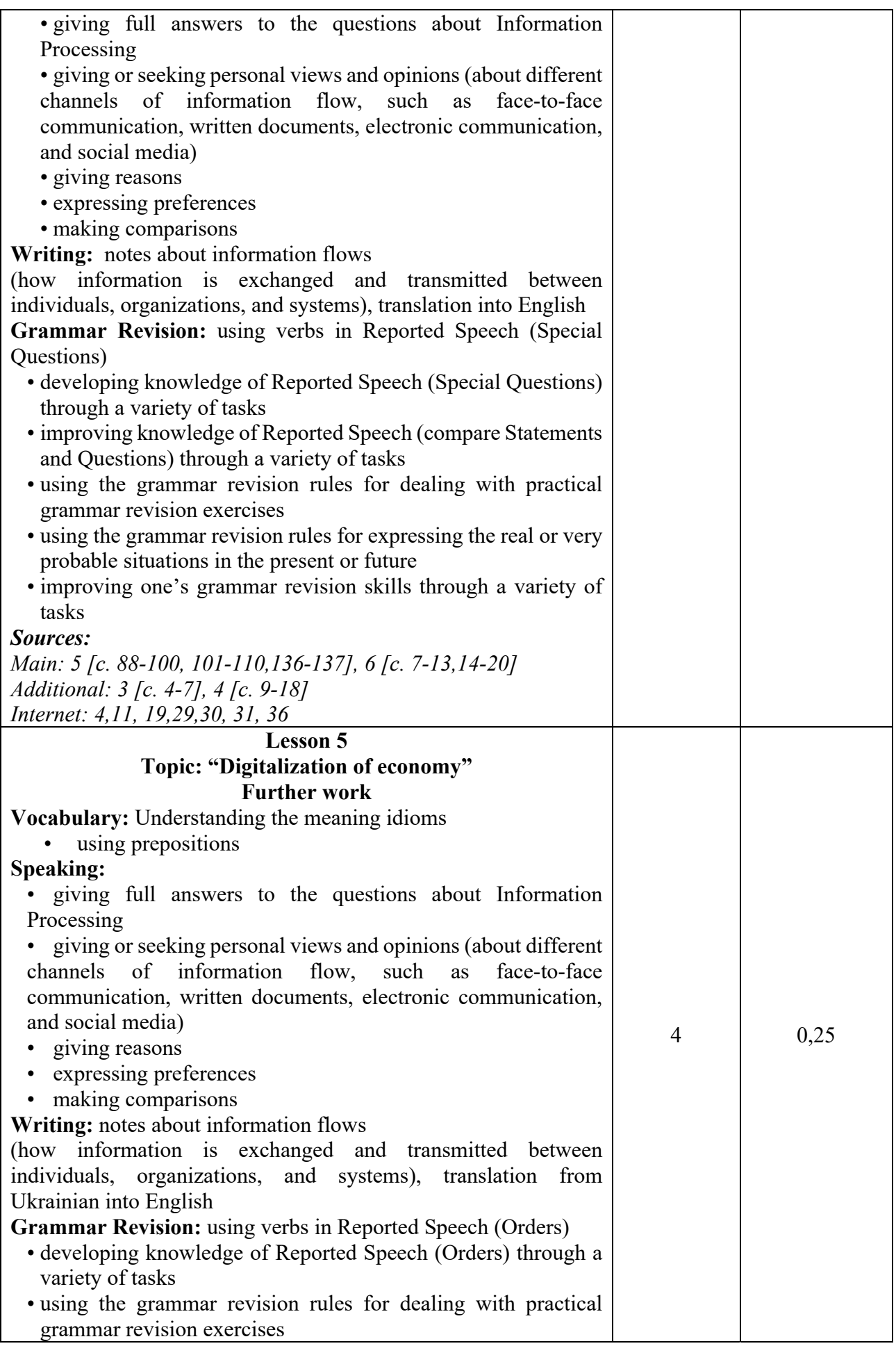

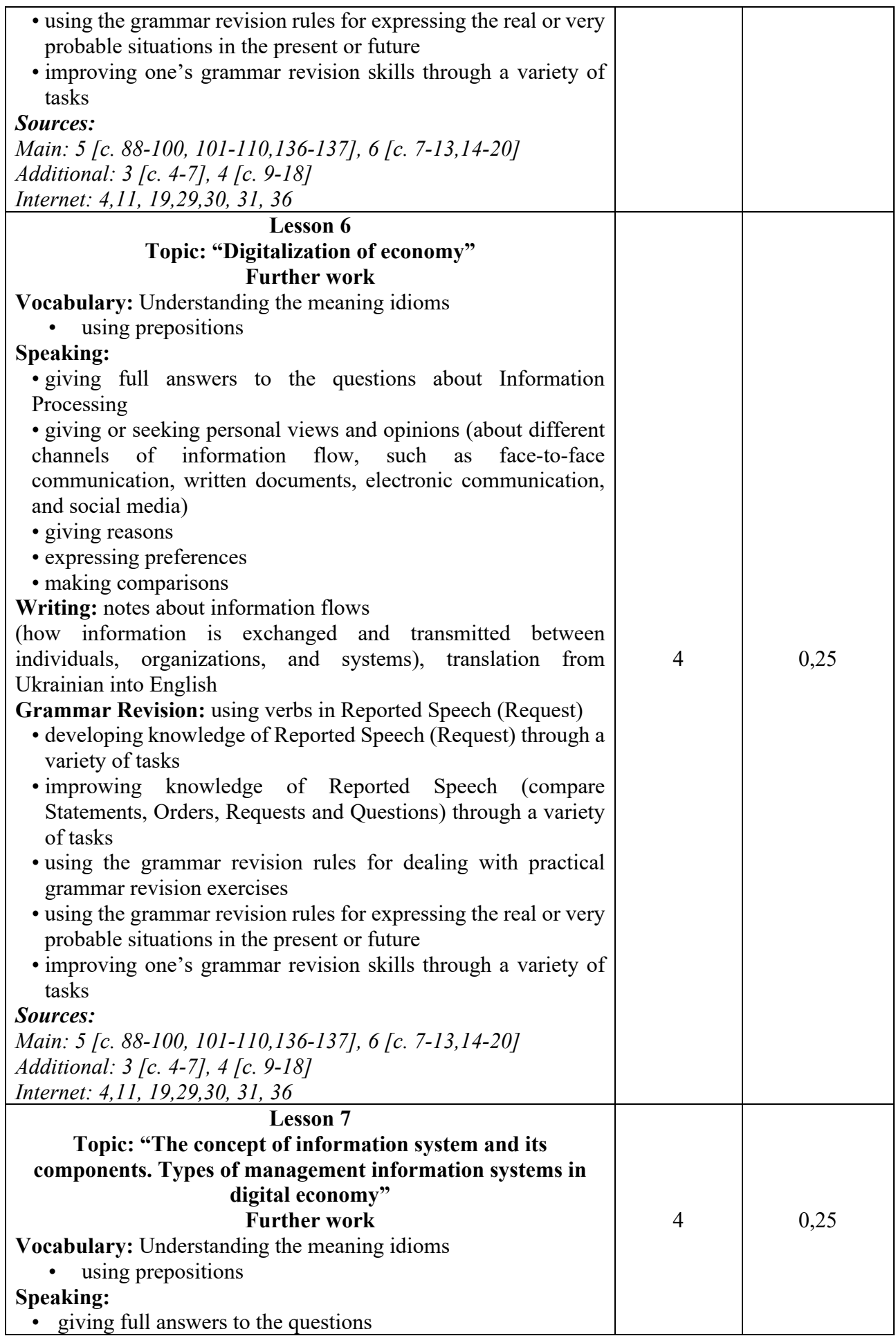

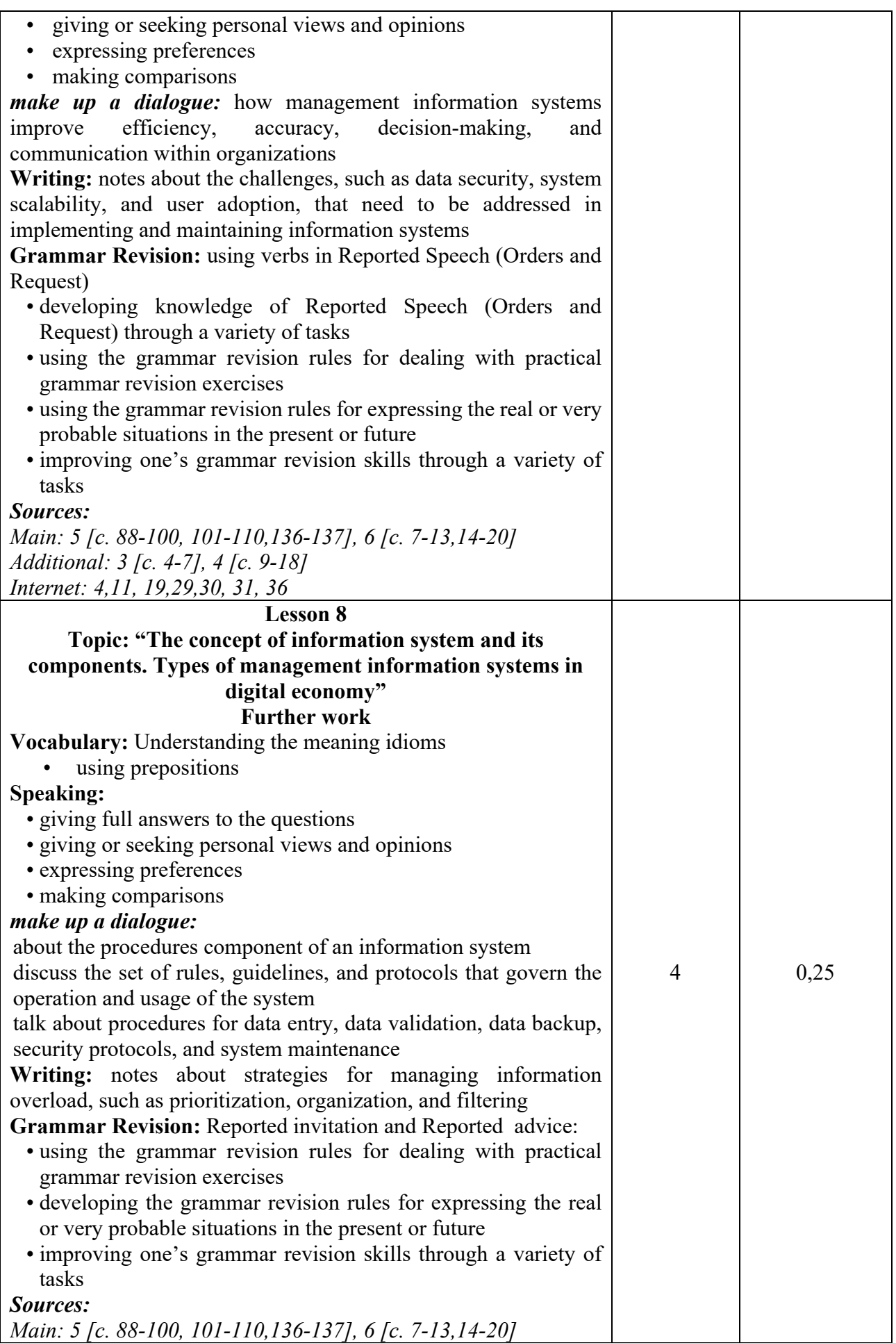

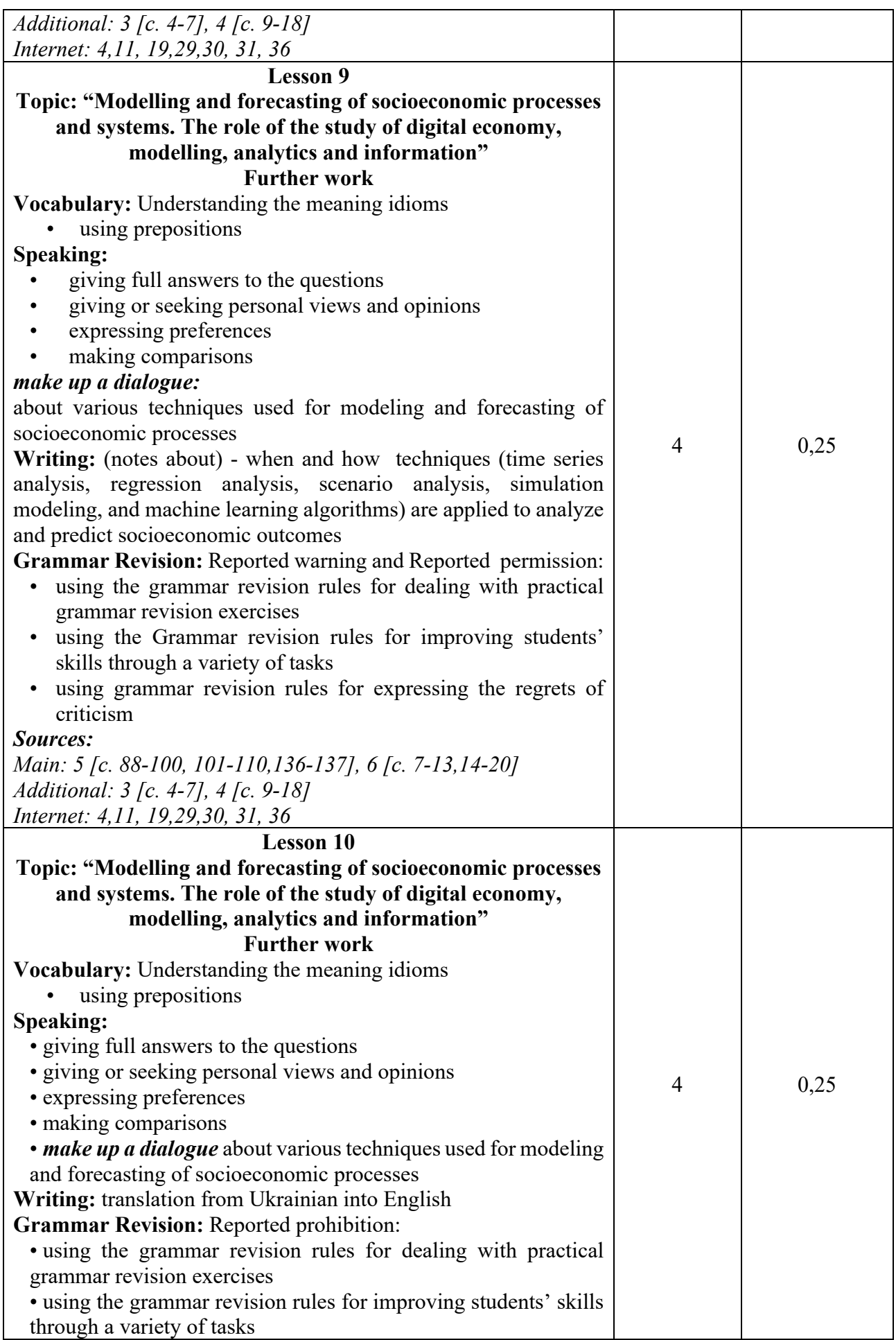

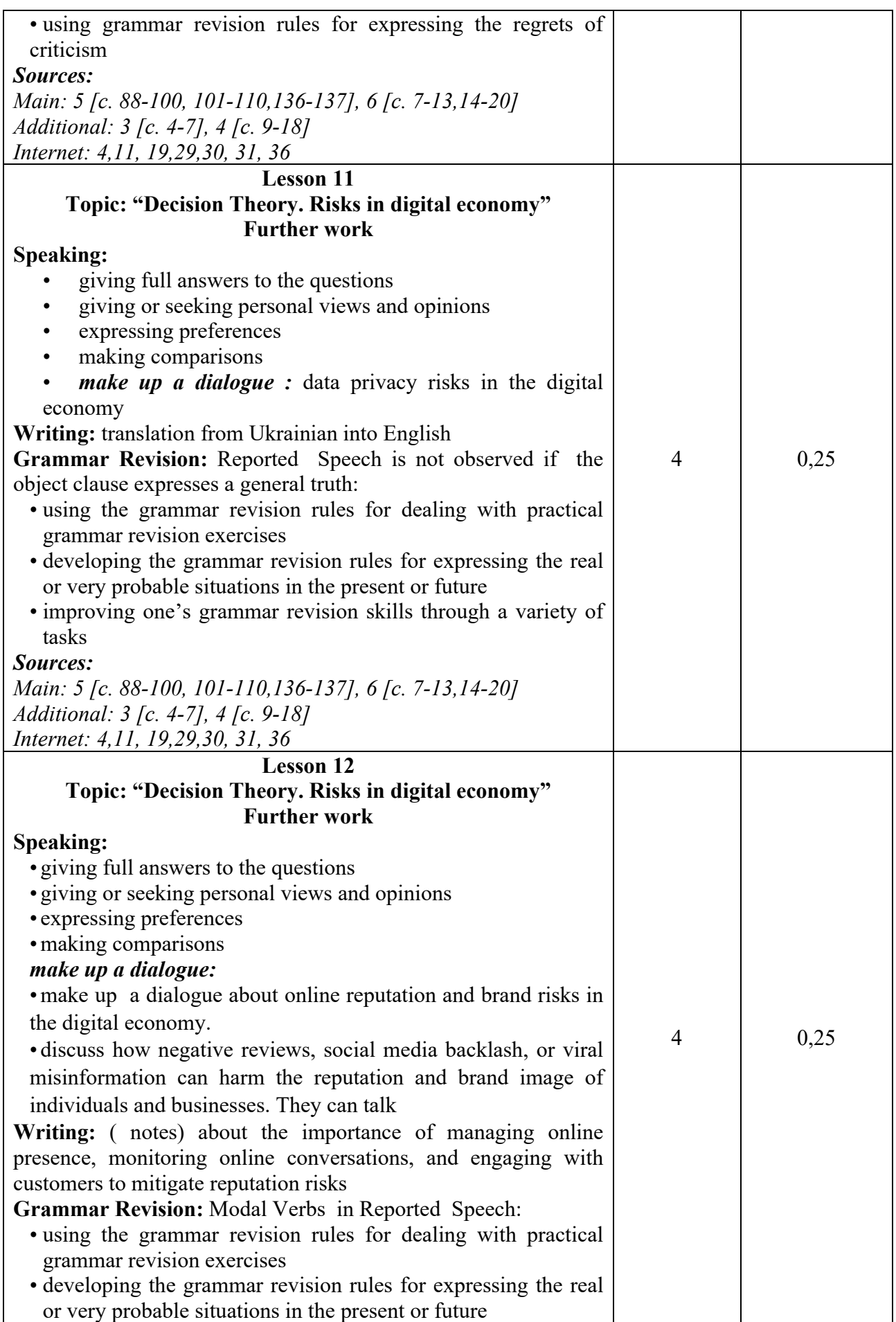

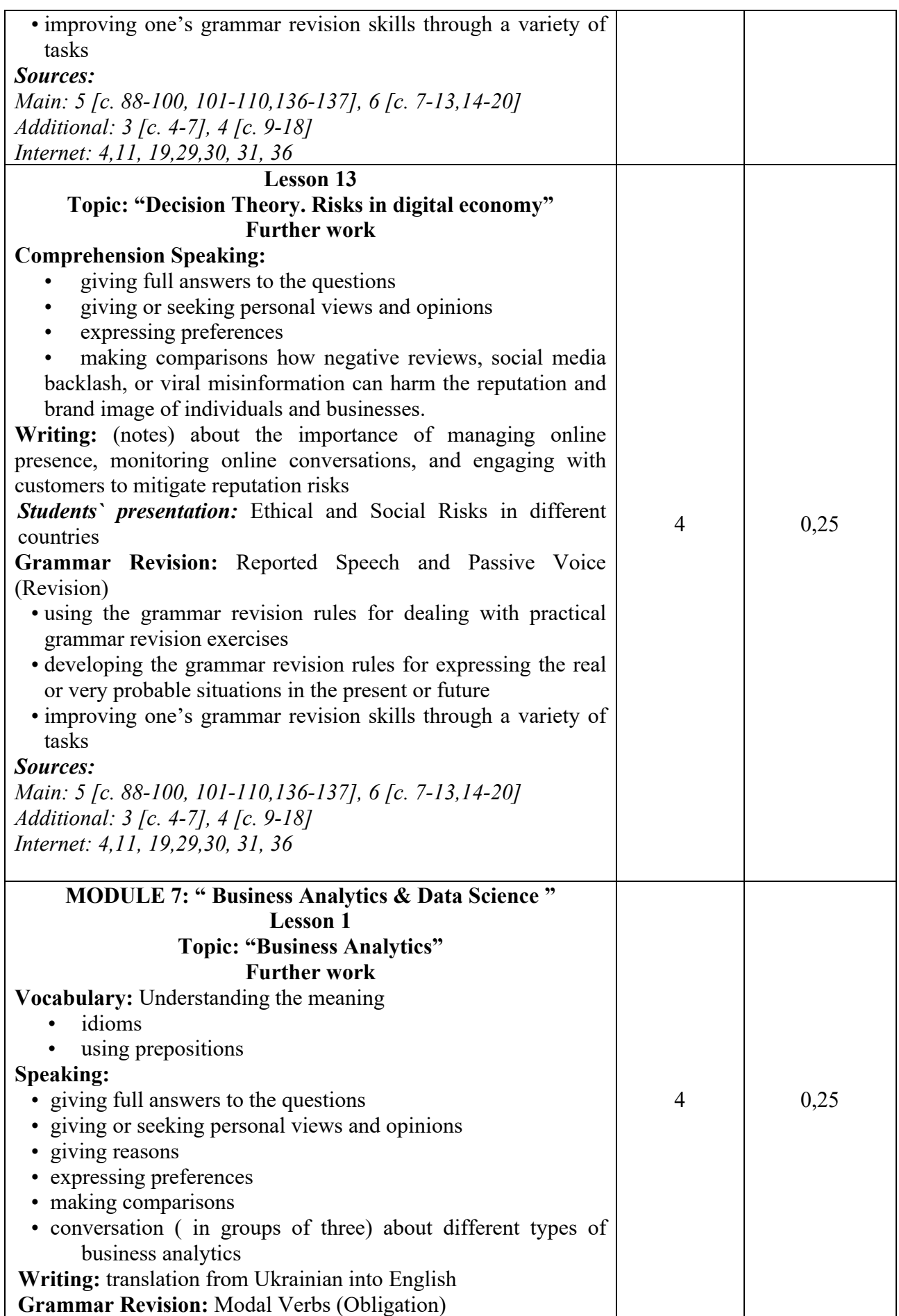
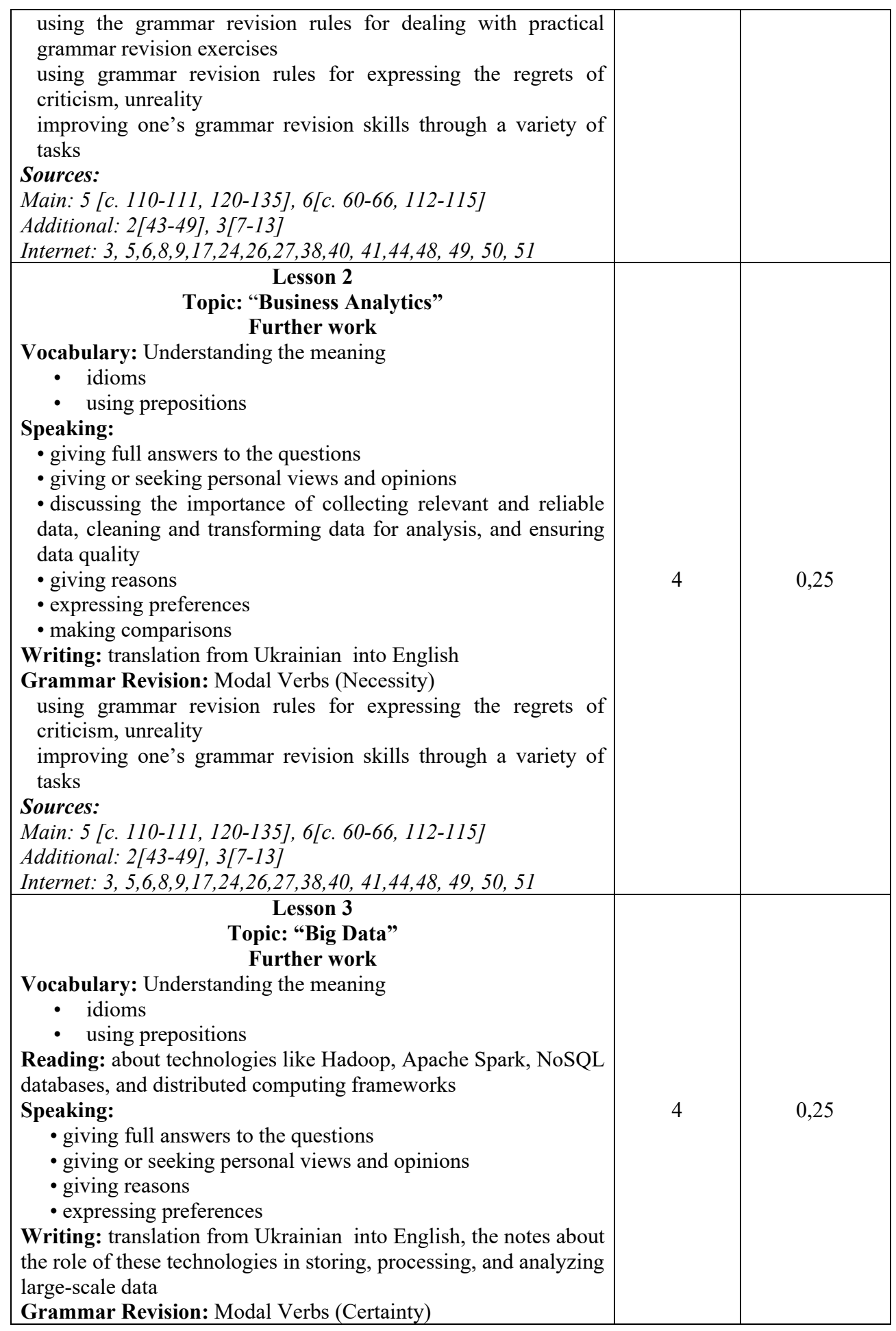

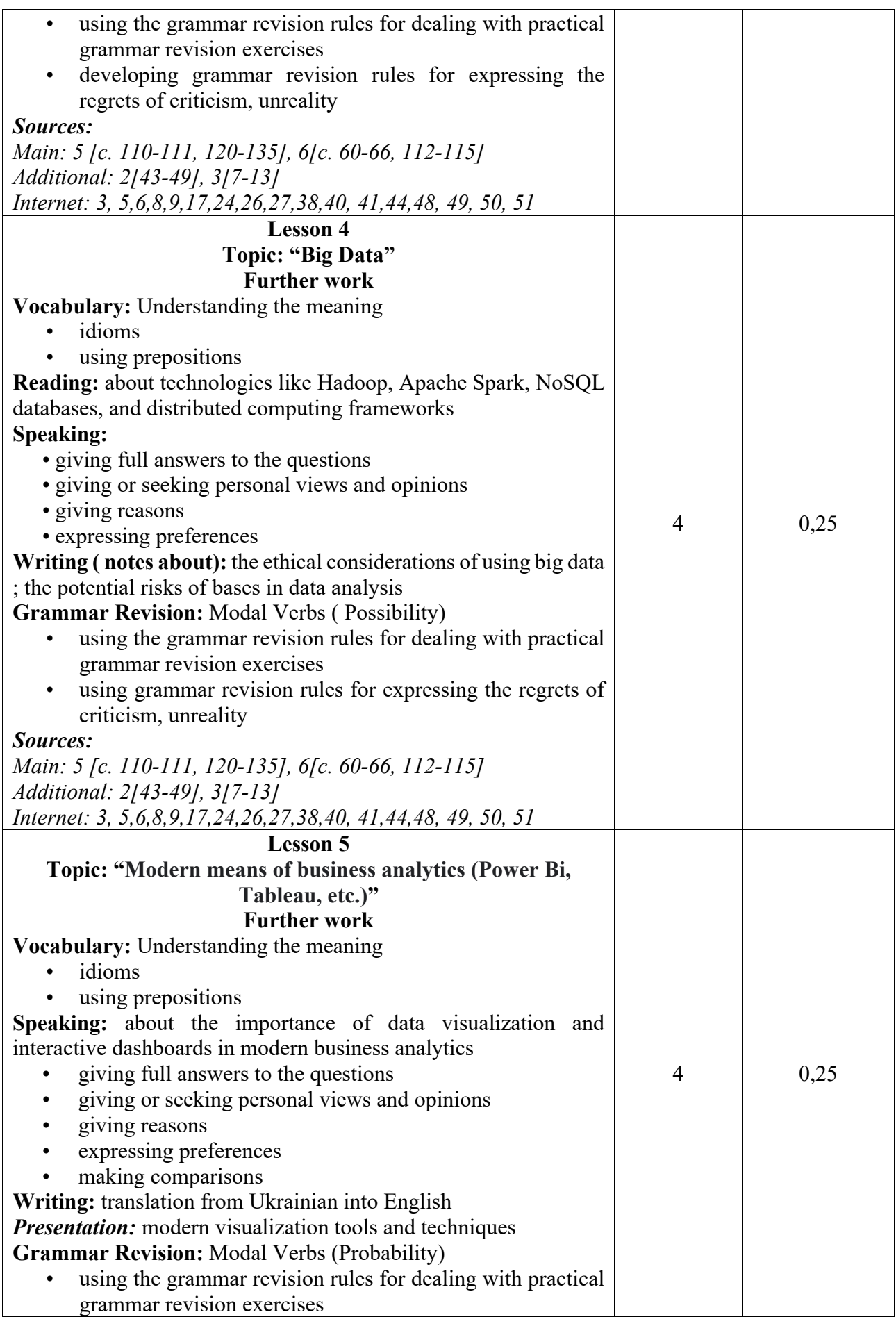

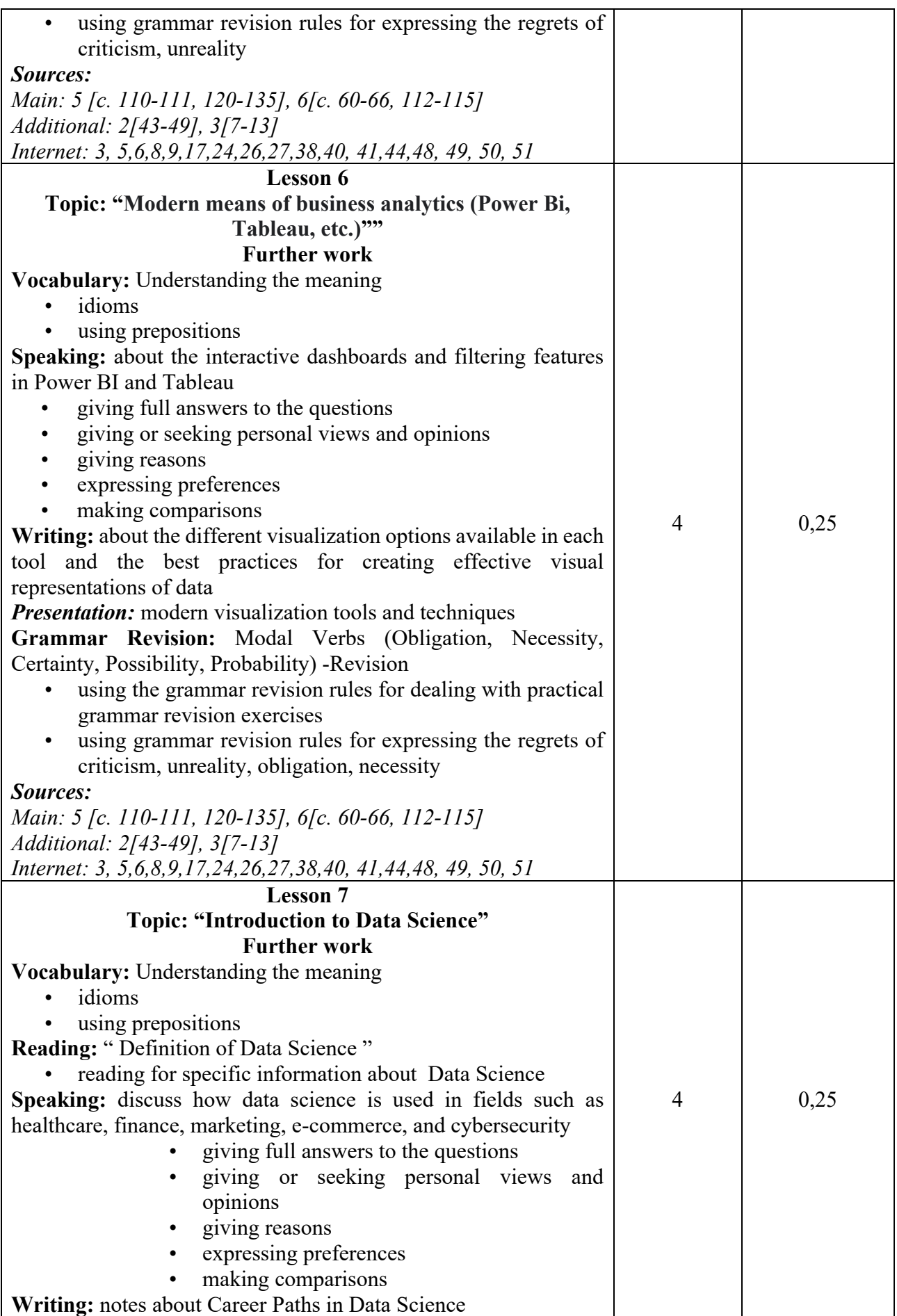

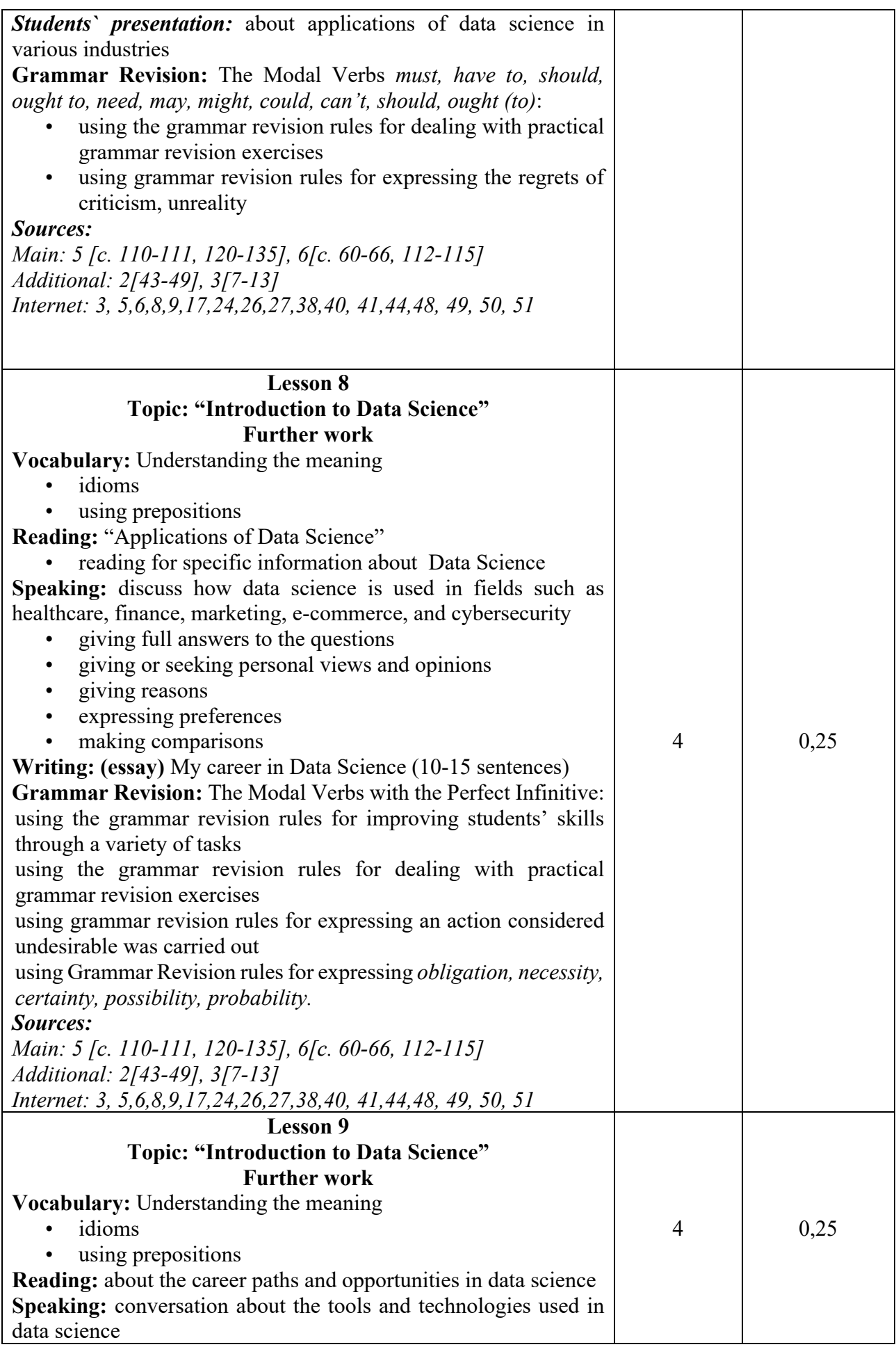

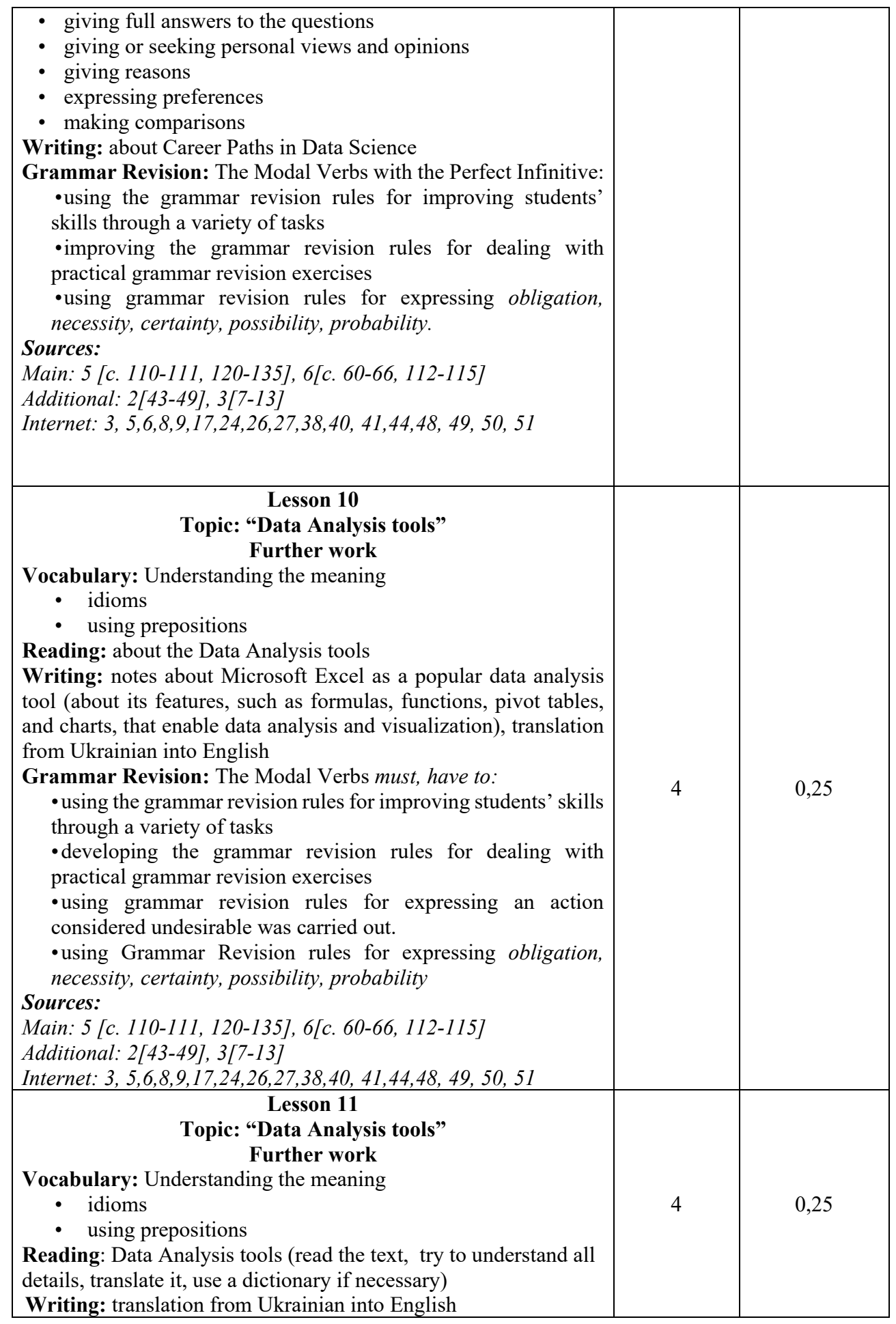

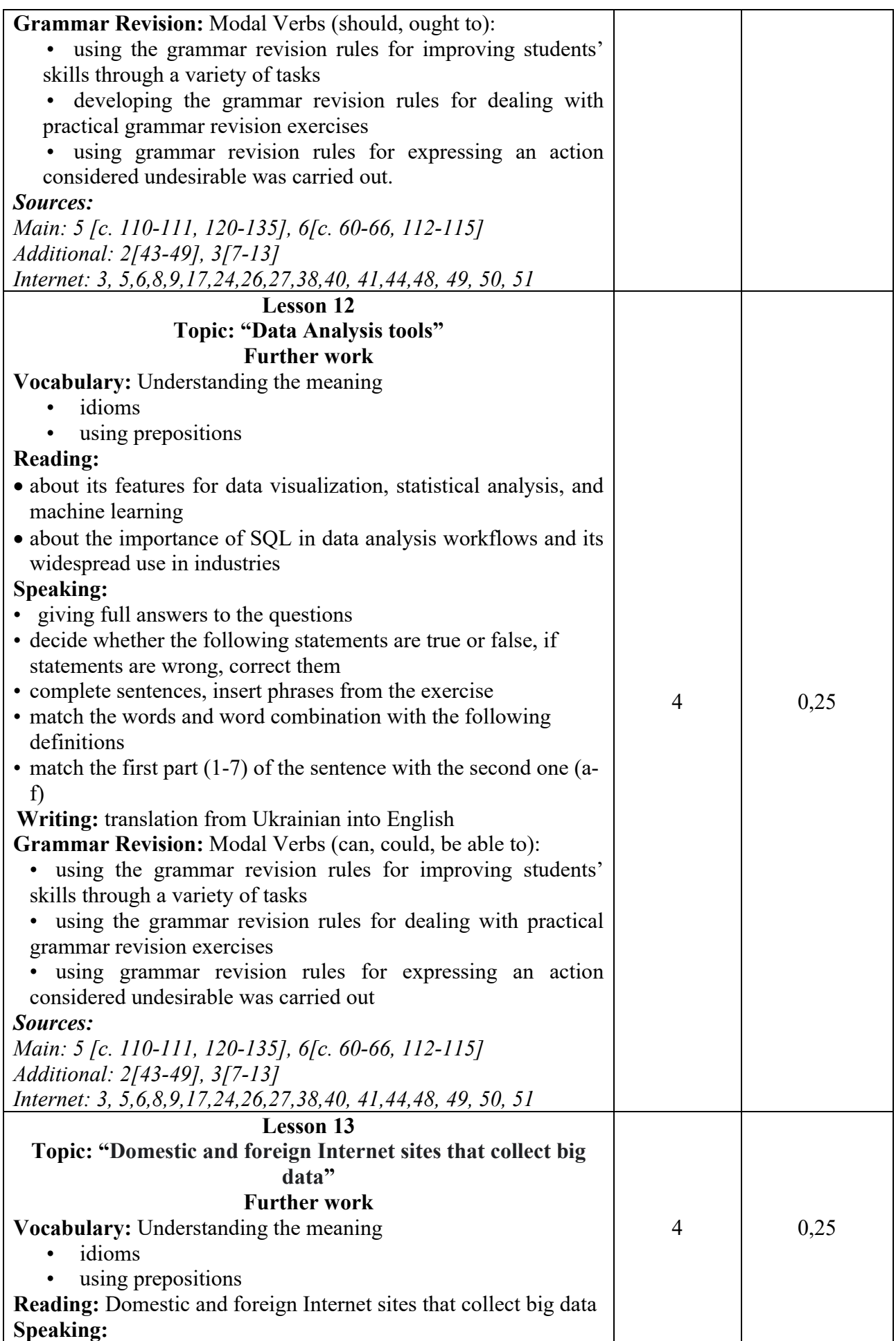

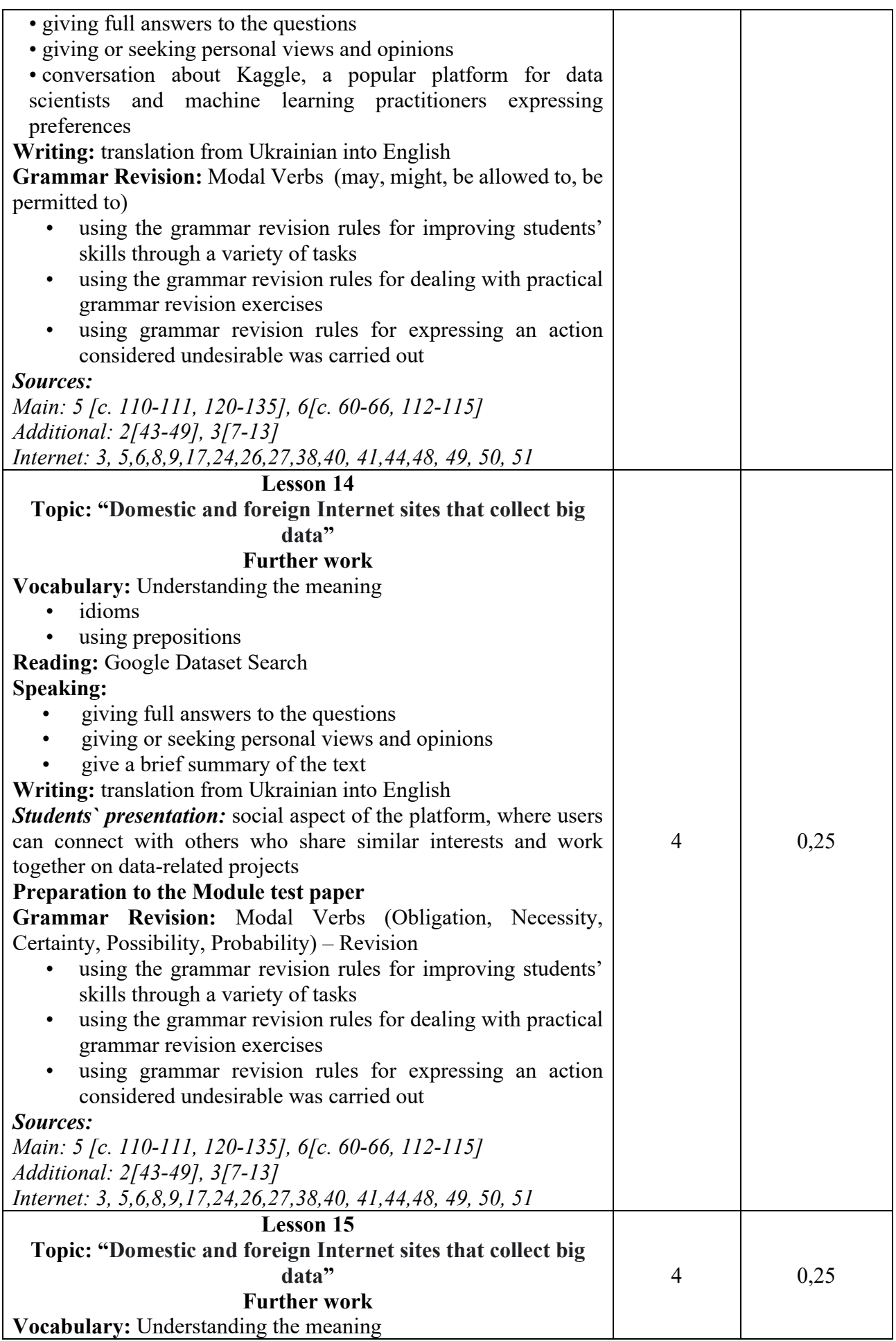

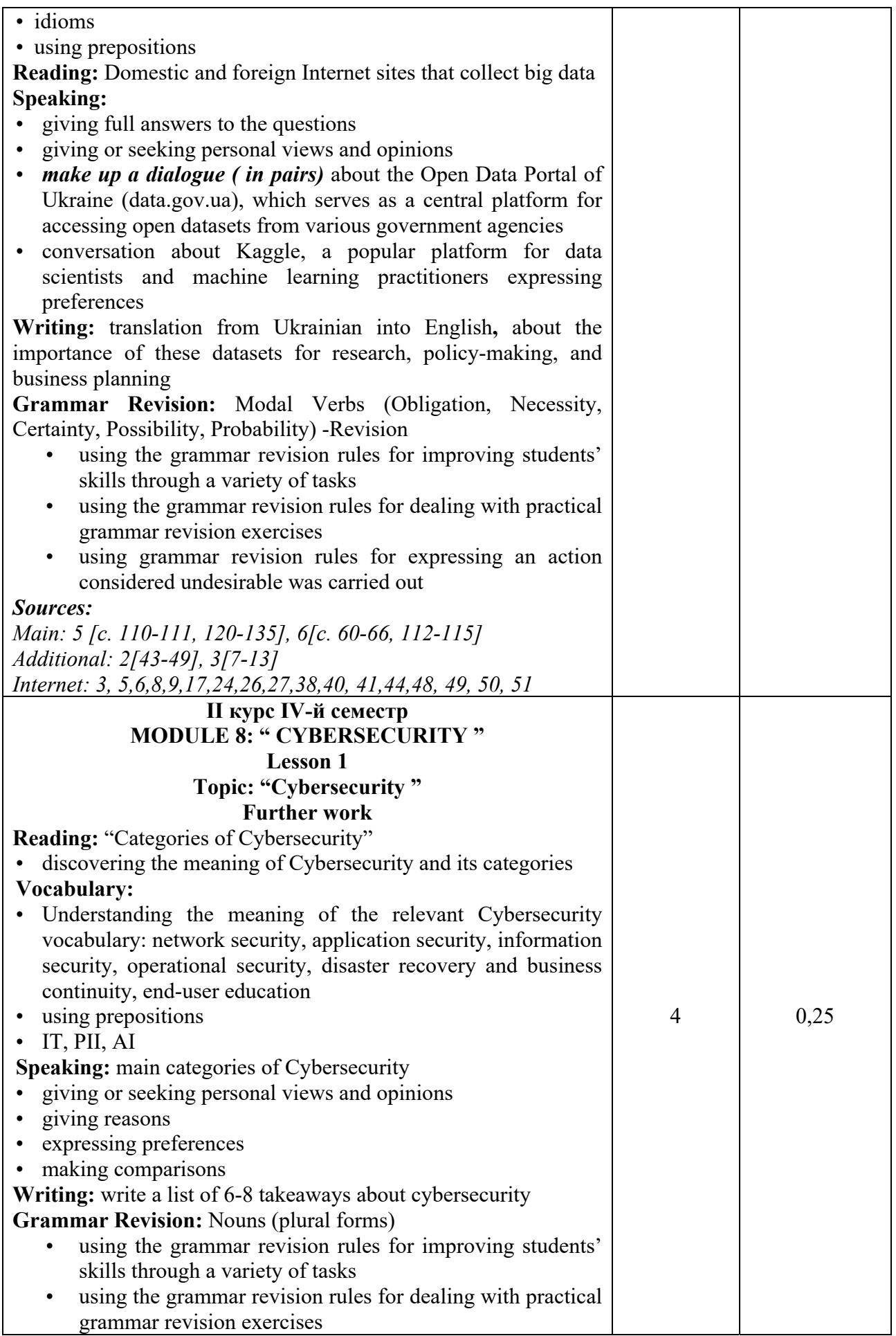

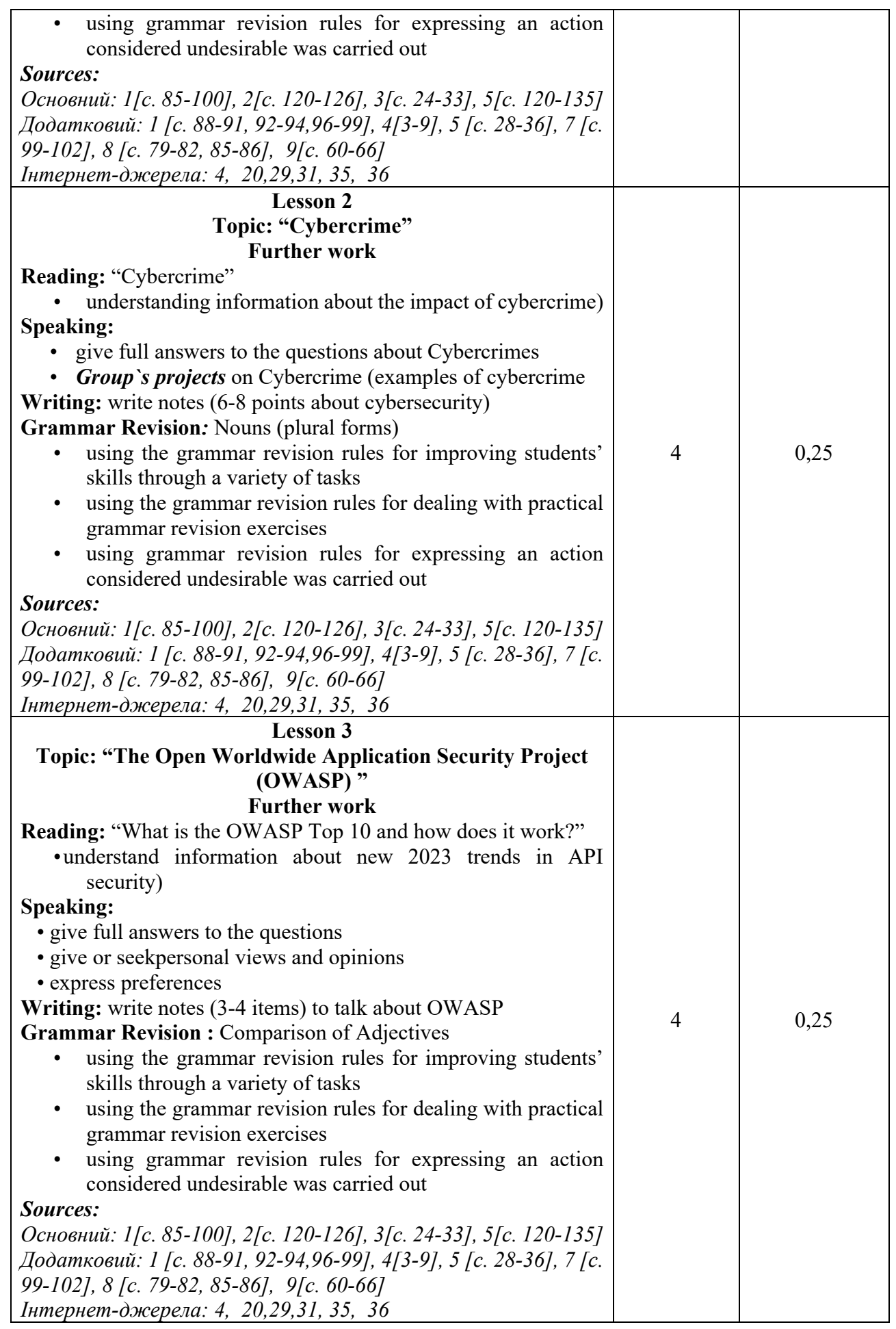

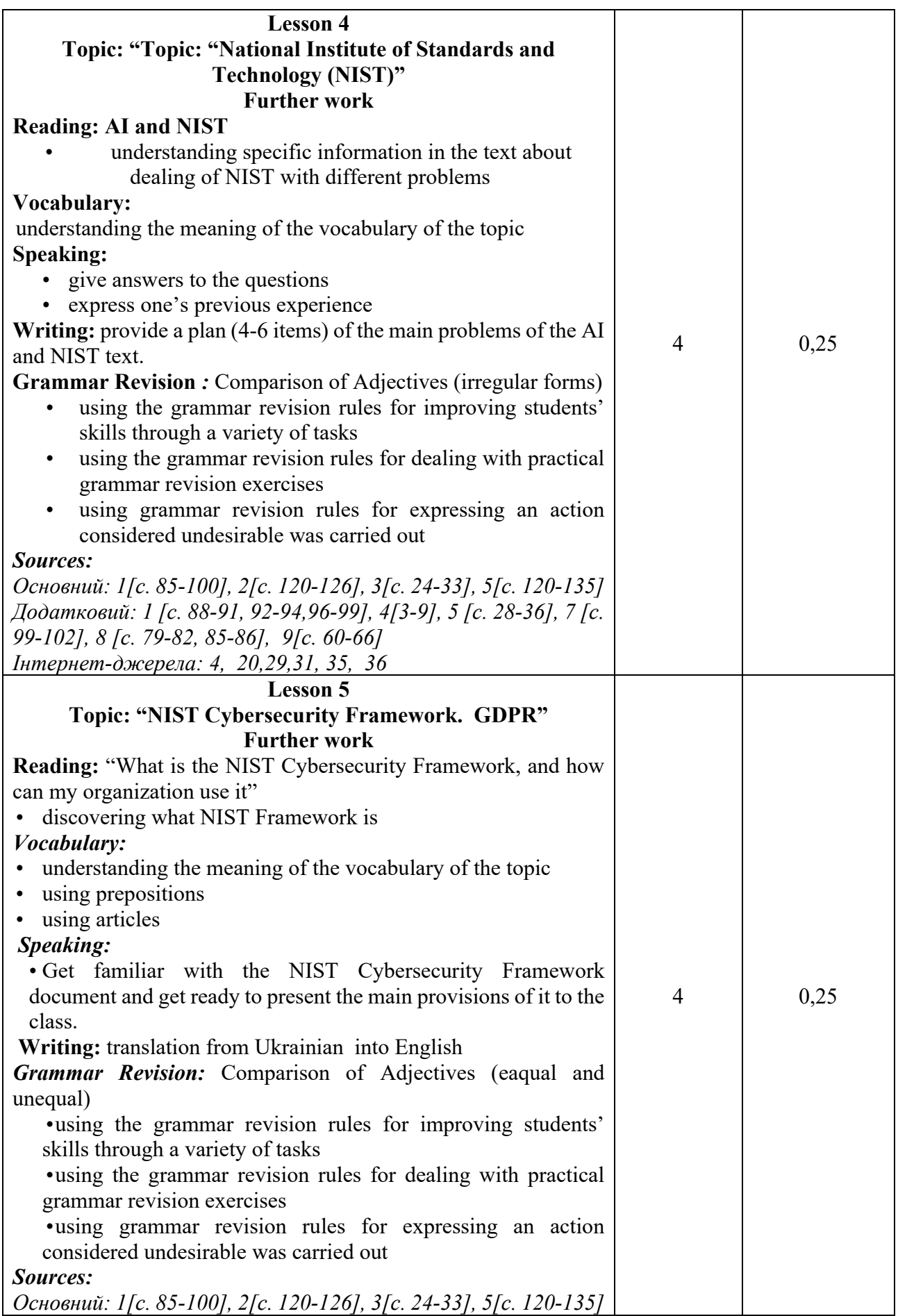

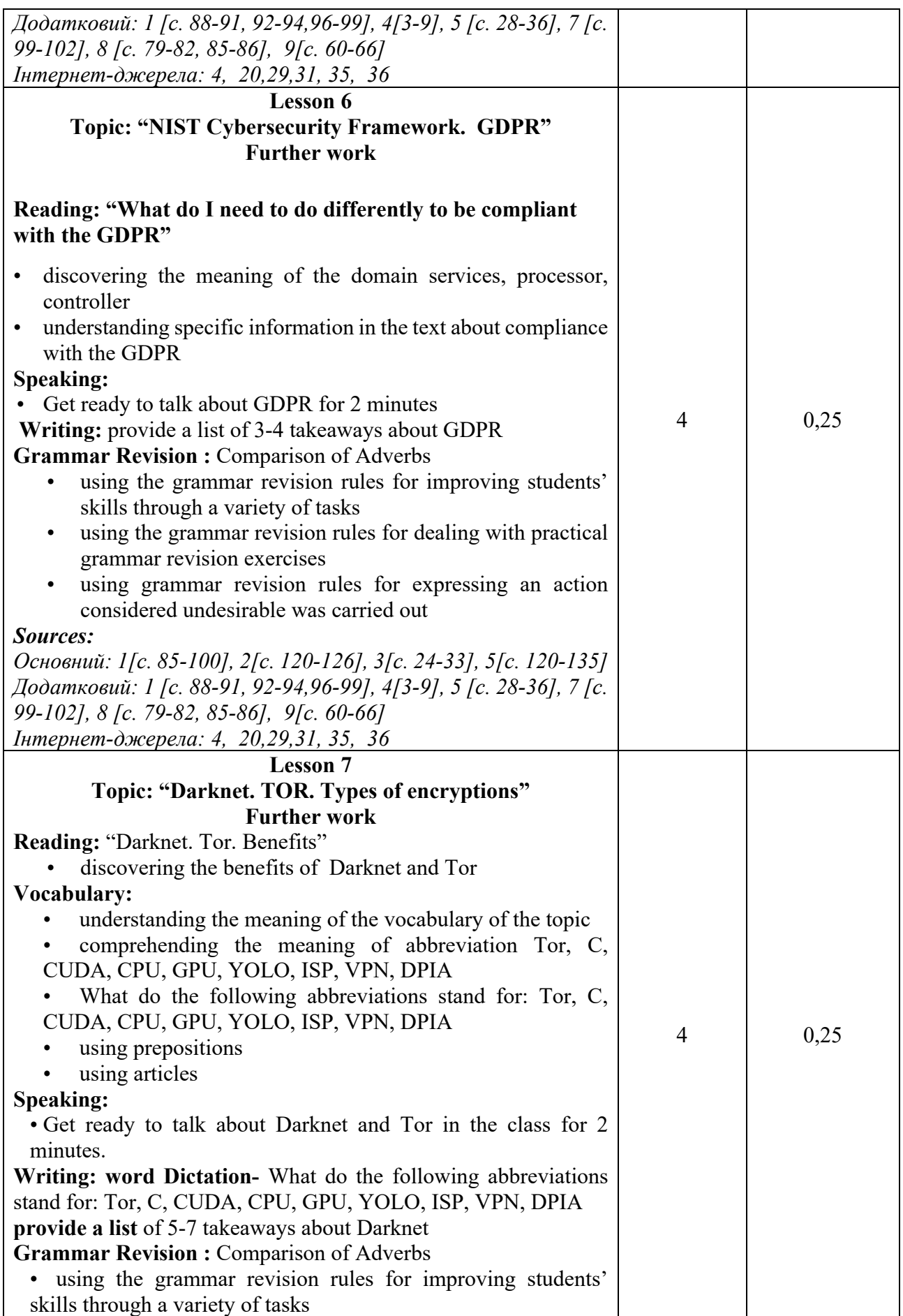

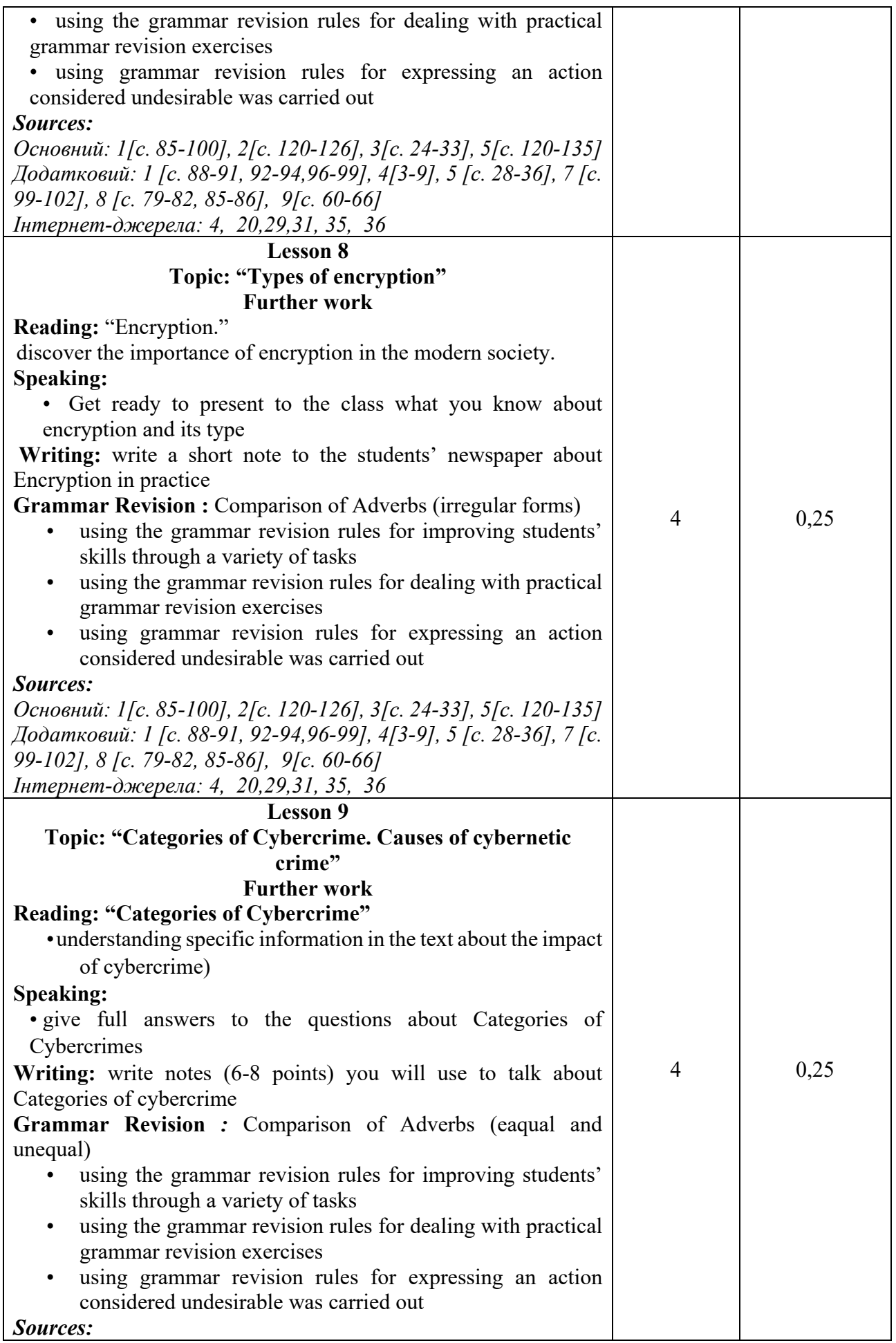

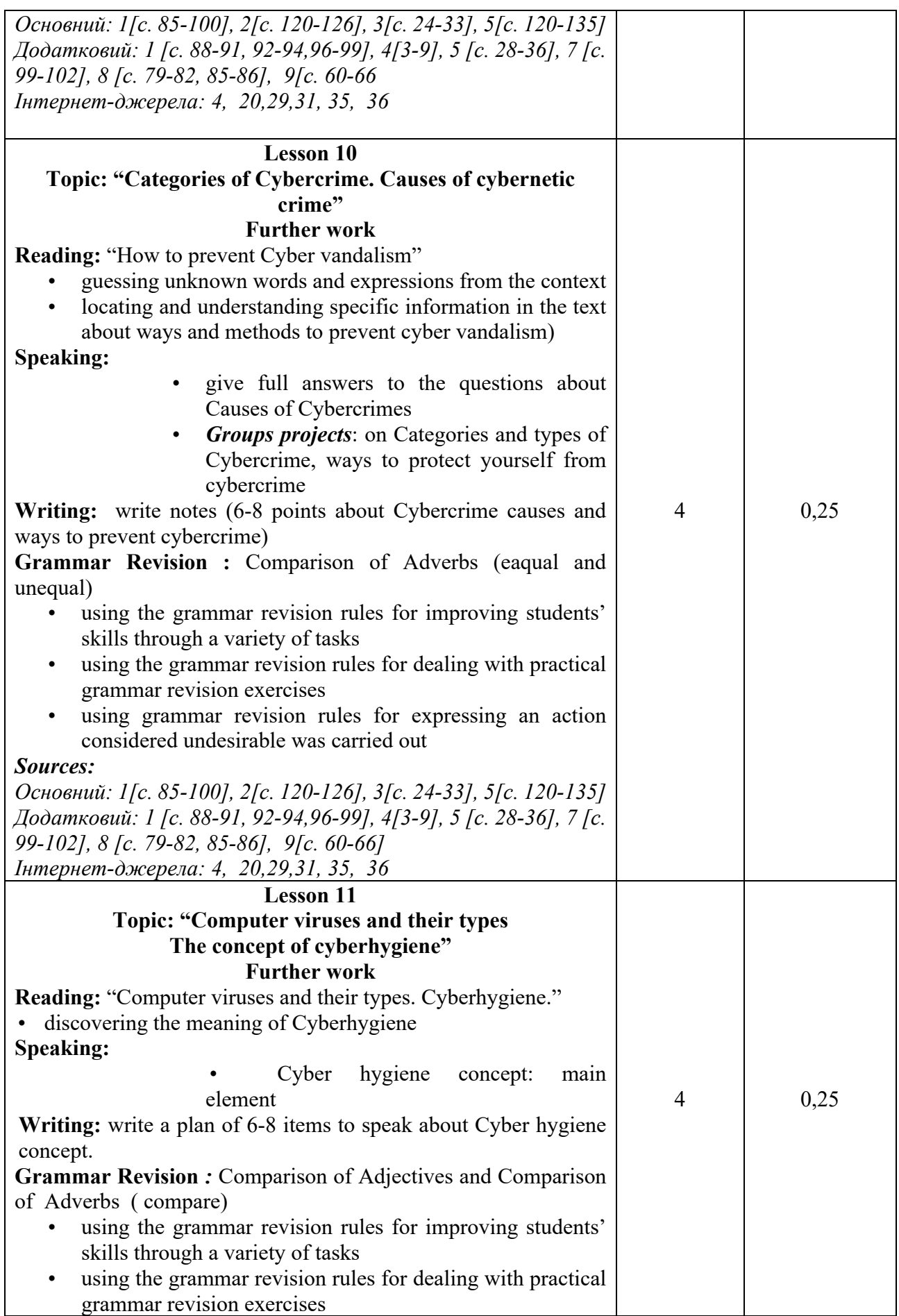

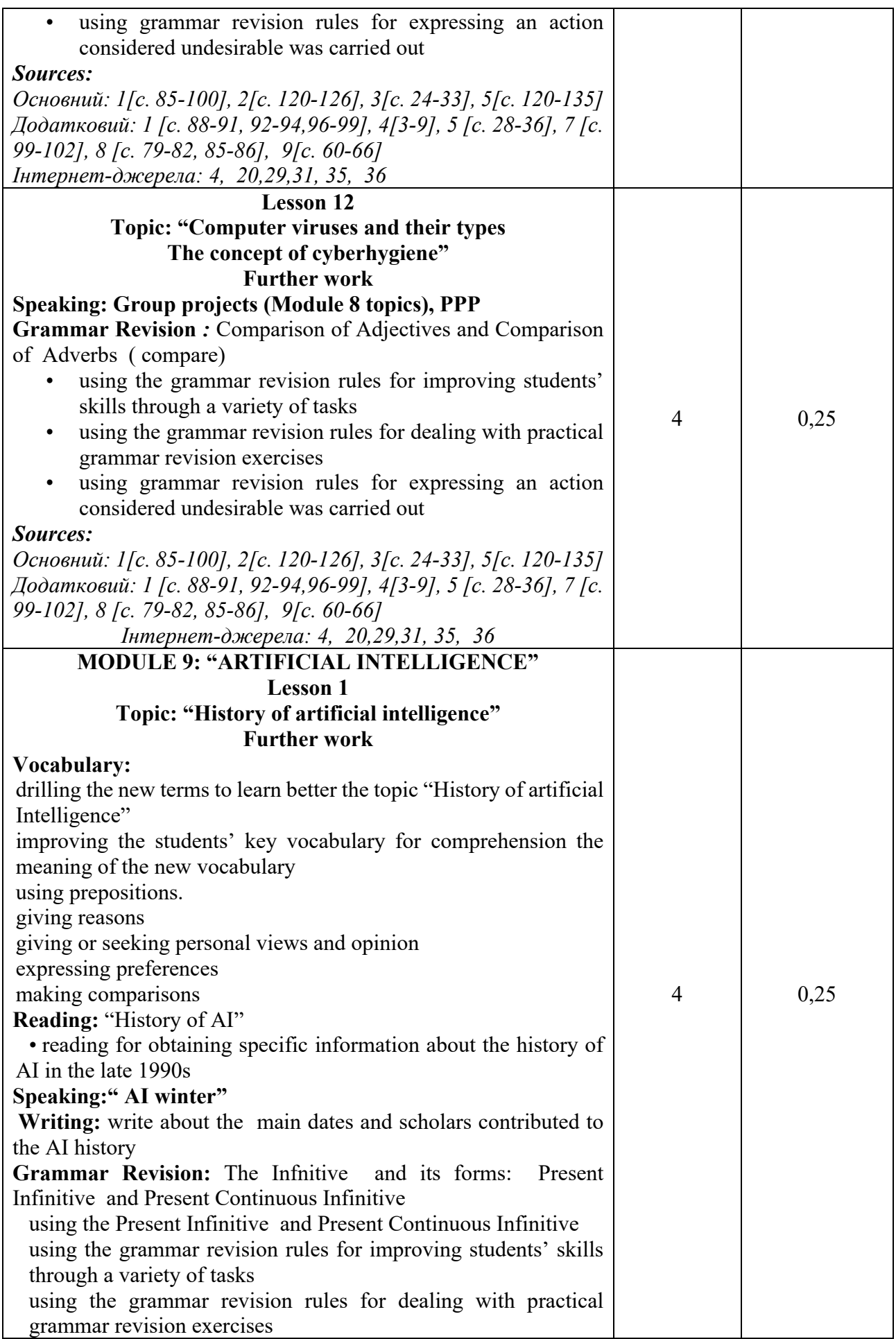

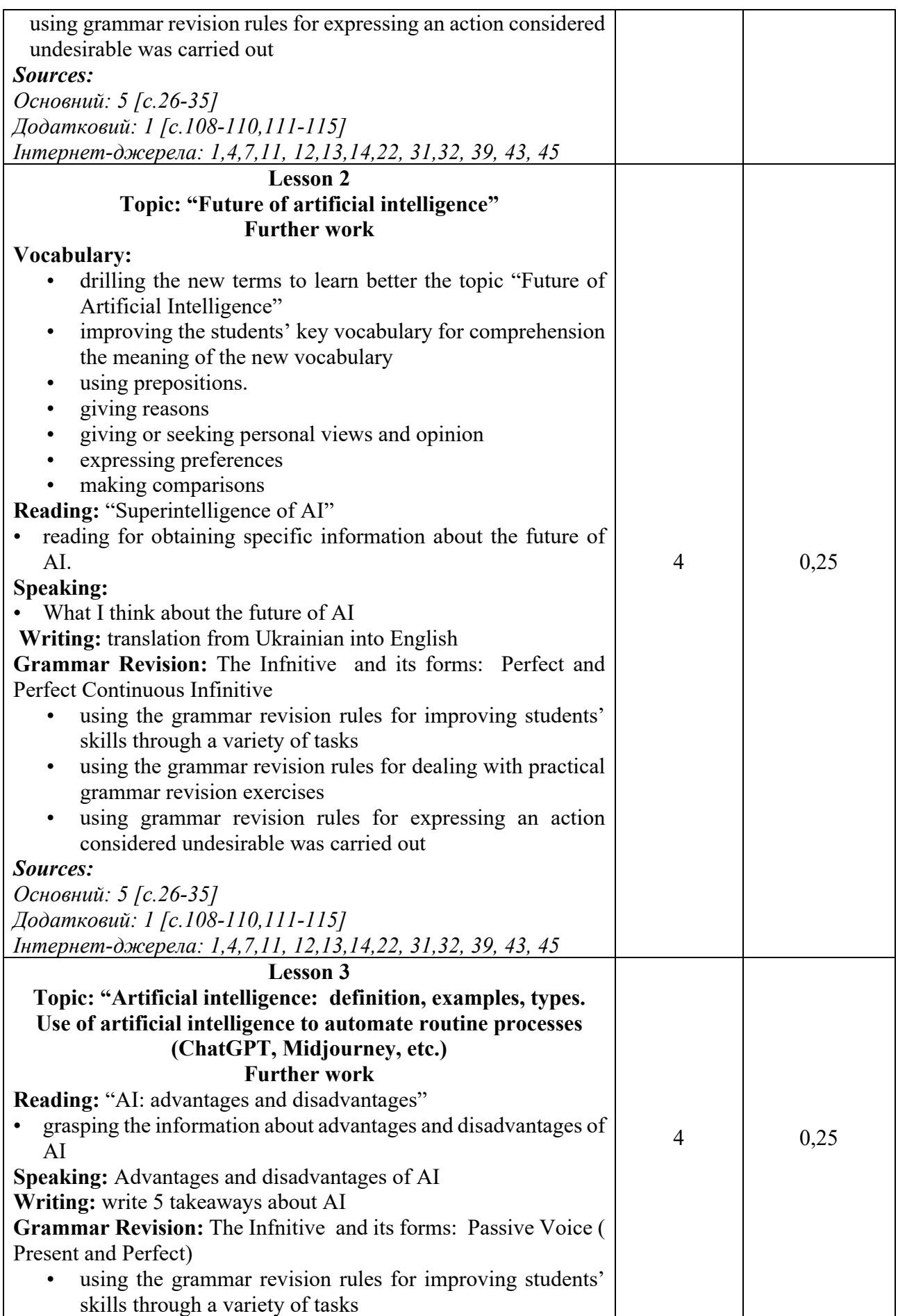

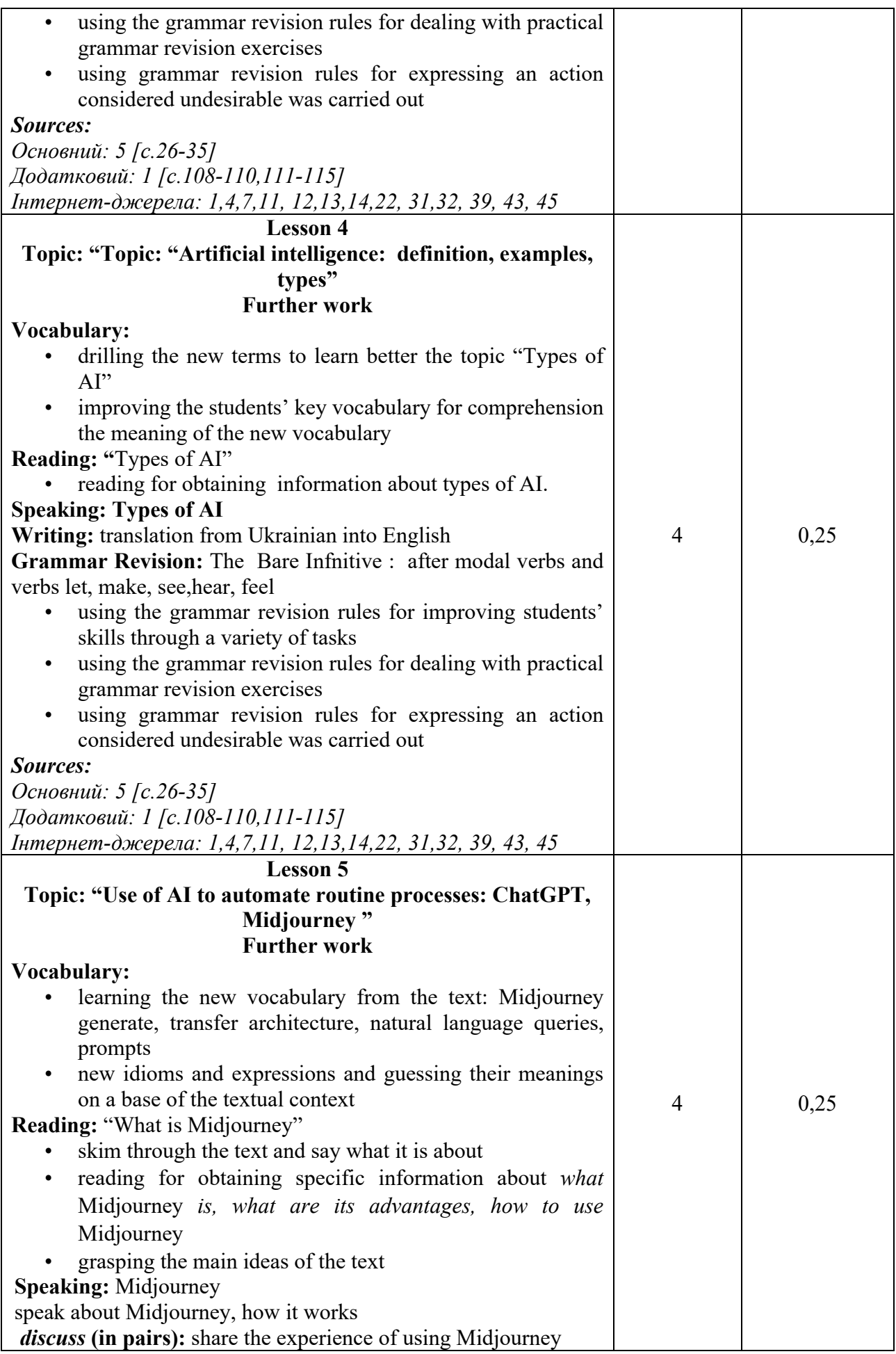

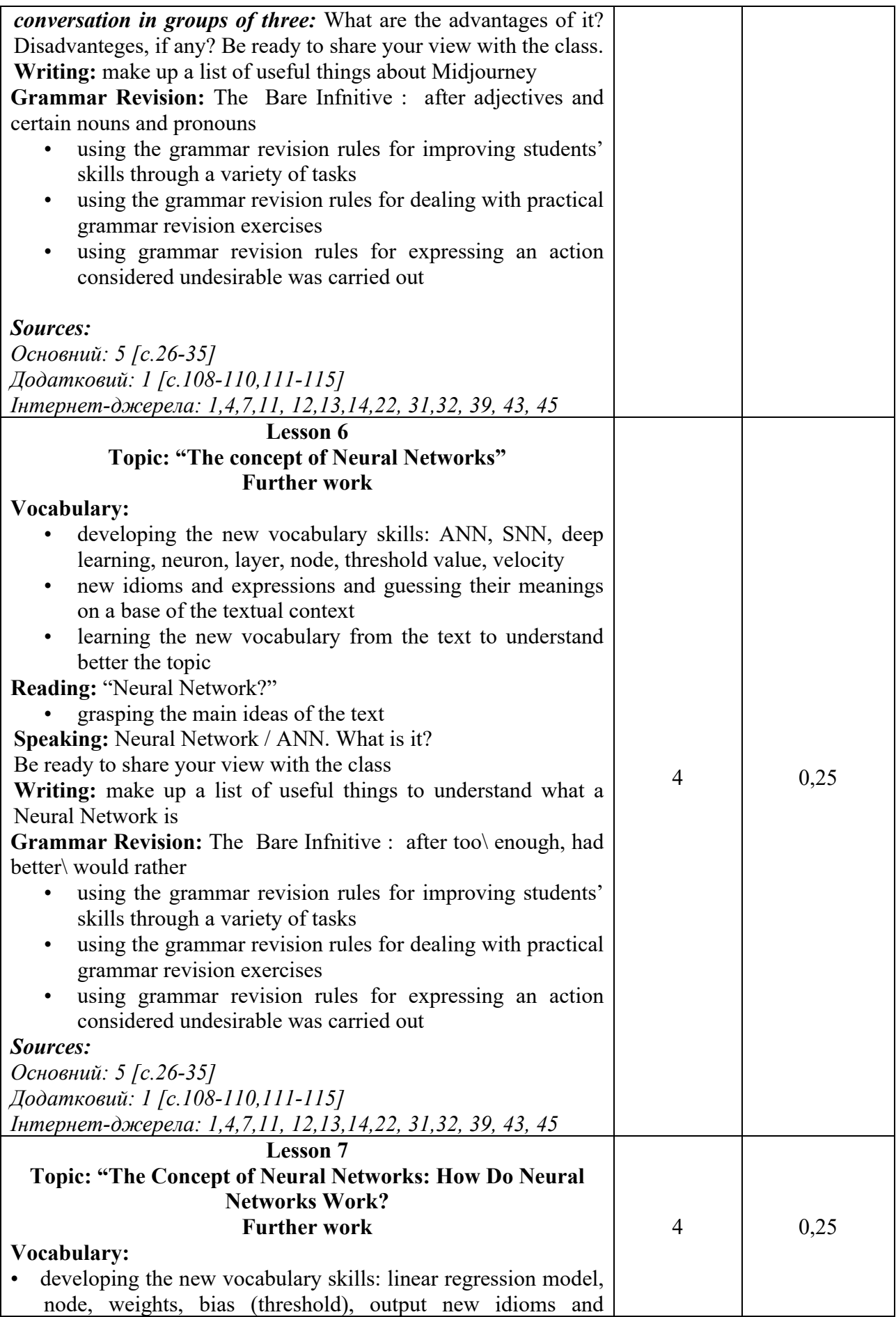

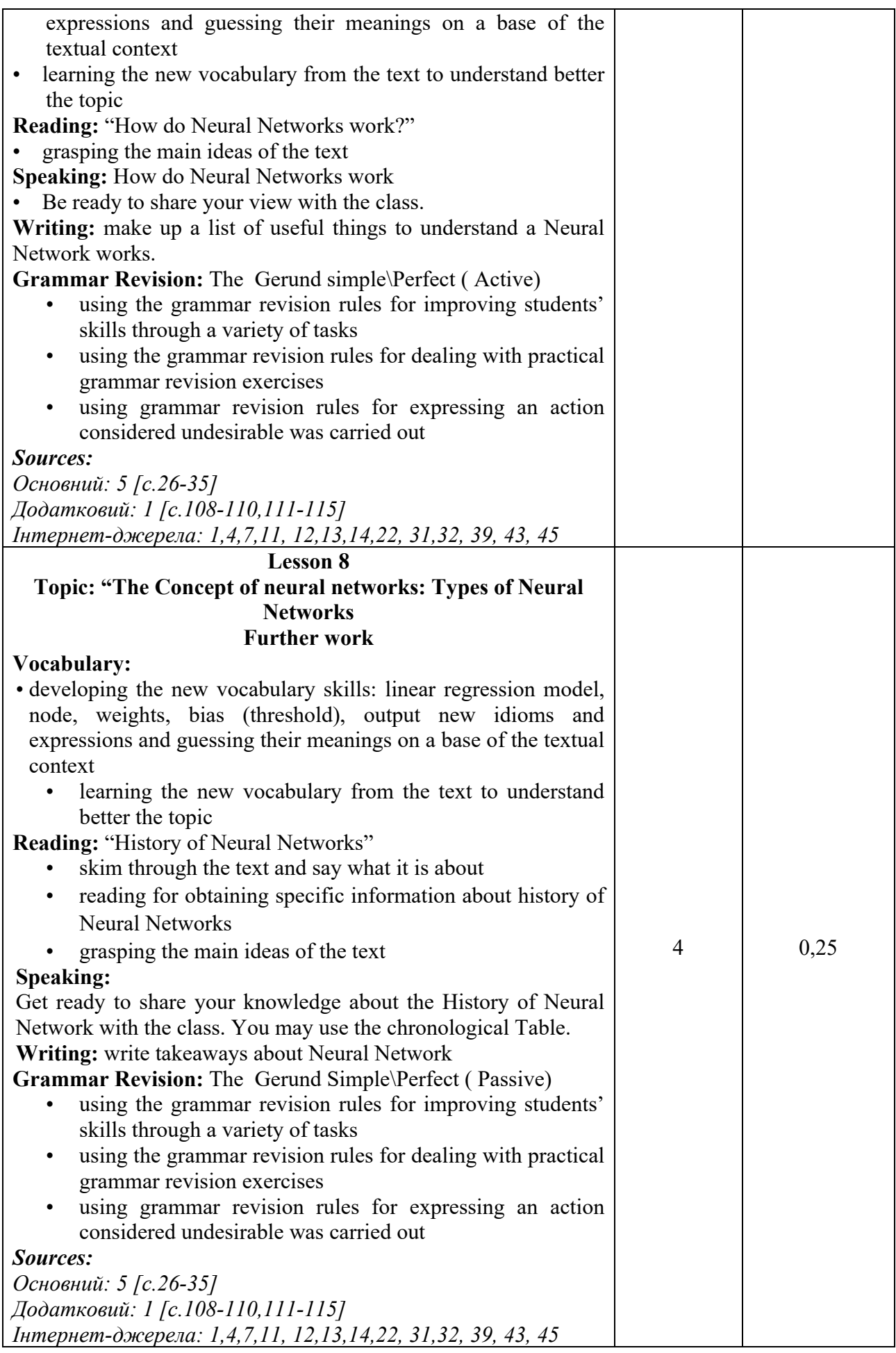

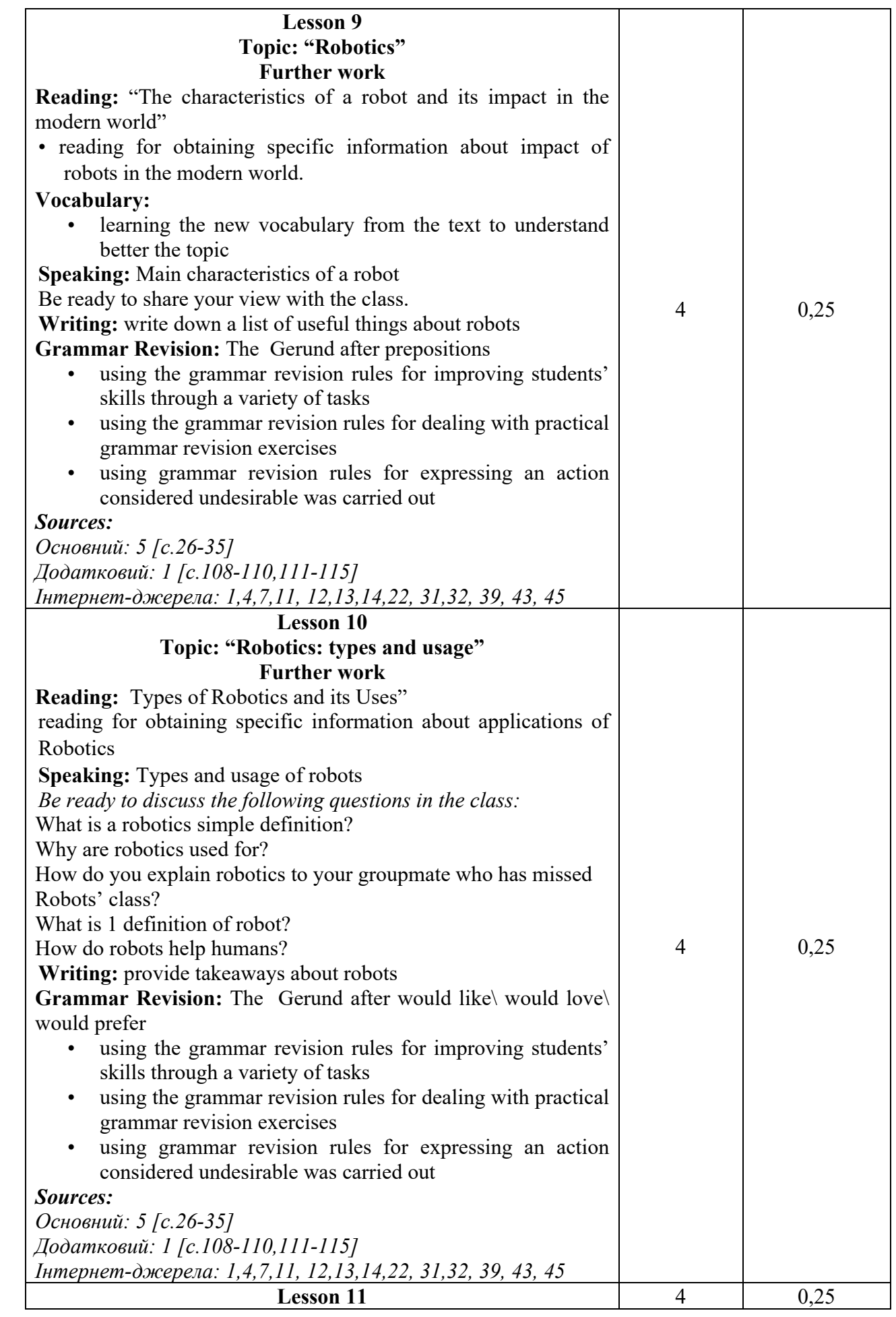

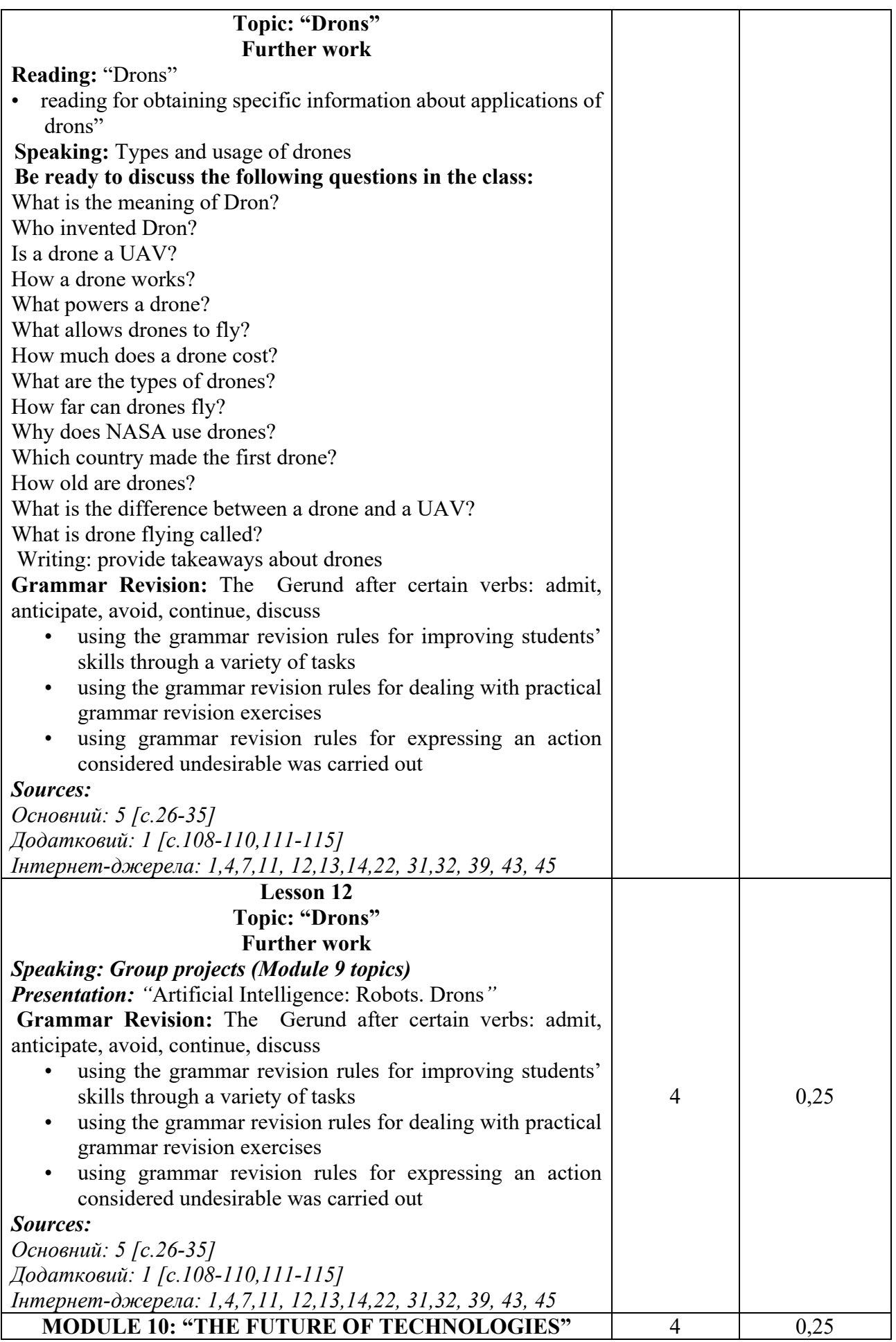

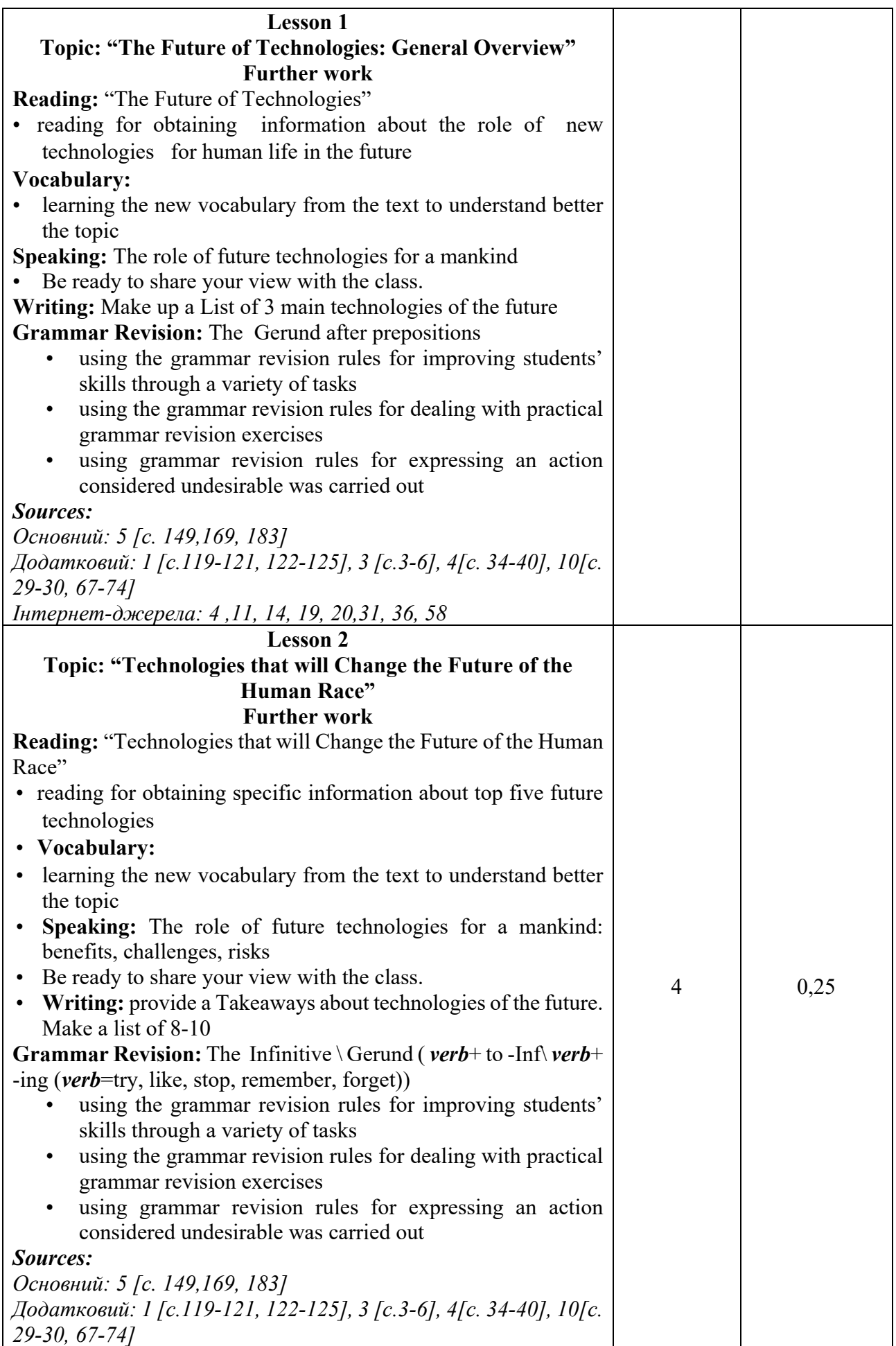

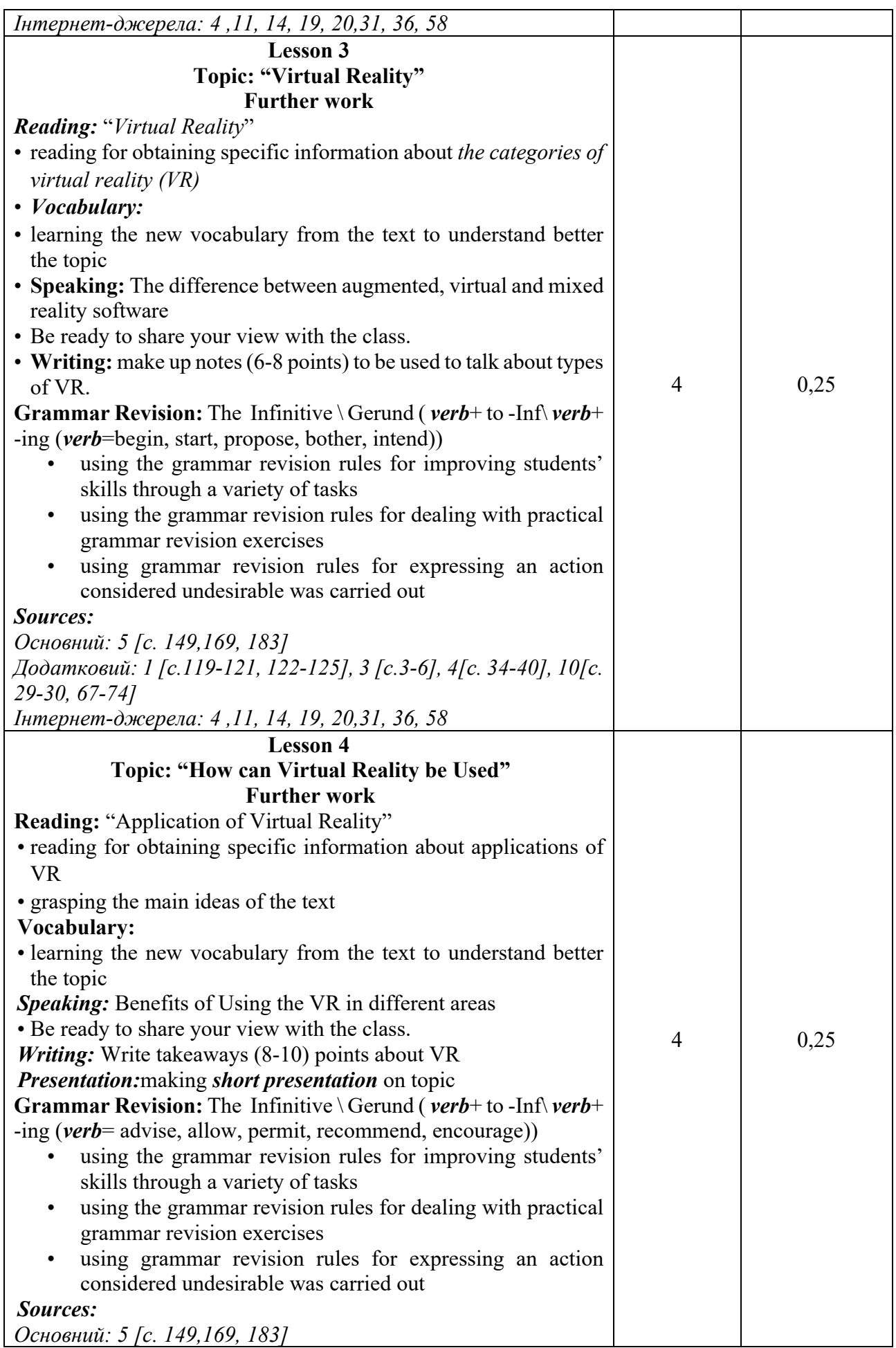

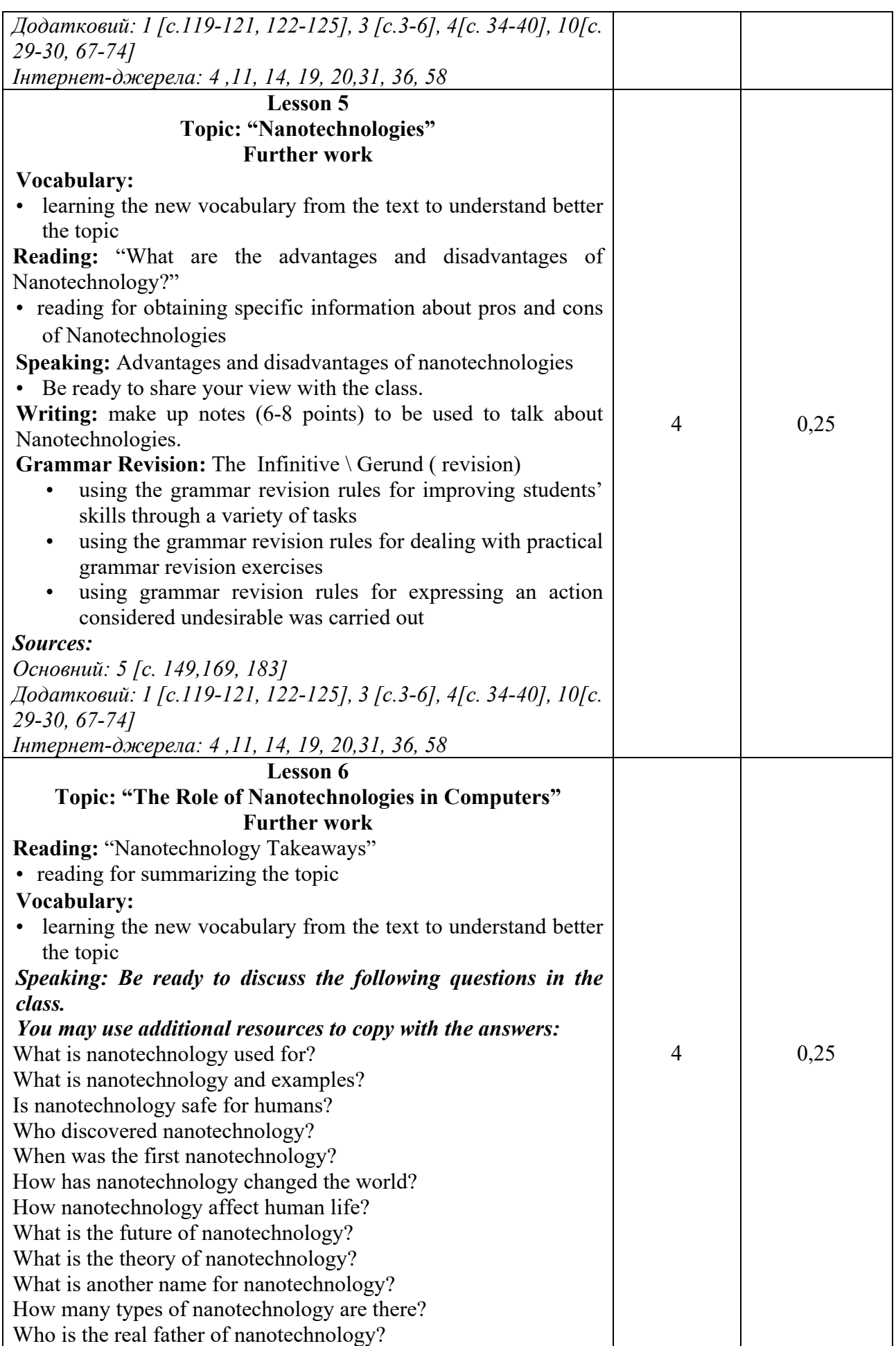

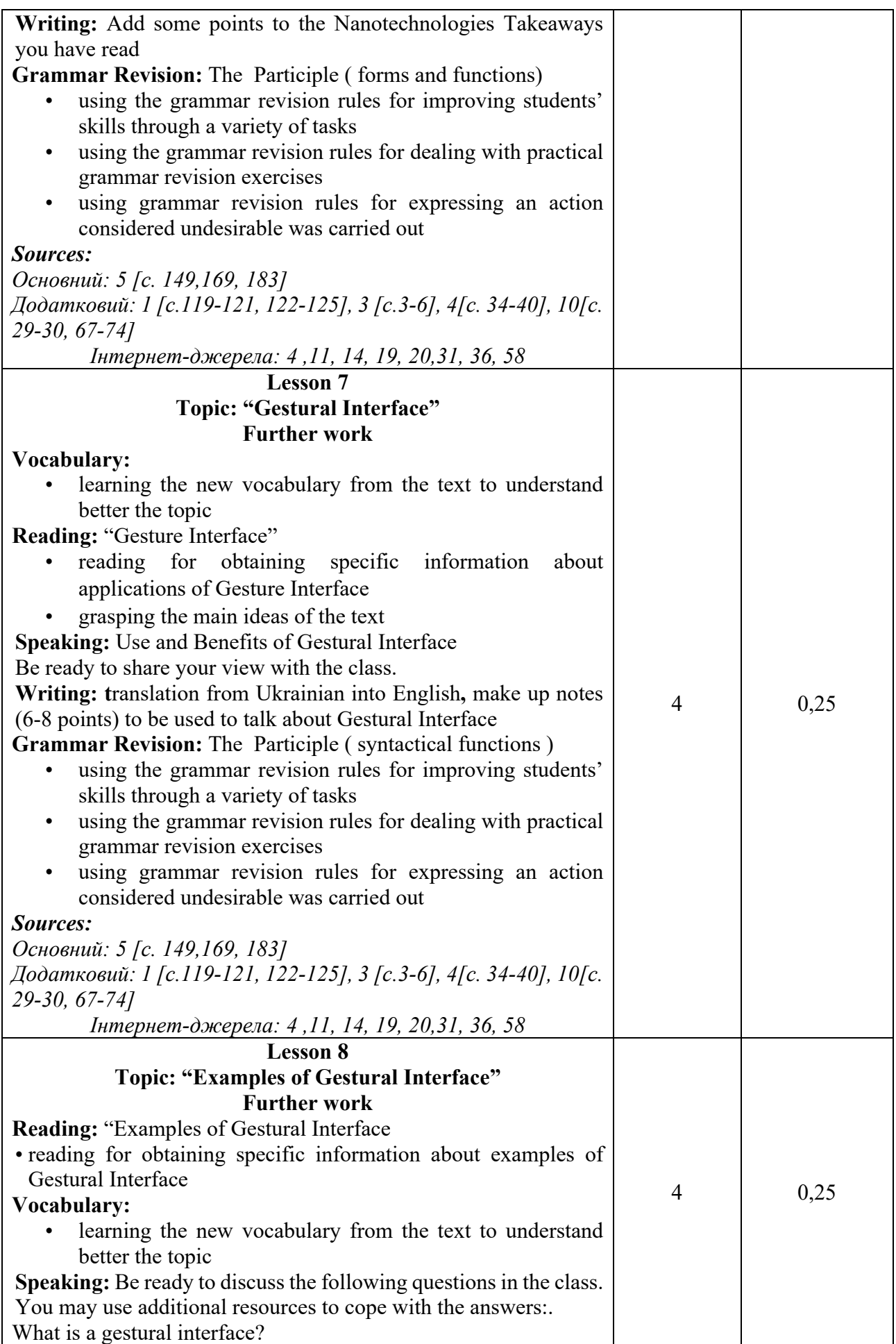

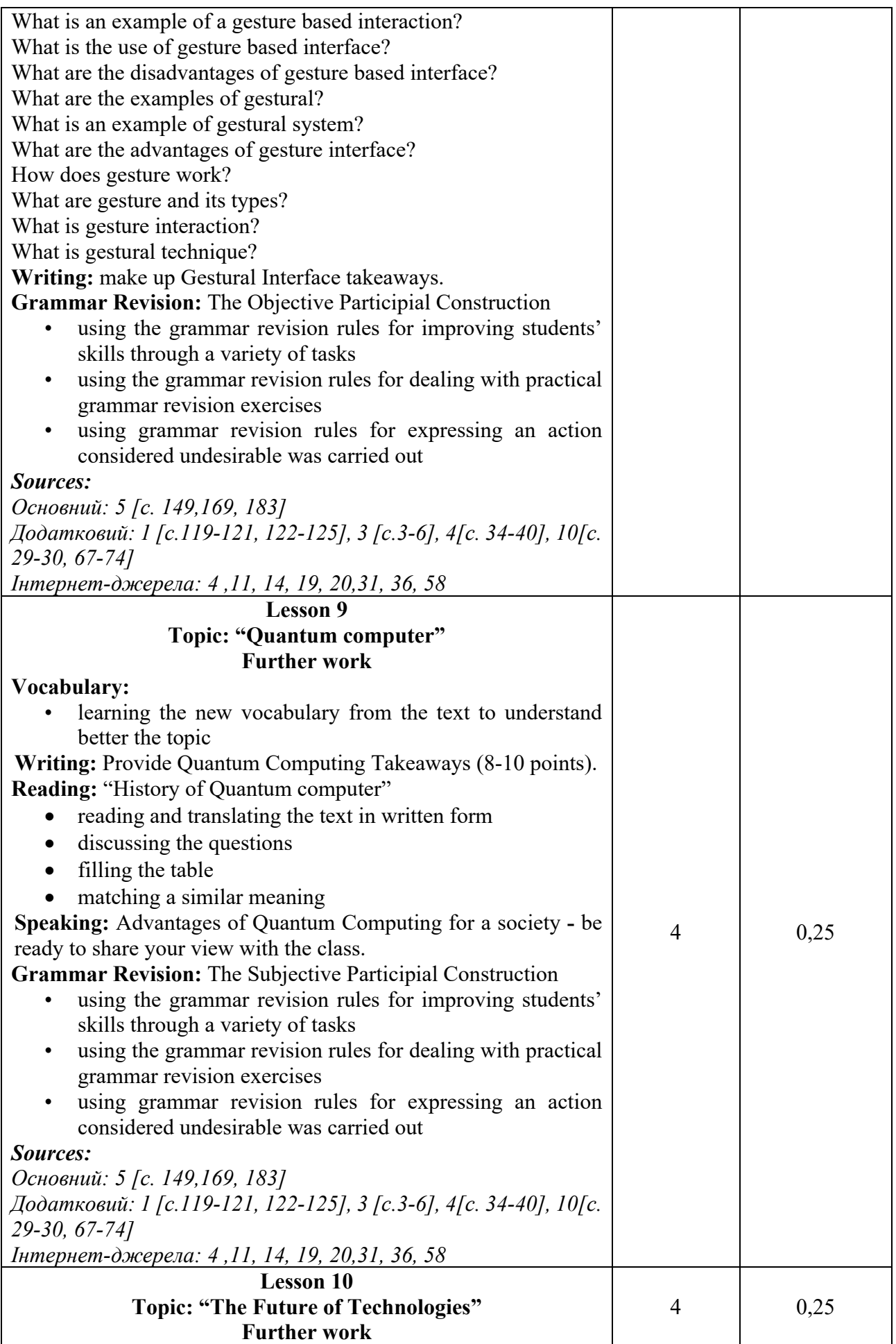

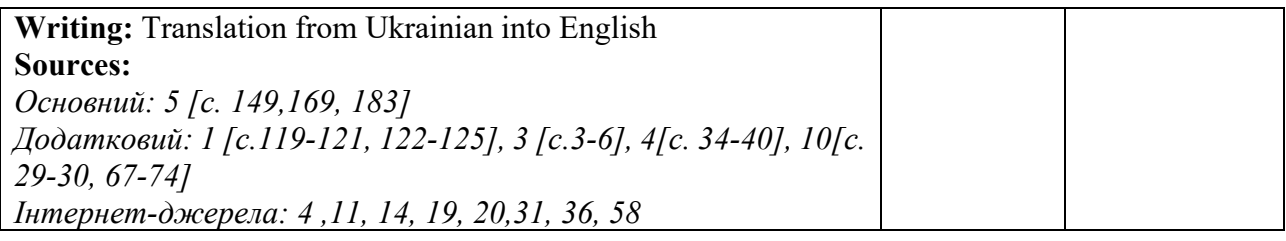

## **Критерії оцінювання самостійної роботи студента**

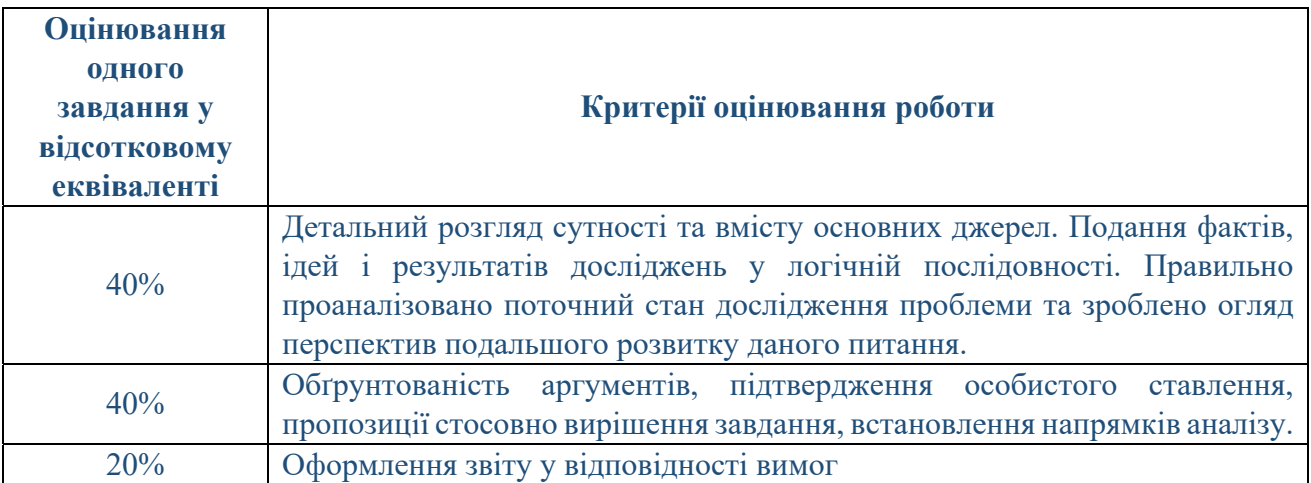

Сума балів, накопичених здобувачем вищої освіти за виконання всіх видів поточних навчальних завдань (робіт) на лабораторних заняттях та на підсумковому модульному контролі, свідчить про ступінь оволодіння ним програмою навчальної дисципліни на конкретному етапі її вивчення. Протягом семестру студенти можуть набрати від 0 до 100 балів, що переводяться у національну шкалу оцінювання і відповідно у шкалу ЄКТС. Кількість балів відповідає певному рівню засвоєння дисципліни:

# **Критерії оцінювання**

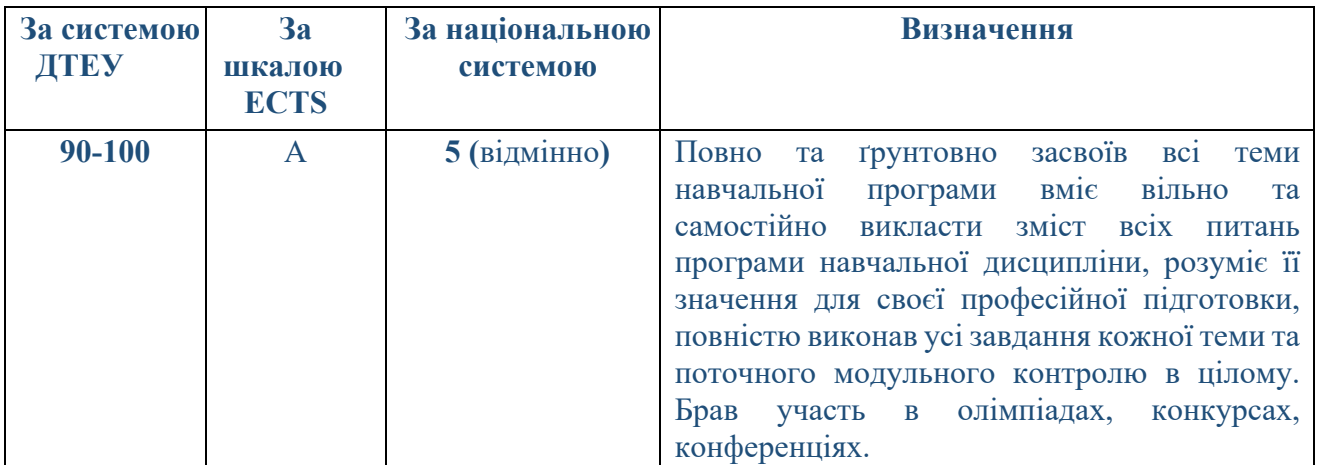

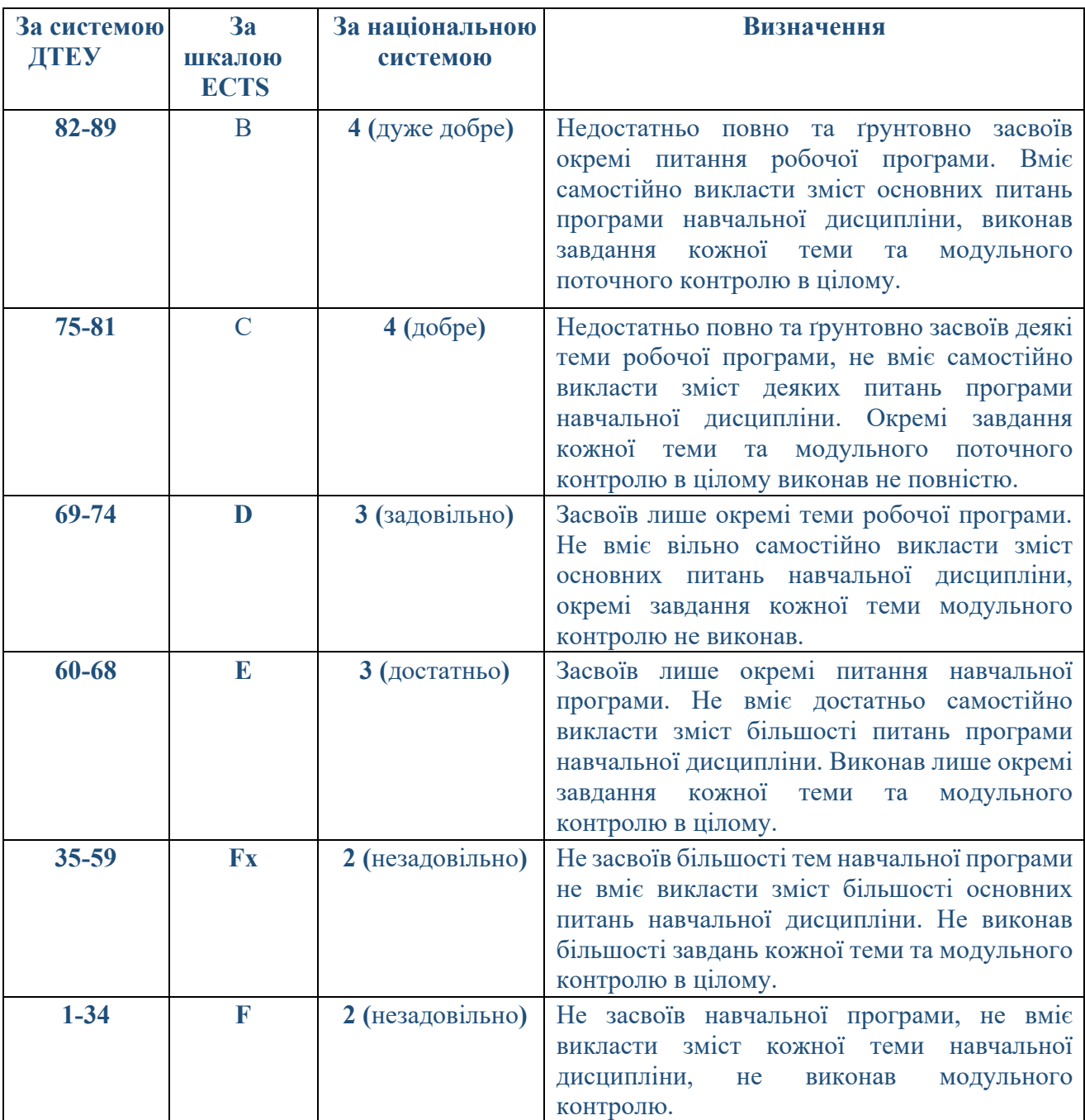

## **СПИСОК РЕКОМЕНДОВАНИХ ДЖЕРЕЛ**

### *Основний*

1. Англійська мова в сфері інформаційних та комп'ютерних технологій [Електронний ресурс] : навч. посіб. для студ. спеціальності 121 «Інженерія програмного забезпечення», 126 «Інформаційні системи та технології» / КПІ ім. Ігоря Сікорського; уклад.: М. П. Колісник, Ю. А. Корницька. – Електронні текстові дані (1 файл: 2,29 Мбайт). – Київ : КПІ ім. Ігоря Сікорського, 2021. – 120 с.

2. Ellederova E. English for Information Technology. Brno, 2020 – 200p.

3. English for Information Technology: History and Types of a Computer [Електронний ресурс]: навч. посіб. для студ. спеціальностей 121 «Інженерія програмного забезпечення», 123 «Комп'ютерна інженерія», 126 «Інформаційні системи та технології» / Гайденко Ю. О.; КПІ

ім. Ігоря Сікорського. – Електронні текстові дані (1 файл: 1,80 Мбайт). – Київ: КПІ ім. Ігоря Сікорського, 2021. – 61 с.

4. English for Information Technology: Functional Units of a Computer [Електронний ресурс]: навч. посіб. для студ. спеціальностей 121 «Інженерія програмного забезпечення», 123 «Комп'ютерна інженерія», 126 «Інформаційні системи та технології» / Гайденко Ю. О.; КПІ ім. Ігоря Сікорського. – Електронні текстові дані (1 файл: 5,04 Мбайт). – Київ: КПІ ім. Ігоря Сікорського, 2021. – 71 с.

5. Practical Course of English Grammar: Навч. посіб. /Зощенко Л.А., Орлик Л.С.. – К.: Київ. *нац.торг.- екон. ун-т, 2007. – 224с.* 

6. Professional English in IT [Англійська мова для професійної комунікації для студентів ІТ- спеціальностей]: навч. посіб. / Красненко О. М., Кучерява Л. В., Ребенко M.Ю.– К.: НУБіП України, 2019. – 118 с., іл.

### *Додатковий*

1. Англійська мова (для студентів спеціальностей галузі знань «Інформаційні технології»)»: Навчальний посібник / І.Ф. Шилінська, Л. М. Штохман – Тернопіль: ТНЕУ,2016. – 148 с.

2. *Збірник граматичних вправ «Іноземна мова за професійним спрямуванням (англійська)» / Т. В. Гарбуза, Ю. В. Радченко. – Київ: КНТЕУ, 2019. – 30 с.* 

3. *Іноземна мова за професійним спрямуванням (англійська). Збірник завдань для самостійної роботи. ОС «бакалавр». Спеціальність – 122 «Комп'ютерні науки» /А. С. Нипадимка, Н. В. Шумейко. – Київ, КНТЕУ, 2019 р.* 

4. *Іноземна мова за професійним спрямуванням (англійська). Збірник текстів та завдань для самостійної роботи з розвитку навичок читання та перекладу текстів ОС «бакалавр». Спеціальність – 122 «Комп'ютерні науки» / О.П. Кулаженко. – Київ, КНТЕУ, 2020 р.* 

5. *Іноземна мова за професійним спрямуванням (англійська). Навчально-методичні матеріали для дисципліни «Іноземна мова за професійним спрямуванням» (англійська) збірник текстів та завдань для самостійної роботи студентів ОС «бакалавр». Спеціальність –125 «Кібербезпека» / Н.В. Панасюк, Т.Л. Савчук. – Київ, КНТЕУ, 2021 р.* 

6. *Латигіна А. Г. Basic English of Economics [Текст] : Підручник для вищ. навч. закл.– К. : Київ. нац. торг.- екон. ун-т, 2020. – 456 с.* 

7. English for Computing I : навчальний посібник / Г. В. Абрамович, С. О. Кот, Н. П. Хоменко. – Вінниця : ВНТУ, 2015. – 104 с.

8. English for Information Technology. Методичні вказівки до практичних занять та самостійної роботи здобувачів вищої освіти освітнього ступеня «бакалавр» спеціальності 121 «Інженерія програмного забезпечення», спеціальності 123 «Комп'ютерна інженерія», спеціальності 125 «Кібербезпека»/ Укл. Кормільцина С.Ю., Лашук Н.М. – Чернігів : НУ «Чернігівська Політехніка», 2020.− 87 с.

9. Professional English: Computer Technologies : навч. посіб. / О. М. Акмалдінова, О. Є. Бугайов, Г. В. Бабій, С. А. Волгіна. — К. : НАУ, 2014. — 352 с.

#### *Інтернет-джерела*

1. A Brief History of Drones URL: https://www.iwm.org.uk/history/a-brief-history-of-drones (дата звернення: 01.05.2023)

2. An Introduction To MS PowerPoint. URL: https://byjus.com/govt-exams/microsoftpowerpoint/#:~:text=Answer%3A%20PowerPoint%20(PPT)%20is,professional%2Dlooking%20ele ctronic%20slide%20shows. (дата звернення: 01.05.2023)

3. An Introduction To Power BI Dashboard URL: https://www.simplilearn.com/tutorials/powerbi-tutorial/power-bi-dashboard (дата звернення: 01.05.2023)

4. Boeckner K., Brown P.C. Oxford English for Computing. Fourth Edition. Oxford University Press, 2015. URL: https://faculty.kashanu.ac.ir/file/download/course/1550322642-oxford-englhshfor-computing.pdf (дата звернення: 01.05.2023)

5. Business Analyst: Job Description, Skills, responsibilities, and salary trends URL: https://www.mygreatlearning.com/blog/business-analyst/ (дата звернення: 01.05.2023)

6. BUSINESS ANALYTICS: WHAT IT IS & WHY IT'S IMPORTANT URL: https://online.hbs.edu/blog/post/importance-of-business-analytics (дата звернення: 01.05.2023)

7. ChatGPT: What Are Its Business Use Cases? URL: https://www.cio.inc/chatgpt-what-are-itsbusiness-use-cases-a-21314 (дата звернення: 01.05.2023)

8. Data Analyst vs Data Engineer vs Data Scientist: Skills, Responsibilities, Salary. URL: https://www.edureka.co/blog/data-analyst-vs-data-engineer-vs-data-scientist/ (дата звернення: 01.05.2023)

9. Data Scientist vs Data Analyst vs Data Engineer. URL: https://towardsdatascience.com/datascientist-vs-data-analyst-vs-data-engineer-1e2514a36d41 (дата звернення: 01.05.2023)

10. Development of robotics URL: https://www.britannica.com/technology/automation/Development-of-robotics (дата звернення: 01.05.2023)15,

11. Dinos D., Information Technology: Workshop. Third Edition, Oxford University Press, 2016. URL: https://www.scribd.com/document/426440511/workshop-IT-pdf (дата звернення: 01.05.2023)

12. Drone-on-Drone Combat in Ukraine Marks a New Era of Aerial Warfare URL: https://www.scientificamerican.com/article/drone-on-drone-combat-in-ukraine-marks-a-new-era-ofaerial-warfare/ (дата звернення: 01.05.2023)

13. Drones of the future: 4 drone market trends for mindful entrepreneurs URL: https://www.fastcompany.com/90817155/drones-of-the-future-4-drone-market-trends-for-mindfulentrepreneurs (дата звернення: 01.05.2023)

14. English for skills (ICT). British council, Albania, 2012. URL: https://www.britishcouncil.al/sites/default/files/english-for-skills-1.pdf (дата звернення: 01.05.2023)

15. Evans V., Dooley J., Ponteli E./ Career Path: Software Engineering. – Express Publishing, 2014. URL: https://storage1.expresspublishingapps.co.uk/careerpaths/SoftwareEngineering.pdf (дата звернення: 01.05.2023)

16. Five Interesting Topics for Student Research on the Effect of Video Games. URL: https://invisioncommunity.co.uk/5-interesting-topics-for-student-research-on-the-effect-of-videogames/ (дата звернення: 01.05.2023)

17. Free Public Data Sets For Analysis URL: https://www.tableau.com/learn/articles/free-publicdata-sets (дата звернення: 01.05.2023)

18. Getting to to Know PowerPoint. URL: https://opentextbc.ca/learningpowerpoint/chapter/getting-to-know-powerpoint/ (дата звернення: 01.05.2023)

19. Glendinning E.H., McEwan J. Basic English for computing: Student's Book. Fifth Edition. Oxford University Press, 2016. URL:

https://www.academia.edu/31652110/Eric\_Glendinning\_John\_Mc\_Ewan\_Basic\_English\_for\_Com puting Students Book Oxford University Press 1999. (дата звернення: 01.05.2023)

20. Glendinning E.H., McEwan J. Oxford English for Information Technology: Student's Book. Fifth Edition. Oxford University Press, 2016. URL: https://www.academia.edu/22074076/Textbook\_Review\_Oxford\_English\_for\_Information\_Techno logy (дата звернення: 01.05.2023)

21. Google Meet For Personal Use. URL: https://blog.suitebriar.com/google-meet-for-personaluse (дата звернення: 01.05.2023)

22. How To Use Midjourney: Advanced Midjourney Prompts URL: https://wgmimedia.com/how-to-use-midjourney-advanced-midjourney-prompts/ (дата звернення: 01.05.2023)

23. How to use WhatsApp. URL: https://www.goodhousekeeping.com/uk/consumeradvice/technology/a562093/whatsapp-tips/(дата звернення: 01.05.2023)

24. Introduction to dashboards for Power BI designers URL: https://learn.microsoft.com/enus/power-bi/create-reports/service-dashboards (дата звернення: 01.05.2023)

25. Is Microsoft Office 365 a Cloud or Software as a Service? URL: https://www.comtechnetworking.com/blog/item/568-is-microsoft-office-365-a-cloud-or-software-as-a-service/ (дата звернення: 01.05.2023)

26. Key Difference between Power BI and Tableau URL: https://www.simplilearn.com/tutorials/power-bi-tutorial/power-bi-vs-

tableau#:~:text=Key%20Difference%20between%20Power%20BI%20and%20Tableau,-

Power%20BI%20and&text=User%20Interface%3A%20Tableau%20has%20a,robust%20functional ity%20for%20advanced%20users (дата звернення: 01.05.2023)

27. Learn DAX basics in Power BI Desktop URL: https://learn.microsoft.com/en-us/powerbi/transform-model/desktop-quickstart-learn-dax-basics (дата звернення: 01.05.2023)

28. National Study Finds Potential Link between Video Gaming and Improved Cognitive Performance. URL: https://www.labmanager.com/news/national-study-finds-potential-linkbetween-video-gaming-and-improved-cognitive-performance-29149 (дата звернення: 01.05.2023) 29. Oxford English for Information Technology/ Vocational English course book 1. Second Edition. Pearson, Longman, 2016. URL: https://www.pdfdrive.com/english-for-informationtechnology-1-students-book-e186690813.html (дата звернення: 01.05.2023)

30. Oxford English for Information Technology / Vocational English course book 2. Second Edition. Pearson, Longman, 2016. URL: https://www.academia.edu/41615893/English for Information Technology 2 SB. (дата звернення: 01.05.2023)

31. Professional English in Use ICT (Computers and Internet). – Cambridge University Press, 2014. URL: https://www.scribd.com/document/410838147/Professional-English-in-Use-ICT-pdf (дата звернення: 01.05.2023)

32. Recent developments in robotics URL: https://robotnik.eu/recent-developments-in-robotics/ (дата звернення: 01.05.2023)

33. 3Reasons Why You Should Download Our Desktop Client Right Now. URL: https://blog.zoom.us/3-reasons-why-you-should-download-our-desktop-client-right-now/ (дата звернення: 01.05.2023)

34. 10 Reasons Why You Should Switch to Telegram. URL: https://www.makeuseof.com/tag/reasons-telegram-messaging-app/ (дата звернення: 01.05.2023)

35. Ricca-McCarthy T., Duckworth M. English for Telecoms and Information Technology. Oxford University Press, 2015. URL:

http://englishonlineclub.com/pdf/Oxford%20English%20for%20Industries%20–

%20English%20for%20Telecoms%20and%20Information%20Technology%20[EnglishOnlineClub .com].pdf (дата звернення: 01.05.2023)

36. Santiago Remacha E., Infotech - English for computer users. Cambridge University Press, 2015. URL: http://quegrande.org/apuntes/EI/OPT/IT/teoria/09- 10/infotech\_english\_for\_computer\_users\_4th\_ed\_students\_book.pdf (дата звернення: 01.05.2023) 37. 7 things you should know about Microsoft Teams URL: https://www.sherweb.com/blog/office-365/microsoft-teams/ (дата звернення: 01.05.2023)

38. Ten Great Places to Find Free Datasets for Your Next Project URL: https://careerfoundry.com/en/blog/data-analytics/where-to-find-free-datasets/ (дата звернення: 01.05.2023)

39. The Future of Robotics: How Robots Will Transform Our Lives URL: https://www.simplilearn.com/future-of-robotics-article (дата звернення: 01.05.2023)

40. The seven Most Useful Data Analysis Methods and Techniques. URL: https://careerfoundry.com/en/blog/data-analytics/data-analysis-techniques/ (дата звернення: 01.05.2023)

41. Top four Data Analysis Techniques That Create Business Value URL: https://online.maryville.edu/blog/data-analysis-techniques/ (дата звернення: 01.05.2023)

42. Top five features of MS Word. URL: https://unacademy.com/content/kerala-psc/studymaterial/computer-word-processing/top-5-features-of-ms-word/ (дата звернення: 01.05.2023)

43. Top eight ChatGPT Use Cases: How is the AI Tool Revolutionizing Industries? URL: https://emeritus.org/blog/ai-and-ml-chatgpt-use-cases/ (дата звернення: 01.05.2023)

44. Top ten Business Analyst Skills Required to be a Business Analyst URL: https://www.simplilearn.com/tutorials/business-analysis-tutorial/top-10-business-analyst-skills (дата звернення: 01.05.2023)

45. Twenty + Incredible MidJourney Prompts That Will Blow Your Mind URL: https://bootcamp.uxdesign.cc/20-incredible-midjourney-prompts-that-will-blow-your-mind-3de1d1d4b7ce (дата звернення: 01.05.2023)

46. Video game violence is not the problem – the real world that inspires it is. URL: https://theconversation.com/video-game-violence-is-not-the-problem-the-real-world-that-inspiresit-is-124053 (дата звернення: 01.05.2023)

47. What are the Main Features of Microsoft PowerPoint? URL: https://www.presentationskills.me/main-features-of-microsoft-powerpoint/ (дата звернення: 01.05.2023)

48. What is a dashboard? URL: https://www.adjust.com/glossary/dashboard/ (дата звернення: 01.05.2023)

49. What is Data Analysis? Methods, Process and Types Explained URL: https://www.simplilearn.com/data-analysis-methods-process-types-article (дата звернення: 01.05.2023)

50. What Is Data Science? URL: https://aws.amazon.com/what-is/datascience/#:~:text=Data%20science%20is%20the%20study,analyze%20large%20amounts%20of%20 data. (дата звернення: 01.05.2023)

51. What is Data Science: Lifecycle, Applications, Prerequisites and Tools. URL: https://www.simplilearn.com/tutorials/data-science-tutorial/what-is-data-science (дата звернення: 01.05.2023)

52. What is Excel? URL: https://excelx.com/what-is-excel/ (дата звернення: 01.05.2023)

53. What is Telegram and how different it is from other messaging apps? URL: https://justaskthales.com/en/telegram-different-messaging-apps/ (дата звернення: 01.05.2023)

54. What Is The Difference Between Zoom Client and Zoom Rooms. URL: https://www.dataprojections.com/dp-blog/what-is-the-difference-between-zoom-client-and-zoomrooms/ (дата звернення: 01.05.2023)

55. What is Viber? Everything you need to know about the encrypted messaging platform. URL: https://www.businessinsider.com/guides/tech/what-is-viber-messaging-app (дата звернення: 01.05.2023)

56. What Really Is The Difference Between Office 365 and Microsoft 365? URL: https://provisionpoint.com/office365-governance/what-really-is-the-difference-between-office-365 and-microsoft-365/ (дата звернення: 01.05.2023)

57. Word: An Introduction to Word, its Various Features and Uses. URL: https://testbook.com/computer-awareness/microsoft-word (дата звернення: 01.05.2023)

*\* Джерела, які є у бібліотеці ДТЕУ, виділені курсивом.* 

7. **Контроль та оцінювання результатів навчання:** 

Положення про оцінювання результатів навчання студентів і аспірантів наказ ДТЕУ №45 від 03.02.2022р. (Електронний ресурс. Точка доступу: https://knute.edu.ua/file/MjkwNO==/66b0fa9bc55ebfa216b4efc74c200e04.pdf)

Під час вивчення дисципліни викладачем здійснюється поточний та підсумковий контроль. Поточний контроль та оцінювання передбачає:

- перевірку рівня засвоєння теоретичного матеріалу (тестування за матеріалами лекції, який здійснюється на початку кожної наступної лекції з використанням 365 Office);
- захист лабораторних робіт (проходить під час наступної лабораторної роботи);
- перевірка засвоєння матеріалу, що винесений на самостійне опрацювання під час фронтального опитування на лекції.
- **8. Політика навчальної дисципліни:** 
	- **8.1.Відвідування лекційних та лабораторних занять:** відвідування лекційних та лабораторних занять є обов'язковим. Допускаються пропуски занять з таких поважних причин, як хвороба (викладачу надається копія довідки від медичного закладу), участь в олімпіаді, творчому конкурсі тощо за попередньою домовленістю та згодою викладача за умови дозволу деканату (надаються документи чи інші матеріали, які підтверджують заявлену участь у діяльності студента).
	- **8.2.Відпрацювання пропущених занять:** відпрацювання пропущених занять є обов'язковим незалежно від причини пропущеного заняття. Лекційне заняття має бути відпрацьоване до наступної лекції на консультації викладача з використанням ПЗ 365 Office Teams. Відпрацювання лекційного матеріалу передбачає вивчення пропущеного теоретичного матеріалу та складання тесту за цим матеріалом. Лабораторне заняття відпрацьовується під час консультації викладача (розклад консультацій на сайті).
	- **8.3.Правила поведінки під час занять:** обов'язковим є дотримання техніки безпеки в комп'ютерних лабораторіях. Студенти повинні приймати активну участь в обговоренні навчально матеріалу ознайомившись з ним напередодні (навчальний матеріал надається викладачем). Мобільні пристрої дозволяється використовувати лише під час он-лайн тестування та підготовки практичних завдань в процесі заняття. Задля зручності, дозволяється використання ноутбуків та інших електронних пристроїв під час навчання в комп'ютерних аудиторіях (за взаємною згодою всіх учасників освітнього процесу)
	- **8.4.За порушення академічної доброчесності** студенти будуть притягнені до академічної відповідальності у відповідності до положення про дотримання академічної доброчесності педагогічними, науковопедагогічними, науковими працівниками та здобувачами вищої освіти ДТЕУ (Наказ ДТЕУ від 03.02.2022 №45. (Електронний ресурс. Точка доступу:

https://knute.edu.ua/file/MjkwMjQ=/271e66c30b3162b933b9bf8caa4c101c.p df)